# Documented Code For glossaries v4.0

## Nicola L.C. Talbot

## Dickimaw Books

<http://www.dickimaw-books.com/>

## 2013-11-14

This is the documented code for the glossaries package. This bundle comes with the following documentation:

<glossariesbegin.pdf> If you are a complete beginner, start with "The glossaries package: a guide for beginners".

- <glossary2glossaries.pdf> If you are moving over from the obsolete glossary package, read "Upgrading from the glossary package to the glossaries package".
- <glossaries-user.pdf> For the main user guide, read "glossaries.sty v4.0: LATEX2e Package to Assist Generating Glossaries".
- <mfirstuc-manual.pdf> The commands provided by the mfirstuc package are briefly described in "mfirstuc.sty: uppercasing first letter".
- glossaries-code.pdf This document is for advanced users wishing to know more about the inner workings of the glossaries package.

INSTALL Installation instructions.

- CHANGES Change log.
- README Package summary.

## **Contents**

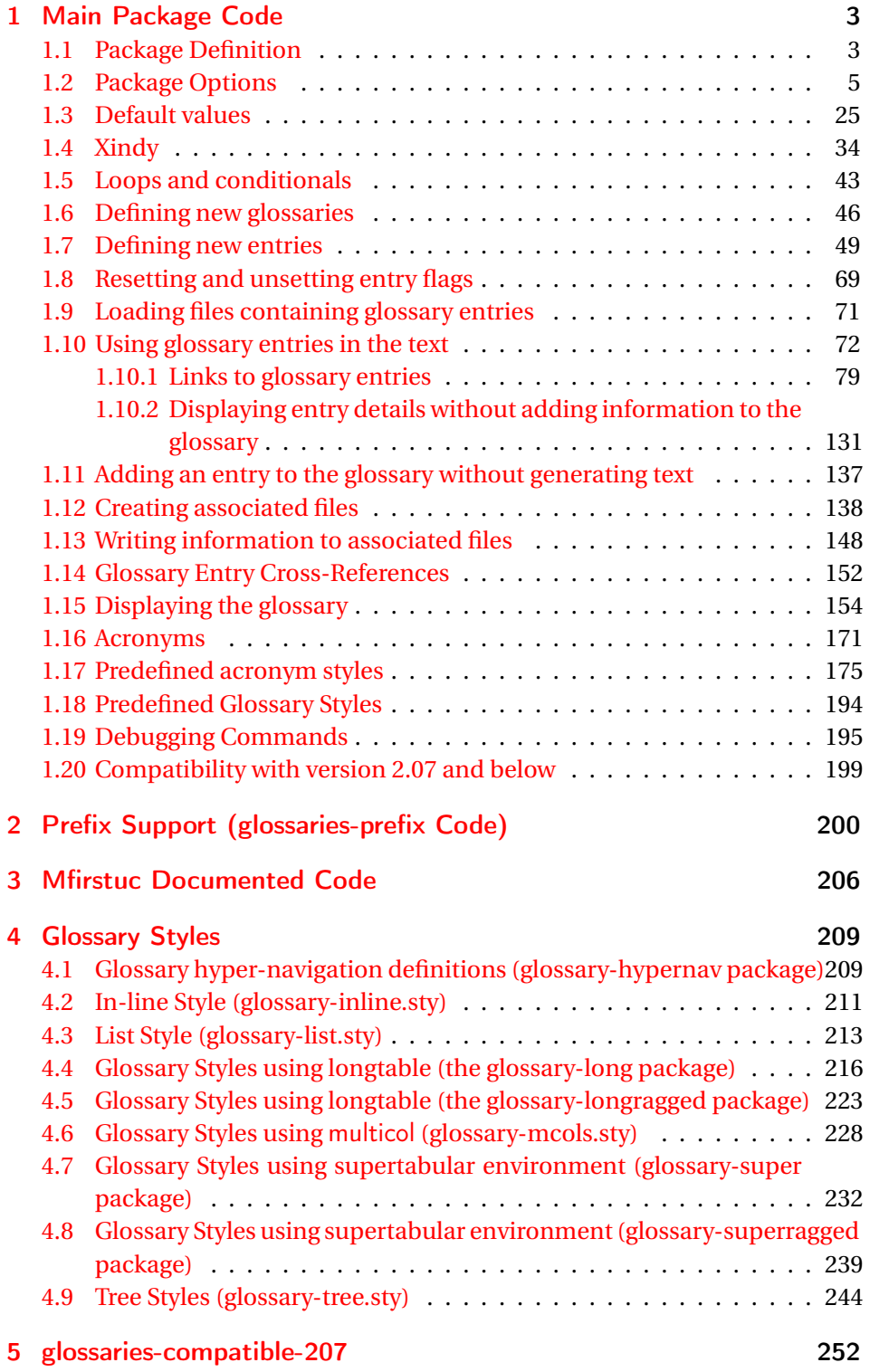

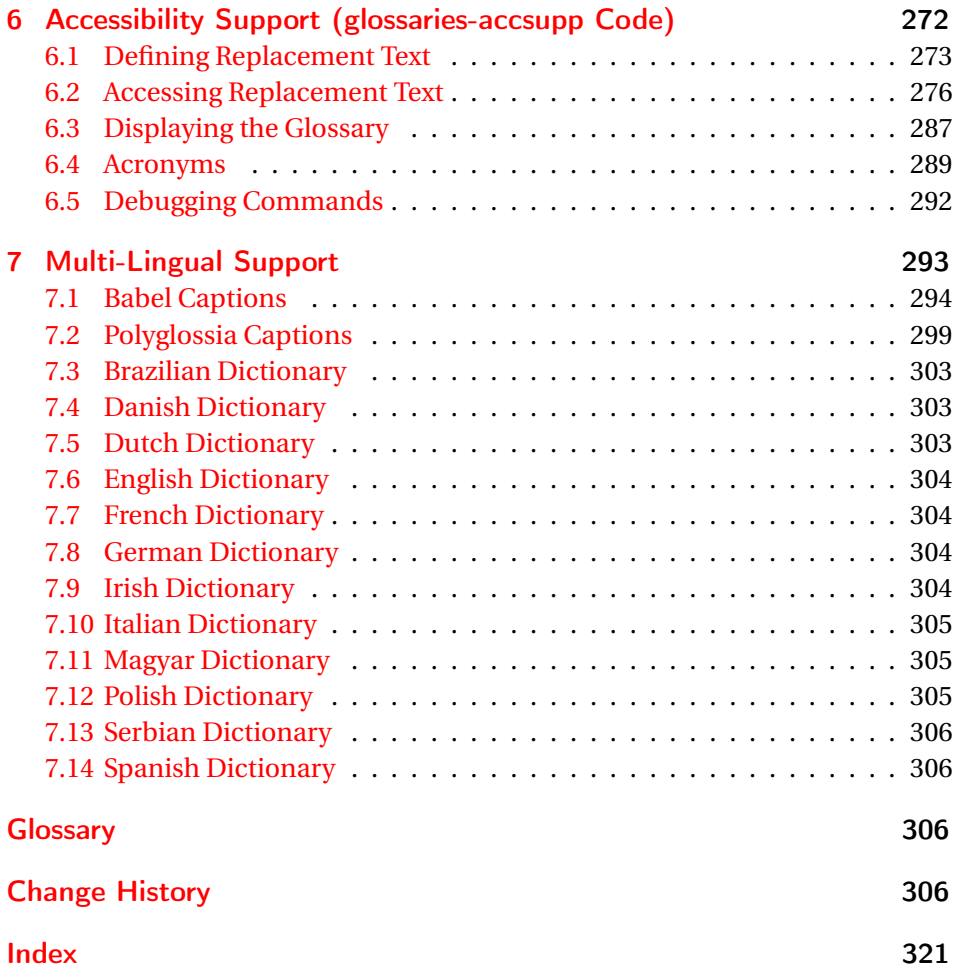

## <span id="page-2-0"></span>1 Main Package Code

## <span id="page-2-1"></span>1.1 Package Definition

This package requires  $E[\frac{X}{2\epsilon}].$ 

1 \NeedsTeXFormat{LaTeX2e}

```
2 \ProvidesPackage{glossaries}[2013/11/14 v4.0 (NLCT)]
```
Required packages:

```
3 \RequirePackage{ifthen}
4 \RequirePackage{xkeyval}[2006/11/18]
5 \RequirePackage{mfirstuc}
```
The textcase package has much better case changing handling, so use \MakeTextUppercase instead of \MakeUppercase

```
6 \RequirePackage{textcase}
7 \renewcommand*{\mfirstucMakeUppercase}{\MakeTextUppercase}%
```

```
8 \RequirePackage{xfor}
```

```
9 \RequirePackage{datatool-base}
```
Need to use \new@ifnextchar instead of \@ifnextchar in commands that have a final optional argument (such as \gls) so require . Thanks to Morten Høgholm for suggesting this. (This has replaced using the xspace package.)

\RequirePackage{amsgen}

As from v3.0, now loading etoolbox:

\RequirePackage{etoolbox}

Check if doc has been loaded.

#### \if@gls@docloaded

```
12 \newif\if@gls@docloaded
13 \@ifpackageloaded{doc}%
14 {%
15 \@gls@docloadedtrue
16 }%
17 {%
18 \@ifclassloaded{nlctdoc}{\@gls@docloadedtrue}{\@gls@docloadedfalse}%
19 }
20 \if@gls@docloaded
\doc has been loaded, so some modifications need to be made to ensure both
packages can work together.
```
#### \glsorg@glossary First, save the original behaviour of \glossary

- \newcommand{\glsorg@glossary}{%
- \@bsphack
- 23 \begingroup
- 24 \@sanitize \endgroup\@esphack
- }

#### \glsorg@wrglossary

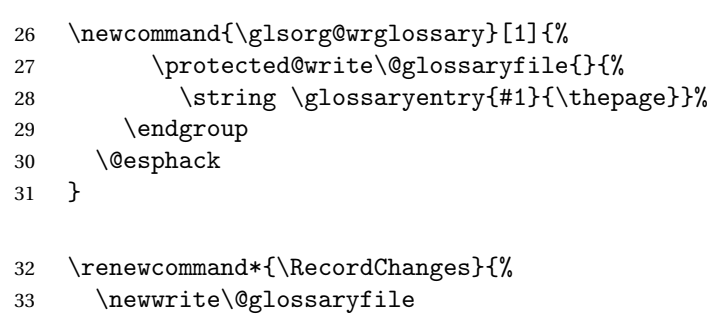

```
34 \immediate\openout\@glossaryfile=\jobname.glo
```

```
35 \def\glsorg@glossary{\@bsphack\begingroup\@sanitize\glsorg@wrglossary}%
```

```
36 \typeout{Writing glossary file \jobname .glo}%
```
}

\changes Now we need to redefine \changes so that it uses the original definition of \glossary. 38 \let\glsorg@changes\changes 39 \renewcommand{\changes}[3]{% 40 \begingroup 41 \let\glossary\glsorg@glossary 42 \glsorg@changes{#1}{#2}{#3}% 43 \endgroup 44 } \PrintChanges needs to use doc's version of theglossary, so save that. \glsorg@theglossary 45 \let\glsorg@theglossary\theglossary sorg@endtheglossary 46 \let\glsorg@endtheglossary\endtheglossary \PrintChanges Now redefine \PrintChanges so that it uses the original theglossary environment. 47 \let\glsorg@PrintChanges\PrintChanges 48 \renewcommand{\PrintChanges}{% 49 \begingroup 50 \let\theglossary\glsorg@theglossary 51 \let\endtheglossary\glsorg@endtheglossary 52 \glsorg@PrintChanges 53 \endgroup 54 } End of doc stuff.  $55$  \fi 1.2 Package Options toc The toc package option will add the glossaries to the table of contents. This is a boolean key, if the value is omitted it is taken to be true. 56 \define@boolkey{glossaries.sty}[gls]{toc}[true]{}

- <span id="page-4-0"></span>numberline The numberline package option adds \numberline to \addcontentsline. Note that this option only has an effect if used in with toc=true. 57 \define@boolkey{glossaries.sty}[gls]{numberline}[true]{}
- \@@glossarysec The sectional unit used to start the glossary is stored in \@@glossarysec. If chapters are defined, this is initialised to chapter, otherwise it is initialised to section.
	- 58 \ifcsundef{chapter}%
	- 59 {\newcommand\*{\@@glossarysec}{section}}%
	- 60 {\newcommand\*{\@@glossarysec}{chapter}}

section The section key can be used to set the sectional unit. If no unit is specified, use section as the default. The starred form of the named sectional unit will be used. If you want some other way to start the glossary section (e.g. a numbered section) you will have to redefined \glossarysection. 61 \define@choicekey{glossaries.sty}{section}{part,chapter,section,%

```
62 subsection,subsubsection,paragraph,subparagraph}[section]{%
63 \renewcommand*{\@@glossarysec}{#1}}
```
Determine whether or not to use numbered sections.

#### \@@glossarysecstar

```
64 \newcommand*{\@@glossarysecstar}{*}
```
#### \@@glossaryseclabel

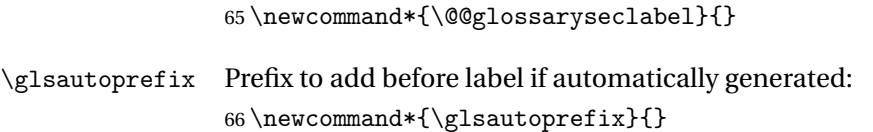

#### numberedsection

```
67 \define@choicekey{glossaries.sty}{numberedsection}[\val\nr]{%
68 false,nolabel,autolabel}[nolabel]{%
69 \ifcase\nr\relax
70 \renewcommand*{\@@glossarysecstar}{*}%
71 \renewcommand*{\@@glossaryseclabel}{}%
72 \or73 \renewcommand*{\@@glossarysecstar}{}%
74 \renewcommand*{\@@glossaryseclabel}{}%
75 \or
76 \renewcommand*{\@@glossarysecstar}{}%
77 \renewcommand*{\@@glossaryseclabel}{%
78 \label{\glsautoprefix\@glo@type}}%
79 \fi
80 }
```
The default glossary style is stored in \@glossary@default@style. This is initialised to list. (The list style is defined in the accompanying package described in [subsection 1.18.](#page-193-0))

#### $\verb|ssary@default@style|$

81 \newcommand\*{\@glossary@default@style}{list}

style The default glossary style can be changed using the style package option. The value can be the name of any defined glossary style. The glossary style is set at the beginning of the document, so you can still use the style key to set a style that is defined in another package. This package comes with some predefined styles that are defined in [subsection 1.18.](#page-193-0)

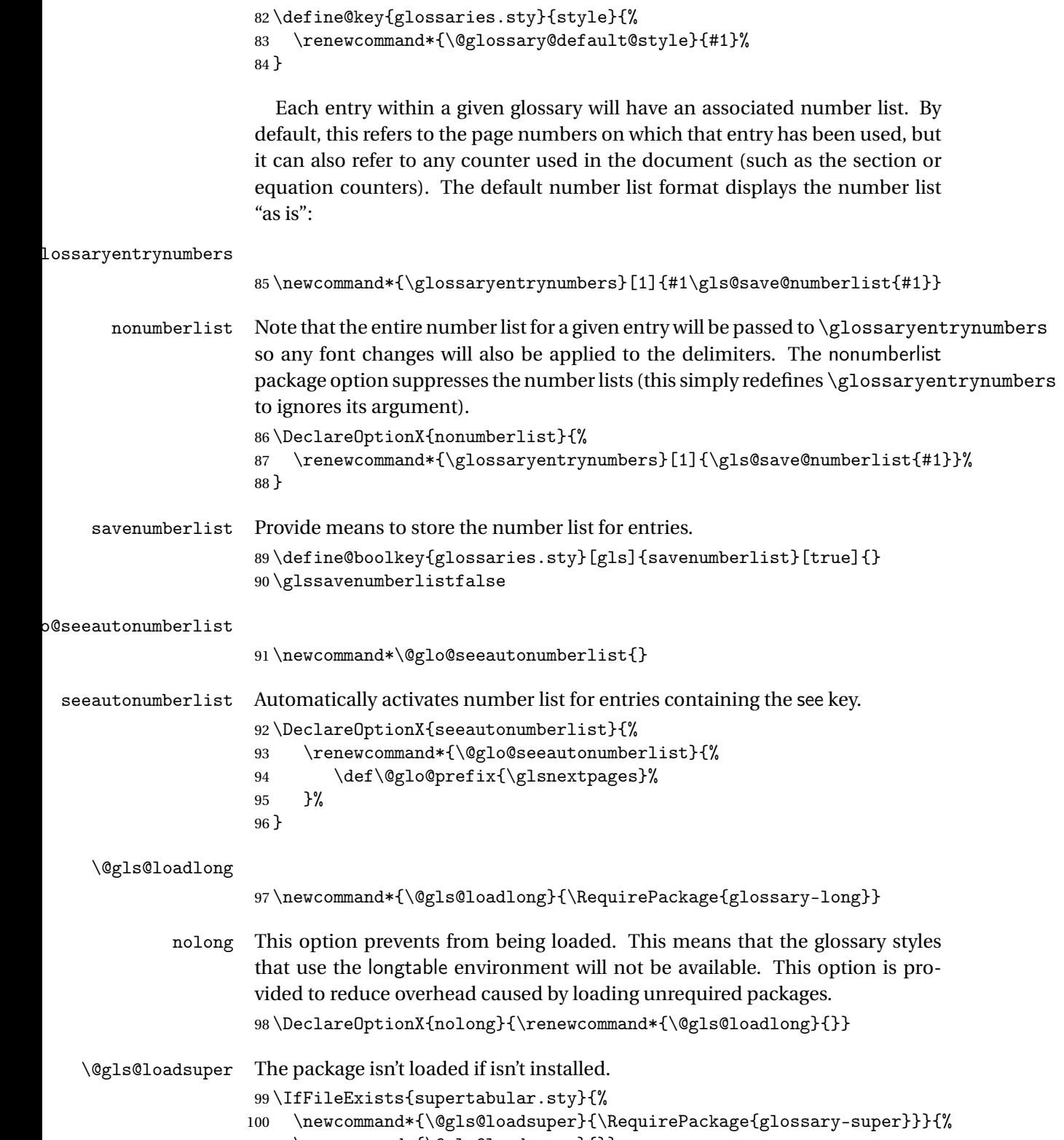

101 \newcommand\*{\@gls@loadsuper}{}}

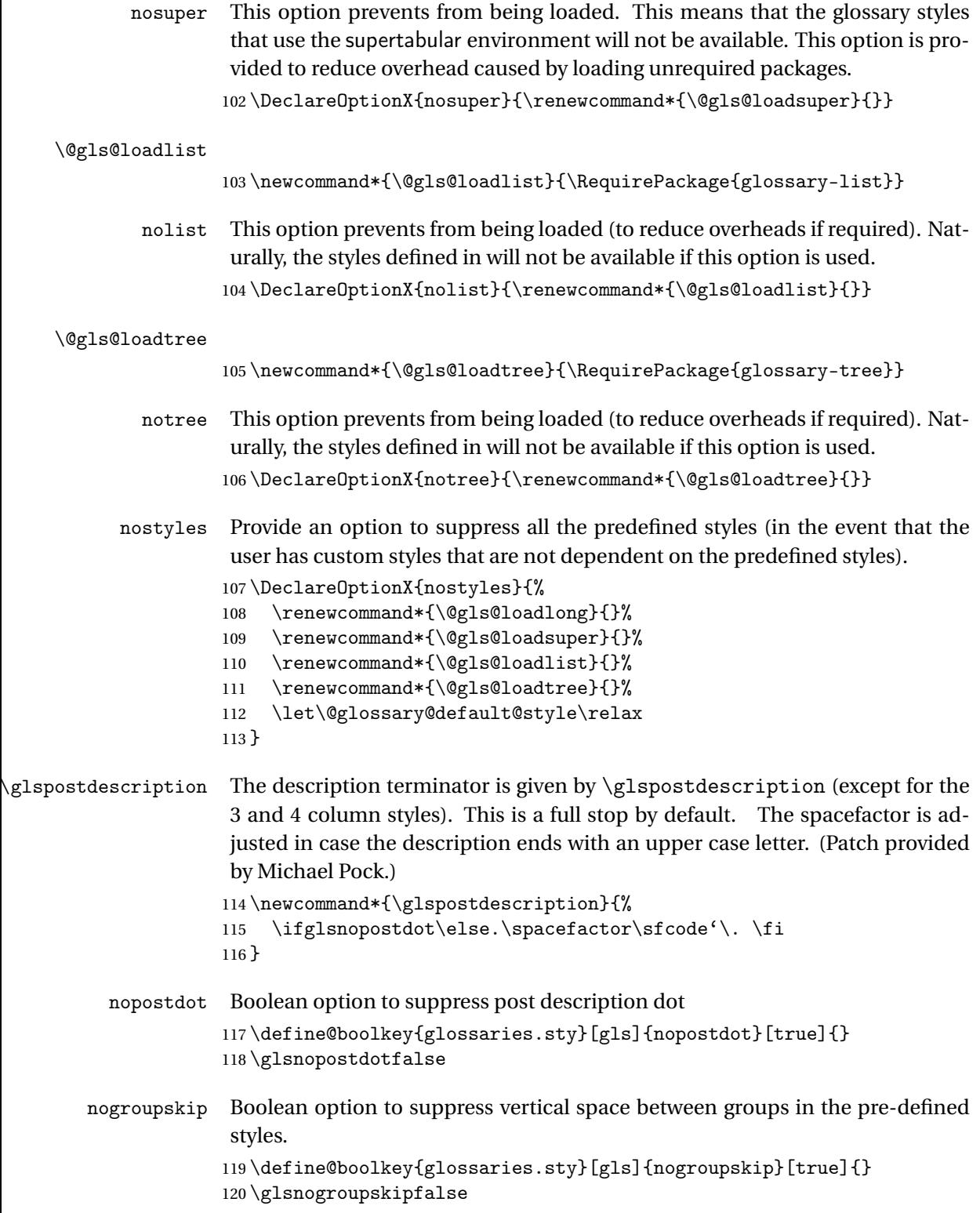

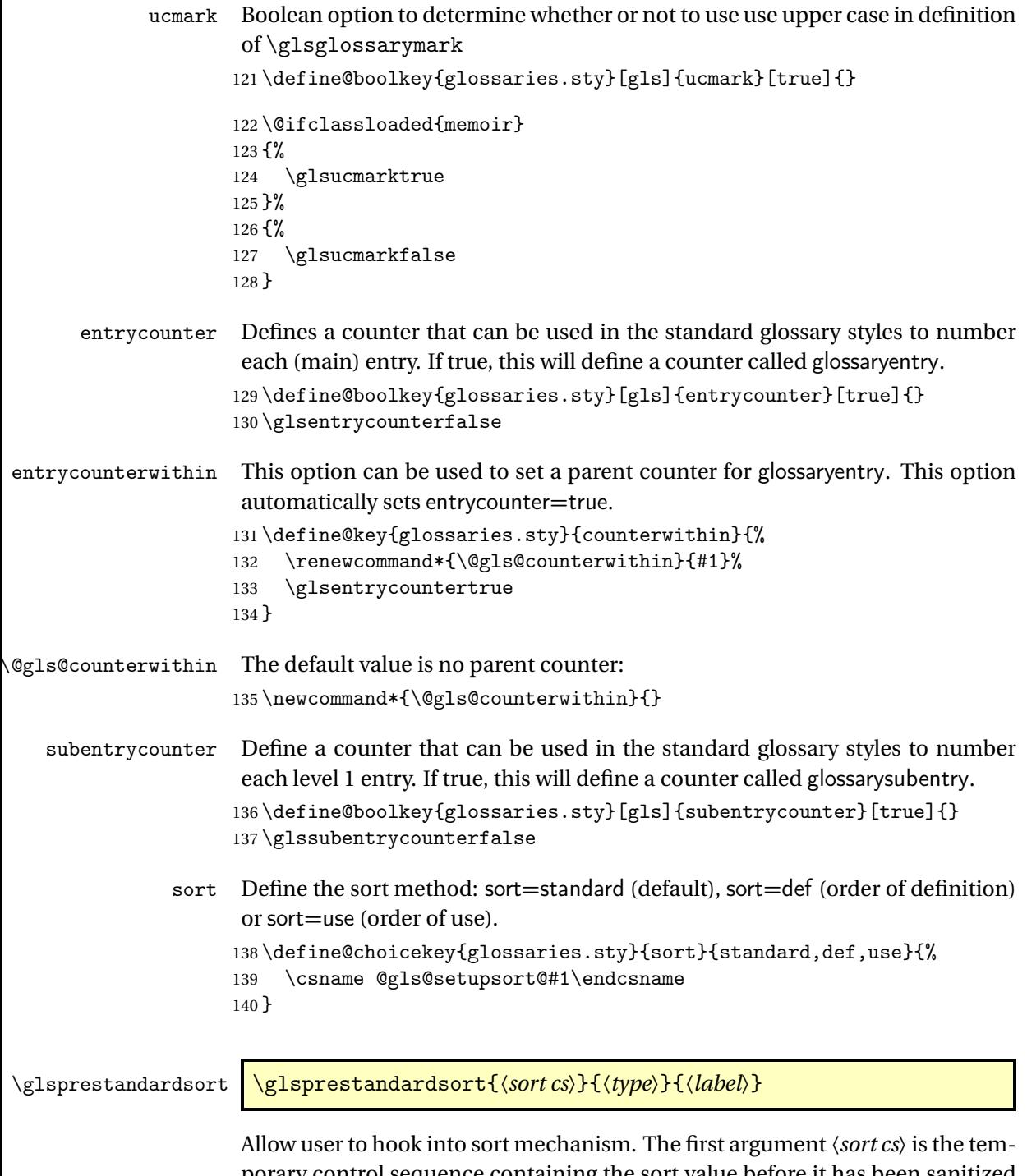

porary control sequence containing the sort value before it has been sanitized and had [makeindex](#page-305-4)/[xindy](#page-305-5) special characters escaped.

```
141 \newcommand*{\glsprestandardsort}[3]{%
142 \glsdosanitizesort
143 }
```

```
\@gls@setupsort@standard Set up the macros for default sorting.
                     144 \newcommand*{\@gls@setupsort@standard}{%
                     Store entry information when it's defined.
                     145 \def\do@glo@storeentry{\@glo@storeentry}%
                     No count register required for standard sort.
                     146 \def\@gls@defsortcount##1{}%
                     Sort according to sort key (\@glo@sort) if provided otherwise sort according
                     to the entry's name (\@glo@name). (First argument glossary type, second argu-
                     ment entry label.)
                     147 \def\@gls@defsort##1##2{%
                     148 \ifx\@glo@sort\@glsdefaultsort
                     149 \let\@glo@sort\@glo@name
                     150 \fi
                     151 \let\glsdosanitizesort\@gls@sanitizesort
                     152 \glsprestandardsort{\@glo@sort}{##1}{##2}%
                     153 \expandafter\protected@xdef\csname glo@##2@sort\endcsname{\@glo@sort}%
                     154 }%
                     Don't need to do anything when the entry is used.
                     155 \def\@gls@setsort##1{}%
                     156 }
                     Set standard sort as the default:
                     157 \@gls@setupsort@standard
 \glssortnumberfmt Format the number used as the sort key by sort=def and sort=use. Defaults to
                     six digit numbering.
                     158 \newcommand*\glssortnumberfmt[1]{%
                     159 \ifnum#1<100000 0\fi
                     160 \ifnum#1<10000 0\fi
                     161 \ifnum#1<1000 0\fi
                     162 \ifnum#1<100 0\fi
                     163 \ifnum#1<10 0\fi
                     164 \number#1%
                     165 }
\@gls@setupsort@def Set up the macros for order of definition sorting.
                     166 \newcommand*{\@gls@setupsort@def}{%
                     Store entry information when it's defined.
                     167 \def\do@glo@storeentry{\@glo@storeentry}%
                     Defined count register associated with the glossary.
                     168 \def\@gls@defsortcount##1{%
                     169 \expandafter\global
                     170 \expandafter\newcount\csname glossary@##1@sortcount\endcsname
```

```
171 }%
```
Increment count register associated with the glossary and use as the sort key.

```
172 \def\@gls@defsort##1##2{%
                    173 \expandafter\global\expandafter
                    174 \advance\csname glossary@##1@sortcount\endcsname by 1\relax
                    175 \expandafter\protected@xdef\csname glo@##2@sort\endcsname{%
                    176 \expandafter\glssortnumberfmt
                    177 {\csname glossary@##1@sortcount\endcsname}}%
                    178 }%
                     Don't need to do anything when the entry is used.
                    179 \def\@gls@setsort##1{}%
                    180 }
\@gls@setupsort@use Set up the macros for order of use sorting.
                    181 \newcommand*{\@gls@setupsort@use}{%
                     Don't store entry information when it's defined.
                    182 \let\do@glo@storeentry\@gobble
                     Defined count register associated with the glossary.
                    183 \def\@gls@defsortcount##1{%
                    184 \expandafter\global
                    185 \expandafter\newcount\csname glossary@##1@sortcount\endcsname
                    186 }%
```
Initialise the sort key to empty.

```
187 \def\@gls@defsort##1##2{%
```

```
188 \expandafter\gdef\csname glo@##2@sort\endcsname{}%
```
}%

If the sort key hasn't been set, increment the counter associated with the glossary and set the sort key.

```
190 \def\@gls@setsort##1{%
```
Get the parent, if one exists

\edef\@glo@parent{\csname glo@##1@parent\endcsname}%

Set the information for the parent entry if not already done.

- \ifx\@glo@parent\@empty
- \else

\expandafter\@gls@setsort\expandafter{\@glo@parent}%

 $195 \quad \text{if}$ 

Set index information for this entry

```
196 \edef\@glo@type{\csname glo@##1@type\endcsname}%
197 \edef\@gls@tmp{\csname glo@##1@sort\endcsname}%
198 \ifx\@gls@tmp\@empty
199 \expandafter\global\expandafter
200 \advance\csname glossary@\@glo@type @sortcount\endcsname by 1\relax
201 \expandafter\protected@xdef\csname glo@##1@sort\endcsname{%
202 \expandafter\glssortnumberfmt
203 {\csname glossary@\@glo@type @sortcount\endcsname}}%
```

```
204 \@glo@storeentry{##1}%
205 \forallfi
206 }%
207 }
```
\glsdefmain Define the main glossary. This will be the first glossary to be displayed when using \printglossaries. The default extensions conflict if used with doc, so provide different extensions if doc loaded. (If these extensions are inappropriate, use nomain and manually define the main glossary with the desired extensions.)

```
208 \newcommand*{\glsdefmain}{%
209 \if@gls@docloaded
210 \newglossary[glg2]{main}{gls2}{glo2}{\glossaryname}%
211 \else
212 \newglossary{main}{gls}{glo}{\glossaryname}%
213 \forallfi
214 }
```
Keep track of the default glossary. This is initialised to the main glossary, but can be changed if for some reason you want to make a secondary glossary the main glossary. This affects any commands that can optionally take a glossary name as an argument (or as the value of the type key in a key-value list). This was mainly done so that \loadglsentries can temporarily change \glsdefaulttype while it loads a file containing new glossary entries (see [sub](#page-70-0)[section 1.9\)](#page-70-0).

#### \glsdefaulttype

215 \newcommand\*{\glsdefaulttype}{main}

Keep track of which glossary the acronyms are in. This is initialised to \glsdefaulttype, but is changed by the acronym package option.

#### \acronymtype

216 \newcommand\*{\acronymtype}{\glsdefaulttype}

The nomain option suppress the creation of the main glossary.

```
217 \DeclareOptionX{nomain}{%
218 \let\glsdefaulttype\relax
219 \renewcommand*{\glsdefmain}{}%
220 }
```
acronym The acronym option sets an associated conditional which is used in [sub](#page-170-0)[section 1.16](#page-170-0) to determine whether or not to define a separate glossary for acronyms.

```
221 \define@boolkey{glossaries.sty}[gls]{acronym}[true]{%
222 \ifglsacronym
223 \renewcommand{\@gls@do@acronymsdef}{%
224 \DeclareAcronymList{acronym}%
```

```
225 \newglossary[alg]{acronym}{acr}{acn}{\acronymname}%
                     226 \renewcommand*{\acronymtype}{acronym}%
                     227 }%
                     228 \else
                     229 \let\@gls@do@acronymsdef\relax
                     230 \ifmmode{\big\vert} \else{0.15\else{0.15}{1} 230 \fi 1
                     231 }
     \printacronyms Define \printacronyms at the start of the document if acronym is set and com-
                      patibility mode isn't on and \printacronyms hasn't already been defined.
                     232 \AtBeginDocument{%
                     233 \ifglsacronym
                     234 \ifbool{glscompatible-3.07}%
                     235 {}%
                     236 \{ \%237 \providecommand*{\printacronyms}[1][]{%
                     238 \printglossary[type=\acronymtype,#1]}%
                     239 }%
                     240 \ifmmode \diag( 240 \else 240 \: \fi241 }
\@gls@do@acronymsdef Set default value
                     242 \newcommand*{\@gls@do@acronymsdef}{}
           acronyms Provide a synonym for acronym=true that can be passed via the document class
                      options.
                     243 \DeclareOptionX{acronyms}{%
                     244 \glsacronymtrue
                     245 \DeclareAcronymList{acronym}%
                     246 }
 \@glsacronymlists Comma-separated list of glossary labels indicating which glossaries contain
                      acronyms. Note that \SetAcronymStyle must be used after adding labels to
                      this macro.
                     247 \newcommand*{\@glsacronymlists}{}
\@addtoacronynlists
                     248 \newcommand*{\@addtoacronymlists}[1]{%
                     249 \ifx\@glsacronymlists\@empty
                     250 \protected@xdef\@glsacronymlists{#1}%
                     251 \else
                     252 \protected@xdef\@glsacronymlists{\@glsacronymlists,#1}%
                     253 \fi
                     254 }
\DeclareAcronymList Identifies the named glossary as a list of acronyms and adds to the list.
                      (Doesn't check if the glossary exists, but checks if label already in list. Use
```
\SetAcronymStyle after identifying all the acronym lists.)

```
255 \newcommand*{\DeclareAcronymList}[1]{%
                     256 \glsIfListOfAcronyms{#1}{}{\@addtoacronymlists{#1}}%
                     257 }
\glsIfListOfAcronyms \glsIfListOfAcronyms{〈label〉}{〈true part〉}{〈false part〉}
                      Determines if the glossary with the given label has been identified as being a
                      list of acronyms.
                     258 \newcommand{\glsIfListOfAcronyms}[1]{%
                     259 \edef\@do@gls@islistofacronyms{%
                     260 \noexpand\@gls@islistofacronyms{#1}{\@glsacronymlists}}%
                     261 \@do@gls@islistofacronyms
                     262 }
                      Internal command requires label and list to be expanded:
                     263 \newcommand{\@gls@islistofacronyms}[4]{%
                     264 \def\gls@islistofacronyms##1,#1,##2\end@gls@islistofacronyms{%
                     265 \def\@before{##1}\def\@after{##2}}%
                     266 \gls@islistofacronyms,#2,#1,\@nil\end@gls@islistofacronyms
                     267 \ifx\@after\@nnil
                      Not found
                     268 #4%
                     269 \else
                      Found
                     270 #3%
                     271 \ifmmode \big\vert \else 271 \: \fi272 }
if@glsisacronymlist Convenient boolean.
                     273 \newif\if@glsisacronymlist
\gls@checkisacronymlist Sets the above boolean if argument is a label representing a list of acronyms.
                     274 \newcommand*{\gls@checkisacronymlist}[1]{%
                     275 \glsIfListOfAcronyms{#1}%
                     276 {\@glsisacronymlisttrue}{\@glsisacronymlistfalse}%
                     277 }
  \SetAcronymLists Sets the "list of acronyms" list. Argument must be a comma-separated list of
                      glossary labels. (Doesn't check at this point if the glossaries exists.)
                     278 \newcommand*{\SetAcronymLists}[1]{%
                     279 \renewcommand*{\@glsacronymlists}{#1}%
                     280 }
       acronymlists
                     281 \define@key{glossaries.sty}{acronymlists}{%
                     282 \DeclareAcronymList{#1}%
                     283 }
```
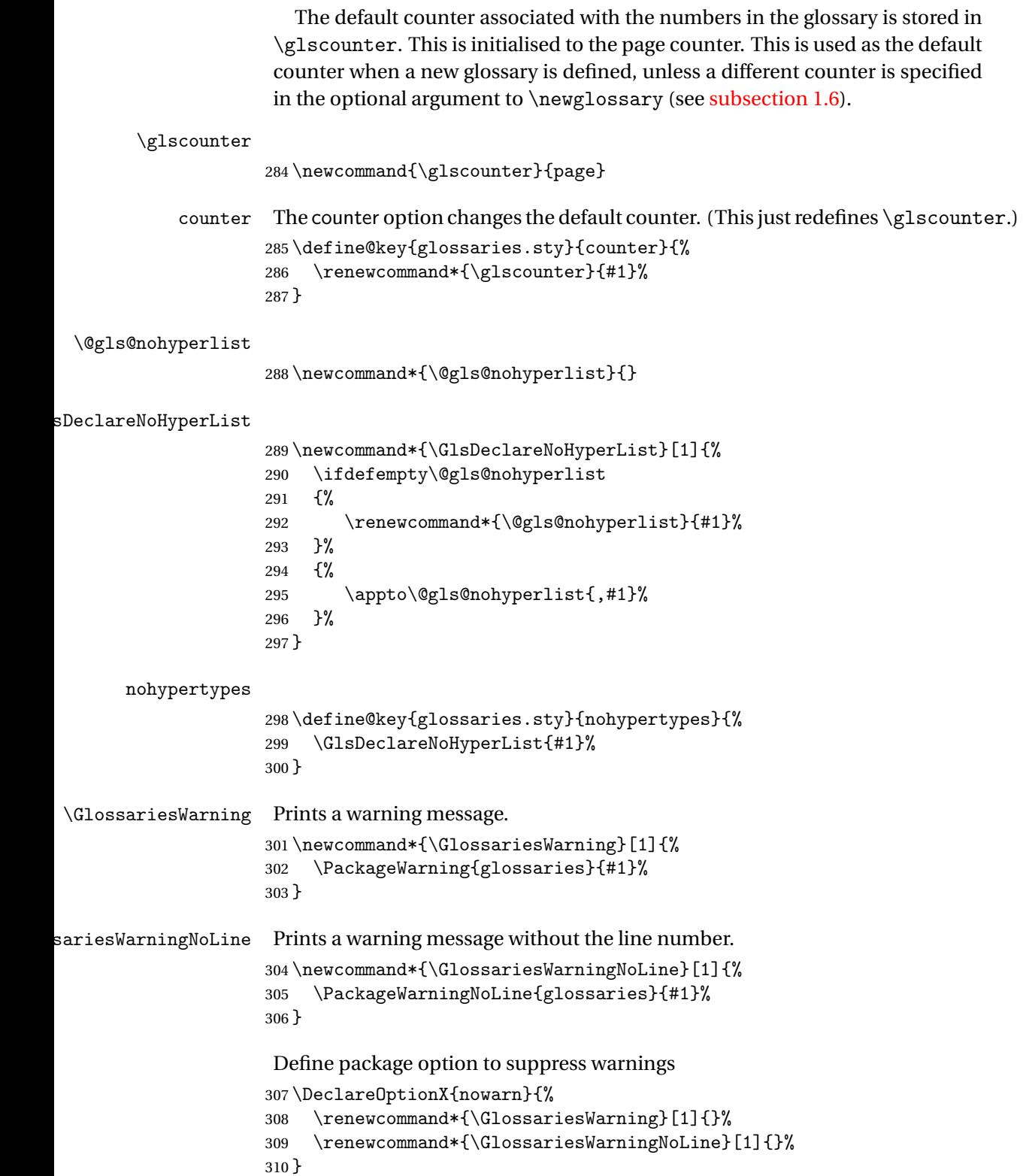

As from version 3.08a, the only information written to the external glossary files are the label and sort values. Therefore, now, the only sanitize option that makes sense is the one for the sort key. so the sanitize option is now deprecated and there is only a sanitizesort option.

```
\@gls@sanitizedesc
```

```
311 \newcommand*{\@gls@sanitizedesc}{%
312 }
313 %\end{macro}
314 %
315 %\begin{macro}{\glssetexpandfield}
316 %\changes{3.13a}{2013-11-05}{new}
317 %\begin{definition}
318 %\cs{glssetexpandfield}\marg{field}
319 %\end{definition}
320 % Sets field to always expand.
321% \begin{macrocode}
322 \newcommand*{\glssetexpandfield}[1]{%
323 \csdef{gls@assign@#1@field}##1##2{%
324 \@@gls@expand@field{##1}{#1}{##2}%
325 }%
326 }
```
#### \glssetnoexpandfield \glssetnoexpandfield{〈*field*〉}

```
Sets field to never expand.
                    327 \newcommand*{\glssetnoexpandfield}[1]{%
                    328 \csdef{gls@assign@#1@field}##1##2{%
                    329 \@@gls@noexpand@field{##1}{#1}{##2}%
                    330 }%
                    331 }
s@assign@type@field The type must always be expandable.
                    332 \glssetexpandfield{type}
```

```
\gls@assign@desc@field The description is not expanded by default:
                      333 \glssetnoexpandfield{desc}
```
### gn@descplural@field

\glssetnoexpandfield{descplural}

```
\@gls@sanitizename
```

```
335 \newcommand*{\@gls@sanitizename}{}
```
s@assign@name@field Don't expand name by default. \glssetnoexpandfield{name}

```
\@gls@sanitizesymbol
```

```
337 \newcommand*{\@gls@sanitizesymbol}{}
```

```
assign@symbol@field Don't expand symbol by default.
                     338 \glssetnoexpandfield{symbol}
```
#### \@gls@assign@symbolplural@field

\glssetnoexpandfield{symbolplural}

#### Sanitizing stuff:

#### \@gls@sanitizesort

```
340 \newcommand*{\@gls@sanitizesort}{%
341 \ifglssanitizesort
342 \@onelevel@sanitize\@glo@sort
343 \else
344 \fi
345 }
```
Before defining the sanitize package option, The key-value list for the sanitize value needs to be defined. These are all boolean keys. If they are not given a value, assume true.

```
346 \define@boolkey[gls]{sanitize}{description}[true]{%
347 \GlossariesWarning{sanitize={description} package option deprecated}%
348 \ifgls@sanitize@description
349 \glssetnoexpandfield{desc}%
350 \glssetnoexpandfield{descplural}%
351 \text{ }\theta352 \glssetexpandfield{desc}%
353 \glssetexpandfield{descplural}%
354 \fi
355 }
356 \define@boolkey[gls]{sanitize}{name}[true]{%
357 \GlossariesWarning{sanitize={name} package option
358 deprecated}%
359 \ifgls@sanitize@name
360 \glssetnoexpandfield{name}%
361 \else
362 \glssetexpandfield{name}%
363 \fi
364 }
365 \define@boolkey[gls]{sanitize}{symbol}[true]{%
366 \GlossariesWarning{sanitize={symbol} package option
367 deprecated}%
368 \ifgls@sanitize@symbol
369 \glssetnoexpandfield{symbol}%
370 \glssetnoexpandfield{symbolplural}%
371 \else
```

```
372 \glssetexpandfield{symbol}%
373 \glssetexpandfield{symbolplural}%
374 \fi
```
}

#### sanitizesort

```
376 \define@boolkey{glossaries.sty}[gls]{sanitizesort}[true]{%
377 \ifglssanitizesort
378 \glssetnoexpandfield{sortvalue}%
379 \else
380 \glssetexpandfield{sortvalue}%
381 \fi
382 }
Default setting:
383 \glssanitizesorttrue
384 \glssetnoexpandfield{sortvalue}%
385 \define@choicekey{sanitize}{sort}{true,false}[true]{%
386 \setbool{glssanitizesort}{#1}%
387 \ifglssanitizesort
388 \glssetnoexpandfield{sortvalue}%
389 \else
390 \glssetexpandfield{sortvalue}%
391 \fi
392 \GlossariesWarning{sanitize={sort} package option
393 deprecated. Use sanitizesort instead}%
394 }
```
#### sanitize

```
395 \define@key{glossaries.sty}{sanitize}[description=true,symbol=true,
396 name=true]{%
397 \ifthenelse{\equal{#1}{none}}%
398 {%
399 \GlossariesWarning{sanitize package option deprecated}%
400
401 {%
402 \setkeys[gls]{sanitize}{#1}%
403 }%
404 }
```
\ifglstranslate As from version 3.13a, the translator package option is a choice rather than boolean option so now need to define conditional: \newif\ifglstranslate

\@gls@notranslatorhook

\newcommand\*\@gls@notranslatorhook{}

notranslate Provide a synonym for translate=false that can be passed via the document class.

```
407 \DeclareOptionX{notranslate}{%
408 \glstranslatefalse
409 \let\@gls@notranslatorhook\relax
410 }
```
translate Define translate option. If false don't set up multi-lingual support.

```
411 \define@choicekey{glossaries.sty}{translate}[\val\nr]%
412 {true,false,babel}[true]%
413 {%
414 \ifcase\nr\relax
415 \glstranslatetrue
416 \qquad \text{or}417 \glstranslatefalse
418 \let\@gls@notranslatorhook\relax
419 \overline{ar}420 \glstranslatefalse
421 \def\@gls@notranslatorhook{\RequirePackage{glossaries-babel}}%
422 \fi
```
Set the default value:

}

```
424 \glstranslatefalse
             425 \@ifpackageloaded{translator}%
             426 {\glstranslatetrue}%
             427 {%
             428 \@ifpackageloaded{polyglossia}%
             429 {\glstranslatetrue}%
             430 {%
             431 \@ifpackageloaded{babel}{\glstranslatetrue}{}%
             432    }%
             433 }
indexonlyfirst Set whether to only index on first use.
```
- \define@boolkey{glossaries.sty}[gls]{indexonlyfirst}[true]{} \glsindexonlyfirstfalse
	- hyperfirst Set whether or not terms should have a hyperlink on first use. \define@boolkey{glossaries.sty}[gls]{hyperfirst}[true]{} \glshyperfirsttrue
- \@gls@setacrstyle Keep track of whether an acronym style has been set (for the benefit of \setupglossaries): \newcommand\*{\@gls@setacrstyle}{}
	- footnote Set the long form of the acronym in footnote on first use. \define@boolkey{glossaries.sty}[glsacr]{footnote}[true]{%

```
440 \ifbool{glsacrdescription}%
             441 {}%
             442 \frac{19}{2}443 \renewcommand*{\@gls@sanitizedesc}{}%
             444 }%
             445 \renewcommand*{\@gls@setacrstyle}{\SetAcronymStyle}%
             446 }
description Allow acronyms to have a description (needs to be set using the description key
             in the optional argument of \newacronym).
             447 \define@boolkey{glossaries.sty}[glsacr]{description}[true]{%
             448 \renewcommand*{\@gls@sanitizesymbol}{}%
             449 \renewcommand*{\@gls@setacrstyle}{\SetAcronymStyle}%
             450 }
  smallcaps Define \newacronym to set the short form in small capitals.
             451 \define@boolkey{glossaries.sty}[glsacr]{smallcaps}[true]{%
             452 \renewcommand*{\@gls@sanitizesymbol}{}%
             453 \renewcommand*{\@gls@setacrstyle}{\SetAcronymStyle}%
             454 }
    smaller Define \newacronym to set the short form using \smaller which obviously
             needs to be defined by loading the appropriate package.
             455 \define@boolkey{glossaries.sty}[glsacr]{smaller}[true]{%
             456 \renewcommand*{\@gls@sanitizesymbol}{}%
             457 \renewcommand*{\@gls@setacrstyle}{\SetAcronymStyle}%
             458 }
        dua Define \newacronym to always use the long forms (i.e. don't use acronyms)
             459 \define@boolkey{glossaries.sty}[glsacr]{dua}[true]{%
             460 \renewcommand*{\@gls@sanitizesymbol}{}%
             461 \renewcommand*{\@gls@setacrstyle}{\SetAcronymStyle}%
             462 }
   shotcuts Define acronym shortcuts.
             463 \define@boolkey{glossaries.sty}[glsacr]{shortcuts}[true]{}
  \glsorder Stores the glossary ordering. This may either be "word" or "letter". This passes
             the relevant information to makeglossaries. The default is word ordering.
             464 \newcommand*{\glsorder}{word}
 \@glsorder The ordering information is written to the auxiliary file for makeglossaries,
             so ignore the auxiliary information.
             465 \newcommand*{\@glsorder}[1]{}
      order
             466 \define@choicekey{glossaries.sty}{order}{word,letter}{%
```
\def\glsorder{#1}}

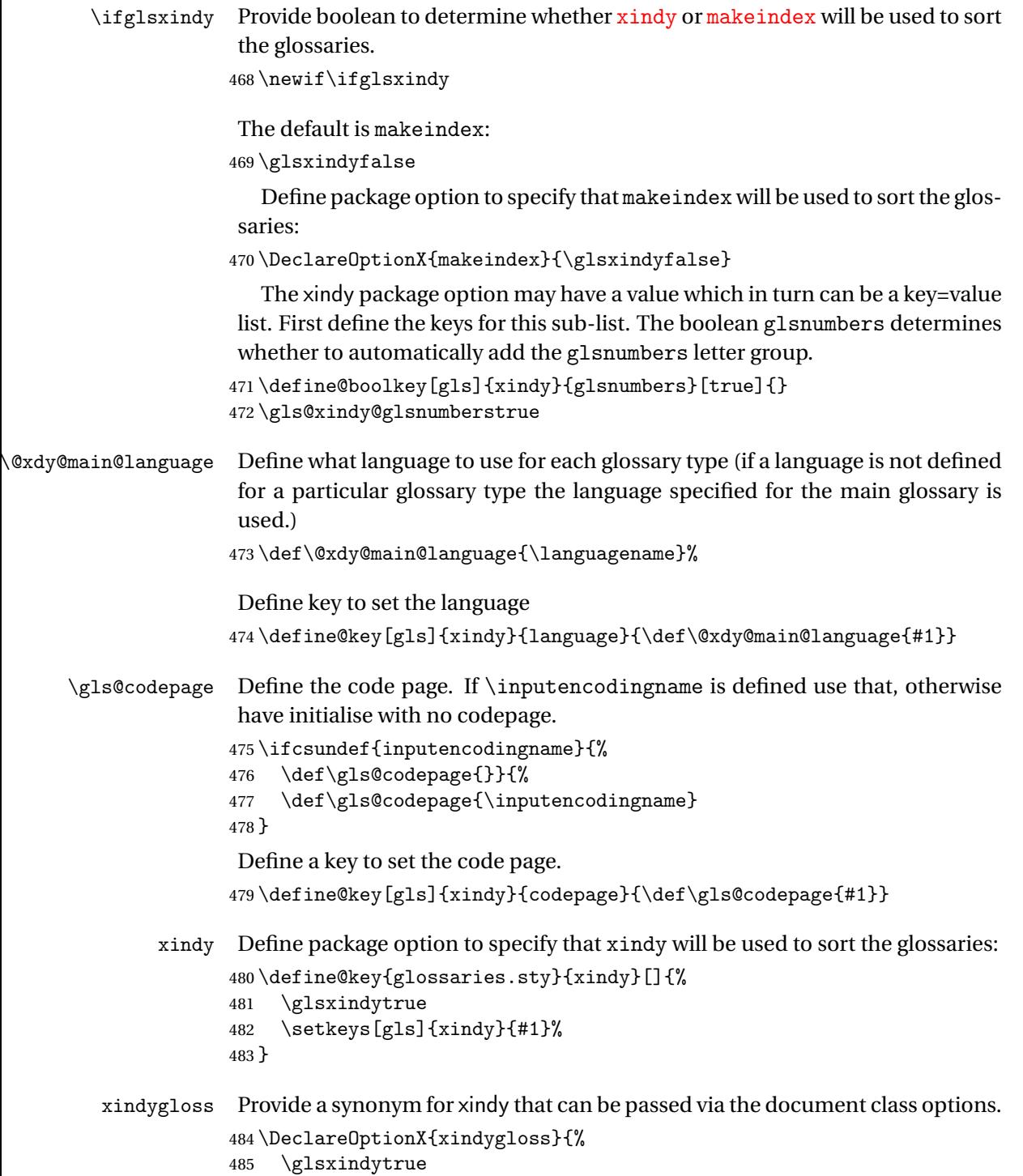

486 }

savewrites The savewrites package option is provided to save on the number of write registers.

```
487 \define@boolkey{glossaries.sty}[gls]{savewrites}[true]{%
488 \ifglssavewrites
489 \renewcommand*{\glswritefiles}{\@glswritefiles}%
490 \else
491 \let\glswritefiles\relax
492 \{f_i\}493 }
```
#### Set default:

```
494 \glssavewritesfalse
495 \let\glswritefiles\relax
```
compatible-3.07

```
496 \define@boolkey{glossaries.sty}[gls]{compatible-3.07}[true]{}
497 \boolfalse{glscompatible-3.07}
```
compatible-2.07

```
498 \define@boolkey{glossaries.sty}[gls]{compatible-2.07}[true]{%
```
Also set 3.07 compatibility if this option is set.

```
499 \ifbool{glscompatible-2.07}%
500 {%
501 \booltrue{glscompatible-3.07}%
502 }%
503 {}%
504 }
505 \boolfalse{glscompatible-2.07}
```
symbols Create a "symbols" glossary type

```
506 \newcommand{\@gls@do@symbolsdef}{}
507 \DeclareOptionX{symbols}{%
508 \renewcommand{\@gls@do@symbolsdef}{%
509 \newglossary[slg]{symbols}{sls}{slo}{\glssymbolsgroupname}%
510 \newcommand*{\printsymbols}[1][]{\printglossary[type=symbols,#1]}%
511 }%
512 }
```
numbers Create a "symbols" glossary type

```
513 \newcommand{\@gls@do@numbersdef}{}
514 \DeclareOptionX{numbers}{%
515 \renewcommand{\@gls@do@numbersdef}{%
516 \newglossary[nlg]{numbers}{nls}{nlo}{\glsnumbersgroupname}%
517 \newcommand*{\printnumbers}[1][]{\printglossary[type=numbers,#1]}%
518 }%
519 }
```

```
Process package options:
                 520 \ProcessOptionsX
                  Load backward compatibility stuff:
                 521 \RequirePackage{glossaries-compatible-307}
\setupglossaries Provide way to set options after package has been loaded. However, some op-
                  tions must be set before \ProcessOptionsX, so they have to be disabled:
                 522 \disable@keys{glossaries.sty}{compatible-2.07,%
                 523 xindy,xindygloss,makeindex,%
                 524 acronym,translate,notranslate,nolong,nosuper,notree,nostyles,nomain}
                  Now define \setupglossaries:
                 525 \newcommand*{\setupglossaries}[1]{%
                 526 \renewcommand*{\@gls@setacrstyle}{}%
                 527 \ifglsacrshortcuts
                 528 \def\@gls@setupshortcuts{\glsacrshortcutstrue}%
                 529 \else
                 530 \def\@gls@setupshortcuts{%
                 531 \ifglsacrshortcuts
                 532 \DefineAcronymSynonyms
                 533 \setminusfi
                 534 }%
                 535 \fi
                 536 \glsacrshortcutsfalse
                 537 \let\@gls@do@numbersdef\relax
                 538 \let\@gls@do@symbolssdef\relax
                 539 \let\@gls@do@acronymsdef\relax
                 540 \setkeys{glossaries.sty}{#1}%
                 541 \@gls@setacrstyle
                 542 \@gls@setupshortcuts
                 543 \@gls@do@acronymsdef
                 544 \@gls@do@numbersdef
                 545 \@gls@do@symbolssdef
                 546 }
```
If package is loaded, check to see if is installed, but only if translation is required.

```
547 \ifglstranslate
548 \@ifpackageloaded{polyglossia}%
549 {%
polyglossia fakes babel so need to check for polyglossia first.
550 }%
551 {%
552 \@ifpackageloaded{babel}%
553 {%
554 \IfFileExists{translator.sty}%
```

```
555 {%
```

```
556 \RequirePackage{translator}%
```
 }% {}% }% {} } \fi

If chapters are defined and the user has requested the section counter as a package option,  $\text{Cchanter}$  will be modified so that it adds a section. $\langle n \rangle$ .0 target, otherwise entries placed before the first section of a chapter will have undefined links.

The same problem will also occur if a lower sectional unit is used, but this is less likely to happen. If it does, or if you change \glscounter to section later, you will have to specify a different counter for the entries that give rise to a name{\section-level}.\n\rans\n\rans\n\rans\n\rans\n\rans\n\rans\n\rans\n\rans\n\rans\n\rans\n\rans\n\rans\n\rans\n\rans\n\rans\n\rans\n\rans\n\rans\n\rans\n\rans\n\rans\n\rans\n\rans\n\rans\n\rans\n\rans\n\rans\n\rans\n\ra

```
563 \ifthenelse{\equal{\glscounter}{section}}%
                    564 {%
                    565 \ifcsundef{chapter}{}%
                    566 {%
                    567 \let\@gls@old@chapter\@chapter
                    568 \def\@chapter[#1]#2{\@gls@old@chapter[{#1}]{#2}%
                    569 \ifcsundef{hyperdef}{}{\hyperdef{section}{\thesection}{}}}%
                    570 }%
                    571 }%
                    572 {}
\@gls@onlypremakeg Some commands only have an effect when used before \makeglossaries. So
                     define a list of commands that should be disabled after \makeglossaries
                    573 \newcommand*{\@gls@onlypremakeg}{}
    \@onlypremakeg Adds the specified control sequence to the list of commands that must be dis-
                     abled after \makeglossaries.
                    574 \newcommand*{\@onlypremakeg}[1]{%
                    575 \ifx\@gls@onlypremakeg\@empty
                    576 \def\@gls@onlypremakeg{#1}%
                    577 \else
                    578 \expandafter\toks@\expandafter{\@gls@onlypremakeg}%
                    579 \edef\@gls@onlypremakeg{\the\toks@,\noexpand#1}%
                    580 \fi
                    581 }
isable@onlypremakeg Disable all commands listed in \@gls@onlypremakeg
                    582 \newcommand*{\@disable@onlypremakeg}{%
```

```
583 \@for\@thiscs:=\@gls@onlypremakeg\do{%
584 \expandafter\@disable@premakecs\@thiscs%
585 }}
```
\@disable@premakecs Disables the given command.

```
586 \newcommand*{\@disable@premakecs}[1]{%
587 \def#1{\PackageError{glossaries}{\string#1\space may only be
588 used before \string\makeglossaries}{You can't use
589 \string#1\space after \string\makeglossaries}}%
590 }
```
### <span id="page-24-0"></span>1.3 Default values

This section sets up default values that are used by this package. Some of the names may already be defined (e.g. by ) so \providecommand is used. Main glossary title:

#### \glossaryname

```
591 \providecommand*{\glossaryname}{Glossary}
```
The title for the acronym glossary type (which is defined if acronym package option is used) is given by \acronymname. If the acronym package option is not used, \acronymname won't be used.

#### \acronymname

592 \providecommand\*{\acronymname}{Acronyms}

```
\glssettoctitle Sets the TOC title for the given glossary.
                 593 \newcommand*{\glssettoctitle}[1]{%
                 594 \def\glossarytoctitle{\csname @glotype@#1@title\endcsname}}
```
The following commands provide text for the headers used by some of the tabular-like glossary styles. Whether or not they get used in the glossary depends on the glossary style.

#### \entryname

595 \providecommand\*{\entryname}{Notation}

#### \descriptionname

596 \providecommand\*{\descriptionname}{Description}

#### \symbolname

597 \providecommand\*{\symbolname}{Symbol}

#### \pagelistname

598 \providecommand\*{\pagelistname}{Page List}

#### Labels for makeindex's symbol and number groups:

#### \glssymbolsgroupname

599 \providecommand\*{\glssymbolsgroupname}{Symbols}

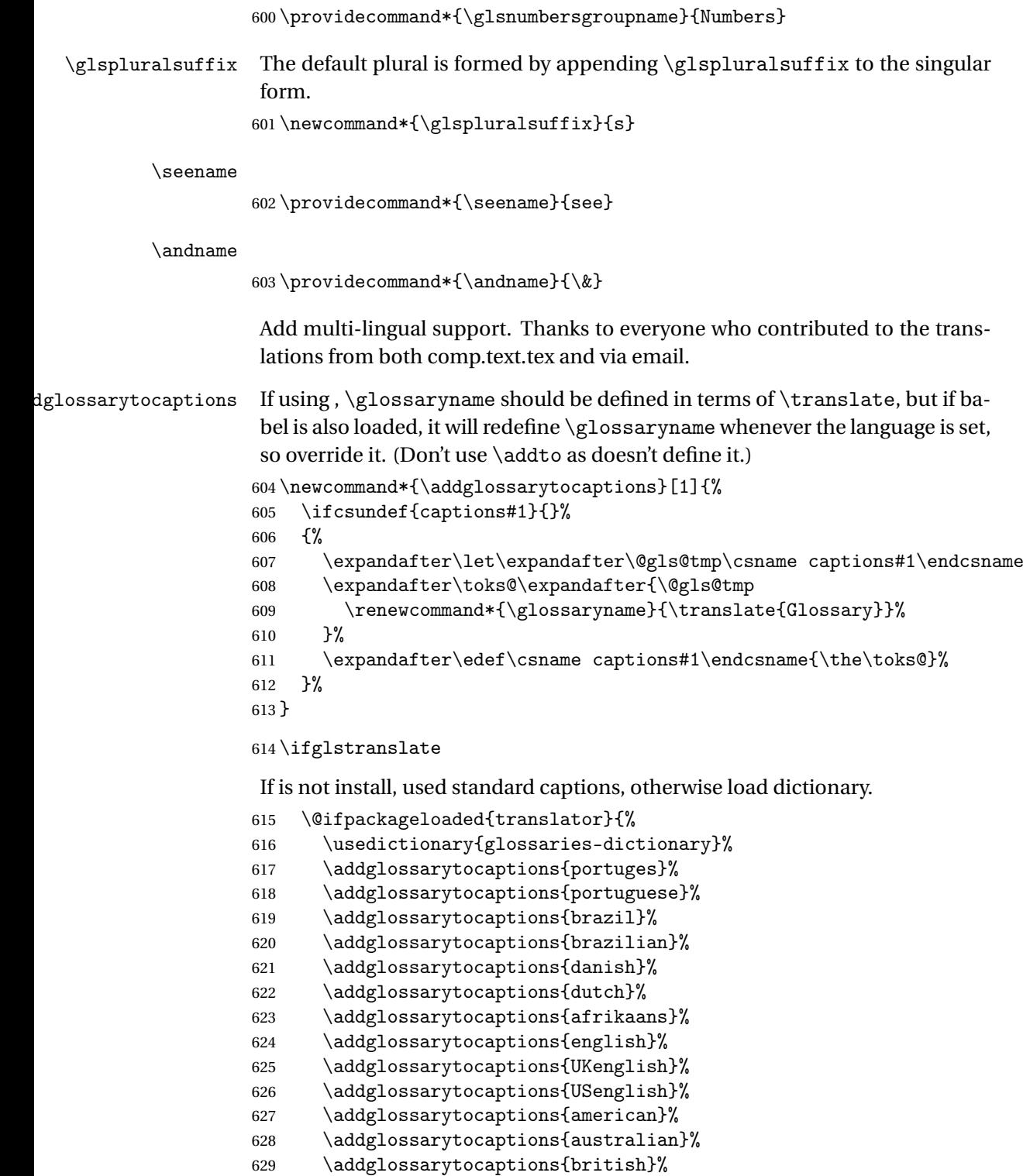

\glsnumbersgroupname

\addglossarytocaptions{canadian}%

```
631 \addglossarytocaptions{newzealand}%
632 \addglossarytocaptions{french}%
633 \addglossarytocaptions{frenchb}%
634 \addglossarytocaptions{francais}%
635 \addglossarytocaptions{acadian}%
636 \addglossarytocaptions{canadien}%
637 \addglossarytocaptions{german}%
638 \addglossarytocaptions{germanb}%
639 \addglossarytocaptions{austrian}%
640 \addglossarytocaptions{naustrian}%
641 \addglossarytocaptions{ngerman}%
642 \addglossarytocaptions{irish}%
643 \addglossarytocaptions{italian}%
644 \addglossarytocaptions{magyar}%
645 \addglossarytocaptions{hungarian}%
646 \addglossarytocaptions{polish}%
647 \addglossarytocaptions{spanish}%
648 \renewcommand*{\glssettoctitle}[1]{%
649 \ifthenelse{\equal{#1}{main}}{%
650 \translatelet{\glossarytoctitle}{Glossary}}{%
651 \ifthenelse{\equal{#1}{acronym}}{%
652 \translatelet{\glossarytoctitle}{Acronyms}}{%
653 \def\glossarytoctitle{\csname @glotype@#1@title\endcsname}}}}%
654 \renewcommand*{\glossaryname}{\translate{Glossary}}%
655 \renewcommand*{\acronymname}{\translate{Acronyms}}%
656 \renewcommand*{\entryname}{\translate{Notation (glossaries)}}%
657 \renewcommand*{\descriptionname}{%
658 \translate{Description (glossaries)}}%
659 \renewcommand*{\symbolname}{\translate{Symbol (glossaries)}}%
660 \renewcommand*{\pagelistname}{%
661 \translate{Page List (glossaries)}}%
662 \renewcommand*{\glssymbolsgroupname}{%
663 \translate{Symbols (glossaries)}}%
664 \renewcommand*{\glsnumbersgroupname}{%
665 \translate{Numbers (glossaries)}}%
666 }{%
667 \@ifpackageloaded{polyglossia}%
668 {\RequirePackage{glossaries-polyglossia}}%
669 {%
670 \@ifpackageloaded{babel}{%
671 \RequirePackage{glossaries-babel}}{}%
672 }}
673 \else
674 \@gls@notranslatorhook
675 \fi
```
\nopostdesc Provide a means to suppress description terminator for a given entry. (Useful for entries with no description.) Has no effect outside the glossaries.

```
676 \DeclareRobustCommand*{\nopostdesc}{}
 \@nopostdesc Suppress next description terminator.
               677 \newcommand*{\@nopostdesc}{%
               678 \let\org@glspostdescription\glspostdescription
               679 \def\glspostdescription{%
               680 \let\glspostdescription\org@glspostdescription}%
               681 }
\@no@post@desc Used for comparison purposes.
               682 \newcommand*{\@no@post@desc}{\nopostdesc}
       \glspar Provide means of having a paragraph break in glossary entries
               683 \newcommand{\glspar}{\par}
\setStyleFile Sets the style file. The relevent extension is appended.
               684 \ifglsxindy
               685 \newcommand{\setStyleFile}[1]{%
               686 \renewcommand{\istfilename}{#1.xdy}}
               687 \else
               688 \newcommand{\setStyleFile}[1]{%
               689 \renewcommand{\istfilename}{#1.ist}}
               690 \fi
                This command only has an effect prior to using \makeglossaries.
```

```
691 \@onlypremakeg\setStyleFile
```
The name of the makeindex or xindy style file is given by \istfilename. This file is created by  $\writeist$  (which is used by  $\makebox{lossaries}$ ) so redefining this command will only have an effect if it is done *before* \makeglossaries. As from v1.17, use \setStyleFile instead of directly redefining \istfilename.

#### \istfilename

```
692 \ifglsxindy
693 \def\istfilename{\jobname.xdy}
694 \else
695 \def\istfilename{\jobname.ist}
696 \fi
```
The makeglossaries Perl script picks up this name from the auxiliary file. If the name ends with .xdy it calls xindy otherwise it calls makeindex. Since its not required by  $\Delta$ <sub>TE</sub>X, \@istfilename ignores its argument.

#### \@istfilename

697 \newcommand\*{\@istfilename}[1]{}

This command is the value of the page\_compositor makeindex key. Again, any redefinition of this command must take place *before* \writeist otherwise it will have no effect. As from 1.17, use \glsSetCompositor instead of directly redefining \glscompositor.

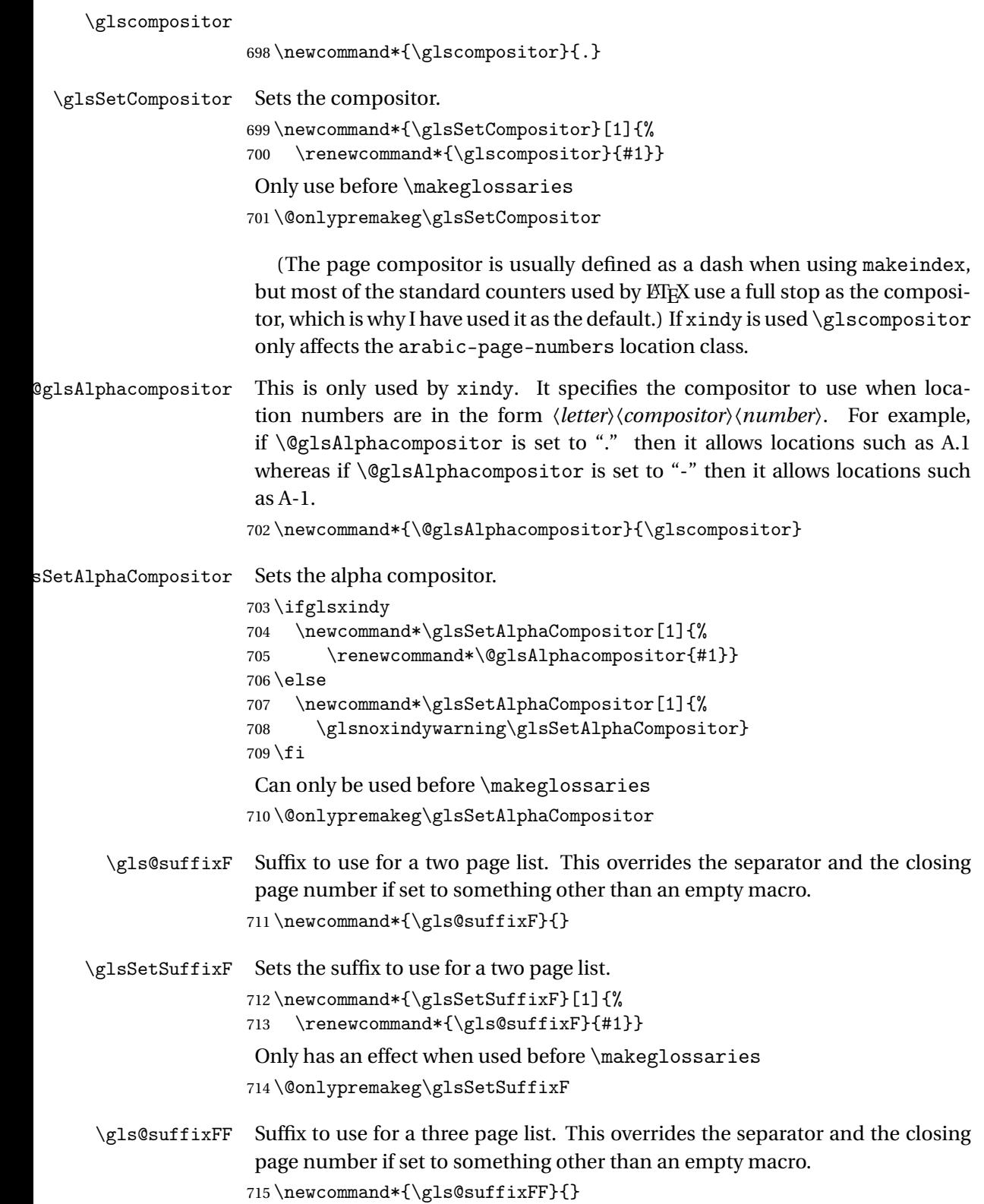

```
\glsSetSuffixFF Sets the suffix to use for a three page list.
                 716 \newcommand*{\glsSetSuffixFF}[1]{%
                  717 \renewcommand*{\gls@suffixFF}{#1}%
                  718 }
```
\glsnumberformat The command \glsnumberformat indicates the default format for the page numbers in the glossary. (Note that this is not the same as \glossaryentrynumbers, but applies to individual numbers or groups of numbers within an entry's associated number list.) If hyperlinks are defined, it will use \glshypernumber, otherwise it will simply display its argument "as is".

```
719 \ifcsundef{hyperlink}%
720 {%
721 \newcommand*{\glsnumberformat}[1]{#1}%
722 }%
723 {%
724 \newcommand*{\glsnumberformat}[1]{\glshypernumber{#1}}%
725 }
```
Individual numbers in an entry's associated number list are delimited using \delimN (which corresponds to the delim\_n makeindex keyword). The default value is a comma followed by a space.

#### \delimN

```
726 \newcommand{\delimN}{, }
```
A range of numbers within an entry's associated number list is delimited using \delimR (which corresponds to the delim\_r makeindex keyword). The default is an en-dash.

```
\delimR
```

```
727 \newcommand{\delimR}{--}
```
The glossary preamble is given by \glossarypreamble. This will appear after the glossary sectioning command, and before the theglossary environment. It is designed to allow the user to add information pertaining to the glossary (e.g. "page numbers in italic indicate the primary definition") therefore \glossarypremable shouldn't be affected by the glossary style. (So if you define your own glossary style, don't have it change \glossarypreamble.) The preamble is empty by default. If you have multiple glossaries, and you want a different preamble for each glossary, you will need to use \printglossary for each glossary type, instead of \printglossaries, and redefine \glossarypreamble before each \printglossary.

```
\glossarypreamble
```
728 \newcommand\*{\glossarypreamble}{% 729 \csuse{@glossarypreamble@\currentglossary}% 730 }

#### \setglossarypreamble \setglossarypreamble[〈*type*〉]{〈*text*〉}

Code provided by Michael Pock.

```
731 \newcommand{\setglossarypreamble}[2][\glsdefaulttype]{%
732 \ifglossaryexists{#1}{%
733 \csgdef{@glossarypreamble@#1}{#2}%
734 }{%
735 \GlossariesWarning{%
736 Glossary '#1' is not defined%
737 }%
738 }%
739 }
```
The glossary postamble is given by \glossarypostamble. This is provided to allow the user to add something after the end of the theglossary environment (again, this shouldn't be affected by the glossary style). It is, of course, possible to simply add the text after \printglossary, but if you only want the postamble to appear after the first glossary, but not after subsequent glossaries, you can do something like:

```
\renewcommand{\glossarypostamble}{For a complete list of terms
see \cite{blah}\gdef\glossarypreamble{}}
```
#### \glossarypostamble

```
740 \newcommand*{\glossarypostamble}{}
```
\glossarysection The sectioning command that starts a glossary is given by \glossarysection. (This does not form part of the glossary style, and so should not be changed by a glossary style.) If \phantomsection is defined, it uses \p@glossarysection, otherwise it uses \@glossarysection.

```
741 \newcommand*{\glossarysection}[2][\@gls@title]{%
742 \def\@gls@title{#2}%
743 \ifcsundef{phantomsection}%
744 {%
745 \@glossarysection{#1}{#2}%
746 }%
747 {%
748 \@p@glossarysection{#1}{#2}%
749 }%
750 \glsglossarymark{\glossarytoctitle}%
751 }
```
\glsglossarymark Sets the header mark for the glossary. Takes the glossary short (TOC) title as the argument.

```
752 \ifcsundef{glossarymark}%
753 {%
754 \newcommand{\glsglossarymark}[1]{\glossarymark{#1}}
```

```
755 }%
             756 {%
             757 \@ifclassloaded{memoir}
             758 {%
             759 \newcommand{\glsglossarymark}[1]{%
             760 \ifglsucmark
             761 \markboth{\memUChead{#1}}{\memUChead{#1}}}
             762 \else
             763 \markboth{#1}{#1}%
             764 \fi
             765 }<br>766 }%
             766
             767 {%
             768 \newcommand{\glsglossarymark}[1]{%
             769 \ifglsucmark
             770 \@mkboth{\mfirstucMakeUppercase{#1}}{\mfirstucMakeUppercase{#1}}%
             771 \text{else}772 \@mkboth{#1}{#1}%
             773 \setminusfi
             774 }
             775 }
             776 }
\glossarymark Provided for backward compatibility:
             777 \providecommand{\glossarymark}[1]{%
             778 \ifglsucmark
             779 \@mkboth{\mfirstucMakeUppercase{#1}}{\mfirstucMakeUppercase{#1}}%
             780 \else
             781 \@mkboth{#1}{#1}%
             782 \fi
             783 }
```
The required sectional unit is given by  $\@g$ lossarysec which was defined by the section package option. The starred form of the command is chosen. If you don't want any sectional command, you will need to redefine \glossarysection. The sectional unit can be changed, if different sectional units are required.

#### \setglossarysection

```
784 \newcommand*{\setglossarysection}[1]{%
785 \setkeys{glossaries.sty}{section=#1}}
```
The command \@glossarysection indicates how to start the glossary section if \phantomsection is not defined.

#### \@glossarysection

 \newcommand\*{\@glossarysection}[2]{% \ifx\@@glossarysecstar\@empty \csname\@@glossarysec\endcsname{#2}%

```
789 \else
790 \csname\@@glossarysec\endcsname*{#2}%
791 \@gls@toc{#1}{\@@glossarysec}%
792 \fi
793 \@@glossaryseclabel
794 }
```
As \@glossarysection, but put in \phantomsection, and swap where \@gls@toc goes. If using chapters do a \clearpage. This ensures that the hyper link from the table of contents leads to the line above the heading, rather than the line below it.

\@p@glossarysection

```
795 \newcommand*{\@p@glossarysection}[2]{%
796 \glsclearpage
797 \phantomsection
798 \ifx\@@glossarysecstar\@empty
799 \csname\@@glossarysec\endcsname{#2}%
800 \else
801 \@gls@toc{#1}{\@@glossarysec}%
802 \csname\@@glossarysec\endcsname*{#2}%
803 \fi
804 \@@glossaryseclabel
805 }
```
\gls@doclearpage The \gls@doclearpage command is used to issue a \clearpage (or \cleardoublepage) depending on whether the glossary sectional unit is a chapter. If the sectional unit is something else, do nothing.

\newcommand\*{\gls@doclearpage}{%

```
807 \ifthenelse{\equal{\@@glossarysec}{chapter}}%
808 {%
809 \ifcsundef{cleardoublepage}%
810 {%
811 \clearpage
812 }%
813 {%
814 \ifcsdef{if@openright}%
815 {%
816 \if@openright
817 \cleardoublepage
818 \else
819 \clearpage
820 \quad \text{If}821 }%
822 {%
823 \cleardoublepage
824 }%
825 }%
```
}%

```
827 {}%
828 }
```
\glsclearpage This just calls \gls@doclearpage, but it makes it easier to have a user command so that the user can override it.

829 \newcommand\*{\glsclearpage}{\gls@doclearpage}

The glossary is added to the table of contents if glstoc flag set. If it is set, \@gls@toc will add a line to the .toc file, otherwise it will do nothing. (The first argument to \@gls@toc is the title for the table of contents, the second argument is the sectioning type.)

```
\@gls@toc
```

```
830 \newcommand*{\@gls@toc}[2]{%
831 \ifglstoc
832 \ifglsnumberline
833 \addcontentsline{toc}{#2}{\numberline{}#1}%
834 \else
835 \addcontentsline{toc}{#2}{#1}%
836 \fi
837 \fi
838 }
```
## <span id="page-33-0"></span>1.4 Xindy

This section defines commands that only have an effect if xindy is used to sort the glossaries.

\glsnoxindywarning Issues a warning if xindy hasn't been specified. These warnings can be suppressed by redefining \glsnoxindywarning to ignore its argument 839 \newcommand\*{\glsnoxindywarning}[1]{% 840 \GlossariesWarning{Not in xindy mode --- ignoring \string#1}% 841 } \@xdyattributes Define list of attributes (\string is used in case the double quote character has been made active) 842 \ifglsxindy 843 \edef\@xdyattributes{\string"default\string"}%  $844$  \fi \@xdyattributelist Comma-separated list of attributes. 845 \ifglsxindy 846 \edef\@xdyattributelist{}%  $847$  \fi \@xdylocref Define list of markup location references. 848 \ifglsxindy 849 \def\@xdylocref{}  $850 \text{ t}$ 

```
\@gls@ifinlist
                   851 \newcommand*{\@gls@ifinlist}[4]{%
                   852 \def\@do@ifinlist##1,#1,##2\end@doifinlist{%
                   853 \def\@gls@listsuffix{##2}%
                   854 \ifx\@gls@listsuffix\@empty
                   855 #4%
                   856 \else
                   857 #3%
                   858 \fi
                   859 }%
                   860 \@do@ifinlist,#2,#1,\end@doifinlist
                   861 }
\GlsAddXdyCounters Need to know all the counters that will be used in location numbers for Xindy.
                    Argument may be a single counter name or a comma-separated list of counter
                    names.
                   862 \ifglsxindy
                   863 \newcommand*{\@xdycounters}{\glscounter}
                   864 \newcommand*\GlsAddXdyCounters[1]{%
                   865 \@for\@gls@ctr:=#1\do{%
                    Check if already in list before adding.
                   866 \edef\@do@addcounter{%
                   867 \noexpand\@gls@ifinlist{\@gls@ctr}{\@xdycounters}{}%
                   868 {%
                   869 \noexpand\edef\noexpand\@xdycounters{\@xdycounters,%
                   870 \noexpand\@gls@ctr}%
                   871 } }872 }%
                   873 \@do@addcounter
                   874 }
                   875 }
                   Only has an effect before \writeist:
                   876 \@onlypremakeg\GlsAddXdyCounters
                   877 \else
                   878 \newcommand*\GlsAddXdyCounters[1]{%
                   879 \glsnoxindywarning\GlsAddXdyAttribute
                   880 }
                   881 \fi
d@glsaddxdycounters Counters must all be identified before adding attributes.
                   882 \newcommand*\@disabled@glsaddxdycounters{%
                   883 \PackageError{glossaries}{\string\GlsAddXdyCounters\space
                   884 can't be used after \string\GlsAddXdyAttribute}{Move all
                   885 occurrences of \string\GlsAddXdyCounters\space before the first
                   886 instance of \string\GlsAddXdyAttribute}%
```
}

\GlsAddXdyAttribute Adds an attribute.

```
888 \ifglsxindy
```
First define internal command that adds an attribute for a given counter (2nd argument is the counter):

```
889 \newcommand*\@glsaddxdyattribute[2]{%
```
Add to xindy attribute list

```
890 \edef\@xdyattributes{\@xdyattributes ^^J \string"#1\string" ^^J
891 \string"#2#1\string"}%
```
Add to xindy markup location.

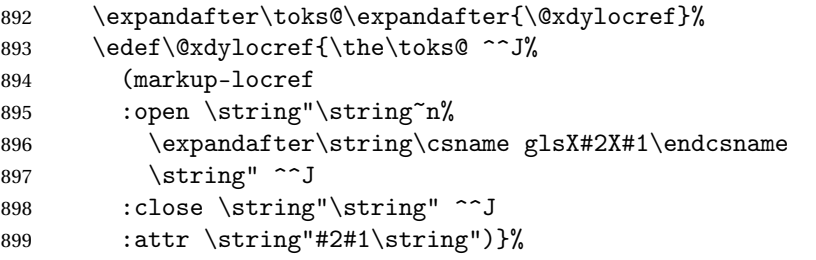

Define associated attribute command \glsX〈*counter*〉X〈*attribute*〉{〈*Hprefix*〉}{〈*n*〉}

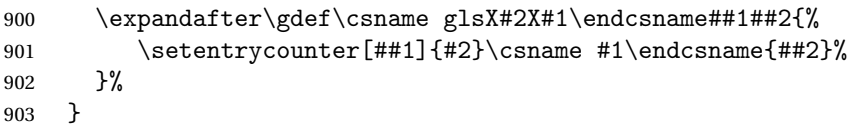

High-level command:

```
904 \newcommand*\GlsAddXdyAttribute[1]{%
```
Add to comma-separated attribute list

```
905 \ifx\@xdyattributelist\@empty
906 \edef\@xdyattributelist{#1}%
907 \else
908 \edef\@xdyattributelist{\@xdyattributelist,#1}%
909 \fi
```
Iterate through all specified counters and add counter-dependent attributes:

```
910 \@for\@this@counter:=\@xdycounters\do{%
911 \protected@edef\gls@do@addxdyattribute{%
912 \noexpand\@glsaddxdyattribute{#1}{\@this@counter}%
913 }
914 \gls@do@addxdyattribute
915 }%
```
All occurrences of \GlsAddXdyCounters must be used before this command

```
916 \let\GlsAddXdyCounters\@disabled@glsaddxdycounters
```
}

Only has an effect before \writeist:

```
918 \@onlypremakeg\GlsAddXdyAttribute
919 \else
```

```
920 \newcommand*\GlsAddXdyAttribute[1]{%
```
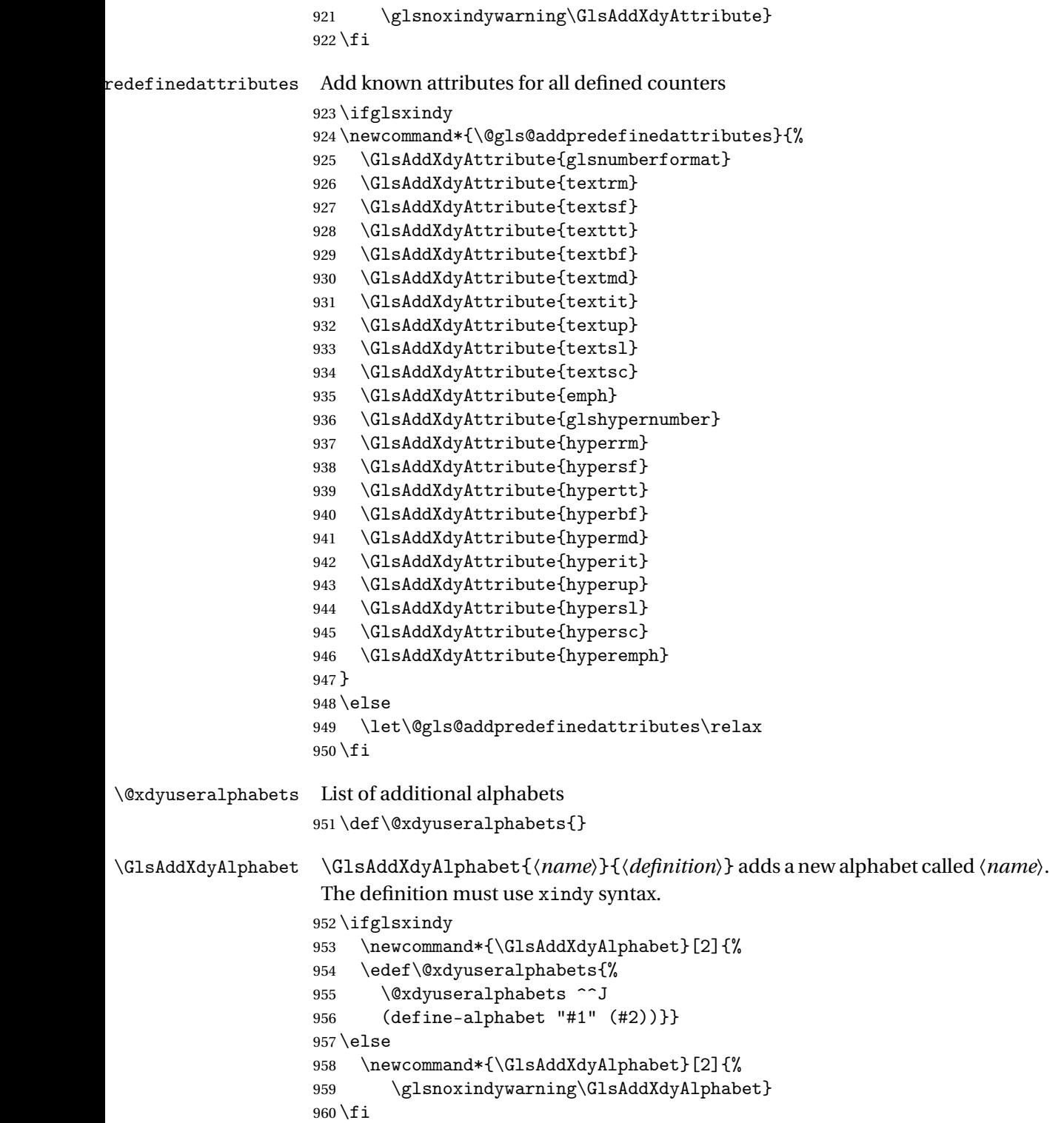

This code is only required for xindy:

```
961 \ifglsxindy
```
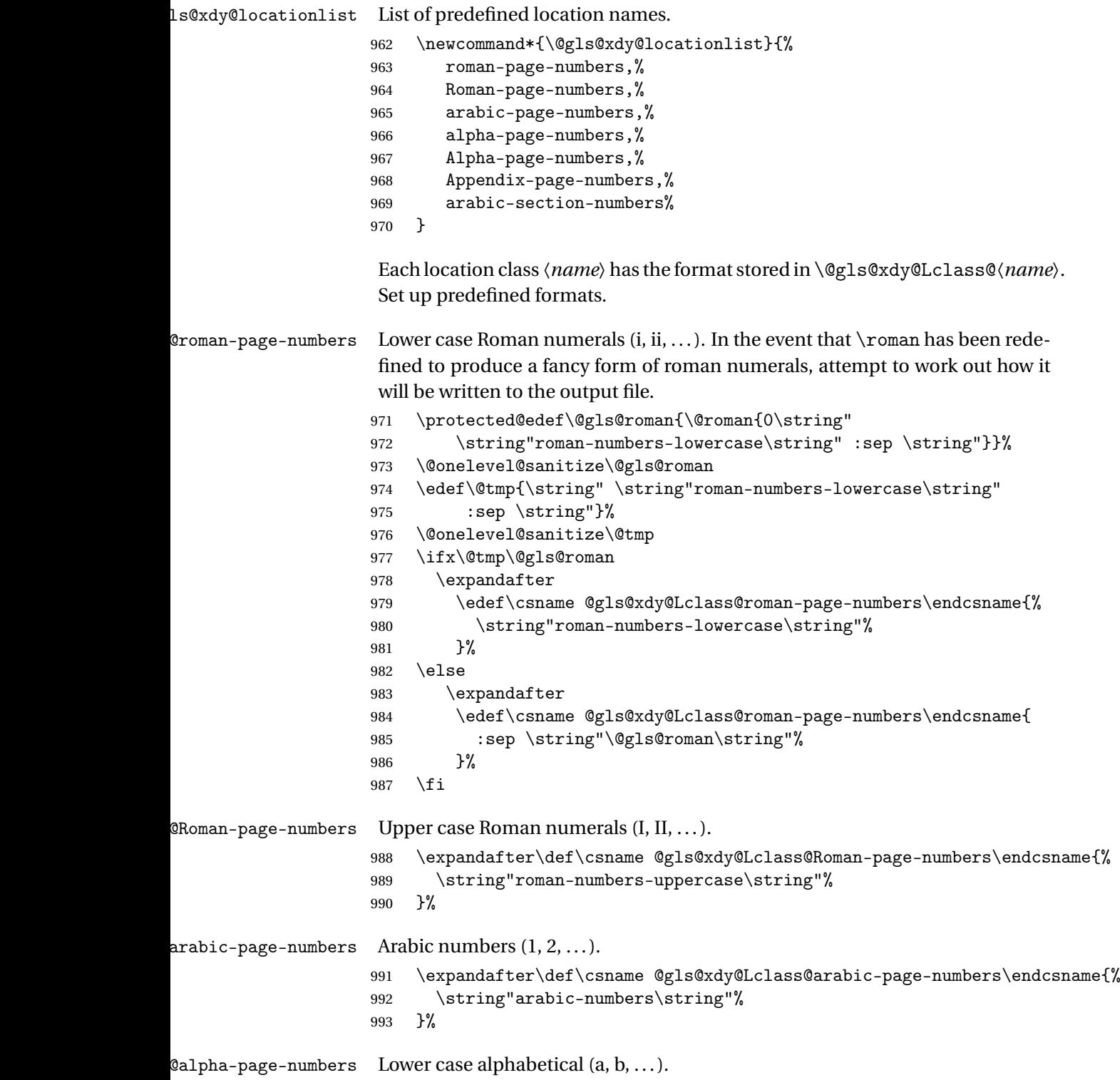

```
994 \expandafter\def\csname @gls@xdy@Lclass@alpha-page-numbers\endcsname{%
                    995 \string"alpha\string"%
                    996 }%
@Alpha-page-numbers Upper case alphabetical (A, B, \ldots).997 \expandafter\def\csname @gls@xdy@Lclass@Alpha-page-numbers\endcsname{%
                    998 \string"ALPHA\string"%
                    999 }%
\beta pendix-page-numbers Appendix style locations (e.g. A-1, A-2, ..., B-1, B-2, ...). The separator is given
                     by \@glsAlphacompositor.
                   1000 \expandafter\def\csname @gls@xdy@Lclass@Appendix-page-numbers\endcsname{%
                   1001 \string"ALPHA\string"
                   1002 :sep \string"\@glsAlphacompositor\string"
                   1003 \string"arabic-numbers\string"%
                   1004 }
bic-section-numbers Section number style locations (e.g. 1.1, 1.2, ...). The compositor is given by
                     \glscompositor.
                   1005 \expandafter\def\csname @gls@xdy@Lclass@arabic-section-numbers\endcsname{%
                   1006 \string"arabic-numbers\string"
                   1007 : sep \string"\glscompositor\string"
                   1008 \string"arabic-numbers\string"%
                   1009 }%
xdyuserlocationdefs List of additional location definitions (separated by \sim J)
                   1010 \def\@xdyuserlocationdefs{}
dyuserlocationnames List of additional user location names
                   1011 \def\@xdyuserlocationnames{}
                       End of xindy-only block:
                   1012 fi
\GlsAddXdyLocation \GlsAddXdyLocation[〈prefix-loc〉]{〈name〉}{〈definition〉} Define a new lo-
                     cation called 〈name〉. The definition must use xindy syntax. (Note that this
                     doesn't check to see if the location is already defined. That is left to xindy to
                     complain about.)
                   1013 \ifglsxindy
                   1014 \newcommand*{\GlsAddXdyLocation}[3][]{%
                   1015 \def\@gls@tmp{#1}%
                   1016 \ifx\@gls@tmp\@empty
                   1017 \edef\@xdyuserlocationdefs{%
                   1018 \@xdyuserlocationdefs ^^J%
                   1019 (define-location-class \string"#2\string"^^J\space\space
                   1020 \space(:sep \string"{}\glsopenbrace\string" #3
                   1021 :sep \string"\glsclosebrace\string"))
```

```
1022 }%
1023 \else
1024 \edef\@xdyuserlocationdefs{%
1025 \@xdyuserlocationdefs ^^J%
1026 (define-location-class \string"#2\string"^^J\space\space
1027 \space(:sep "\glsopenbrace"
1028 #1
1029 :sep "\glsclosebrace\glsopenbrace" #3
1030 :sep "\glsclosebrace"))
1031 }%
1032 \qquad \text{if }1033 \edef\@xdyuserlocationnames{%
1034 \@xdyuserlocationnames^^J\space\space\space
1035 \string"#1\string"}%
1036 }
```
Only has an effect before \writeist:

1037 \@onlypremakeg\GlsAddXdyLocation 1038 \else

1039 \newcommand\*{\GlsAddXdyLocation}[2]{% 1040 \glsnoxindywarning\GlsAddXdyLocation}  $1041$  \fi

### vlocationclassorder Define location class order

1042 \ifglsxindy

```
1043 \edef\@xdylocationclassorder{^^J\space\space\space
1044 \string"roman-page-numbers\string"^^J\space\space\space
1045 \string"arabic-page-numbers\string"^^J\space\space\space
1046 \string"arabic-section-numbers\string"^^J\space\space\space
1047 \string"alpha-page-numbers\string"^^J\space\space\space
1048 \string"Roman-page-numbers\string"^^J\space\space\space
1049 \string"Alpha-page-numbers\string"^^J\space\space\space
1050 \string"Appendix-page-numbers\string"
1051 \@xdyuserlocationnames^^J\space\space\space
1052 \string"see\string"
1053 }
1054 \fi
```
Change the location order.

#### yLocationClassOrder

```
1055 \ifglsxindy
1056 \newcommand*\GlsSetXdyLocationClassOrder[1]{%
1057 \def\@xdylocationclassorder{#1}}
1058 \else
1059 \newcommand*\GlsSetXdyLocationClassOrder[1]{%
1060 \glsnoxindywarning\GlsSetXdyLocationClassOrder}
1061 fi
```
\@xdysortrules Define sort rules

```
1062 \ifglsxindy
                    1063 \def\@xdysortrules{}
                    1064 \fi
   \GlsAddSortRule Add a sort rule
                    1065 \ifglsxindy
                    1066 \newcommand*\GlsAddSortRule[2]{%
                    1067 \expandafter\toks@\expandafter{\@xdysortrules}%
                    1068 \protected@edef\@xdysortrules{\the\toks@ ^^J
                    1069 (sort-rule \string"#1\string" \string"#2\string")}%
                    1070 }
                    1071 \else
                    1072 \newcommand*\GlsAddSortRule[2]{%
                    1073 \glsnoxindywarning\GlsAddSortRule}
                    1074 \fi
\@xdyrequiredstyles Define list of required styles (this should be a comma-separated list of xindy
                      styles)
                    1075 \ifglsxindy
                    1076 \def\@xdyrequiredstyles{tex}
                    1077 \fi
   \GlsAddXdyStyle Add a xindy style to the list of required styles
                    1078 \ifglsxindy
                    1079 \newcommand*\GlsAddXdyStyle[1]{%
                    1080 \edef\@xdyrequiredstyles{\@xdyrequiredstyles,#1}}%
                    1081 \else
                    1082 \newcommand*\GlsAddXdyStyle[1]{%
                    1083 \glsnoxindywarning\GlsAddXdyStyle}
                    1084 \fi
  \GlsSetXdyStyles Reset the list of required styles
                    1085 \ifglsxindy
                    1086 \newcommand*\GlsSetXdyStyles[1]{%
                    1087 \edef\@xdyrequiredstyles{#1}}
                    1088 \else
                    1089 \newcommand*\GlsSetXdyStyles[1]{%
                    1090 \glsnoxindywarning\GlsSetXdyStyles}
                    1091 \fi
 \findrootlanguage This used to determine the root language, using a bit of trickery since babel
                      doesn't supply the information, but now that babel is once again actively main-
                      tained, we can't do this any more, so \findrootlanguage no longer available.
                      Now provide a command that does nothing (in case it's been patched).
                    1092 \newcommand*{\findrootlanguage}{}
     \@xdylanguage The xindy language setting is required by makeglossaries, so provide a com-
                      mand for makeglossaries to pick up the information from the auxiliary file.
```
This command is not needed by the glossaries package, so define it to ignore its arguments.

\def\@xdylanguage#1#2{}

```
\GlsSetXdyLanguage Define a command that allows the user to set the language for a given glos-
                      sary type. The first argument indicates the glossary type. If omitted the main
                      glossary is assumed.
```

```
1094 \ifglsxindy
1095 \newcommand*\GlsSetXdyLanguage[2][\glsdefaulttype]{%
1096 \ifglossaryexists{#1}{%
1097 \expandafter\def\csname @xdy@#1@language\endcsname{#2}%
1098 }{%
1099 \PackageError{glossaries}{Can't set language type for
1100 glossary type '#1' --- no such glossary}{%
1101 You have specified a glossary type that doesn't exist}}}
1102 \else
1103 \newcommand*\GlsSetXdyLanguage[2][]{%
1104 \glsnoxindywarning\GlsSetXdyLanguage}
1105 \fi
```
\@gls@codepage The xindy codepage setting is required by makeglossaries, so provide a command for makeglossaries to pick up the information from the auxiliary file. This command is not needed by the glossaries package, so define it to ignore its arguments.

```
1106 \def\@gls@codepage#1#2{}
```
\GlsSetXdyCodePage Define command to set the code page.

```
1107 \ifglsxindy
```

```
1108 \newcommand*{\GlsSetXdyCodePage}[1]{%
1109 \renewcommand*{\gls@codepage}{#1}%
1110 }
 Suggested by egreg:
1111 \AtBeginDocument{%
1112 \ifx\gls@codepage\@empty
1113 \@ifpackageloaded{fontspec}{\def\gls@codepage{utf8}}{}%
1114 \fi
1115 }
1116 \else
1117 \newcommand*{\GlsSetXdyCodePage}[1]{%
1118 \glsnoxindywarning\GlsSetXdyCodePage}
1119 \text{f} i
```
\@xdylettergroups Store letter group definitions.

 \ifglsxindy \ifgls@xindy@glsnumbers \def\@xdylettergroups{(define-letter-group 1123 \string"glsnumbers\string"^^J\space\space\space

```
1124 :prefixes (\string"0\string" \string"1\string"
1125 \string"2\string" \string"3\string" \string"4\string"
1126 \string"5\string" \string"6\string" \string"7\string"
1127 \string"8\string" \string"9\string")^^J\space\space\space
1128 :before \string"\@glsfirstletter\string")}
1129 \else
1130 \def\@xdylettergroups{}
1131 \fi
1132 \fi
```
\GlsAddLetterGroup Add a new letter group. The first argument is the name of the letter group. The second argument is the xindy code specifying prefixes and ordering.

```
1133 \newcommand*\GlsAddLetterGroup[2]{%
1134 \expandafter\toks@\expandafter{\@xdylettergroups}%
1135 \protected@edef\@xdylettergroups{\the\toks@^^J%
1136 (define-letter-group \string"#1\string"^^J\space\space\space#2)}%
1137 }%
```
# 1.5 Loops and conditionals

\forallglossaries To iterate through all glossaries (or comma-separated list of glossary names given in optional argument) use:

```
\forallglossaries[〈glossary list〉]{〈cmd〉}{〈code〉}
```
where  $\langle c\right)$  is a control sequence which will be set to the name of the glossary in the current iteration.

```
1138 \newcommand*{\forallglossaries}[3][\@glo@types]{%
1139 \@for#2:=#1\do{\ifx#2\@empty\else#3\fi}%
1140 }
```
\forglsentries To iterate through all entries in a given glossary use:

```
\forglsentries[〈type〉]{〈cmd〉}{〈code〉}
```
where  $\langle type \rangle$  is the glossary label and  $\langle cmd \rangle$  is a control sequence which will be set to the entry label in the current iteration.

```
1141 \newcommand*{\forglsentries}[3][\glsdefaulttype]{%
1142 \edef\@@glo@list{\csname glolist@#1\endcsname}%
1143 \@for#2:=\@@glo@list\do
1144 {%
1145 \ifdefempty{#2}{}{#3}%
1146 }%
1147 }
```
\forallglsentries To iterate through all glossary entries over all glossaries listed in the optional argument (the default is all glossaries) use:

\forallglsentries[〈*glossary list*〉]{〈*cmd*〉}{〈*code*〉}

Within \forallglsentries, the current glossary type is given by \@@this@glo@.

```
1148 \newcommand*{\forallglsentries}[3][\@glo@types]{%
1149 \expandafter\forallglossaries\expandafter[#1]{\@@this@glo@}%
1150 {%
1151 \forglsentries[\@@this@glo@]{#2}{#3}%
1152 }%
1153 }
```
\ifglossaryexists To check to see if a glossary exists use:

```
\ifglossaryexists{〈type〉}{〈true-text〉}{〈false-text〉}
 where \langle type \rangle is the glossary's label.
1154 \newcommand{\ifglossaryexists}[3]{%
1155 \ifcsundef{@glotype@#1@out}{#3}{#2}%
1156 }
```
\ifglsentryexists To check to see if a glossary entry has been defined use:

\ifglsentryexists{〈*label*〉}{〈*true text*〉}{〈*false text*〉}

where  $\langle label \rangle$  is the entry's label.

```
1157 \newcommand{\ifglsentryexists}[3]{%
1158 \ifcsundef{glo@#1@name}{#3}{#2}%
1159 }
```
\ifglsused To determine if given glossary entry has been used in the document text yet use:

\ifglsused{〈*label*〉}{〈*true text*〉}{〈*false text*〉}

where 〈*label*〉 is the entry's label. If true it will do 〈*true text*〉 otherwise it will do 〈*false text*〉.

1160 \newcommand\*{\ifglsused}[3]{\ifbool{glo@#1@flag}{#2}{#3}}

The following two commands will cause an error if the given condition fails:

\glsdoifexists \glsdoifexists{〈*label*〉}{〈*code*〉}

Generate an error if entry specified by 〈*label*〉 doesn't exists, otherwise do 〈*code*〉.

```
1161 \newcommand{\glsdoifexists}[2]{%
1162 \ifglsentryexists{#1}{#2}{%
1163 \PackageError{glossaries}{Glossary entry '#1' has not been
1164 defined}{You need to define a glossary entry before you
1165 can use it.}\}%
1166 }
```

```
\glsdoifnoexists \glsdoifnoexists{〈label〉}{〈code〉}
```
The opposite: only do second argument if the entry doesn't exists. Generate an error message if it exists.

```
1167 \newcommand{\glsdoifnoexists}[2]{%
```

```
1168 \ifglsentryexists{#1}{%
```

```
1169 \PackageError{glossaries}{Glossary entry '#1' has already
```

```
1170 been defined}{}}{#2}%
```

```
1171 }
```
\ifglshaschildren \ifglshaschildren{〈*label*〉}{〈*true part*〉}{〈*false part*〉}

```
1172 \newcommand{\ifglshaschildren}[3]{%
```

```
1173 \glsdoifexists{#1}%
                   1174 {%
                   1175 \def\do@glshaschildren{#3}%
                   1176 \expandafter\forglsentries\expandafter[\csname glo@#1@type\endcsname]
                   1177 {\glo@label}%
                   1178 {%
                   1179 \letcs\glo@parent{glo@\glo@label @parent}%
                   1180 \ifthenelse{\equal{#1}{\glo@parent}}%
                   1181 \{%
                   1182 \def\do@glshaschildren{#2}%
                   1183 \@endfortrue
                   1184 }%
                   1185 \{ \}%<br>1186 }%
                   1186
                   1187 \do@glshaschildren
                   1188 }%
                   1189 }
   \ifglshasparent \ifglshaschildren{〈label〉}{〈true part〉}{〈false part〉}
                   1190 \newcommand{\ifglshasparent}[3]{%
                   1191 \glsdoifexists{#1}%
                   1192 {%
                   1193 \ifcsempty{glo@#1@parent}{#3}{#2}%
                   1194 }%
                   1195 }
     \ifglshasdesc \ifglshasdesc{〈label〉}{〈true part〉}{〈false part〉}
                   1196 \newcommand*{\ifglshasdesc}[3]{%
                   1197 \ifcsempty{glo@#1@desc}%
                   1198 {#3}%
                   1199 {#2}%
                   1200 }
\ifglsdescsuppressed \ifglsdescsuppressed{〈label〉}{〈true part〉}{〈false part〉} Does 〈true part〉
                    if the description is just \nopostdesc otherwise does 〈false part〉.
                   1201 \newcommand*{\ifglsdescsuppressed}[3]{%
```

```
1202 \ifcsequal{glos@#1@desc}{@no@post@desc}%
```
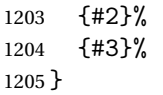

\ifglshassymbol \ifglshassymbol{〈*label*〉}{〈*true part*〉}{〈*false part*〉}

 \newcommand\*{\ifglshassymbol}[3]{% \ifcsempty{glo@#1@symbol}% {#3}% {% \expandafter\ifx\csname glo@#1@symbol\endcsname\@gls@default@value #3% 1212 \else #2% \fi }% }

\ifglshaslong \ifglshaslong{〈*label*〉}{〈*true part*〉}{〈*false part*〉}

 \newcommand\*{\ifglshaslong}[3]{% \ifcsempty{glo@#1@long}% {#3}% {% \expandafter\ifx\csname glo@#1@long\endcsname\@gls@default@value #3% 1223 \else #2% 1225  $\setminus$ fi }% }

\ifglshasshort \ifglshasshort{〈*label*〉}{〈*true part*〉}{〈*false part*〉}

 \newcommand\*{\ifglshasshort}[3]{% \ifcsempty{glo@#1@short}% {#3}% {% \expandafter\ifx\csname glo@#1@short\endcsname\@gls@default@value #3% 1234 \else #2% \fi }% }

# 1.6 Defining new glossaries

A comma-separated list of glossary names is stored in \@glo@types. When a new glossary type is created, its identifying name is added to this list. This is used by commands that iterate through all glossaries (such as \makeglossaries and \printglossaries).

```
\@glo@types
                     1239 \newcommand*{\@glo@types}{,}
provide @newglossary If the user removes the glossary package from their document, ensure the next
                      run doesn't throw a load of undefined control sequence errors when the aux file
                      is parsed.
                     1240 \newcommand*\@gls@provide@newglossary{%
                     1241 \protected@write\@auxout{}{\string\providecommand\string\@newglossary[4]{}}%
                      Only need to do this once.
                     1242 \let\@gls@provide@newglossary\relax
                     1243 }
   \defglsentryfmt Allow different glossaries to have different display styles.
                     1244 \newcommand*{\defglsentryfmt}[2][\glsdefaulttype]{%
```
#### \gls@doentryfmt

1246 }

```
1247 \newcommand*{\gls@doentryfmt}[1]{\csuse{gls@#1@entryfmt}}
```
A new glossary type is defined using \newglossary. Syntax:

\newglossary[〈*log-ext*〉]{〈*name*〉}{〈*in-ext*〉}{〈*out-ext*〉} {〈*title*〉}[〈*counter*〉]

1245 \csgdef{gls@#1@entryfmt}{#2}%

where 〈*log-ext*〉 is the extension of the makeindex transcript file, 〈*in-ext*〉 is the extension of the glossary input file (read in by \printglossary and created by makeindex), 〈*out-ext*〉 is the extension of the glossary output file which is read in by makeindex (lines are written to this file by the \glossary command),  $\langle title \rangle$  is the title of the glossary that is used in  $\gtrsim$  glossary section and 〈*counter*〉 is the default counter to be used by entries belonging to this glossary. The makeglossaries Perl script reads in the relevant extensions from the auxiliary file, and passes the appropriate file names and switches to makeindex.

### \newglossary

```
1248 \newcommand*{\newglossary}[5][glg]{%
1249 \ifglossaryexists{#2}%
1250 {%
1251 \PackageError{glossaries}{Glossary type '#2' already exists}{%
1252 You can't define a new glossary called '#2' because it already
1253 exists}%
1254 }%
1255 {%
 Check if default has been set
1256 \ifundef\glsdefaulttype
```

```
1257 {%
```

```
1258 \gdef\glsdefaulttype{#2}%
```

```
1259 }{}%
```
Add this to the list of glossary types:

1260 \toks@{#2}\edef\@glo@types{\@glo@types\the\toks@,}%

Define a comma-separated list of labels for this glossary type, so that all the entries for this glossary can be reset with a single command. When a new entry is created, its label is added to this list.

```
1261 \expandafter\gdef\csname glolist@#2\endcsname{,}%
```
Store details of this new glossary type:

```
1262 \expandafter\def\csname @glotype@#2@in\endcsname{#3}%
```
1263 \expandafter\def\csname @glotype@#2@out\endcsname{#4}%

```
1264 \expandafter\def\csname @glotype@#2@title\endcsname{#5}%
```

```
1265 \@gls@provide@newglossary
```

```
1266 \protected@write\@auxout{}{\string\@newglossary{#2}{#1}{#3}{#4}}%
```
How to display this entry in the document text (uses \glsentry by default). This can be redefined by the user later if required (see \defglsentry). This may already have been defined if this has been specified as a list of acronyms.

```
1267 \ifcsundef{gls@#2@entryfmt}%
1268 {%
1269 \defglsentryfmt[#2]{\glsentryfmt}%
1270 }%
1271 {}%
```
Define sort counter if required:

```
1272 \@gls@defsortcount{#2}%
```
Find out if the final optional argument has been specified, and use it to set the counter associated with this glossary. (Uses \glscounter if no optional argument is present.)

```
1273 \@ifnextchar[{\@gls@setcounter{#2}}%
1274 {\@gls@setcounter{#2}[\glscounter]}}%
1275 }
```
### \altnewglossary

```
1276 \newcommand*{\altnewglossary}[3]{%
1277 \newglossary[#2-glg]{#1}{#2-gls}{#2-glo}{#3}%
1278 }
```
Only define new glossaries in the preamble:

```
1279 \@onlypreamble{\newglossary}
```
Only define new glossaries before \makeglossaries

1280 \@onlypremakeg\newglossary

\@newglossary is used to specify the file extensions for the makeindex input, output and transcript files. It is written to the auxiliary file by  $\neq$  hewglossary. Since it is not used by  $\Delta$ <sub>TE</sub>X, \@newglossary simply ignores its arguments.

#### \@newglossary

```
1281 \newcommand*{\@newglossary}[4]{}
```
Store counter to be used for given glossary type (the first argument is the glossary label, the second argument is the name of the counter):

#### \@gls@setcounter

```
1282 \def\@gls@setcounter#1[#2]{%
```
1283 \expandafter\def\csname @glotype@#1@counter\endcsname{#2}%

Add counter to xindy list, if not already added:

```
1284 \ifglsxindy
1285 \GlsAddXdyCounters{#2}%
1286 \fi
1287 }
```
Get counter associated with given glossary (the argument is the glossary label):

#### \@gls@getcounter

```
1288 \newcommand*{\@gls@getcounter}[1]{%
1289 \csname @glotype@#1@counter\endcsname
1290 }
```
Define the main glossary. This will be the first glossary to be displayed when using \printglossaries.

```
1291 \glsdefmain
```
Define the "acronym" glossaries if required.

```
1292 \@gls@do@acronymsdef
```
Define the "symbols" and "numbers" glossaries if required.

```
1293 \@gls@do@symbolsdef
1294 \@gls@do@numbersdef
```
# 1.7 Defining new entries

New glossary entries are defined using \newglossaryentry. This command requires a label and a key-value list that defines the relevant information for that entry. The definition for these keys follows. Note that the name, description and symbol keys will be sanitized later, depending on the value of the package option sanitize (this means that if some of the keys haven't been defined, they can be constructed from the name and description key before they are sanitized).

name The name key indicates the name of the term being defined. This is how the term will appear in the glossary. The name key is required when defining a new glossary entry.

```
1295 \define@key{glossentry}{name}{%
1296 \def\@glo@name{#1}%
1297 }
```
description The description key is usually only used in the glossary, but can be made to appear in the text by redefining \glsentryfmt or using \defglsentryfmt. The description key is required when defining a new glossary entry. If a long description is required, use \longnewglossaryentry instead of \newglossaryentry.

```
1298 \define@key{glossentry}{description}{%
1299 \def\@glo@desc{#1}%
1300 }
```
descriptionplural

```
1301 \define@key{glossentry}{descriptionplural}{%
1302 \def\@glo@descplural{#1}%
1303 }
```
sort The sort key needs to be sanitized here (the sort key is provided for makeindex's benefit, not for use in the document). The sort key is optional when defining a new glossary entry. If omitted, the value is given by 〈*name*〉 〈*description*〉.

```
1304 \define@key{glossentry}{sort}{%
1305 \def\@glo@sort{#1}}
```
text The text key determines how the term should appear when used in the document (i.e. outside of the glossary). If omitted, the value of the name key is used instead.

```
1306 \define@key{glossentry}{text}{%
1307 \def\@glo@text{#1}%
1308 }
```
plural The plural key determines how the plural form of the term should be displayed in the document. If omitted, the plural is constructed by appending \glspluralsuffix to the value of the text key.

```
1309 \define@key{glossentry}{plural}{%
1310 \def\@glo@plural{#1}%
1311 }
```
first The first key determines how the entry should be displayed in the document when it is first used. If omitted, it is taken to be the same as the value of the text key.

```
1312 \define@key{glossentry}{first}{%
1313 \def\@glo@first{#1}%
1314 }
```
firstplural The firstplural key is used to set the plural form for first use, in the event that the plural is required the first time the term is used. If omitted, it is constructed by appending \glspluralsuffix to the value of the first key. \define@key{glossentry}{firstplural}{% \def\@glo@firstplural{#1}% }

```
\@gls@default@value
```

```
1318 \newcommand*{\@gls@default@value}{\relax}
```
symbol The symbol key is ignored by most of the predefined glossary styles, and defaults to \relax if omitted. It is provided for glossary styles that require an associated symbol, as well as a name and description. To make this value appear in the glossary, you need to redefine \glossentry. If you want this value to appear in the text when the term is used by commands like  $\gtrsim$  gls, you will need to change \glsentryfmt (or use for \defglsentryfmt individual glossaries).

```
1319 \define@key{glossentry}{symbol}{%
1320 \def\@glo@symbol{#1}%
1321 }
```
#### symbolplural

```
1322 \define@key{glossentry}{symbolplural}{%
1323 \def\@glo@symbolplural{#1}%
1324 }
```
type The type key specifies to which glossary this entry belongs. If omitted, the default glossary is used.

```
1325 \define@key{glossentry}{type}{%
1326 \def\@glo@type{#1}}
```
counter The counter key specifies the name of the counter associated with this glossary entry:

```
1327 \define@key{glossentry}{counter}{%
1328 \ifcsundef{c@#1}%
1329 {%
1330 \PackageError{glossaries}%
1331 {There is no counter called '#1'}%
1332 {%
1333 The counter key should have the name of a valid counter
1334 as its value%
1335 }%
1336 }%
1337 {%
1338 \def\@glo@counter{#1}%
1339 }%
1340 }
```

```
see The see key specifies a list of cross-references
```

```
1341 \define@key{glossentry}{see}{%
```
- \gls@checkseeallowed
- \def\@glo@see{#1}%
- \@glo@seeautonumberlist

```
1345 }
```
# \gls@checkseeallowed

\newcommand\*{\gls@checkseeallowed}{%

\PackageError{glossaries}%

```
1348 {'see' key may only be used after \string\makeglossaries}%
1349 {You must use \string\makeglossaries\space before defining
1350 any entries that have a 'see' key}%
1351 }
```

```
parent The parent key specifies the parent entry, if required.
       1352 \define@key{glossentry}{parent}{%
       1353 \def\@glo@parent{#1}}
```
nonumberlist The nonumberlist key suppresses or activates the number list for the given en-

try.

```
1354 \define@choicekey{glossentry}{nonumberlist}[\val\nr]{true,false}[true]{%
1355 \ifcase\nr\relax
1356 \def\@glo@prefix{\glsnonextpages}%
1357 \else
1358 \def\@glo@prefix{\glsnextpages}%
1359 \fi
1360 }
```
Define some generic user keys. (6 ought to be enough!)

### user1

```
1361 \define@key{glossentry}{user1}{%
1362 \def\@glo@useri{#1}%
1363 }
```

```
user2
```

```
1364 \define@key{glossentry}{user2}{%
1365 \def\@glo@userii{#1}%
1366 }
```

```
user3
```

```
1367 \define@key{glossentry}{user3}{%
1368 \def\@glo@useriii{#1}%
1369 }
```
### user4

```
1370 \define@key{glossentry}{user4}{%
1371 \def\@glo@useriv{#1}%
1372 }
```

```
user5
            1373 \define@key{glossentry}{user5}{%
            1374 \def\@glo@userv{#1}%
            1375 }
      user6
            1376 \define@key{glossentry}{user6}{%
            1377 \def\@glo@uservi{#1}%
            1378 }
      short This key is provided for use by \newacronym. It's not designed for general pur-
             pose use, so isn't described in the user manual.
            1379 \define@key{glossentry}{short}{%
            1380 \def\@glo@short{#1}%
            1381 }
shortplural This key is provided for use by \newacronym.
            1382 \define@key{glossentry}{shortplural}{%
            1383 \def\@glo@shortpl{#1}%
            1384 }
       long This key is provided for use by \newacronym.
            1385 \define@key{glossentry}{long}{%
            1386 \def\@glo@long{#1}%
            1387 }
 longplural This key is provided for use by \newacronym.
            1388 \define@key{glossentry}{longplural}{%
            1389 \def\@glo@longpl{#1}%
            1390 }
\@glsnoname Define command to generate error if name key is missing.
            1391 \newcommand*{\@glsnoname}{%
            1392 \PackageError{glossaries}{name key required in
            1393 \string\newglossaryentry\space for entry '\@glo@label'}{You
            1394 haven't specified the entry name}}
\@glsnodesc Define command to generate error if description key is missing.
            1395 \newcommand*\@glsnodesc{%
            1396 \PackageError{glossaries}
            1397 {%
            1398 description key required in \string\newglossaryentry\space
            1399 for entry '\@glo@label'%
            1400 }%
            1401 {%
            1402 You haven't specified the entry description%
            1403 }%
            1404 }%
```

```
\@glsdefaultplural Now obsolete. Don't use.
                   1405 \newcommand*{\@glsdefaultplural}{}
s@missingnumberlist Define a command to generate warning when numberlist not set.
                   1406 \newcommand*{\@gls@missingnumberlist}[1]{%
                   1407 ??%
                   1408 \ifglssavenumberlist
                   1409 \GlossariesWarning{Missing number list for entry '#1'.
                   1410 Maybe makeglossaries + rerun required.}%
                   1411 \else
                   1412 \PackageError{glossaries}%
                   1413 {Package option 'savenumberlist=true' required.}%
                   1414 {%
                   1415 You must use the 'savenumberlist' package option
                   1416 to reference location lists.%
                   1417 }%
                   1418 \fi
                   1419 }
  \@glsdefaultsort Define command to set default sort.
                   1420 \newcommand*{\@glsdefaultsort}{\@glo@name}
        \gls@level Register to increment entry levels.
                   1421 \newcount\gls@level
\@gls@noexpand@field
                   1422 \newcommand{\@@gls@noexpand@field}[3]{%
                   1423 \expandafter\global\expandafter
                   1424 \let\csname glo@#1@#2\endcsname#3%
                   1425 }
gls@noexpand@fields
                   1426 \newcommand{\@gls@noexpand@fields}[4]{%
                   1427 \ifcsdef{gls@assign@#3@field}
                   1428 {%
                   1429 \ifdefequal{#4}{\@gls@default@value}%
                   1430 \frac{1430}{160}1431 \edef\@gls@value{\expandonce{#1}}%
                   1432 \csuse{gls@assign@#3@field}{#2}{\@gls@value}%
                   1433 }%
                   1434 \{%
                   1435 \csuse{gls@assign@#3@field}{#2}{#4}%
                   1436 }%
                   1437 }%
                   1438 {%
                   1439 \ifdefequal{#4}{\@gls@default@value}%
                   1440 \frac{1}{8}1441 \edef\@gls@value{\expandonce{#1}}%
```
 \@@gls@noexpand@field{#2}{#3}{\@gls@value}% }% {% \@@gls@noexpand@field{#2}{#3}{#4}% }% }% }

### \@@gls@expand@field

 \newcommand{\@@gls@expand@field}[3]{% \expandafter \protected@xdef\csname glo@#1@#2\endcsname{#3}% }

### @gls@expand@fields

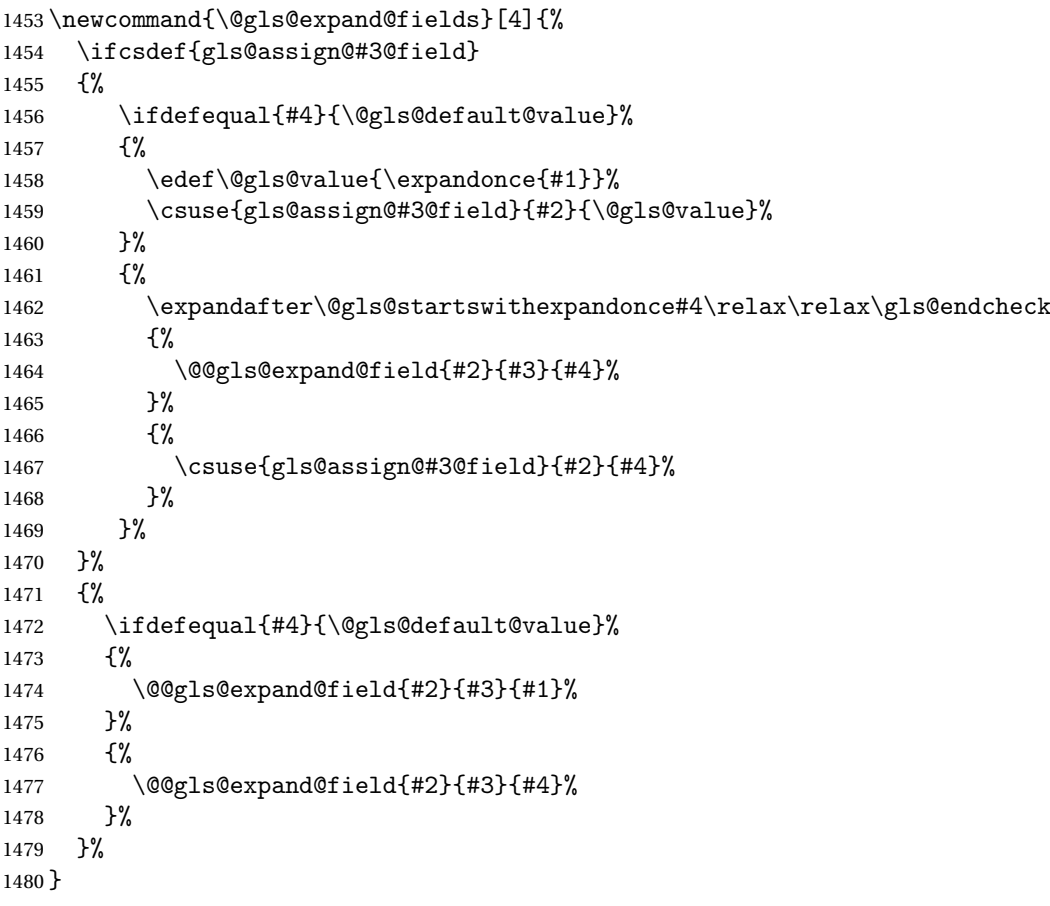

#### tartswithexpandonce

 \def\@gls@expandonce{\expandonce} \def\@gls@startswithexpandonce#1#2\gls@endcheck#3#4{% \def\@gls@tmp{#1}% \ifdefequal{\@gls@expandonce}{\@gls@tmp}{#3}{#4}%

\gls@assign@field \gls@assign@field{〈*def value*〉}{〈*glossary type*〉}{〈*field*〉}{〈*tmp cs*〉} Assigns an entry field. Expansion performed by default (except for name, symbol and description where backward compatibility required). If 〈*tmp cs*〉 is 〈*@gls@default@value*〉, 〈*def value*〉 is used instead. \let\gls@assign@field\@gls@expand@fields \glsexpandfields Fully expand values when assigning fields (except for specific fields that are overridden by \glssetnoexpandfield). \newcommand\*{\glsexpandfields}{% \let\gls@assign@field\@gls@expand@fields } \glsnoexpandfields Don't expand values when assigning fields (except for specific fields that are overridden by \glssetexpandfield). \newcommand\*{\glsnoexpandfields}{% \let\gls@assign@field\@gls@noexpand@fields } \newglossaryentry Define \newglossaryentry {〈*label*〉} {〈*key-val list*〉}. There are two required fields in *(key-val list)*: name (or parent) and description. (See above.) \newrobustcmd{\newglossaryentry}[2]{% Check to see if this glossary entry has already been defined: \glsdoifnoexists{#1}% {% \gls@defglossaryentry{#1}{#2}% }% }  $\alpha$ rovideglossaryentry  $\hskip10pt$  Like \newglossaryentry but does nothing if the entry has already been defined. \newrobustcmd{\provideglossaryentry}[2]{% \ifglsentryexists{#1}% {}% {% \gls@defglossaryentry{#1}{#2}% }% } \@onlypreamble{\provideglossaryentry} \new@glossaryentry For use in document environment. \newrobustcmd{\new@glossaryentry}[2]{% \ifundef\@gls@deffile

}

```
1509 {%
1510 \global\newwrite\@gls@deffile
1511 \immediate\openout\@gls@deffile=\jobname.glsdefs
1512 }%
1513 {}%
1514 \ifglsentryexists{#1}{}%
1515 {%
1516 \gls@defglossaryentry{#1}{#2}%
1517 }%
1518 \@gls@writedef{#1}%
1519 }
1520 \AtBeginDocument
1521 {
1522 \makeatletter
1523 \InputIfFileExists{\jobname.glsdefs}{}{}%
1524 \makeatother
1525 \let\newglossaryentry\new@glossaryentry
1526 }
1527 \AtEndDocument{\ifdef\@gls@deffile{\closeout\@gls@deffile}{}}
1528% \end{macrocode}
1529 %\end{macro}
1530 %
1531 %\begin{macro}{\@gls@writedef}
1532 %\changes{3.10a}{2013-10-13}{new}
1533 % Writes glossary entry definition to \cs{@gls@deffile}.
1534% \begin{macrocode}
1535 \newcommand*{\@gls@writedef}[1]{%
1536 \immediate\write\@gls@deffile
1537 {%
1538 \string\ifglsentryexists{#1}{}\expandafter\@gobble\string\%^^J%
1539 \expandafter\@gobble\string\{\expandafter\@gobble\string\%^^J%
1540 \string\gls@defglossaryentry{#1}\expandafter\@gobble\string\%^^J%
1541 \expandafter\@gobble\string\{\expandafter\@gobble\string\%%
1542 }%
 Write key value information:
1543 \@for\@gls@map:=\@gls@keymap\do
1544 + \frac{1}{6}1545 \edef\glo@value{\expandafter\expandonce
1546 \csname glo@#1@\expandafter\@secondoftwo\@gls@map\endcsname}%
1547 \@onelevel@sanitize\glo@value
1548 \immediate\write\@gls@deffile
1549 {%
1550 \expandafter\@firstoftwo\@gls@map
1551 =\expandafter\@gobble\string\{\glo@value\expandafter\@gobble\string\},%
1552 \expandafter\@gobble\string\%%
1553 }%
1554 }%
```
Provide hook:

```
1555 \glswritedefhook
1556 \immediate\write\@gls@deffile
1557 {%
1558 \expandafter\@gobble\string\%^^J%
1559 \expandafter\@gobble\string\}\expandafter\@gobble\string\%^^J%
1560 \expandafter\@gobble\string\}\expandafter\@gobble\string\%%
1561 }%
1562 }
```
\@gls@keymap List of entry definition key names and corresponding tag in control sequence used to store the value.

```
1563 \newcommand*{\@gls@keymap}{%
1564 {name}{name},%
1565 {sort}{sortvalue},% unescaped sort value
1566 {type}{type},%
1567 {first}{first},%
1568 {firstplural}{firstpl},%
1569 {text}{text},%
1570 {plural}{plural},%
1571 {description}{desc},%
1572 {descriptionplural}{descplural},%
1573 {symbol}{symbol},%
1574 {symbolplural}{symbolplural},%
1575 {user1}{useri},%
1576 {user2}{userii},%
1577 {user3}{useriii},%
1578 {user4}{useriv},%
1579 {user5}{userv},%
1580 {user6}{uservi},%
1581 {long}{long},%
1582 {longplural}{longpl},%
1583 {short}{short},%
1584 {shortplural}{shortpl},%
1585 {counter}{counter},%
1586 {parent}{parent}%
```
}

\glsaddkey \\glsaddkey{\*key*}}{\default value}}{\no link cs}}{\no link ucfirst *cs*〉}{〈*link cs*〉}{〈*link ucfirst cs*〉}{〈*link allcaps cs*〉}

Allow user to add their own custom keys.

\newcommand\*{\glsaddkey}{\@ifstar\@sglsaddkey\@glsaddkey}

Starred version switches on expansion for this key.

```
1589 \newcommand*{\@sglsaddkey}[1]{%
1590 \key@ifundefined{glossentry}{#1}%
1591 {%
1592 \expandafter\newcommand\expandafter*\expandafter
```

```
1593 {\csname gls@assign@#1@field\endcsname}[2]{%
1594 \@@gls@expand@field{##1}{#1}{##2}%
1595 }%
1596 }%
1597 {}%
1598 \@glsaddkey{#1}%
1599 }
```
Unstarred version doesn't override default expansion.

```
1600 \newcommand*{\@glsaddkey}[7]{%
```
Check the specified key doesn't already exist.

 \key@ifundefined{glossentry}{#1}% {%

Set up the key.

```
1603 \define@key{glossentry}{#1}{\csdef{@glo@#1}{##1}}%
1604 \appto\@gls@keymap{,{#1}{#1}}%
```
Set the default value.

\appto\@newglossaryentryprehook{\csdef{@glo@#1}{#2}}%

Assignment code.

```
1606 \appto\@newglossaryentryposthook{%
1607 \letcs{\@glo@tmp}{@glo@#1}%
1608 \gls@assign@field{#2}{\@glo@label}{#1}{\@glo@tmp}%
1609 }%
```
Define the no-link commands.

```
1610 \newcommand*{#3}[1]{\csuse{glo@##1@#1}}%
1611 \newcommand*{#4}[1]{%
1612 \letcs{\@glo@text}{glo@##1@#1}%
1613 \xmakefirstuc\@glo@text
1614  \frac{1}{2}
```
Now for the commands with links. First the version with no case change:

```
1615 \ifcsdef{@gls@user@#1@}%
1616 {%
1617 \PackageError{glossaries}%
1618 {Can't define '\string#5' as helper command
1619 '\expandafter\string\csname @gls@user@#1@\endcsname' already exists}%
1620 {}%
1621 }%
1622 {%
1623 \newrobustcmd*{#5}{\@ifstar{\csuse{@sgls@user@#1}}{\csuse{@gls@user@#1}}}%
1624 \expandafter\newcommand\expandafter*\expandafter
1625 {\csname @sgls@user@#1\endcsname}[1][]{%
1626 \csuse{@gls@user@#1}[hyper=false,##1]%<br>1627 }%
1627
1628 \expandafter\newcommand\expandafter*\expandafter
1629 {\csname @gls@user@#1\endcsname}[2][]{%
1630 \new@ifnextchar[%]
```
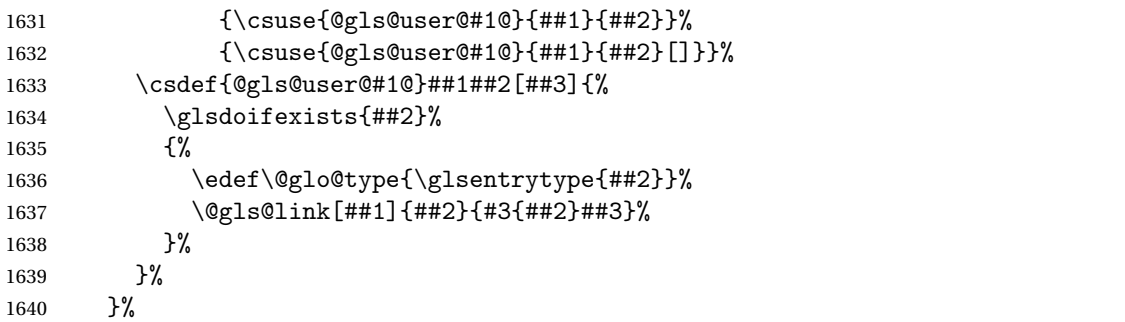

Next the version with the first letter converted to upper case:

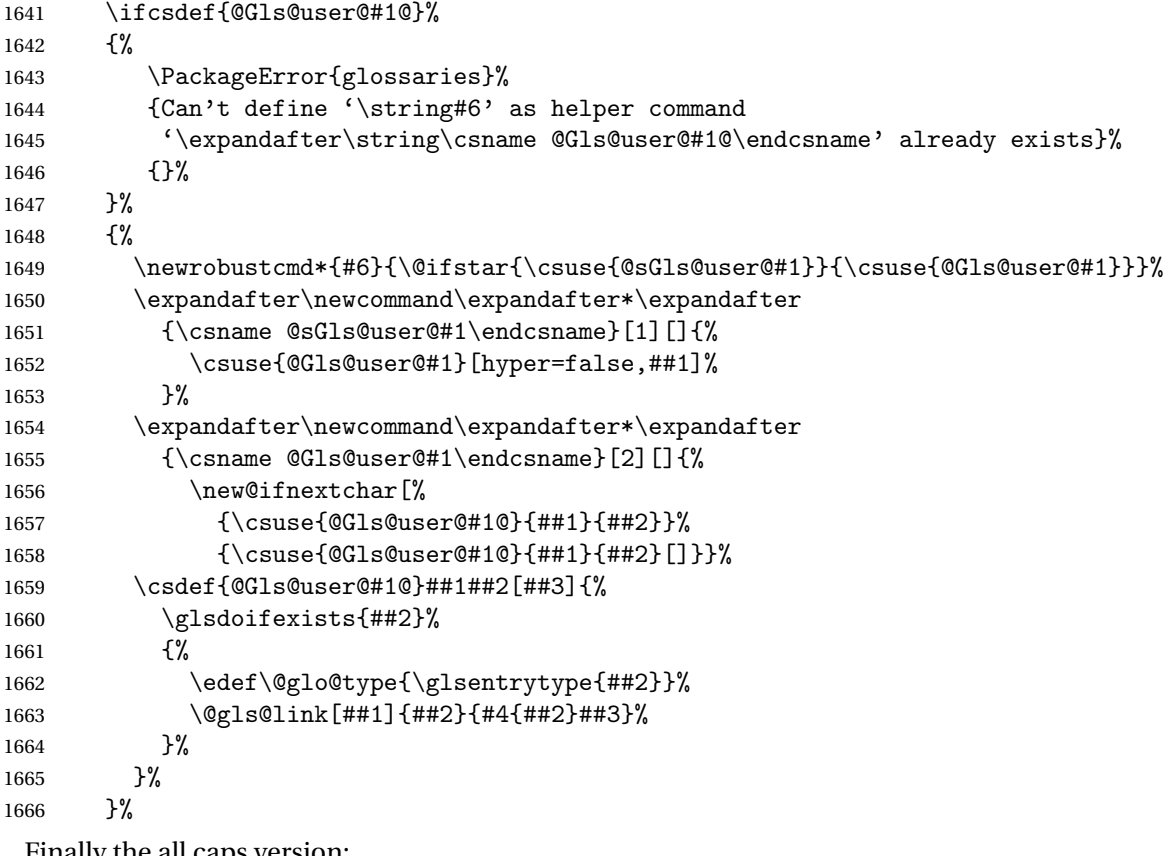

Finally the all caps version: \ifcsdef{@GLS@user@#1@}%

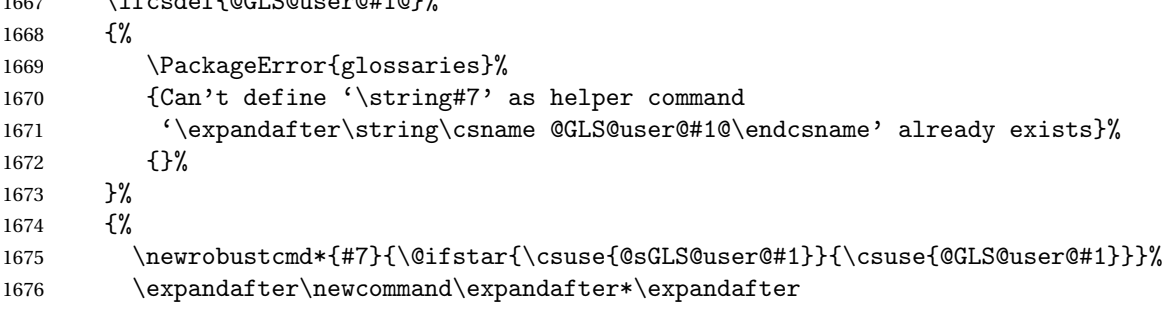

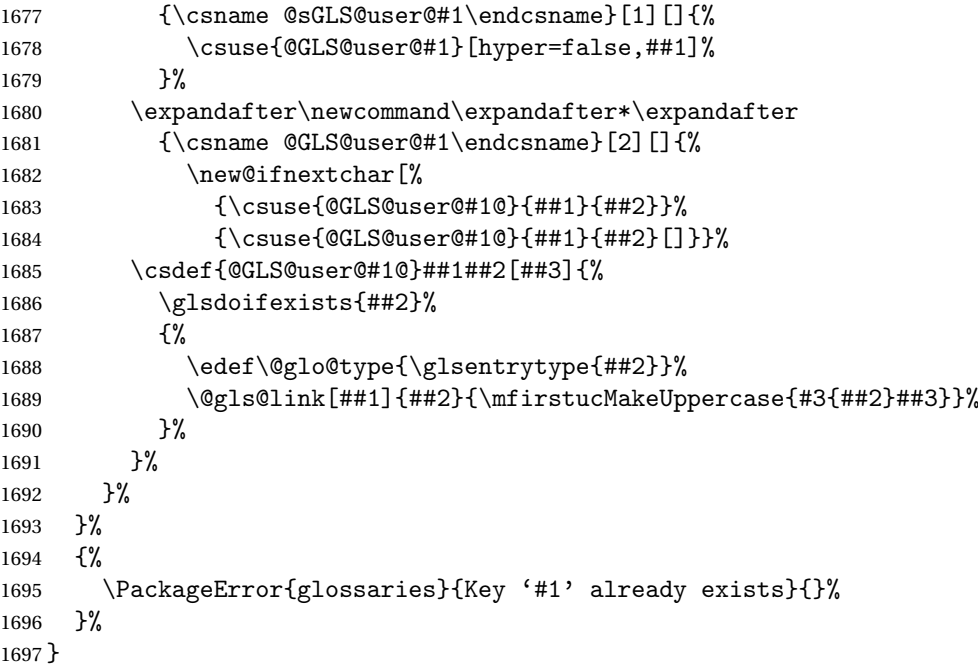

# \glswritedefhook

\newcommand\*{\glswritedefhook}{}

# \gls@assign@desc

```
1699 \newcommand*{\gls@assign@desc}[1]{%
1700 \gls@assign@field{}{#1}{desc}{\@glo@desc}%
1701 \gls@assign@field{\@glo@desc}{#1}{descplural}{\@glo@descplural}%
1702 }
```
# $\mathop{\mathrm{oparg}}\nolimits$ ewglossaryentry

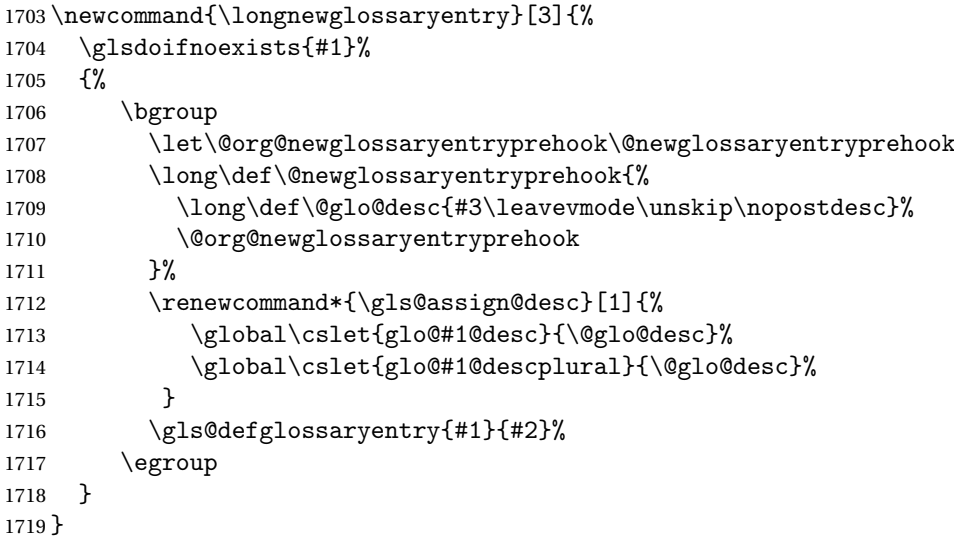

Only allowed in the preamble. (Otherwise a long description could cause problems when writing the entry definition to the temporary file.) 1720 \@onlypreamble{\longnewglossaryentry} rovideglossaryentry As the above but only defines the entry if it doesn't already exist. 1721 \newcommand{\longprovideglossaryentry}[3]{% 1722 \ifglsentryexists{#1}{}% 1723 {\longnewglossaryentry{#1}{#2}{#3}}% 1724 } 1725 \@onlypreamble{\longprovideglossaryentry} \gls@defglossaryentry \gls@defglossaryentry{〈*label*〉}{〈*key-val list*〉} Defines a new entry without checking if it already exists. 1726 \newcommand{\gls@defglossaryentry}[2]{% Store label 1727 \def\@glo@label{#1}% Provide a means for user define keys to reference the label: 1728 \let\glslabel\@glo@label Set up defaults. If the name or description keys are omitted, an error will be generated. 1729 \let\@glo@name\@glsnoname 1730 \let\@glo@desc\@glsnodesc 1731 \let\@glo@descplural\@gls@default@value 1732 \let\@glo@type\@gls@default@value 1733 \let\@glo@symbol\@gls@default@value 1734 \let\@glo@symbolplural\@gls@default@value 1735 \let\@glo@text\@gls@default@value 1736 \let\@glo@plural\@gls@default@value Using \let instead of \def to make later comparison avoid expansion issues. (Thanks to Ulrich Diez for suggesting this.) 1737 \let\@glo@first\@gls@default@value 1738 \let\@glo@firstplural\@gls@default@value Set the default sort: 1739 \let\@glo@sort\@gls@default@value Set the default counter: 1740 \let\@glo@counter\@gls@default@value 1741 \def\@glo@see{}%

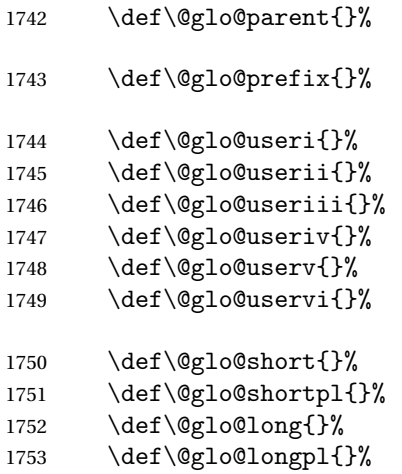

Add start hook in case another package wants to add extra keys.

\@newglossaryentryprehook

Extract key-val information from third parameter:

1755 \setkeys{glossentry}{#2}%

Check there is a default glossary.

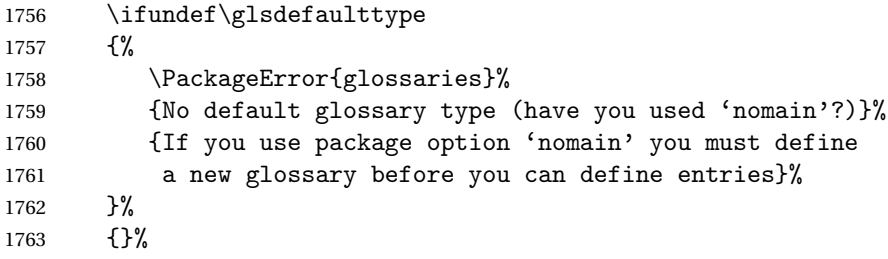

Assign type. This must be fully expandable

 \gls@assign@field{\glsdefaulttype}{#1}{type}{\@glo@type}% \edef\@glo@type{\glsentrytype{#1}}%

Check to see if this glossary type has been defined, if it has, add this label to the relevant list, otherwise generate an error.

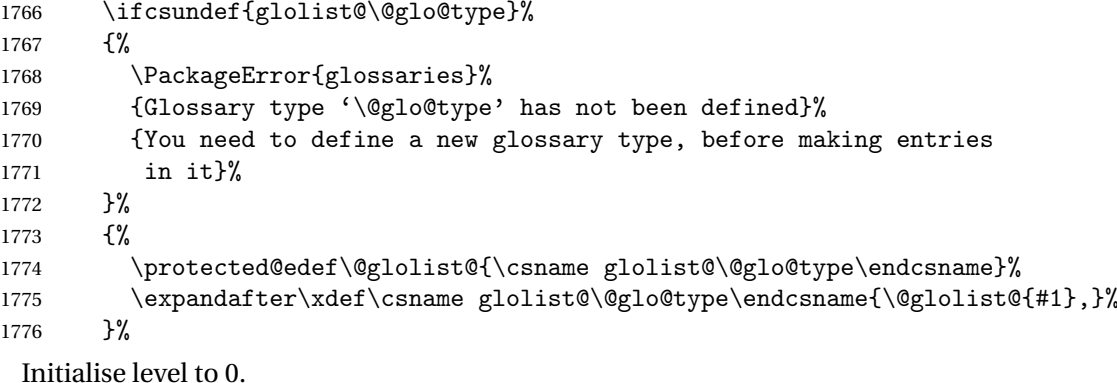

1777 \gls@level=0\relax

Has this entry been assigned a parent?

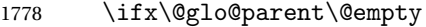

Doesn't have a parent. Set \glo@〈*label*〉@parent to empty.

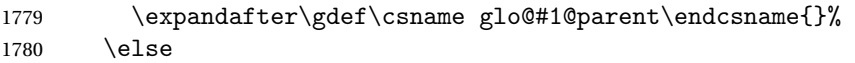

Has a parent. Check to ensure this entry isn't its own parent.

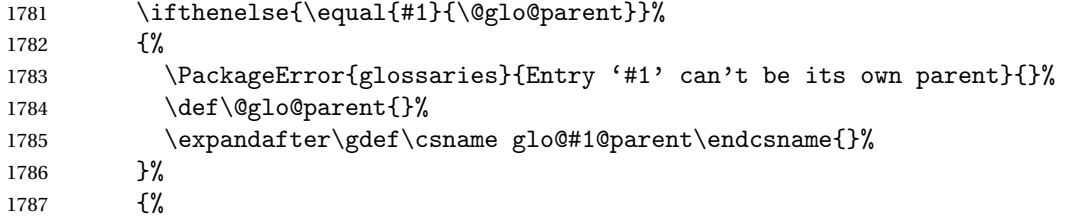

Check the parent exists:

1788 \ifglsentryexists{\@glo@parent}%<br>1789 {% 

Parent exists. Set \glo@〈*label*〉@parent.

 \expandafter\xdef\csname glo@#1@parent\endcsname{\@glo@parent}% Determine level.

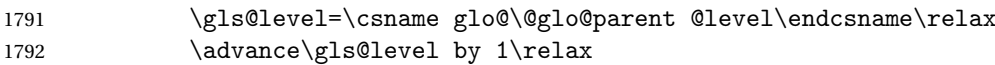

If name hasn't been specified, use same as the parent name

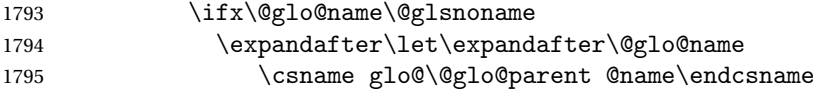

If name and plural haven't been specified, use same as the parent

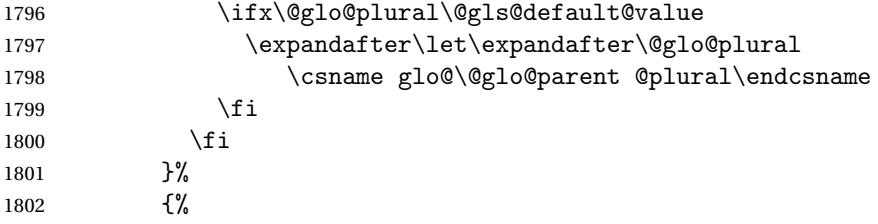

Parent doesn't exist, so issue an error message and change this entry to have no parent

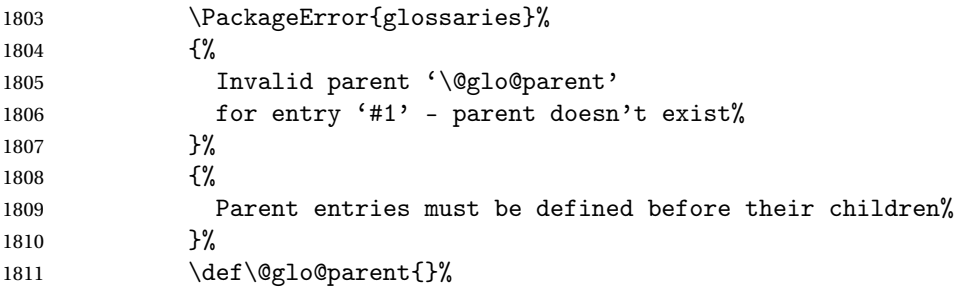

```
1812 \expandafter\gdef\csname glo@#1@parent\endcsname{}%<br>1813 }%
\begin{array}{ccc} 1813 & & \\ 1814 & & \end{array}18141815 \setminusfi
```
Set the level for this entry

1816 \expandafter\xdef\csname glo@#1@level\endcsname{\number\gls@level}%

Define commands associated with this entry:

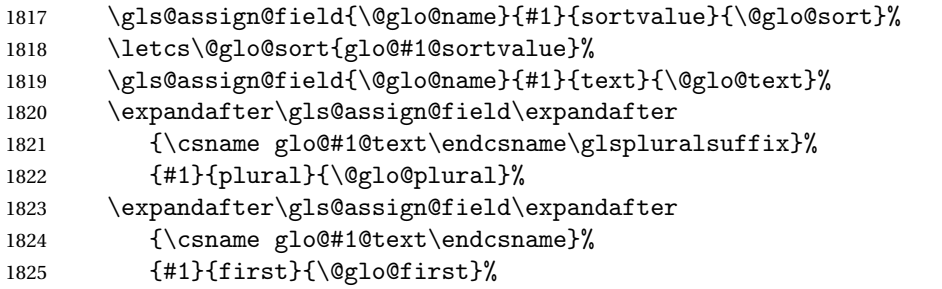

If first has been specified, make the default by appending \glspluralsuffix, otherwise make the default the value of the plural key.

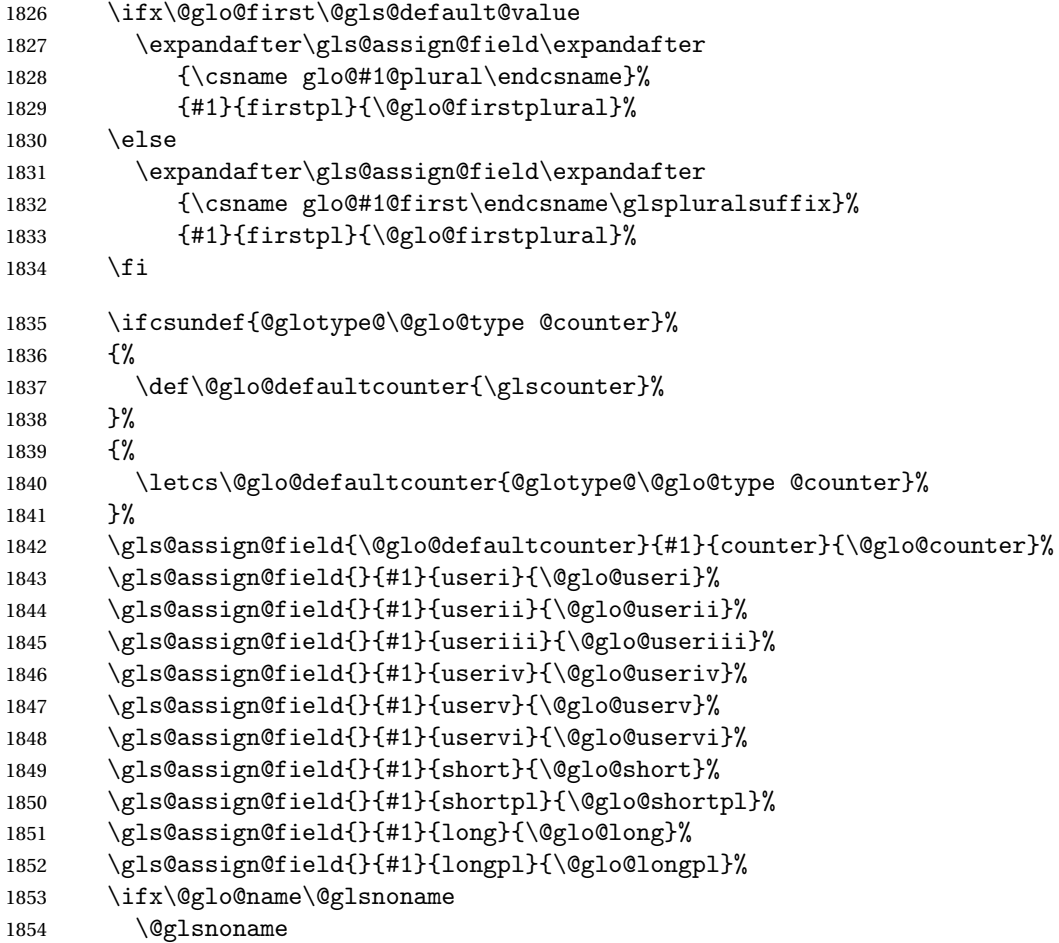

```
1855 \let\@gloname\@gls@default@value
1856 \fi
1857 \gls@assign@field{}{#1}{name}{\@glo@name}%
```
Set default numberlist if not defined:

```
1858 \ifcsundef{glo@#1@numberlist}%
1859 {%
1860 \csxdef{glo@#1@numberlist}{\noexpand\@gls@missingnumberlist{\@glo@label}}%<br>1861 }%
1861
1862 {}%
```
The smaller and smallcaps options set the description to \@glo@first. Need to check for this, otherwise it won't get expanded if the description gets sanitized.

```
1863 \def\@glo@@desc{\@glo@first}%
1864 \ifx\@glo@desc\@glo@@desc
1865 \let\@glo@desc\@glo@first
1866 \fi
1867 \ifx\@glo@desc\@glsnodesc
1868 \@glsnodesc
1869 \let\@glodesc\@gls@default@value
1870 \fi
1871 \gls@assign@desc{#1}%
```
Set the sort key for this entry:

```
1872 \@gls@defsort{\@glo@type}{#1}%
1873 \def\@glo@@symbol{\@glo@text}%
1874 \ifx\@glo@symbol\@glo@@symbol
1875 \let\@glo@symbol\@glo@text
1876 \fi
1877 \gls@assign@field{\relax}{#1}{symbol}{\@glo@symbol}%
1878 \expandafter
1879 \gls@assign@field\expandafter
1880 {\csname glo@#1@symbol\endcsname}
1881 {#1}{symbolplural}{\@glo@symbolplural}%
```
Define an associated boolean variable to determine whether this entry has been used yet (needs to be defined globally):

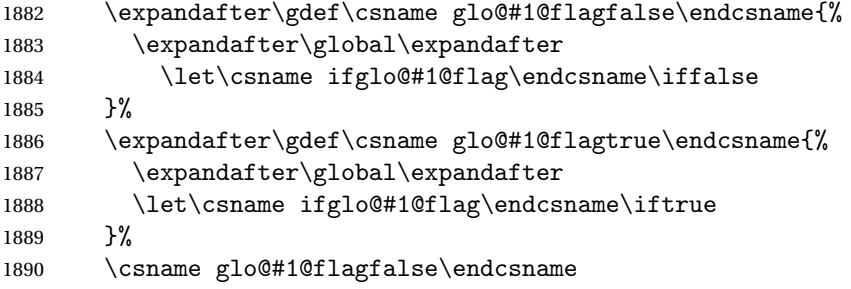

Sort out any cross-referencing if required.

\ifx\@glo@see\@empty

```
1892 \else
                    1893 \protected@edef\@do@glssee{%
                    1894 \noexpand\@gls@fixbraces\noexpand\@glo@list\@glo@see
                    1895 \noexpand\@nil
                    1896 \noexpand\expandafter\noexpand\@glssee\noexpand\@glo@list{#1}}%
                    1897 \@do@glssee
                    1898 \fi
                     Determine and store main part of the entry's index format.
                    1899 \do@glo@storeentry{#1}%
                     Add end hook in case another package wants to add extra keys.
                    1900 \@newglossaryentryposthook
                    1901 }
\loglossaryentryprehook Allow extra information to be added to glossary entries:
                    1902 \newcommand*{\@newglossaryentryprehook}{}
\alpha ossaryentryposthook Allow extra information to be added to glossary entries:
                    1903 \newcommand*{\@newglossaryentryposthook}{}
     \glsmoveentry Moves entry whose label is given by first argument to the glossary named in the
                     second argument.
                    1904 \newcommand*{\glsmoveentry}[2]{%
                    1905 \edef\glo@type{\csname glo@#1@type\endcsname}%
                    1906 \def\glo@list{,}%
                    1907 \forglsentries[\glo@type]{\glo@label}%
                    1908 {%
                    1909 \ifthenelse{\equal{\glo@label}{#1}}{}{\eappto\glo@list{\glo@label,}}%
                    1910 }%
                    1911 \cslet{glolist@\glo@type}{\glo@list}%
                    1912 \csdef{glo@#1@type}{#2}%
                    1913 }
\@glossaryentryfield Indicate what command should be used to display each entry in the glossary.
                     (This enables the glossaries-accsupp package to use \accsuppglossaryentryfield
                     instead.)
                    1914 \ifglsxindy
                    1915 \newcommand*{\@glossaryentryfield}{\string\\glossentry}
                    1916 \alpha1917 \newcommand*{\@glossaryentryfield}{\string\glossentry}
                    1918 Ifi
ossarysubentryfield Indicate what command should be used to display each subentry in the glos-
                     sary. (This enables the glossaries-accsupp package to use \accsuppglossarysubentryfield
                     instead.)
                    1919 \ifglsxindy
```

```
1920 \newcommand*{\@glossarysubentryfield}{%
```

```
1921 \string\\subglossentry}
1922 \else
1923 \newcommand*{\@glossarysubentryfield}{%
1924 \string\subglossentry}
1925 \fi
```
\@glo@storeentry \@glo@storeentry{〈*label*〉}

Determine the format to write the entry in the glossary output (.glo) file. The argument is the entry's label. The result is stored in \glo@〈*label*〉@entry, where 〈*label*〉 is the entry's label. (This doesn't include any formatting or location information.)

```
1926 \newcommand{\@glo@storeentry}[1]{%
```
Escape special characters in the label:

1927 \def\@glo@label{#1}%

```
1928 \@gls@checkmkidxchars\@glo@label
```
Get the sort string and escape any special characters

```
1929 \protected@edef\@glo@sort{\csname glo@#1@sort\endcsname}%
```
1930 \@gls@checkmkidxchars\@glo@sort

Same again for the name string. Escape any special characters in the prefix

1931 \@gls@checkmkidxchars\@glo@prefix

Get the parent, if one exists

```
1932 \edef\@glo@parent{\csname glo@#1@parent\endcsname}%
```
Write the information to the glossary file.

1933 \ifglsxindy

Store using xindy syntax.

1934 \ifx\@glo@parent\@empty

Entry doesn't have a parent

```
1935 \expandafter\protected@xdef\csname glo@#1@index\endcsname{%
1936 (\string"\@glo@sort\string" %
1937 \string"\@glo@prefix\@glossaryentryfield{\@glo@label}\string") %
1938 \frac{1938}{1936}1939 \else
```
Entry has a parent

```
1940 \expandafter\protected@xdef\csname glo@#1@index\endcsname{%
1941 \csname glo@\@glo@parent @index\endcsname
1942 (\string"\@glo@sort\string" %
1943 \string"\@glo@prefix\@glossarysubentryfield
1944 {\csname glo@#1@level\endcsname}{\@glo@label}\string") %
1945 }%
1946 \fi
1947 \else
```
Store using makeindex syntax.

```
1948 \ifx\@glo@parent\@empty
```
Sanitize \@glo@prefix

\@onelevel@sanitize\@glo@prefix

Entry doesn't have a parent

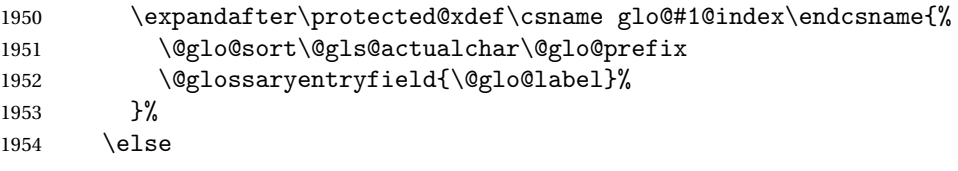

Entry has a parent

```
1955 \expandafter\protected@xdef\csname glo@#1@index\endcsname{%
1956 \csname glo@\@glo@parent @index\endcsname\@gls@levelchar
1957 \@glo@sort\@gls@actualchar\@glo@prefix
1958 \@glossarysubentryfield
1959 {\csname glo@#1@level\endcsname}{\@glo@label}%
1960 }%
1961 \fi
1962 \quad \text{If}1963 }
```
# 1.8 Resetting and unsetting entry flags

Each glossary entry is assigned a conditional of the form \ifglo@〈*label*〉@flag which determines whether or not the entry has been used (see also \ifglsused defined below). These flags can be set and unset using the following macros, but first we need to know if we're in amsmath's align environment's measuring pass.

```
\gls@ifnotmeasuring
```

```
1964 \AtBeginDocument{%
1965 \@ifpackageloaded{amsmath}%
1966 {\let\gls@ifnotmeasuring\@gls@ifnotmeasuring}%
1967 {}%
1968 }
1969 \newcommand*{\@gls@ifnotmeasuring}[1]{%
1970 \ifmeasuring@
1971 \else
1972 #1%
1973 \fi
1974 }
1975 \newcommand*\gls@ifnotmeasuring[1]{#1}
```
\glsreset The command \glsreset{〈*label*〉} can be used to set the entry flag to indicate that it hasn't been used yet. The required argument is the entry label.

```
1976 \newcommand*{\glsreset}[1]{%
```

```
1977 \gls@ifnotmeasuring
1978 {%
1979 \glsdoifexists{#1}%
1980 {%
1981 \expandafter\global\csname glo@#1@flagfalse\endcsname
1982 }%
1983 }%
1984 }
```
\glslocalreset As above, but with only a local effect:

```
1985 \newcommand*{\glslocalreset}[1]{%
1986 \gls@ifnotmeasuring
1987 {%
1988 \glsdoifexists{#1}%
1989 {%
1990 \expandafter\let\csname ifglo@#1@flag\endcsname\iffalse
1991 }%
1992 }%
1993 }
```
\glsunset The command \glsunset{〈*label*〉} can be used to set the entry flag to indicate that it has been used. The required argument is the entry label.

```
1994 \newcommand*{\glsunset}[1]{%
1995 \gls@ifnotmeasuring
1996 {%
1997 \glsdoifexists{#1}%
1998 {%
1999 \expandafter\global\csname glo@#1@flagtrue\endcsname
2000 }%
2001 }%
2002 }
```
\glslocalunset As above, but with only a local effect:

```
2003 \newcommand*{\glslocalunset}[1]{%
2004 \gls@ifnotmeasuring
2005 {%
2006 \glsdoifexists{#1}%
2007 {%
2008 \expandafter\let\csname ifglo@#1@flag\endcsname\iftrue
2009 }%
2010 }%
2011 }
```
Reset all entries for the named glossaries (supplied in a comma-separated list). Syntax: \glsresetall[〈*glossary-list*〉]

#### \glsresetall

```
2012 \newcommand*{\glsresetall}[1][\@glo@types]{%
2013 \forallglsentries[#1]{\@glsentry}%
```

```
2014 {%
2015 \glsreset{\@glsentry}%
2016 }%
2017 }
```
As above, but with only a local effect:

\glslocalresetall

```
2018 \newcommand*{\glslocalresetall}[1][\@glo@types]{%
2019 \forallglsentries[#1]{\@glsentry}%
2020 \frac{1}{6}2021 \glslocalreset{\@glsentry}%
2022 }%
2023 }
```
Unset all entries for the named glossaries (supplied in a comma-separated list). Syntax: \glsunsetall[〈*glossary-list*〉]

### \glsunsetall

```
2024 \newcommand*{\glsunsetall}[1][\@glo@types]{%
2025 \forallglsentries[#1]{\@glsentry}%
2026 {%
2027 \glsunset{\@glsentry}%
2028 }%
2029 }
```
As above, but with only a local effect:

### \glslocalunsetall

```
2030 \newcommand*{\glslocalunsetall}[1][\@glo@types]{%
2031 \forallglsentries[#1]{\@glsentry}%
2032 {%
2033 \glslocalunset{\@glsentry}%
2034 }%
2035 }
```
# 1.9 Loading files containing glossary entries

Glossary entries can be defined in an external file. These external files can con-tain \newglossaryentry and \newacronym commands.<sup>[1](#page-70-0)</sup>

```
\loadglsentries[〈type〉]{〈filename〉}
```
This command will input the file using \input. The optional argument specifies to which glossary the entries should be assigned if they haven't used the type key. If the optional argument is not specified, the default glossary is used. Only those entries used in the document (via \glslink, \gls, \glspl and uppercase variants or \glsadd and \glsaddall will appear in the glossary). The mandatory argument is the filename (with or without .tex extension).

<span id="page-70-0"></span> $<sup>1</sup>$  and any other valid  $\mathbb{M}$ <sub>E</sub>X code that can be used in the preamble.</sup>

\loadglsentries

```
2036 \newcommand*{\loadglsentries}[2][\@gls@default]{%
2037 \let\@gls@default\glsdefaulttype
2038 \def\glsdefaulttype{#1}\input{#2}%
2039 \let\glsdefaulttype\@gls@default
2040 }
```
\loadglsentries can only be used in the preamble: 2041 \@onlypreamble{\loadglsentries}

# 1.10 Using glossary entries in the text

Any term that has been defined using \newglossaryentry (or \newacronym) can be displayed in the text (i.e. outside of the glossary) using one of the commands defined in this section. Unless you use \glslink, the way the term appears in the text is determined by \glsdisplayfirst (if it is the first time the term has been used) or  $\epsilon$  is display (for subsequent use). Any formatting commands (such as \textbf is governed by \glstextformat. By default this just displays the link text "as is".

\glstextformat

```
2042 \newcommand*{\glstextformat}[1]{#1}
```
\glsentryfmt As from version 3.11a, the way in which an entry is displayed is now governed by \glsentryfmt. This doesn't take any arguments. The required information is set by commands like  $\gtrsim$  To ensure backward compatibility, the default use the old \glsdisplay and \glsdisplayfirst style of commands

```
2043 \newcommand*{\glsentryfmt}{%
2044 \@@gls@default@entryfmt\glsdisplayfirst\glsdisplay
2045 }
```
Format that provides backwards compatibility:

```
2046 \newcommand*{\@@gls@default@entryfmt}[2]{%
2047 \ifdefempty\glscustomtext
2048 {%
2049 \glsifplural
2050 {%
 Plural form
2051 \glscapscase
2052 {%
 Don't adjust case
2053 \ifglsused\glslabel
2054 \{%
 Subsequent use
2055 #2{\glsentryplural{\glslabel}}%
2056 {\glsentrydescplural{\glslabel}}%
```
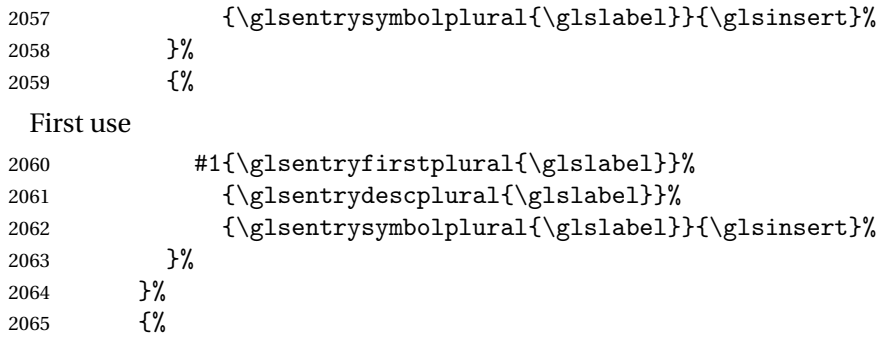

Make first letter upper case

2066 \ifglsused\glslabel {%

Subsequent use. (Expansion was used in version 3.07 and below in case the name wasn't the first thing to be displayed, but now the user can sort out the upper casing in \defglsentryfmt, which avoids the issues caused by fragile commands.)

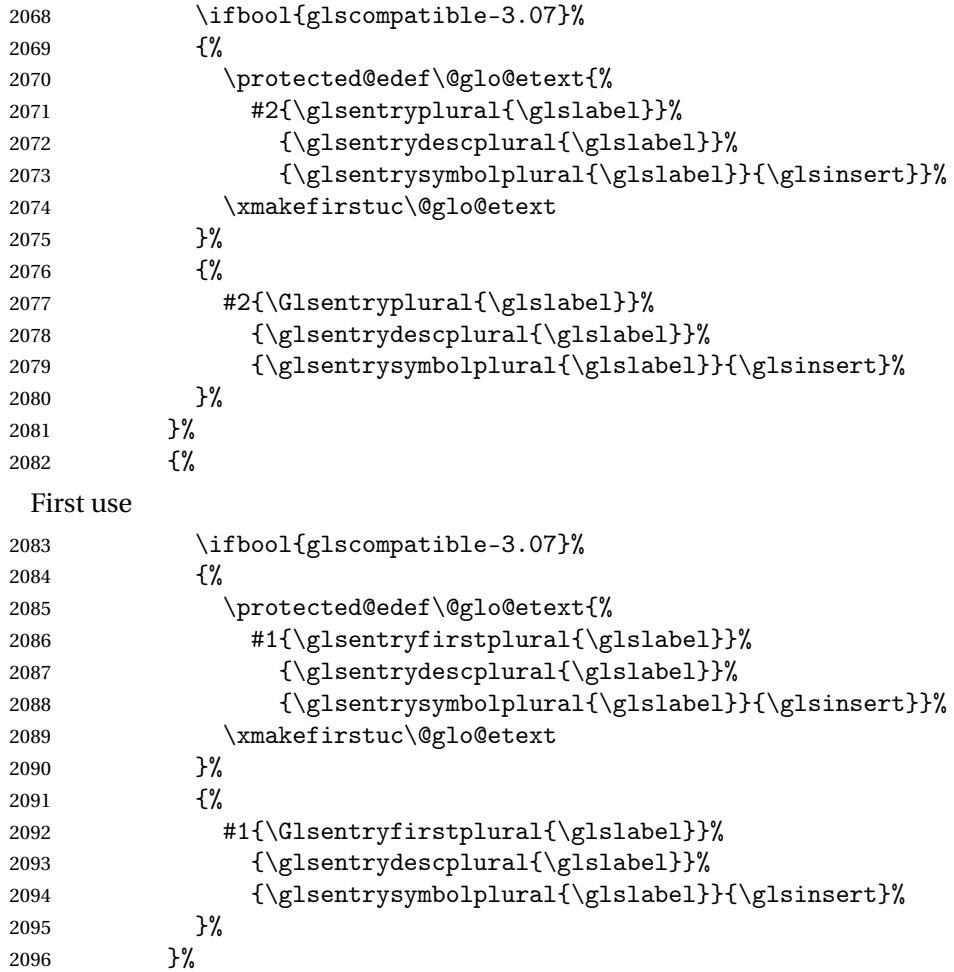

2097 }% 2098 {% Make all upper case 2099 \ifglsused\glslabel 2100 {% Subsequent use 2101 \mfirstucMakeUppercase{#2{\glsentryplural{\glslabel}}% 2102 {\glsentrydescplural{\glslabel}}% 2103 {\glsentrysymbolplural{\glslabel}}{\glsinsert}}% 2104 }% 2105 {% First use 2106 \mfirstucMakeUppercase{#1{\glsentryfirstplural{\glslabel}}% 2107 {\glsentrydescplural{\glslabel}}% 2108 {\glsentrysymbolplural{\glslabel}}{\glsinsert}}% 2109 }%<br>2110 }%  $\begin{array}{c} 2110 \\ 2111 \end{array}$  }% 2111 }% 2112 {% Singular form 2113 \glscapscase 2114 {% Don't adjust case 2115 \ifglsused\glslabel  $2116$   $\{ \%$ Subsequent use 2117 #2{\glsentrytext{\glslabel}}% 2118 {\glsentrydesc{\glslabel}}% 2119  ${\glsentrysymbol{\glslabel}}{\glsinsert}\$ 2120 }%  $2121$   $\{ \%$ First use 2122 #1{\glsentryfirst{\glslabel}}% 2123 {\glsentrydesc{\glslabel}}% 2124 {\glsentrysymbol{\glslabel}}{\glsinsert}% 2125 }% 2126 }% 2127 {% Make first letter upper case 2128 \ifglsused\glslabel 2129 {% Subsequent use 2130 \ifbool{glscompatible-3.07}%

2131 {%

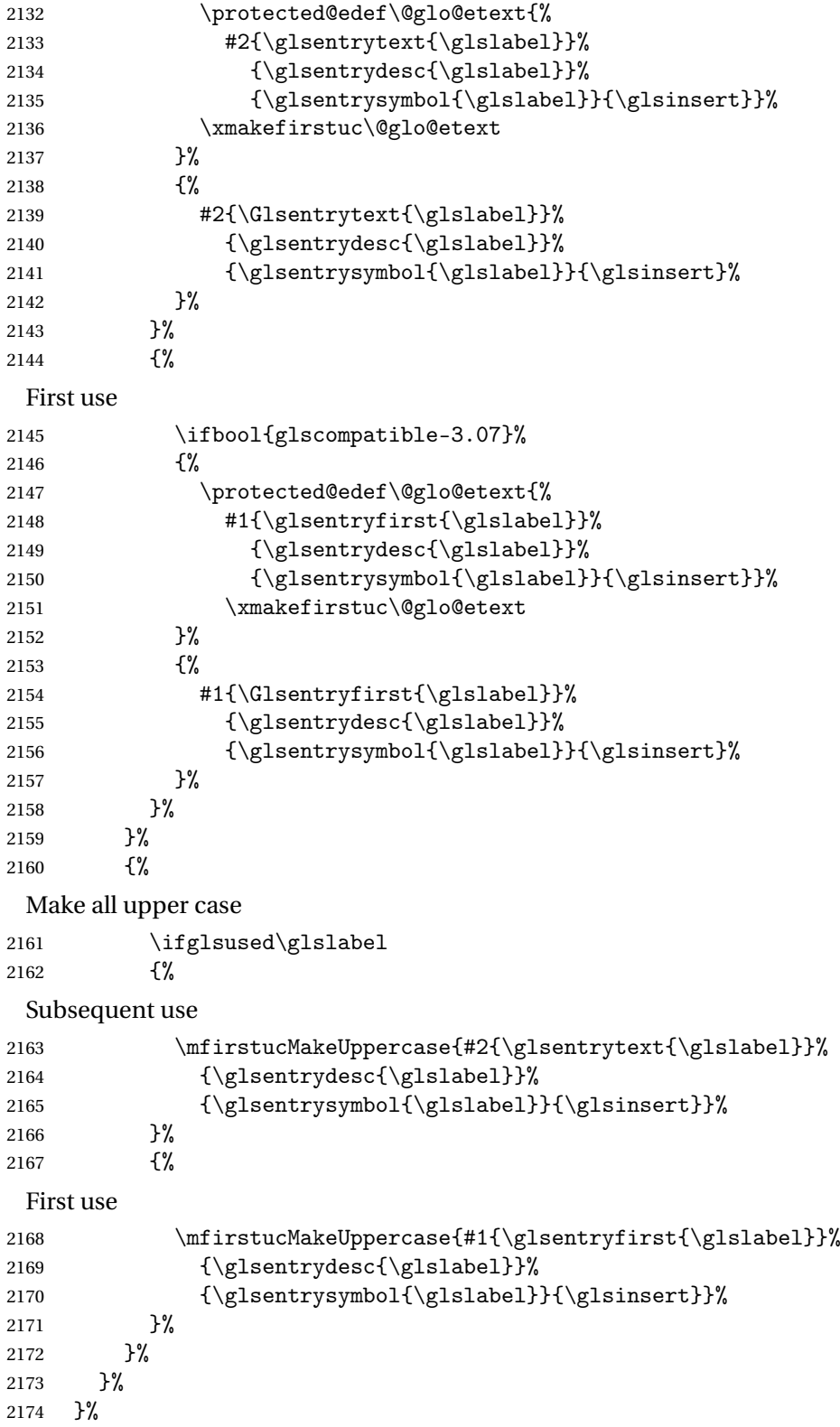

```
2175 {%
                Custom text provided in \glsdisp
              2176 \ifglsused{\glslabel}%
              2177 {%
                Subsequent use
              2178 #2{\glscustomtext}%
              2179 {\glsentrydesc{\glslabel}}%
              2180 {\glsentrysymbol{\glslabel}}{}%
              2181 }%
              2182 {%
                First use
              2183 #1{\glscustomtext}%
              2184 {\glsentrydesc{\glslabel}}%
              2185 {\glsentrysymbol{\glslabel}}{}}'<br>2186 }%
              2186
              2187 }%
              2188 }
\glsgenentryfmt Define a generic format that just uses the first, text, plural or first plural keys (or
                the custom text) with the insert text appended.
              2189 \newcommand*{\glsgenentryfmt}{%
              2190 \ifdefempty\glscustomtext
              2191 {%
              2192 \glsifplural
              2193 {%
                Plural form
              2194 \glscapscase
              2195 {%
                Don't adjust case
              2196 \ifglsused\glslabel
              2197 {%
                Subsequent use
              2198 \glsentryplural{\glslabel}\glsinsert<br>2199 }%
              2199
              2200 {%
                First use
              2201 \glsentryfirstplural{\glslabel}\glsinsert
              2202 }%
              2203 }%
              2204 {%
                Make first letter upper case
              2205 \ifglsused\glslabel
              2206 {%
```
Subsequent use. 2207 \Glsentryplural{\glslabel}\glsinsert 2208 }% 2208 2209 {% First use 2210 \Glsentryfirstplural{\glslabel}\glsinsert 2211 }% 2212 }% 2213 {% Make all upper case 2214  $\iff$   $\iff$   $\{\$\}$ <br>2215  $\{\$\}$ 2215 Subsequent use 2216 \mfirstucMakeUppercase 2217 {\glsentryplural{\glslabel}\glsinsert}%<br>2218 }% 2218 2219 {% First use 2220 \mfirstucMakeUppercase 2221 {\glsentryfirstplural{\glslabel}\glsinsert}% 2222 }% 2223 }%  $2224$  }% 2225 {% Singular form 2226 \glscapscase 2227 {% Don't adjust case 2228 \ifglsused\glslabel 2229 {% Subsequent use 2230  $\gtrsim$  \glsentrytext{\glslabel}\glsinsert 2231 }%  $2231$  }%<br>2232 {% 2232 First use 2233 \glsentryfirst{\glslabel}\glsinsert 2234 }  $\%$ 2235 }%<br>2236 {% 2236 Make first letter upper case 2237 \ifglsused\glslabel 2238 {%

```
Subsequent use
               2239 \Glsentrytext{\glslabel}\glsinsert
               2240 }%
               2241 \{ \%First use
                2242 \Glsentryfirst{\glslabel}\glsinsert
               2243 }%
               2244 }%
               2245 \{ \%Make all upper case
               2246 \ifglsused\glslabel
               2247 {%
                 Subsequent use
               2248 \mfirstucMakeUppercase{\glsentrytext{\glslabel}\glsinsert}%<br>2249 }%
               22492250 {%
                 First use
               2251 \mfirstucMakeUppercase{\glsentryfirst{\glslabel}\glsinsert}%
               2252 }%
               2253 }%
               2254 }%
               2255 }%
               2256 {%
                 Custom text provided in \gtrsim 1 sdisp. (The insert is most likely to be empty at
                 this point.)
               2257 \glscustomtext\glsinsert
               2258 }%
               2259 }
\glsdisplayfirst Deprecated. Kept for backward compatibility.
               2260 \newcommand*{\glsdisplayfirst}[4]{#1#4}
    \glsdisplay Deprecated. Kept for backward compatibility.
               2261 \newcommand*{\glsdisplay}[4]{#1#4}
 \defglsdisplay Deprecated. Kept for backward compatibility.
               2262 \newcommand*{\defglsdisplay}[2][\glsdefaulttype]{%
               2263 \GlossariesWarning{\string\defglsdisplay\space is now obsolete.^^J
               2264 Use \string\defglsentryfmt\space instead}%
               2265 \expandafter\def\csname gls@#1@display\endcsname##1##2##3##4{#2}%
               2266 \edef\@gls@doentrydef{%
               2267 \noexpand\defglsentryfmt[#1]{%
                2268 \noexpand\ifcsdef{gls@#1@displayfirst}%
               2269 {%
```

```
2270 \noexpand\@@gls@default@entryfmt
```
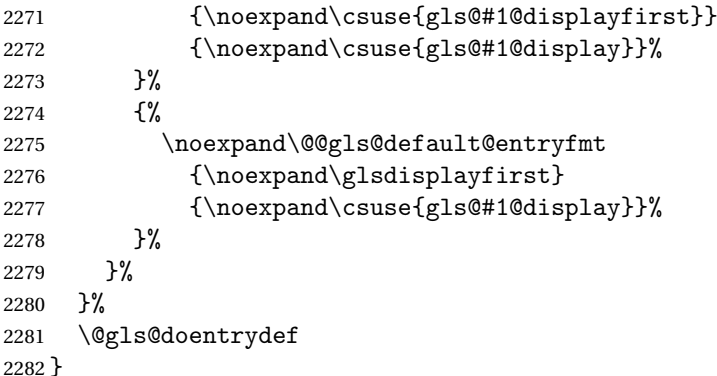

\defglsdisplayfirst Deprecated. Kept for backward compatibility.

```
2283 \newcommand*{\defglsdisplayfirst}[2][\glsdefaulttype]{%
2284 \GlossariesWarning{\string\defglsdisplayfirst\space is now obsolete.^^J
2285 Use \string\defglsentryfmt\space instead}%
2286 \expandafter\def\csname gls@#1@displayfirst\endcsname##1##2##3##4{#2}%
2287 \edef\@gls@doentrydef{%
2288 \noexpand\defglsentryfmt[#1]{%
2289 \noexpand\ifcsdef{gls@#1@display}%
2290 {%
2291 \noexpand\@@gls@default@entryfmt
2292 {\noexpand\csuse{gls@#1@displayfirst}}
2293 {\noexpand\csuse{gls@#1@display}}%
2294 }%
2295 \{ \%2296 \noexpand\@@gls@default@entryfmt
2297 {\noexpand\csuse{gls@#1@displayfirst}}%
2298 {\noexpand\glsdisplay}
2299 }%
2300 }%
2301 }%
2302 \@gls@doentrydef
2303 }
```
# 1.10.1 Links to glossary entries

The links to glossary entries all have a first optional argument that can be used to change the format and counter of the associated entry number. Except for  $\gtrsim$  and  $\gtrsim$  he commands like  $\gtrsim$  have a final optional argument that can be used to insert additional text in the link (this will usually be appended, but can be redefined using \defentryfmt). It goes against the ET<sub>E</sub>X norm to have an optional argument after the mandatory arguments, but it makes more sense to write, say, \gls{label}['s] rather than, say, \gls[append='s]{label}. Since these control sequences are defined to include the final square bracket, spaces will be ignored after them. This is likely to lead to confusion as most users would not expect, say, \gls{〈*label*〉} to ignore following spaces, so \new@ifnextchar from the package is required.

The following keys can be used in the first optional argument. The counter key checks that the value is the name of a valid counter.

```
2304 \define@key{glslink}{counter}{%
```

```
2305 \ifcsundef{c@#1}%
2306 {%
2307 \PackageError{glossaries}%
2308 {There is no counter called '#1'}%
2309 {%
2310 The counter key should have the name of a valid counter
2311 as its value%
2312 }%
2313 }%
2314 {%
2315 \def\@gls@counter{#1}%
2316 }%
2317 }
```
The value of the format key should be the name of a command (without the initial backslash) that has a single mandatory argument which can be used to format the associated entry number.

```
2318 \define@key{glslink}{format}{%
2319 \def\@glsnumberformat{#1}}
```
The hyper key is a boolean key, it can either have the value true or false, and indicates whether or not to make a hyperlink to the relevant glossary entry. If hyper is false, an entry will still be made in the glossary, but the given text won't be a hyperlink.

```
2320 \define@boolkey{glslink}{hyper}[true]{}
```
The local key is a boolean key. If true this indicates that commands such as \gls should only do a local reset rather than a global one.

2321 \define@boolkey{glslink}{local}[true]{}

Syntax:

```
\glslink[〈options〉]{〈label〉}{〈text〉}
```
Display 〈*text*〉 in the document, and add the entry information for 〈*label*〉 into the relevant glossary. The optional argument should be a key value list using the glslink keys defined above.

There is also a starred version:

\glslink\*[〈*options*〉]{〈*label*〉}{〈*text*〉}

which is equivalent to \glslink[hyper=false,〈*options*〉]{〈*label*〉}{〈*text*〉} First determine whether or not we are using the starred version:

\glslink \newrobustcmd\*{\glslink}{% \@ifstar\@sgls@link\@gls@@link }

\@sgls@link The starred version of \glslink calls the unstarred version with hyperlinks disabled.

\newcommand\*{\@sgls@link}[1][]{\@gls@@link[hyper=false,#1]}

\@gls@@link The unstarred version of \glslink checks for the existance of the term. The main part of the business is in \@gls@link which shouldn't check if the term is defined as it's called by \gls etc which also perform that check.

```
2326 \newcommand*{\@gls@@link}[3][]{%
2327 \ifglsentryexists{#2}%
2328 {%
2329 \@gls@link[#1]{#2}{#3}%
2330 }{%
2331 \PackageError{glossaries}{Glossary entry '#2' has not been
2332 defined}{You need to define a glossary entry before you
2333 can use it.}%
 Display the specified text. (The entry doesn't exist so there's nothing to link it
```

```
to.)
```

```
2334 \glstextformat{#3}%
2335 }%
2336 }
```

```
\@gls@link
```

```
2337 \def\@gls@link[#1]#2#3{%
```
Inserting \leavevmode suggested by Donald Arseneau (avoids problem with tabularx).

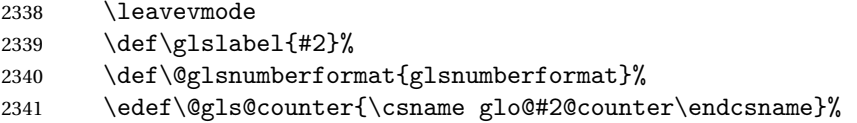

If this is in one of the "nohypertypes" glossaries, suppress the hyperlink by de-

fault

```
2342 \edef\gls@type{\csname glo@#2@type\endcsname}%
2343 \expandafter\DTLifinlist\expandafter
2344 {\gls@type}{\@gls@nohyperlist}%
2345 {%
2346 \KV@glslink@hyperfalse
2347 }%
2348 {%
2349 \KV@glslink@hypertrue
2350 }%
2351 \setkeys{glslink}{#1}%
```
Store the entry's counter in \theglsentrycounter 2352 \@gls@saveentrycounter Define sort key if necessary: 2353 \@gls@setsort{#2}% 2354 \@do@wrglossary{#2}% 2355 \ifKV@glslink@hyper 2356 \@glslink{\glolinkprefix#2}{\glstextformat{#3}}% 2357 \else 2358 \glstextformat{#3}% 2359  $\setminus$ fi 2360 } \glolinkprefix 2361 \newcommand\*{\glolinkprefix}{glo:} \glsentrycounter Set default value of entry counter 2362 \def\glsentrycounter{\glscounter}%  $1$ s@saveentrycounter  $\mod$  Need to check if using equation counter in align environment: 2363 \newcommand\*{\@gls@saveentrycounter}{% 2364 \def\@gls@Hcounter{}% Are we using equation counter? 2365 \ifthenelse{\equal{\@gls@counter}{equation}}%  $2366$  { If we in align environment, \xatlevel@ will be defined. (Can't test for \@currenvir as may be inside an inner environment.) 2367 \ifcsundef{xatlevel@}% 2368 {% 2369 \edef\theglsentrycounter{\expandafter\noexpand 2370 \csname the\@gls@counter\endcsname}% 2371 }% 2372 {% 2373 \ifx\xatlevel@\@empty 2374 \edef\theglsentrycounter{\expandafter\noexpand 2375 \csname the\@gls@counter\endcsname}% 2376 \else 2377 \savecounters@ 2378 \advance\c@equation by 1\relax 2379 \edef\theglsentrycounter{\csname the\@gls@counter\endcsname}% Check if hyperref version of this counter 2380 \ifcsundef{theH\@gls@counter}% 2381 {%

```
2382 \def\@gls@Hcounter{\theglsentrycounter}%<br>2383 }%
2383
```

```
2384 {%
2385 \def\@gls@Hcounter{\csname theH\@gls@counter\endcsname}%
2386 }%
2387 \protected@edef\theHglsentrycounter{\@gls@Hcounter}%
2388 \restorecounters@
2389 \setminusfi
2390 }%
2391 }%
2392 {%
 Not using equation counter so no special measures:
2393 \edef\theglsentrycounter{\expandafter\noexpand
2394 \csname the\@gls@counter\endcsname}%
2395 }%
 Check if hyperref version of this counter
2396 \ifx\@gls@Hcounter\@empty
2397 \ifcsundef{theH\@gls@counter}%
2398 {%
2399 \def\theHglsentrycounter{\theglsentrycounter}%
2400 }%
2401 {%
2402 \protected@edef\theHglsentrycounter{\expandafter\noexpand
2403 \csname theH\@gls@counter\endcsname}%
2404 }%
2405 \setminusfi
2406 }
```
\@set@glo@numformat Set the formatting information in the format required by makeindex. The first argument is the format specified by the user (via the format key), the second argument is the name of the counter used to indicate the location, the third argument is a control sequence which stores the required format and the fourth argument (new to v3.0) is the hyper-prefix.

```
2407 \def\@set@glo@numformat#1#2#3#4{%
2408 \expandafter\@glo@check@mkidxrangechar#3\@nil
2409 \protected@edef#1{%
2410 \@glo@prefix setentrycounter[#4]{#2}%
2411 \expandafter\string\csname\@glo@suffix\endcsname
2412 }%
2413 \@gls@checkmkidxchars#1%
2414 }
```
Check to see if the given string starts with a ( or ). If it does set \@glo@prefix to the starting character, and \@glo@suffix to the rest (or glsnumberformat if there is nothing else), otherwise set \@glo@prefix to nothing and \@glo@suffix to all of it.

```
2415 \def\@glo@check@mkidxrangechar#1#2\@nil{%
2416 \if#1(\relax
```

```
2417 \def\@glo@prefix{(}%
2418 \if\relax#2\relax
2419 \def\@glo@suffix{glsnumberformat}%
2420 \else
2421 \def\@glo@suffix{#2}%
2422 \fi
2423 \else
2424 \if#1)\relax
2425 \det\Qglo@prefix{)}%
2426 \if\relax#2\relax
2427 \def\@glo@suffix{glsnumberformat}%
2428 \else
2429 \def\@glo@suffix{#2}%
2430 \overline{f}2431 \else
2432 \def\@glo@prefix{}\def\@glo@suffix{#1#2}%
2433 \ifmmode{\big\vert} \else{https://www.4332} \fi2434 \fi}
```
\@gls@escbsdq Escape backslashes and double quote marks. The argument must be a control sequence.

```
2435 \newcommand*{\@gls@escbsdq}[1]{%
```
- \def\@gls@checkedmkidx{}%
- \let\gls@xdystring=#1\relax
- \@onelevel@sanitize\gls@xdystring
- \edef\do@gls@xdycheckbackslash{%

```
2440 \noexpand\@gls@xdycheckbackslash\gls@xdystring\noexpand\@nil
```
- 2441 \@backslashchar\@backslashchar\noexpand\null}%
- \do@gls@xdycheckbackslash

```
2443 \expandafter\@gls@updatechecked\@gls@checkedmkidx{\gls@xdystring}%
```

```
2444 \def\@gls@checkedmkidx{}%
```

```
2445 \expandafter\@gls@xdycheckquote\gls@xdystring\@nil""\null
```

```
2446 \expandafter\@gls@updatechecked\@gls@checkedmkidx{\gls@xdystring}%
```
Unsanitize \gls@numberpage, \gls@alphpage, \gls@Alphpage and \glsromanpage (thanks to David Carlise for the suggestion.)

\@for\@gls@tmp:=\gls@protected@pagefmts\do

```
2448 {%
```

```
2449 \edef\@gls@sanitized@tmp{\expandafter\@gobble\string\\\expandonce\@gls@tmp}%
2450 \@onelevel@sanitize\@gls@sanitized@tmp
2451 \edef\gls@dosubst{%
2452 \noexpand\DTLsubstituteall\noexpand\gls@xdystring
2453 {\@gls@sanitized@tmp}{\expandonce\@gls@tmp}%
2454 }%
2455 \gls@dosubst
2456 }%
```
Assign to required control sequence

```
2457 \let#1=\gls@xdystring
2458 }
```
Catch special characters(argument must be a control sequence):

#### \@gls@checkmkidxchars

```
2459 \newcommand{\@gls@checkmkidxchars}[1]{%
2460 \ifglsxindy
2461 \@gls@escbsdq{#1}%
2462 \else
2463 \def\@gls@checkedmkidx{}%
2464 \expandafter\@gls@checkquote#1\@nil""\null
2465 \expandafter\@gls@updatechecked\@gls@checkedmkidx{#1}%
2466 \def\@gls@checkedmkidx{}%
2467 \expandafter\@gls@checkescquote#1\@nil\"\"\null
2468 \expandafter\@gls@updatechecked\@gls@checkedmkidx{#1}%
2469 \def\@gls@checkedmkidx{}%
2470 \expandafter\@gls@checkescactual#1\@nil\?\?\null
2471 \expandafter\@gls@updatechecked\@gls@checkedmkidx{#1}%
2472 \def\@gls@checkedmkidx{}%
2473 \expandafter\@gls@checkactual#1\@nil??\null
2474 \expandafter\@gls@updatechecked\@gls@checkedmkidx{#1}%
2475 \def\@gls@checkedmkidx{}%
2476 \expandafter\@gls@checkbar#1\@nil||\null
2477 \expandafter\@gls@updatechecked\@gls@checkedmkidx{#1}%
2478 \def\@gls@checkedmkidx{}%
2479 \expandafter\@gls@checkescbar#1\@nil\|\|\null
2480 \expandafter\@gls@updatechecked\@gls@checkedmkidx{#1}%
2481 \def\@gls@checkedmkidx{}%
2482 \expandafter\@gls@checklevel#1\@nil!!\null
2483 \expandafter\@gls@updatechecked\@gls@checkedmkidx{#1}%
2484 \fi
2485 }
```
Update the control sequence and strip trailing  $\langle$  @nil:

\@gls@updatechecked

\def\@gls@updatechecked#1\@nil#2{\def#2{#1}}

\@gls@tmpb Define temporary token \newtoks\@gls@tmpb

\@gls@checkquote Replace " with "" since " is a makeindex special character.

```
2488 \def\@gls@checkquote#1"#2"#3\null{%
2489 \@gls@tmpb=\expandafter{\@gls@checkedmkidx}%
2490 \toks@={#1}%
2491 \ifx\null#2\null
2492 \ifx\null#3\null
2493 \edef\@gls@checkedmkidx{\the\@gls@tmpb\the\toks@}%
2494 \def\@@gls@checkquote{\relax}%
2495 \else
2496 \edef\@gls@checkedmkidx{\the\@gls@tmpb\the\toks@
2497 \@gls@quotechar\@gls@quotechar\@gls@quotechar\@gls@quotechar}%
```
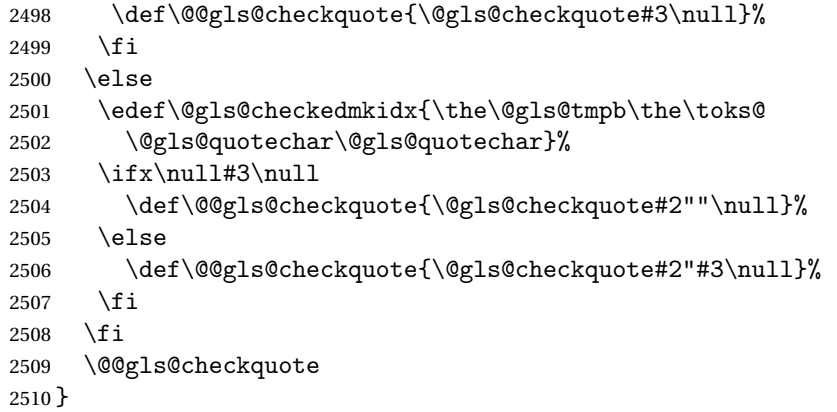

# $\log$ ls@checkescquote Do the same for  $\gamma$  :

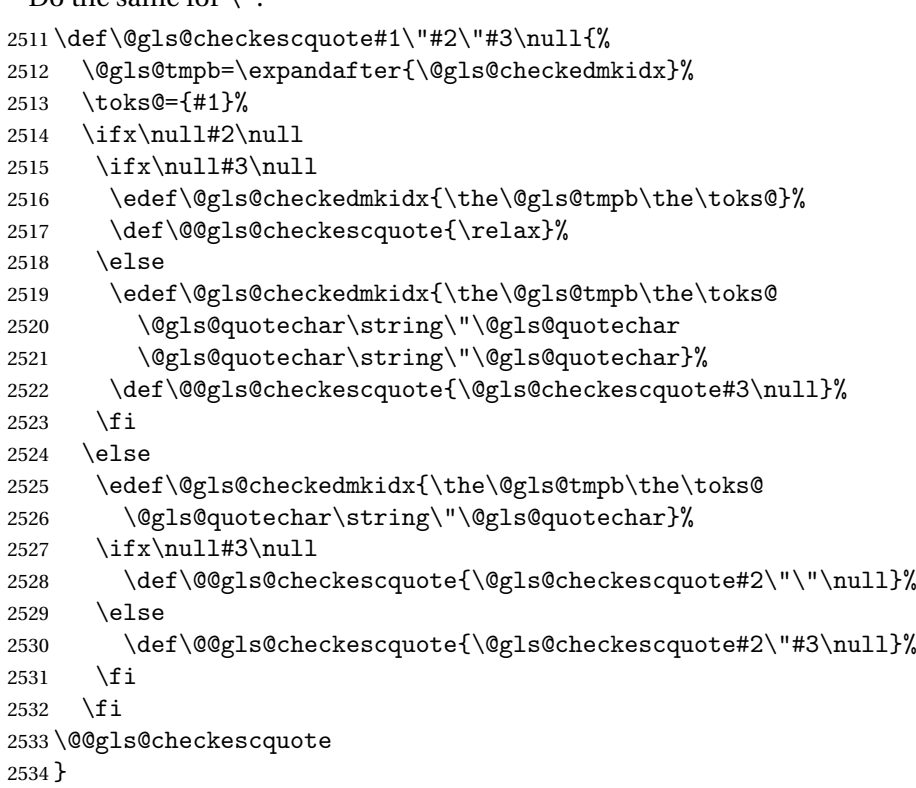

 $\texttt{Qgls@checkescactual} \quad \text{Similarly for} \ \text{?} \ \text{(which is replaces} \ @ \ \text{as makeindex's special character):}$ 

```
2535 \def\@gls@checkescactual#1\?#2\?#3\null{%
2536 \@gls@tmpb=\expandafter{\@gls@checkedmkidx}%
2537 \toks@={#1}%
2538 \ifx\null#2\null
2539 \ifx\null\#3\null2540 \edef\@gls@checkedmkidx{\the\@gls@tmpb\the\toks@}%
2541 \def\@@gls@checkescactual{\relax}%
2542 \else
```

```
2543 \edef\@gls@checkedmkidx{\the\@gls@tmpb\the\toks@
2544 \@gls@quotechar\string\"\@gls@actualchar
2545 \@gls@quotechar\string\"\@gls@actualchar}%
2546 \def\@@gls@checkescactual{\@gls@checkescactual#3\null}%
2547 \fi
2548 \else
2549 \edef\@gls@checkedmkidx{\the\@gls@tmpb\the\toks@
2550 \@gls@quotechar\string\"\@gls@actualchar}%
2551 \ifx\null\#3\null2552 \def\@@gls@checkescactual{\@gls@checkescactual#2\?\?\null}%
2553 \else
2554 \def\@@gls@checkescactual{\@gls@checkescactual#2\?#3\null}%
2555 \fi
2556 \setminusfi
2557 \@@gls@checkescactual
2558 }
```

```
\@gls@checkescbar Similarly for \|:
```
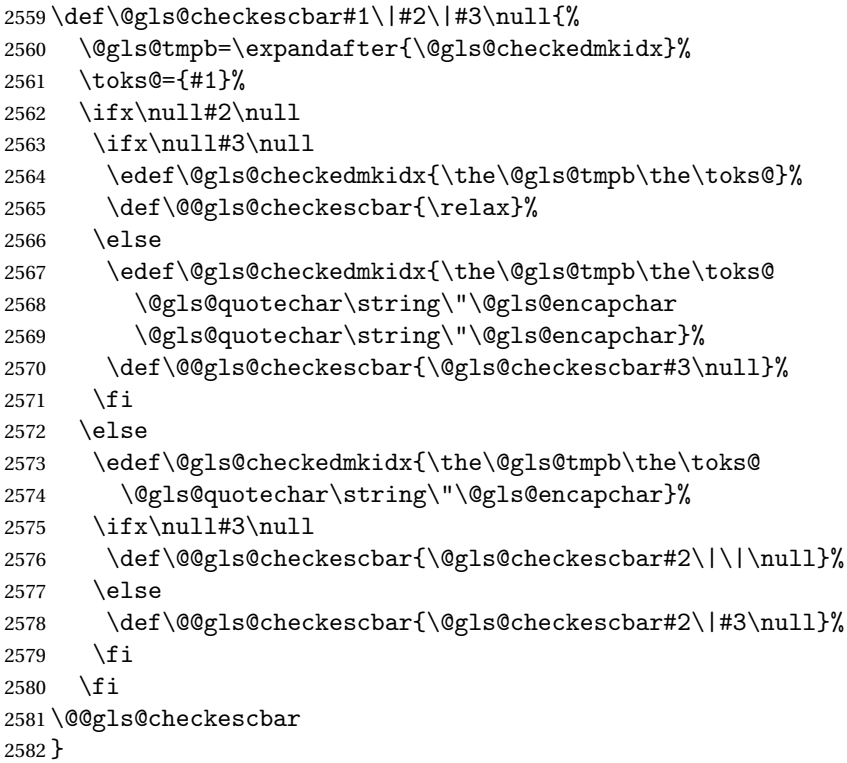

\@gls@checkesclevel Similarly for \!:

```
2583 \def\@gls@checkesclevel#1\!#2\!#3\null{%
2584 \@gls@tmpb=\expandafter{\@gls@checkedmkidx}%
2585 \toks@={#1}%
2586 \ifx\null#2\null
2587 \ifx\null#3\null
```
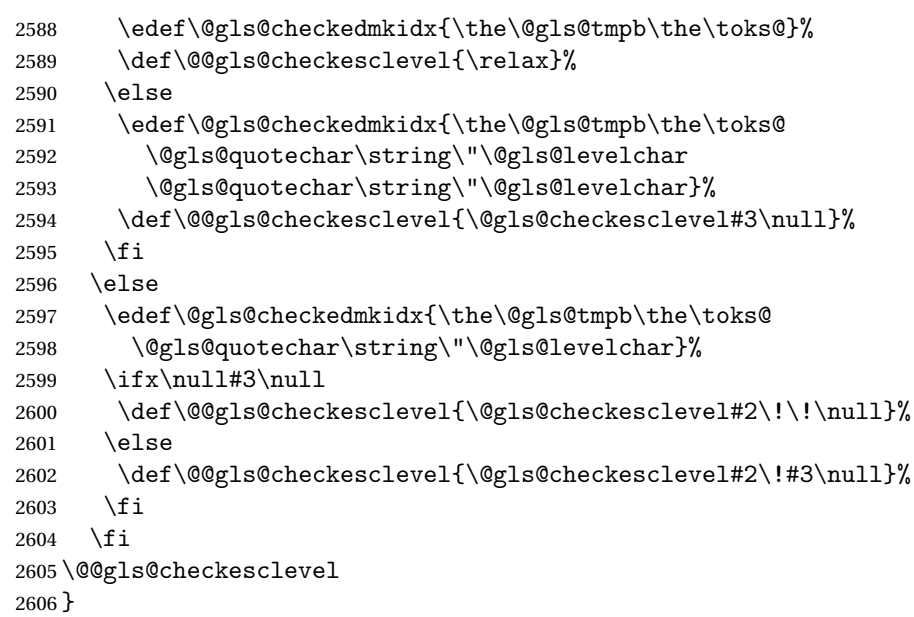

\@gls@checkbar and for |:

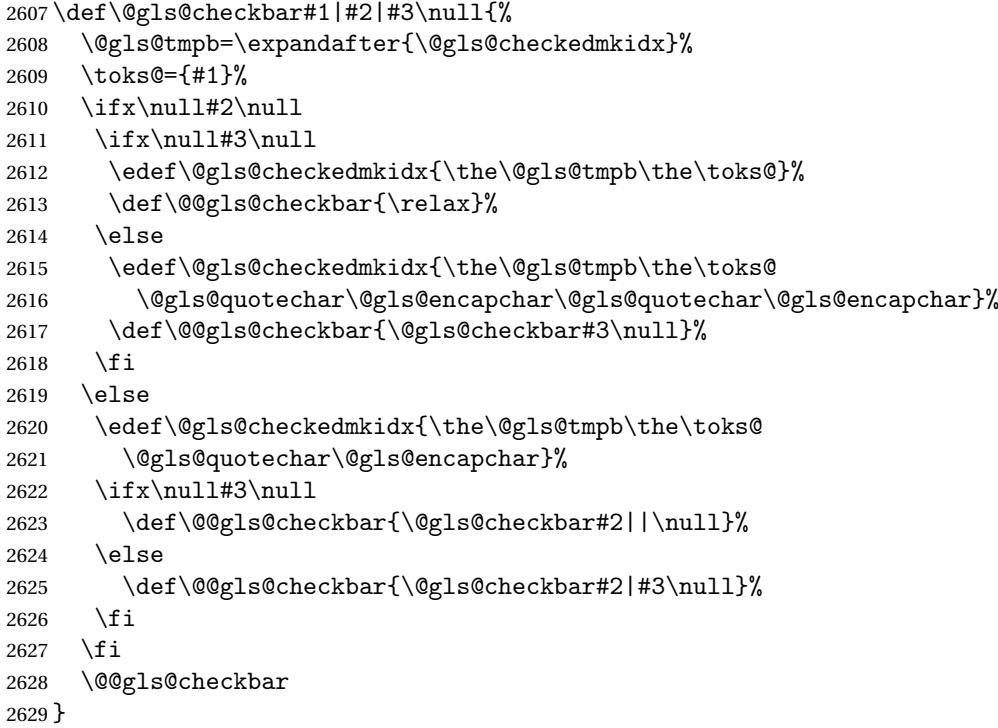

\@gls@checklevel and for !:

 \def\@gls@checklevel#1!#2!#3\null{% \@gls@tmpb=\expandafter{\@gls@checkedmkidx}% \toks@={#1}%

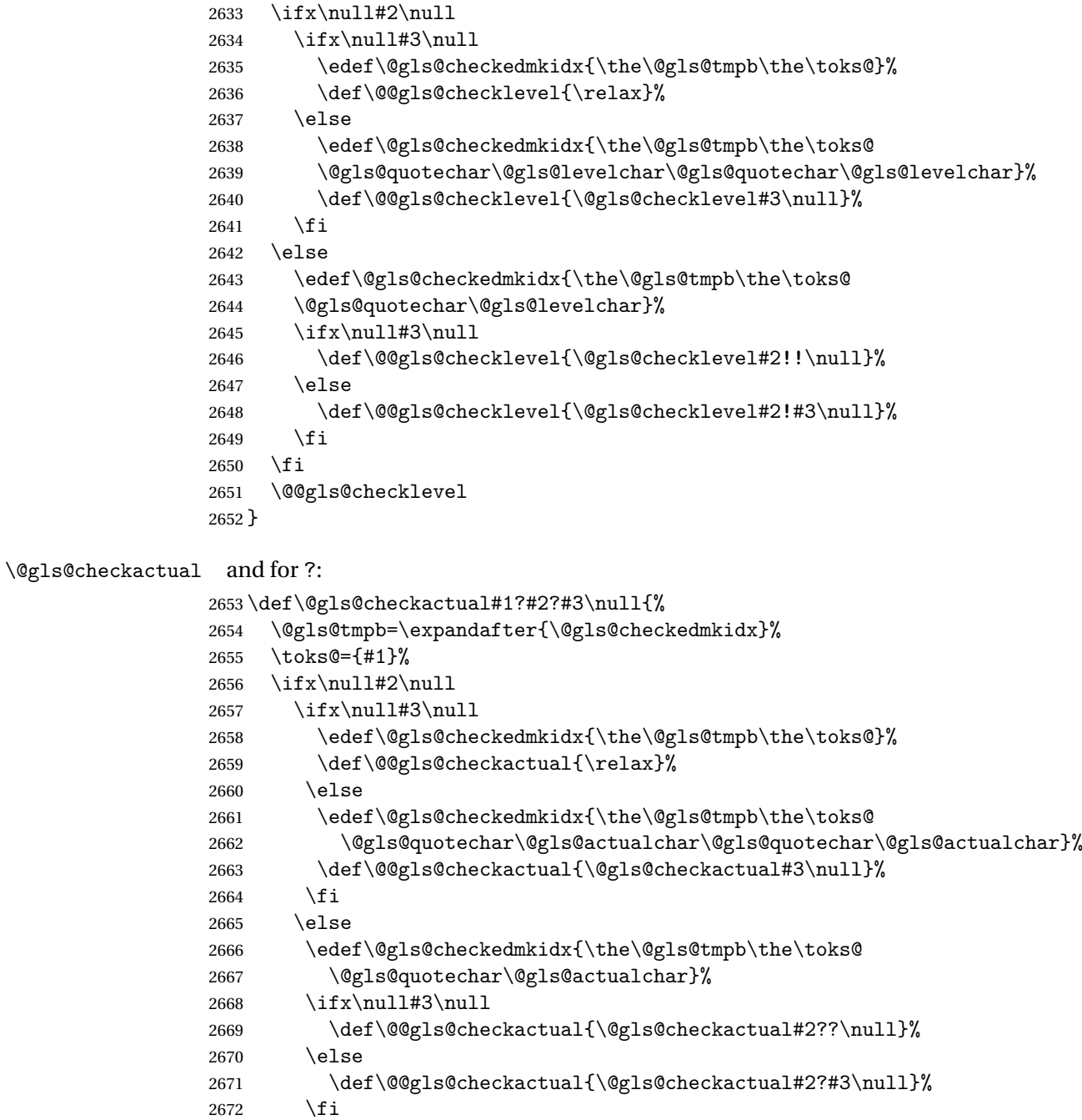

# \@@gls@checkactual }

\@gls@xdycheckquote As before but for use with xindy

2673  $\setminus$ fi

 \def\@gls@xdycheckquote#1"#2"#3\null{% \@gls@tmpb=\expandafter{\@gls@checkedmkidx}%

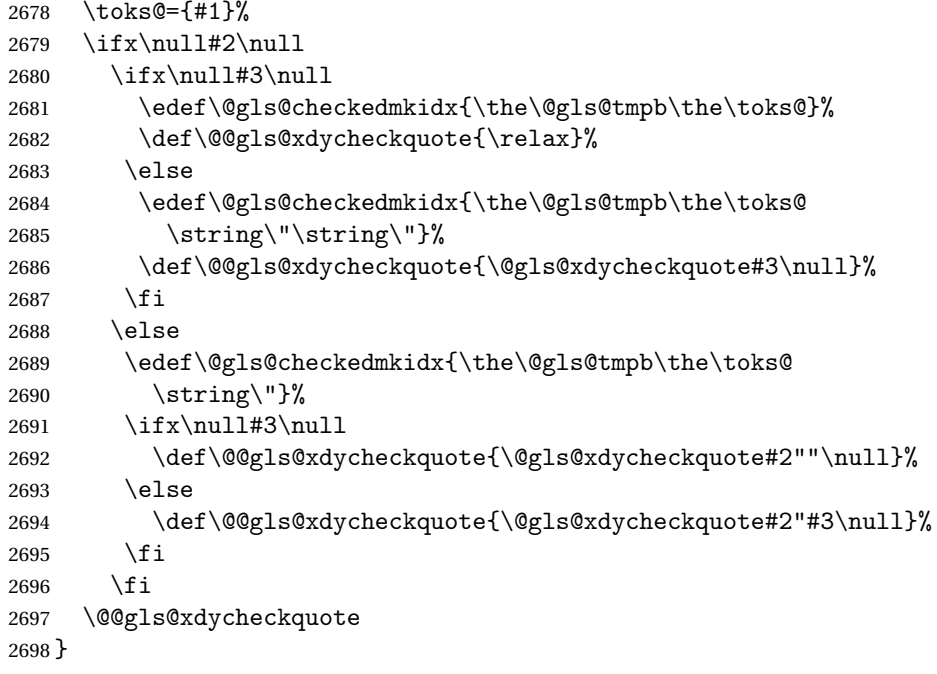

s@xdycheckbackslash Need to escape all backslashes for xindy. Define command that will define

```
\@gls@xdycheckbackslash
```

```
2699 \edef\def@gls@xdycheckbackslash{%
```

```
2700 \noexpand\def\noexpand\@gls@xdycheckbackslash##1\@backslashchar
```

```
2701 ##2\@backslashchar##3\noexpand\null{%
```

```
2702 \noexpand\@gls@tmpb=\noexpand\expandafter
```

```
2703 {\noexpand\@gls@checkedmkidx}%
```

```
2704 \noexpand\toks@={##1}%
```

```
2705 \noexpand\ifx\noexpand\null##2\noexpand\null
```

```
2706 \noexpand\ifx\noexpand\null##3\noexpand\null
```

```
2707 \noexpand\edef\noexpand\@gls@checkedmkidx{%
```

```
2708 \noexpand\the\noexpand\@gls@tmpb\noexpand\the\noexpand\toks@}%
2709 \noexpand\def\noexpand\@@gls@xdycheckbackslash{\relax}%
```

```
2710 \noexpand\else
```

```
2711 \noexpand\edef\noexpand\@gls@checkedmkidx{%
```

```
2712 \noexpand\the\noexpand\@gls@tmpb\noexpand\the\noexpand\toks@
```

```
2713 \@backslashchar\@backslashchar\@backslashchar\@backslashchar}%
```

```
2714 \noexpand\def\noexpand\@@gls@xdycheckbackslash{%
```

```
2715 \noexpand\@gls@xdycheckbackslash##3\noexpand\null}%
```

```
2716 \noexpand\fi
```

```
2717 \noexpand\else
```

```
2718 \noexpand\edef\noexpand\@gls@checkedmkidx{%
```

```
2719 \noexpand\the\noexpand\@gls@tmpb\noexpand\the\noexpand\toks@
```

```
2720 \@backslashchar\@backslashchar}%
```

```
2721 \noexpand\ifx\noexpand\null##3\noexpand\null
```

```
2722 \noexpand\def\noexpand\@@gls@xdycheckbackslash{%
```

```
2723 \noexpand\@gls@xdycheckbackslash##2\@backslashchar
```

```
2724 \@backslashchar\noexpand\null}%
2725 \noexpand\else
2726 \noexpand\def\noexpand\@@gls@xdycheckbackslash{%
2727 \noexpand\@gls@xdycheckbackslash##2\@backslashchar
2728 ##3\noexpand\null}%
2729 \noexpand\fi
2730 \noexpand\fi
2731 \noexpand\@@gls@xdycheckbackslash
2732 }%
2733 }
 Now go ahead and define \@gls@xdycheckbackslash
```
\def@gls@xdycheckbackslash

\@glslink If \hyperlink is not defined \@glslink ignores its first argument and just does the second argument, otherwise it is equivalent to \hyperlink.

```
2735 \ifcsundef{hyperlink}%
2736 {%
2737 \gdef\@glslink#1#2{#2}%
2738 }%
2739 {%
2740 \gdef\@glslink#1#2{\hyperlink{#1}{#2}}%
2741 }
```
\@glstarget If \hypertarget is not defined, \@glstarget ignores its first argument and just does the second argument, otherwise it is equivalent to \hypertarget.

```
2742 \newlength\gls@tmplen \ifcsundef{hypertarget}%
2743 {%
2744 \gdef\@glstarget#1#2{#2}%
2745 }%
2746 {%
2747 \gdef\@glstarget#1#2{%
2748 \settoheight{\gls@tmplen}{#2}%
2749 \raisebox{\gls@tmplen}{\hypertarget{#1}{}}#2%
2750 }%
2751 }
```
Glossary hyperlinks can be disabled using \glsdisablehyper (effect can be localised):

#### \glsdisablehyper

 \newcommand{\glsdisablehyper}{% \renewcommand\*\@glslink[2]{##2}% \renewcommand\*\@glstarget[2]{##2}% }

Glossary hyperlinks can be enabled using \glsenablehyper (effect can be localised):

\glsenablehyper

```
2756 \newcommand{\glsenablehyper}{%
2757 \renewcommand*\@glslink[2]{\hyperlink{##1}{##2}}%
2758 \renewcommand*\@glstarget[2]{%
2759 \settoheight{\gls@tmplen}{##2}%
2760 \raisebox{\gls@tmplen}{\hypertarget{##1}{}}##2}}
```
Provide some convenience commands if not already defined:

```
2761 \providecommand{\@firstofthree}[3]{#1}
2762 \providecommand{\@secondofthree}[3]{#2}
2763 \providecommand{\@thirdofthree}[3]{#3}
```
Syntax:

\gls[〈*options*〉]{〈*label*〉}[〈*insert text*〉]

Link to glossary entry using singular form. The link text is taken from the value of the text or first keys used when the entry was defined.

The first optional argument is a key-value list, the same as \glslink, the mandatory argument is the entry label. After the mandatory argument, there is another optional argument to insert extra text in the link text (the location of the inserted text is governed by  $\gtrsim$  and  $\gtrsim$  and  $\gtrsim$  and  $\gtrsim$  and  $\gtrsim$ with \glslink there is a starred version which is the same as the unstarred version but with the hyper key set to false. (Additional options can also be specified in the first optional argument.)

First determine if we are using the starred form:

#### \gls

2764 \newrobustcmd\*{\gls}{\@ifstar\@sgls\@gls}

Define the starred form:

#### \@sgls

2765 \newcommand\*{\@sgls}[1][]{\@gls[hyper=false,#1]}

Defined the un-starred form. Need to determine if there is a final optional argument

# \@gls

```
2766 \newcommand*{\@gls}[2][]{%
2767 \new@ifnextchar[{\@gls@{#1}{#2}}{\@gls@{#1}{#2}[]}%
2768 }
```
#### \@gls@ Read in the final optional argument:

```
2769 \def\@gls@#1#2[#3]{%
2770 \glsdoifexists{#2}%
2771 {%
2772 \edef\@glo@type{\glsentrytype{#2}}%
```
Save options in \@gls@link@opts and label in \@gls@link@label

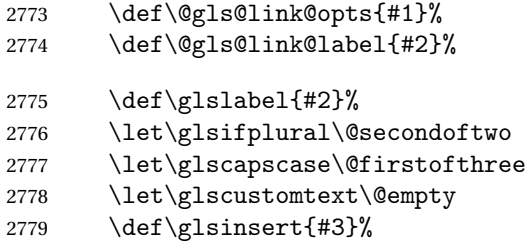

Determine what the link text should be (this is stored in \@glo@text)

2780 \def\@glo@text{\csname gls@\@glo@type @entryfmt\endcsname}%

Call \@gls@link. If footnote package option has been used and the glossary type is \acronymtype, suppress hyperlink for first use. Likewise if the hyperfirst=false package option is used.

```
2781 \ifglsused{#2}%
2782 {%
2783 \@gls@link[#1]{#2}{\@glo@text}%
2784 }%
2785 {%
2786 \gls@checkisacronymlist\@glo@type
2787 \ifthenelse
2788 {\(\boolean{@glsisacronymlist}\AND \boolean{glsacrfootnote}\)
2789 \Omega \OR \NOT\boolean{glshyperfirst}<br>2790 }%
2790
2791 \{%
2792 \@gls@link[#1,hyper=false]{#2}{\@glo@text}%
2793 }%
2794 {%
2795 \@gls@link[#1]{#2}{\@glo@text}%
2796 }%
2797 }%
```
Indicate that this entry has now been used

```
2798 \ifKV@glslink@local
2799 \glslocalunset{#2}%
2800 \else
2801 \glsunset{#2}%
2802 \setminusfi
2803 }%
2804 }
```
\Gls behaves like \gls, but the first letter of the link text is converted to uppercase (note that if the first letter has an accent, the accented letter will need to be grouped when you define the entry). It is mainly intended for terms that start a sentence:

\Gls

```
2805 \newrobustcmd*{\Gls}{\@ifstar\@sGls\@Gls}
```
Define the starred form:

```
2806 \newcommand*{\@sGls}[1][]{\@Gls[hyper=false,#1]}
```
Defined the un-starred form. Need to determine if there is a final optional argument

```
2807 \newcommand*{\@Gls}[2][]{%
2808 \new@ifnextchar[{\@Gls@{#1}{#2}}{\@Gls@{#1}{#2}[]}%
2809 }
```
\@Gls@ Read in the final optional argument:

```
2810 \def\@Gls@#1#2[#3]{%
2811 \glsdoifexists{#2}%
2812 {%
2813 \edef\@glo@type{\glsentrytype{#2}}%
```
Save options in \@gls@link@opts and label in \@gls@link@label

```
2814 \def\@gls@link@opts{#1}%
2815 \def\@gls@link@label{#2}%
2816 \def\glslabel{#2}%
2817 \let\glsifplural\@secondoftwo
2818 \let\glscapscase\@secondofthree
2819 \let\glscustomtext\@empty
2820 \def\glsinsert{#3}%
```
Determine what the link text should be (this is stored in \@glo@text)

```
2821 \def\@glo@text{\csname gls@\@glo@type @entryfmt\endcsname}%
```
Call \@gls@link If footnote package option has been used and the glossary type is \acronymtype, suppress hyperlink for first use. Likewise if the hyperfirst=false package option is used.

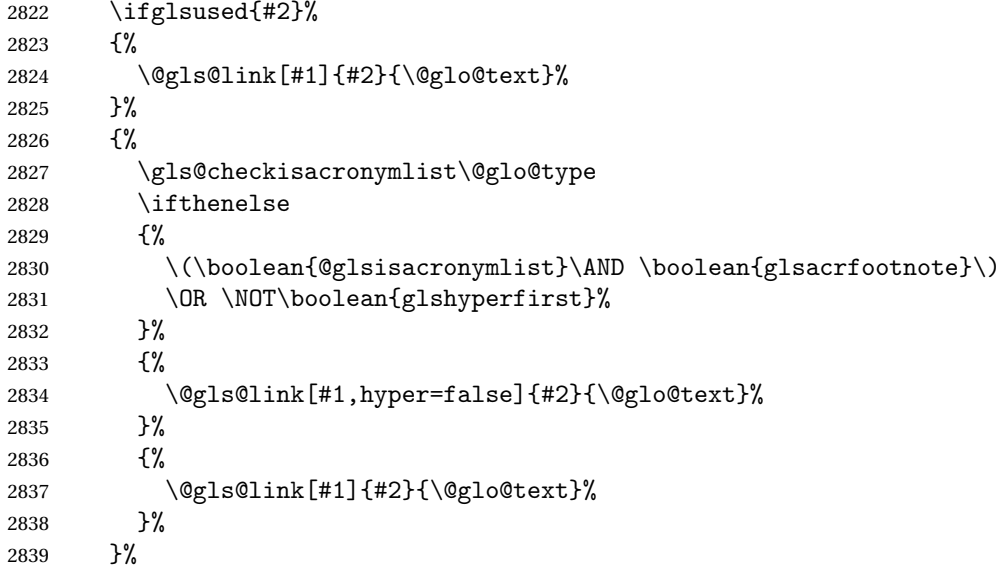

Indicate that this entry has now been used

```
2840 \ifKV@glslink@local
2841 \glslocalunset{#2}%
2842 \else
2843 \glsunset{#2}%
2844 \fi
2845 }%
2846 }
```
\GLS behaves like \gls, but the link text is converted to uppercase:

 $\setminus$ GLS

\newrobustcmd\*{\GLS}{\@ifstar\@sGLS\@GLS}

Define the starred form:

```
2848 \newcommand*{\@sGLS}[1][]{\@GLS[hyper=false,#1]}
```
Defined the un-starred form. Need to determine if there is a final optional ar-

gument

```
2849 \newcommand*{\@GLS}[2][]{%
2850 \new@ifnextchar[{\@GLS@{#1}{#2}}{\@GLS@{#1}{#2}[]}%
2851 }
```
\@GLS@ Read in the final optional argument:

```
2852 \def\@GLS@#1#2[#3]{%
2853 \glsdoifexists{#2}%
2854 {%
2855 \edef\@glo@type{\glsentrytype{#2}}%
```
Save options in \@gls@link@opts and label in \@gls@link@label

```
2856 \def\@gls@link@opts{#1}%
2857 \def\@gls@link@label{#2}%
2858 \def\glslabel{#2}%
2859 \let\glsifplural\@secondoftwo
2860 \let\glscapscase\@thirdofthree
2861 \let\glscustomtext\@empty
2862 \def\glsinsert{#3}%
```
Determine what the link text should be (this is stored in \@glo@text).

\def\@glo@text{\csname gls@\@glo@type @entryfmt\endcsname}%

Call \@gls@link If footnote package option has been used and the glossary type is \acronymtype, suppress hyperlink for first use. Likewise if the hyperfirst=false package option is used.

```
2864 \ifglsused{#2}%
2865 {%
2866 \@gls@link[#1]{#2}{\@glo@text}%
2867 }%
2868 {%
```

```
2869 \gls@checkisacronymlist\@glo@type
2870 \ifthenelse
2871 {%
2872 \\\boolean{@glsisacronymlist}\AND \boolean{glsacrfootnote}\)
2873 \OR \NOT\boolean{glshyperfirst}}{%
2874 \@gls@link[#1,hyper=false]{#2}{\@glo@text}%
2875 }%
2876 {%
2877 \@gls@link[#1]{#2}{\@glo@text}%
2878 }%
2879 }%
```
Indicate that this entry has now been used

```
2880 \ifKV@glslink@local
2881 \glslocalunset{#2}%
2882 \else
2883 \glsunset{#2}%
2884 \fi
2885 }%
2886 }
```
\glspl behaves in the same way as \gls except it uses the plural form.

## \glspl

```
2887 \newrobustcmd*{\glspl}{\@ifstar\@sglspl\@glspl}
```
Define the starred form:

```
2888 \newcommand*{\@sglspl}[1][]{\@glspl[hyper=false,#1]}
```
Defined the un-starred form. Need to determine if there is a final optional argument

```
2889 \newcommand*{\@glspl}[2][]{%
2890 \new@ifnextchar[{\@glspl@{#1}{#2}}{\@glspl@{#1}{#2}[]}%
2891 }
```
\@glspl@ Read in the final optional argument:

```
2892 \def\@glspl@#1#2[#3]{%
2893 \glsdoifexists{#2}%
2894 {%
2895 \edef\@glo@type{\glsentrytype{#2}}%
```
Save options in \@gls@link@opts and label in \@gls@link@label

```
2896 \def\@gls@link@opts{#1}%
2897 \def\@gls@link@label{#2}%
2898 \def\glslabel{#2}%
2899 \let\glsifplural\@firstoftwo
2900 \let\glscapscase\@firstofthree
2901 \let\glscustomtext\@empty
2902 \def\glsinsert{#3}%
2903 % Determine what the link text should be (this is stored in
```

```
2904 % \cs{@glo@text})
2905 %\changes{1.12}{2008 Mar 8}{now uses \cs{glsentrydescplural} and
2906 % \cs{glsentrysymbolplural} instead of \cs{glsentrydesc} and
2907 % \cs{glsentrysymbol}}
2908 %\changes{3.11a}{2013-10-15}{change to using \cs{glsentryfmt} style
2909 %commands}
2910% \begin{macrocode}
2911 \def\@glo@text{\csname gls@\@glo@type @entryfmt\endcsname}%
```
Call \@gls@link. If footnote package option has been used and the glossary type is \acronymtype, suppress hyperlink for first use. Likewise if the hyperfirst=false package option is used.

```
2912 \ifglsused{#2}%
2913 {%
2914 \@gls@link[#1]{#2}{\@glo@text}%
2915 }%
2916
2917 \gls@checkisacronymlist\@glo@type
2918 \ifthenelse
2919 {%
2920 \(\boolean{@glsisacronymlist}\AND \boolean{glsacrfootnote}\)
2921 \OR \NOT\boolean{glshyperfirst}%
2922 }%
2923 {%
2924 \@gls@link[#1,hyper=false]{#2}{\@glo@text}%
2925 }%
2926 {%
2927 \@gls@link[#1]{#2}{\@glo@text}%
2928 }%
2929 }%
```
Indicate that this entry has now been used

```
2930 \ifKV@glslink@local
2931 \glslocalunset{#2}%
2932 \else
2933 \glsunset{#2}%
2934 \setminusfi
2935 }%
2936 }
```
\Glspl behaves in the same way as \glspl, except that the first letter of the link text is converted to uppercase (as with  $\Gls$ , if the first letter has an accent, it will need to be grouped).

\Glspl

\newrobustcmd\*{\Glspl}{\@ifstar\@sGlspl\@Glspl}

```
2938 \newcommand*{\@sGlspl}[1][]{\@Glspl[hyper=false,#1]}
```
Defined the un-starred form. Need to determine if there is a final optional argument

```
2939 \newcommand*{\@Glspl}[2][]{%
2940 \new@ifnextchar[{\@Glspl@{#1}{#2}}{\@Glspl@{#1}{#2}[]}%
2941 }
```
\@Glspl@ Read in the final optional argument:

```
2942 \def\@Glspl@#1#2[#3]{%
2943 \glsdoifexists{#2}%
2944 {%
2945 \edef\@glo@type{\glsentrytype{#2}}%
 Save options in \@gls@link@opts and label in \@gls@link@label
```

```
2946 \def\@gls@link@opts{#1}%
2947 \def\@gls@link@label{#2}%
2948 \def\glslabel{#2}%
2949 \let\glsifplural\@firstoftwo
2950 \let\glscapscase\@secondofthree
2951 \let\glscustomtext\@empty
2952 \def\glsinsert{#3}%
```
Determine what the link text should be (this is stored in  $\qquad$  @glo@text). This needs to be expanded so that the \@glo@text can be passed to \xmakefirstuc.

\def\@glo@text{\csname gls@\@glo@type @entryfmt\endcsname}%

Call \@gls@link. If footnote package option has been used and the glossary type is \acronymtype, suppress hyperlink for first use. Likewise if the hyperfirst=false package option is used.

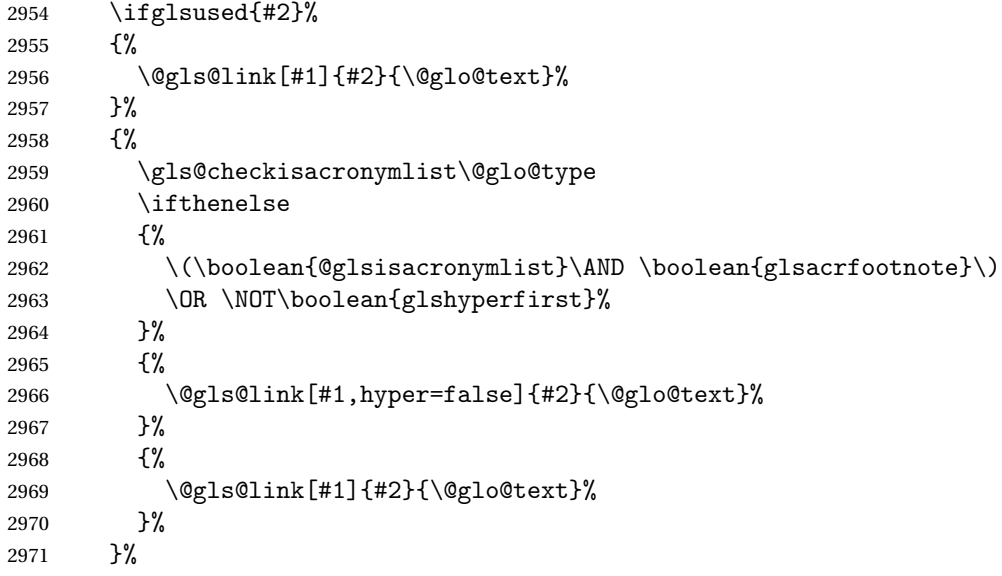

Indicate that this entry has now been used

```
2972 \ifKV@glslink@local
2973 \glslocalunset{#2}%
2974 \else
2975 \glsunset{#2}%
2976 \fi
2977 }%
2978 }
```
\GLSpl behaves like \glspl except that all the link text is converted to uppercase.

\GLSpl

```
2979 \newrobustcmd*{\GLSpl}{\@ifstar\@sGLSpl\@GLSpl}
```
Define the starred form:

```
2980 \newcommand*{\@sGLSpl}[1][]{\@GLSpl[hyper=false,#1]}
```
Defined the un-starred form. Need to determine if there is a final optional argument

```
2981 \newcommand*{\@GLSpl}[2][]{%
2982 \new@ifnextchar[{\@GLSpl@{#1}{#2}}{\@GLSpl@{#1}{#2}[]}%
2983 }
```
\@GLSpl Read in the final optional argument:

```
2984 \def\@GLSpl@#1#2[#3]{%
2985 \glsdoifexists{#2}%
2986 {%
2987 \edef\@glo@type{\glsentrytype{#2}}%
```
Save options in \@gls@link@opts and label in \@gls@link@label

```
2988 \def\@gls@link@opts{#1}%
2989 \def\@gls@link@label{#2}%
2990 \def\glslabel{#2}%
2991 \let\glsifplural\@firstoftwo
2992 \let\glscapscase\@thirdofthree
2993 \let\glscustomtext\@empty
2994 \def\glsinsert{#3}%
```
Determine what the link text should be (this is stored in \@glo@text)

2995 \def\@glo@text{\csname gls@\@glo@type @entryfmt\endcsname}%

Call \@gls@link. If footnote package option has been used and the glossary type is \acronymtype, suppress hyperlink for first use. Likewise if the hyperfirst=false package option is used.

```
2996 \ifglsused{#2}%
2997 {%
2998 \@gls@link[#1]{#2}{\@glo@text}%
2999 }%
```

```
3000 {%
3001 \gls@checkisacronymlist\@glo@type
3002 \ifthenelse
3003 {%
3004 \(\boolean{@glsisacronymlist}\AND \boolean{glsacrfootnote}\)
3005 \OR \NOT\boolean{glshyperfirst}%
3006 }%
3007 {%
3008 \@gls@link[#1,hyper=false]{#2}{\@glo@text}%
3009 }%
3010 {%
3011 \@gls@link[#1]{#2}{\@glo@text}%
3012 }%
3013 }%
```
Indicate that this entry has now been used

```
3014 \ifKV@glslink@local
3015 \glslocalunset{#2}%
3016 \else
3017 \glsunset{#2}%
3018 \fi
3019 }%
3020 }
```
\glsdisp \glsdisp[〈*options*〉]{〈*label*〉}{〈*text*〉} This is like \gls except that the link text is provided. This differs from \glslink in that it uses \glsdisplay or \glsdisplayfirst and unsets the first use flag.

First determine if we are using the starred form:

```
3021 \newrobustcmd*{\glsdisp}{\@ifstar\@sglsdisp\@glsdisp}
```
Define the starred form:

\@sgls

```
3022 \newcommand*{\@sglsdisp}[1][]{\@glsdisp[hyper=false,#1]}
```
Defined the un-starred form.

# \@glsdisp

```
3023 \newcommand*{\@glsdisp}[3][]{%
3024 \glsdoifexists{#2}{%
3025 \edef\@glo@type{\glsentrytype{#2}}%
 Save options in \@gls@link@opts and label in \@gls@link@label
3026 \def\@gls@link@opts{#1}%
3027 \def\@gls@link@label{#2}%
3028 \def\glslabel{#2}%
3029 \let\glsifplural\@secondoftwo
3030 \let\glscapscase\@firstofthree
```

```
3031 \def\glscustomtext{#3}%
```

```
3032 \def\glsinsert{}%
```
Determine what the link text should be (this is stored in \@glo@text)

3033 \def\@glo@text{\csname gls@\@glo@type @entryfmt\endcsname}%

Call \@gls@link. If footnote package option has been used and the glossary type is \acronymtype, suppress hyperlink for first use. Likewise if the hyperfirst=false package option is used.

```
3034 \ifglsused{#2}%
3035 {%
3036 \@gls@link[#1]{#2}{\@glo@text}%
3037 }%
3038 {%
3039 \gls@checkisacronymlist\@glo@type
3040 \ifthenelse{\(\boolean{@glsisacronymlist}\AND
3041 \boolean{glsacrfootnote}\) \OR \NOT\boolean{glshyperfirst}}%
3042 {%
3043 \@gls@link[#1,hyper=false]{#2}{\@glo@text}%<br>3044 }%
3044
3045 \{%
3046 \@gls@link[#1]{#2}{\@glo@text}%
3047 }%
3048 }%
```
Indicate that this entry has now been used

```
3049 \ifKV@glslink@local
3050 \glslocalunset{#2}%
3051 \else
3052 \glsunset{#2}%
3053 \fi
3054 }%
3055 }
```
\glstext behaves like \gls except it always uses the value given by the text key and it doesn't mark the entry as used.

# \glstext

\newrobustcmd\*{\glstext}{\@ifstar\@sglstext\@glstext}

```
Define the starred form:
```
\newcommand\*{\@sglstext}[1][]{\@glstext[hyper=false,#1]}

Defined the un-starred form. Need to determine if there is a final optional argument

```
3058 \newcommand*{\@glstext}[2][]{%
3059 \new@ifnextchar[{\@glstext@{#1}{#2}}{\@glstext@{#1}{#2}[]}}
 Read in the final optional argument:
3060 \def\@glstext@#1#2[#3]{%
```

```
3061 \glsdoifexists{#2}%
3062 {%
3063 \edef\@glo@type{\glsentrytype{#2}}%
```

```
Call \@gls@link
3064 \@gls@link[#1]{#2}{\glsentrytext{#2}#3}%
3065 }%
3066 }
```
\GLStext behaves like \glstext except the text is converted to uppercase.

\GLStext

```
3067 \newrobustcmd*{\GLStext}{\@ifstar\@sGLStext\@GLStext}
```
Define the starred form:

\newcommand\*{\@sGLStext}[1][]{\@GLStext[hyper=false,#1]}

Defined the un-starred form. Need to determine if there is a final optional argument

```
3069 \newcommand*{\@GLStext}[2][]{%
```

```
3070 \new@ifnextchar[{\@GLStext@{#1}{#2}}{\@GLStext@{#1}{#2}[]}}
```
Read in the final optional argument:

```
3071 \def\@GLStext@#1#2[#3]{%
3072 \glsdoifexists{#2}%
3073 {%
3074 \edef\@glo@type{\glsentrytype{#2}}%
 Call \@gls@link
3075 \@gls@link[#1]{#2}{\mfirstucMakeUppercase{\glsentrytext{#2}#3}}%
3076 }%
3077 }
```
\Glstext behaves like \glstext except that the first letter of the text is converted to uppercase.

## \Glstext

```
3078 \newrobustcmd*{\Glstext}{\@ifstar\@sGlstext\@Glstext}
```
# Define the starred form:

\newcommand\*{\@sGlstext}[1][]{\@Glstext[hyper=false,#1]}

Defined the un-starred form. Need to determine if there is a final optional argument

```
3080 \newcommand*{\@Glstext}[2][]{%
3081 \new@ifnextchar[{\@Glstext@{#1}{#2}}{\@Glstext@{#1}{#2}[]}}
```
Read in the final optional argument:

```
3082 \def\@Glstext@#1#2[#3]{%
3083 \glsdoifexists{#2}%
3084 {%
3085 \edef\@glo@type{\glsentrytype{#2}}%
 Call \@gls@link
3086 \@gls@link[#1]{#2}{\Glsentrytext{#2}#3}%
3087 }%
3088 }
```
\glsfirst behaves like \gls except it always uses the value given by the first key and it doesn't mark the entry as used.

#### \glsfirst

```
3089 \newrobustcmd*{\glsfirst}{\@ifstar\@sglsfirst\@glsfirst}
```
## Define the starred form:

```
3090 \newcommand*{\@sglsfirst}[1][]{\@glsfirst[hyper=false,#1]}
```
Defined the un-starred form. Need to determine if there is a final optional argument

3091 \newcommand\*{\@glsfirst}[2][]{%

```
3092 \new@ifnextchar[{\@glsfirst@{#1}{#2}}{\@glsfirst@{#1}{#2}[]}}
```
# Read in the final optional argument:

```
3093 \def\@glsfirst@#1#2[#3]{%
3094 \glsdoifexists{#2}%
3095 {%
3096 \edef\@glo@type{\glsentrytype{#2}}%
 Call \@gls@link
3097 \@gls@link[#1]{#2}{\glsentryfirst{#2}#3}%
3098 }%
3099 }
```
\Glsfirst behaves like \glsfirst except it displays the first letter in uppercase.

## \Glsfirst

```
3100 \newrobustcmd*{\Glsfirst}{\@ifstar\@sGlsfirst\@Glsfirst}
```
Define the starred form:

```
3101 \newcommand*{\@sGlsfirst}[1][]{\@Glsfirst[hyper=false,#1]}
```

```
Defined the un-starred form. Need to determine if there is a final optional ar-
gument
```
3102 \newcommand\*{\@Glsfirst}[2][]{%

```
3103 \new@ifnextchar[{\@Glsfirst@{#1}{#2}}{\@Glsfirst@{#1}{#2}[]}}
```
Read in the final optional argument:

```
3104 \def\@Glsfirst@#1#2[#3]{%
3105 \glsdoifexists{#2}%
3106 {%
3107 \edef\@glo@type{\glsentrytype{#2}}%
 Call \@gls@link
3108 \@gls@link[#1]{#2}{\Glsentryfirst{#2}#3}}%
3109 }
```
\GLSfirst behaves like \Glsfirst except it displays the text in uppercase.

#### \GLSfirst

```
3110 \newrobustcmd*{\GLSfirst}{\@ifstar\@sGLSfirst\@GLSfirst}
```
Define the starred form:

```
3111 \newcommand*{\@sGLSfirst}[1][]{\@GLSfirst[hyper=false,#1]}
```
Defined the un-starred form. Need to determine if there is a final optional argument

```
3112\newcommand*{\@GLSfirst}[2][]{%
```

```
3113 \new@ifnextchar[{\@GLSfirst@{#1}{#2}}{\@GLSfirst@{#1}{#2}[]}}
```
Read in the final optional argument:

```
3114 \def\@GLSfirst@#1#2[#3]{%
3115 \glsdoifexists{#2}%
3116 {%
3117 \edef\@glo@type{\glsentrytype{#2}}%
```
Determine what the link text should be (this is stored in Call \@gls@link

```
3118 \@gls@link[#1]{#2}{\mfirstucMakeUppercase{\glsentryfirst{#2}#3}}%
3119 }%
```
3120 }

\glsplural behaves like \gls except it always uses the value given by the plural key and it doesn't mark the entry as used.

#### \glsplural

```
3121 \newrobustcmd*{\glsplural}{\@ifstar\@sglsplural\@glsplural}
```
Define the starred form:

```
3122 \newcommand*{\@sglsplural}[1][]{\@glsplural[hyper=false,#1]}
```
Defined the un-starred form. Need to determine if there is a final optional argument

3123 \newcommand\*{\@glsplural}[2][]{%

```
3124 \new@ifnextchar[{\@glsplural@{#1}{#2}}{\@glsplural@{#1}{#2}[]}}
```
Read in the final optional argument:

```
3125 \def\@glsplural@#1#2[#3]{%
3126 \glsdoifexists{#2}%
3127 {%
3128 \edef\@glo@type{\glsentrytype{#2}}%
 Call \@gls@link
3129 \@gls@link[#1]{#2}{\glsentryplural{#2}#3}%
3130 }%
3131 }
```
\Glsplural behaves like \glsplural except that the first letter is converted to uppercase.

# \Glsplural

3132 \newrobustcmd\*{\Glsplural}{\@ifstar\@sGlsplural\@Glsplural}

```
3133 \newcommand*{\@sGlsplural}[1][]{\@Glsplural[hyper=false,#1]}
```
Defined the un-starred form. Need to determine if there is a final optional argument

```
3134 \newcommand*{\@Glsplural}[2][]{%
3135 \new@ifnextchar[{\@Glsplural@{#1}{#2}}{\@Glsplural@{#1}{#2}[]}}
 Read in the final optional argument:
```

```
3136 \def\@Glsplural@#1#2[#3]{%
3137 \glsdoifexists{#2}%
3138 {%
3139 \edef\@glo@type{\glsentrytype{#2}}%
 Call \@gls@link
3140 \@gls@link[#1]{#2}{\Glsentryplural{#2}#3}%
3141 }%
3142 }
```
\GLSplural behaves like \glsplural except that the text is converted to uppercase.

#### \GLSplural

```
3143 \newrobustcmd*{\GLSplural}{\@ifstar\@sGLSplural\@GLSplural}
```
Define the starred form:

```
3144 \newcommand*{\@sGLSplural}[1][]{\@GLSplural[hyper=false,#1]}
```
Defined the un-starred form. Need to determine if there is a final optional argument

```
3145 \newcommand*{\@GLSplural}[2][]{%
```

```
3146 \new@ifnextchar[{\@GLSplural@{#1}{#2}}{\@GLSplural@{#1}{#2}[]}}
```
Read in the final optional argument:

```
3147 \def\@GLSplural@#1#2[#3]{%
```

```
3148 \glsdoifexists{#2}%
```
3149 {%

```
3150 \edef\@glo@type{\glsentrytype{#2}}%
```
Call \@gls@link

```
3151 \@gls@link[#1]{#2}{\mfirstucMakeUppercase{\glsentryplural{#2}#3}}%
3152 }%
```
3153 }

\glsfirstplural behaves like \gls except it always uses the value given by the firstplural key and it doesn't mark the entry as used.

#### \glsfirstplural

3154 \newrobustcmd\*{\glsfirstplural}{\@ifstar\@sglsfirstplural\@glsfirstplural}

```
3155 \newcommand*{\@sglsfirstplural}[1][]{\@glsfirstplural[hyper=false,#1]}
 Defined the un-starred form. Need to determine if there is a final optional ar-
 gument
```

```
3156 \newcommand*{\@glsfirstplural}[2][]{%
```

```
3157 \new@ifnextchar[{\@glsfirstplural@{#1}{#2}}{\@glsfirstplural@{#1}{#2}[]}}
```
Read in the final optional argument:

```
3158 \def\@glsfirstplural@#1#2[#3]{%
3159 \glsdoifexists{#2}%
3160 {%
3161 \edef\@glo@type{\glsentrytype{#2}}%
 Call \@gls@link
3162 \@gls@link[#1]{#2}{\glsentryfirstplural{#2}#3}%
3163 }%
3164 }
```
\Glsfirstplural behaves like \glsfirstplural except that the first letter is converted to uppercase.

#### \Glsfirstplural

3165 \newrobustcmd\*{\Glsfirstplural}{\@ifstar\@sGlsfirstplural\@Glsfirstplural}

#### Define the starred form:

```
3166 \newcommand*{\@sGlsfirstplural}[1][]{\@Glsfirstplural[hyper=false,#1]}
```
Defined the un-starred form. Need to determine if there is a final optional argument

```
3167 \newcommand*{\@Glsfirstplural}[2][]{%
```

```
3168 \new@ifnextchar[{\@Glsfirstplural@{#1}{#2}}{\@Glsfirstplural@{#1}{#2}[]}}
```
Read in the final optional argument:

```
3169 \def\@Glsfirstplural@#1#2[#3]{%
3170 \glsdoifexists{#2}%
3171 {%
3172 \edef\@glo@type{\glsentrytype{#2}}%
 Call \@gls@link
3173 \@gls@link[#1]{#2}{\Glsentryfirstplural{#2}#3}%
```

```
3174 }%
```

```
3175 }
```
\GLSfirstplural behaves like \glsfirstplural except that the link text is converted to uppercase.

## \GLSfirstplural

```
3176 \newrobustcmd*{\GLSfirstplural}{\@ifstar\@sGLSfirstplural\@GLSfirstplural}
```

```
3177 \newcommand*{\@sGLSfirstplural}[1][]{\@GLSfirstplural[hyper=false,#1]}
 Defined the un-starred form. Need to determine if there is a final optional ar-
 gument
3178 \newcommand*{\@GLSfirstplural}[2][]{%
```

```
3179 \new@ifnextchar[{\@GLSfirstplural@{#1}{#2}}{\@GLSfirstplural@{#1}{#2}[]}}
```
Read in the final optional argument:

```
3180 \def\@GLSfirstplural@#1#2[#3]{%
3181 \glsdoifexists{#2}%
3182 {%
3183 \edef\@glo@type{\glsentrytype{#2}}%
 Call \@gls@link
3184 \@gls@link[#1]{#2}{\mfirstucMakeUppercase{\glsentryfirstplural{#2}#3}}%
3185 }%
3186 }
```
\glsname behaves like \gls except it always uses the value given by the name key and it doesn't mark the entry as used.

#### \glsname

3187 \newrobustcmd\*{\glsname}{\@ifstar\@sglsname\@glsname}

Define the starred form:

```
3188 \newcommand*{\@sglsname}[1][]{\@glsname[hyper=false,#1]}
```
Defined the un-starred form. Need to determine if there is a final optional argument

```
3189 \newcommand*{\@glsname}[2][]{%
```

```
3190 \new@ifnextchar[{\@glsname@{#1}{#2}}{\@glsname@{#1}{#2}[]}}
```
Read in the final optional argument:

```
3191 \def\@glsname@#1#2[#3]{%
3192 \glsdoifexists{#2}%
3193 {%
3194 \edef\@glo@type{\glsentrytype{#2}}%
 Call \@gls@link
3195 \@gls@link[#1]{#2}{\glsentryname{#2}#3}%
3196 }%
3197 }
```
\Glsname behaves like \glsname except that the first letter is converted to uppercase.

#### \Glsname

```
3198 \newrobustcmd*{\Glsname}{\@ifstar\@sGlsname\@Glsname}
```
Define the starred form:

```
3199 \newcommand*{\@sGlsname}[1][]{\@Glsname[hyper=false,#1]}
```
Defined the un-starred form. Need to determine if there is a final optional argument

3200 \newcommand\*{\@Glsname}[2][]{%

```
3201 \new@ifnextchar[{\@Glsname@{#1}{#2}}{\@Glsname@{#1}{#2}[]}}
```
Read in the final optional argument:

```
3202 \def\@Glsname@#1#2[#3]{%
3203 \glsdoifexists{#2}%
3204 \quad {\binom{9}{6}}3205 \edef\@glo@type{\glsentrytype{#2}}%
 Call \@gls@link
3206 \@gls@link[#1]{#2}{\Glsentryname{#2}#3}%
3207 }%
3208 }
```
\GLSname behaves like \glsname except that the link text is converted to uppercase.

#### \GLSname

3209 \newrobustcmd\*{\GLSname}{\@ifstar\@sGLSname\@GLSname}

Define the starred form:

```
3210 \newcommand*{\@sGLSname}[1][]{\@GLSname[hyper=false,#1]}
```
Defined the un-starred form. Need to determine if there is a final optional argument

```
3211 \newcommand*{\@GLSname}[2][]{%
```

```
3212 \new@ifnextchar[{\@GLSname@{#1}{#2}}{\@GLSname@{#1}{#2}[]}}
```
Read in the final optional argument:

```
3213 \def\@GLSname@#1#2[#3]{%
3214 \glsdoifexists{#2}%
3215 {%
3216 \edef\@glo@type{\glsentrytype{#2}}%
 Call \@gls@link
3217 \@gls@link[#1]{#2}{\mfirstucMakeUppercase{\glsentryname{#2}#3}}%
3218 }%
```
3219 }

\glsdesc behaves like \gls except it always uses the value given by the description key and it doesn't mark the entry as used.

## \glsdesc

```
3220 \newrobustcmd*{\glsdesc}{\@ifstar\@sglsdesc\@glsdesc}
```
Define the starred form:

```
3221 \newcommand*{\@sglsdesc}[1][]{\@glsdesc[hyper=false,#1]}
```
Defined the un-starred form. Need to determine if there is a final optional argument

3222 \newcommand\*{\@glsdesc}[2][]{%

```
3223 \new@ifnextchar[{\@glsdesc@{#1}{#2}}{\@glsdesc@{#1}{#2}[]}}
```
```
3224 \def\@glsdesc@#1#2[#3]{%
3225 \glsdoifexists{#2}%
3226 \frac{1}{6}3227 \edef\@glo@type{\glsentrytype{#2}}%
 Call \@gls@link
3228 \@gls@link[#1]{#2}{\glsentrydesc{#2}#3}%
3229 }%
3230 }
```
\Glsdesc behaves like \glsdesc except that the first letter is converted to uppercase.

### \Glsdesc

3231 \newrobustcmd\*{\Glsdesc}{\@ifstar\@sGlsdesc\@Glsdesc}

# Define the starred form:

```
3232 \newcommand*{\@sGlsdesc}[1][]{\@Glsdesc[hyper=false,#1]}
```
Defined the un-starred form. Need to determine if there is a final optional argument

```
3233 \newcommand*{\@Glsdesc}[2][]{%
```

```
3234 \new@ifnextchar[{\@Glsdesc@{#1}{#2}}{\@Glsdesc@{#1}{#2}[]}}
```
Read in the final optional argument:

```
3235 \def\@Glsdesc@#1#2[#3]{%
3236 \glsdoifexists{#2}%
3237 {%
3238 \edef\@glo@type{\glsentrytype{#2}}%
 Call \@gls@link
3239 \@gls@link[#1]{#2}{\Glsentrydesc{#2}#3}%
3240 }%
3241 }
```
\GLSdesc behaves like \glsdesc except that the link text is converted to uppercase.

### \GLSdesc

```
3242 \newrobustcmd*{\GLSdesc}{\@ifstar\@sGLSdesc\@GLSdesc}
```
Define the starred form:

```
3243 \newcommand*{\@sGLSdesc}[1][]{\@GLSdesc[hyper=false,#1]}
```
Defined the un-starred form. Need to determine if there is a final optional argument

3244 \newcommand\*{\@GLSdesc}[2][]{%

```
3245 \new@ifnextchar[{\@GLSdesc@{#1}{#2}}{\@GLSdesc@{#1}{#2}[]}}
```

```
3246 \def\@GLSdesc@#1#2[#3]{%
3247 \glsdoifexists{#2}%
3248 {%
3249 \edef\@glo@type{\glsentrytype{#2}}%
 Call \@gls@link
3250 \@gls@link[#1]{#2}{\mfirstucMakeUppercase{\glsentrydesc{#2}#3}}%
3251 }%
3252 }
```
\glsdescplural behaves like \gls except it always uses the value given by the descriptionplural key and it doesn't mark the entry as used.

### \glsdescplural

3253 \newrobustcmd\*{\glsdescplural}{\@ifstar\@sglsdescplural\@glsdescplural}

# Define the starred form:

```
3254 \newcommand*{\@sglsdescplural}[1][]{\@glsdescplural[hyper=false,#1]}
```
Defined the un-starred form. Need to determine if there is a final optional argument

```
3255 \newcommand*{\@glsdescplural}[2][]{%
3256 \new@ifnextchar[{\@glsdescplural@{#1}{#2}}{\@glsdescplural@{#1}{#2}[]}}
```
Read in the final optional argument:

```
3257 \def\@glsdescplural@#1#2[#3]{%
3258 \glsdoifexists{#2}%
3259 {%
3260 \edef\@glo@type{\glsentrytype{#2}}%
 Call \@gls@link
3261 \@gls@link[#1]{#2}{\glsentrydescplural{#2}#3}%
3262 }%
3263 }
```
\Glsdescplural behaves like \glsdescplural except that the first letter is converted to uppercase.

### \Glsdescplural

```
3264 \newrobustcmd*{\Glsdescplural}{\@ifstar\@sGlsdescplural\@Glsdescplural}
```
Define the starred form:

```
3265 \newcommand*{\@sGlsdescplural}[1][]{\@Glsdescplural[hyper=false,#1]}
```
Defined the un-starred form. Need to determine if there is a final optional argument

```
3266 \newcommand*{\@Glsdescplural}[2][]{%
```

```
3267 \new@ifnextchar[{\@Glsdescplural@{#1}{#2}}{\@Glsdescplural@{#1}{#2}[]}}
```

```
3268 \def\@Glsdescplural@#1#2[#3]{%
3269 \glsdoifexists{#2}%
3270 {%
3271 \edef\@glo@type{\glsentrytype{#2}}%
 Call \@gls@link
3272 \@gls@link[#1]{#2}{\Glsentrydescplural{#2}#3}%
3273 }%
3274 }
```
\GLSdescplural behaves like \glsdescplural except that the link text is converted to uppercase.

### \GLSdescplural

3275 \newrobustcmd\*{\GLSdescplural}{\@ifstar\@sGLSdescplural\@GLSdescplural}

# Define the starred form:

```
3276 \newcommand*{\@sGLSdescplural}[1][]{\@GLSdescplural[hyper=false,#1]}
```
Defined the un-starred form. Need to determine if there is a final optional argument

```
3277 \newcommand*{\@GLSdescplural}[2][]{%
```

```
3278 \new@ifnextchar[{\@GLSdescplural@{#1}{#2}}{\@GLSdescplural@{#1}{#2}[]}}
```
Read in the final optional argument:

```
3279 \def\@GLSdescplural@#1#2[#3]{%
3280 \glsdoifexists{#2}%
3281 {%
3282 \edef\@glo@type{\glsentrytype{#2}}%
 Call \@gls@link
```

```
3283 \@gls@link[#1]{#2}{\mfirstucMakeUppercase{\glsentrydescplural{#2}#3}}%
3284 }%
3285 }
```
\glssymbol behaves like \gls except it always uses the value given by the symbol key and it doesn't mark the entry as used.

# \glssymbol

3286 \newrobustcmd\*{\glssymbol}{\@ifstar\@sglssymbol\@glssymbol}

Define the starred form:

```
3287 \newcommand*{\@sglssymbol}[1][]{\@glssymbol[hyper=false,#1]}
```
Defined the un-starred form. Need to determine if there is a final optional argument

3288 \newcommand\*{\@glssymbol}[2][]{%

```
3289 \new@ifnextchar[{\@glssymbol@{#1}{#2}}{\@glssymbol@{#1}{#2}[]}}
```

```
3290 \def\@glssymbol@#1#2[#3]{%
3291 \glsdoifexists{#2}%
3292 {%
3293 \edef\@glo@type{\glsentrytype{#2}}%
 Call \@gls@link
3294 \@gls@link[#1]{#2}{\glsentrysymbol{#2}#3}%
3295 }%
3296 }
```
\Glssymbol behaves like \glssymbol except that the first letter is converted to uppercase.

### \Glssymbol

3297 \newrobustcmd\*{\Glssymbol}{\@ifstar\@sGlssymbol\@Glssymbol}

# Define the starred form:

```
3298 \newcommand*{\@sGlssymbol}[1][]{\@Glssymbol[hyper=false,#1]}
```
Defined the un-starred form. Need to determine if there is a final optional argument

```
3299 \newcommand*{\@Glssymbol}[2][]{%
```

```
3300 \new@ifnextchar[{\@Glssymbol@{#1}{#2}}{\@Glssymbol@{#1}{#2}[]}}
```
Read in the final optional argument:

```
3301 \def\@Glssymbol@#1#2[#3]{%
3302 \glsdoifexists{#2}%
3303 {%
3304 \edef\@glo@type{\glsentrytype{#2}}%
 Call \@gls@link
3305 \@gls@link[#1]{#2}{\Glsentrysymbol{#2}#3}%
3306 }%
3307 }
```
\GLSsymbol behaves like \glssymbol except that the link text is converted to uppercase.

# \GLSsymbol

3308 \newrobustcmd\*{\GLSsymbol}{\@ifstar\@sGLSsymbol\@GLSsymbol}

Define the starred form:

```
3309 \newcommand*{\@sGLSsymbol}[1][]{\@GLSsymbol[hyper=false,#1]}
```
Defined the un-starred form. Need to determine if there is a final optional argument

3310 \newcommand\*{\@GLSsymbol}[2][]{%

```
3311 \new@ifnextchar[{\@GLSsymbol@{#1}{#2}}{\@GLSsymbol@{#1}{#2}[]}}
```

```
3312 \def\@GLSsymbol@#1#2[#3]{%
3313 \glsdoifexists{#2}%
3314 {%
3315 \edef\@glo@type{\glsentrytype{#2}}%
 Call \@gls@link
3316 \@gls@link[#1]{#2}{\mfirstucMakeUppercase{\glsentrysymbol{#2}#3}}%
3317 }%
3318 }
```
\glssymbolplural behaves like \gls except it always uses the value given by the symbolplural key and it doesn't mark the entry as used.

# \glssymbolplural

3319 \newrobustcmd\*{\glssymbolplural}{\@ifstar\@sglssymbolplural\@glssymbolplural}

# Define the starred form:

3320 \newcommand\*{\@sglssymbolplural}[1][]{\@glssymbolplural[hyper=false,#1]}

Defined the un-starred form. Need to determine if there is a final optional argument

```
3321 \newcommand*{\@glssymbolplural}[2][]{%
3322 \new@ifnextchar[{\@glssymbolplural@{#1}{#2}}{\@glssymbolplural@{#1}{#2}[]}}
```
Read in the final optional argument:

```
3323 \def\@glssymbolplural@#1#2[#3]{%
3324 \glsdoifexists{#2}%
3325 {%
3326 \edef\@glo@type{\glsentrytype{#2}}%
 Call \@gls@link
3327 \@gls@link[#1]{#2}{\glsentrysymbolplural{#2}#3}%
3328 }%
3329 }
```
\Glssymbolplural behaves like \glssymbolplural except that the first letter is converted to uppercase.

### \Glssymbolplural

3330 \newrobustcmd\*{\Glssymbolplural}{\@ifstar\@sGlssymbolplural\@Glssymbolplural}

Define the starred form:

```
3331 \newcommand*{\@sGlssymbolplural}[1][]{\@Glssymbolplural[hyper=false,#1]}
 Defined the un-starred form. Need to determine if there is a final optional ar-
 gument
3332 \newcommand*{\@Glssymbolplural}[2][]{%
3333 \new@ifnextchar[{\@Glssymbolplural@{#1}{#2}}{\@Glssymbolplural@{#1}{#2}[]}}
```

```
3334 \def\@Glssymbolplural@#1#2[#3]{%
3335 \glsdoifexists{#2}%
3336 {%
3337 \edef\@glo@type{\glsentrytype{#2}}%
 Call \@gls@link
3338 \@gls@link[#1]{#2}{\Glsentrysymbolplural{#2}#3}%
3339 }%
3340 }
```
\GLSsymbolplural behaves like \glssymbolplural except that the link text is converted to uppercase.

# \GLSsymbolplural

```
3341 \newrobustcmd*{\GLSsymbolplural}{\@ifstar\@sGLSsymbolplural\@GLSsymbolplural}
```
### Define the starred form:

```
3342 \newcommand*{\@sGLSsymbolplural}[1][]{\@GLSsymbolplural[hyper=false,#1]}
```
Defined the un-starred form. Need to determine if there is a final optional ar-

gument

```
3343 \newcommand*{\@GLSsymbolplural}[2][]{%
```

```
3344 \new@ifnextchar[{\@GLSsymbolplural@{#1}{#2}}{\@GLSsymbolplural@{#1}{#2}[]}}
```
Read in the final optional argument:

```
3345 \def\@GLSsymbolplural@#1#2[#3]{%
3346 \glsdoifexists{#2}%
3347 {%
3348 \edef\@glo@type{\glsentrytype{#2}}%
3349 \@gls@link[#1]{#2}{\mfirstucMakeUppercase{\glsentrysymbolplural{#2}#3}}%
3350 }%
3351 }
```
\glsuseri behaves like \gls except it always uses the value given by the user1 key and it doesn't mark the entry as used.

# \glsuseri

```
3352 \newrobustcmd*{\glsuseri}{\@ifstar\@sglsuseri\@glsuseri}
```
Define the starred form:

```
3353 \newcommand*{\@sglsuseri}[1][]{\@glsuseri[hyper=false,#1]}
```
Defined the un-starred form. Need to determine if there is a final optional argument

```
3354 \newcommand*{\@glsuseri}[2][]{%
3355 \new@ifnextchar[{\@glsuseri@{#1}{#2}}{\@glsuseri@{#1}{#2}[]}}
```
Read in the final optional argument:

```
3356 \def\@glsuseri@#1#2[#3]{%
3357 \glsdoifexists{#2}%
3358 {%
3359 \edef\@glo@type{\glsentrytype{#2}}%
```

```
Call \@gls@link
3360 \@gls@link[#1]{#2}{\glsentryuseri{#2}#3}%
3361 }%
3362 }
    \Glsuseri behaves like \glsuseri except that the first letter is converted to
```
\Glsuseri

```
3363 \newrobustcmd*{\Glsuseri}{\@ifstar\@sGlsuseri\@Glsuseri}
```
Define the starred form:

uppercase.

\newcommand\*{\@sGlsuseri}[1][]{\@Glsuseri[hyper=false,#1]}

Defined the un-starred form. Need to determine if there is a final optional argument

\newcommand\*{\@Glsuseri}[2][]{%

```
3366 \new@ifnextchar[{\@Glsuseri@{#1}{#2}}{\@Glsuseri@{#1}{#2}[]}}
```
Read in the final optional argument:

```
3367 \def\@Glsuseri@#1#2[#3]{%
3368 \glsdoifexists{#2}%
3369 {%
3370 \edef\@glo@type{\glsentrytype{#2}}%
 Call \@gls@link
3371 \@gls@link[#1]{#2}{\Glsentryuseri{#2}#3}%
3372 }%
3373 }
```
\GLSuseri behaves like \glsuseri except that the link text is converted to uppercase.

#### \GLSuseri

\newrobustcmd\*{\GLSuseri}{\@ifstar\@sGLSuseri\@GLSuseri}

Define the starred form:

\newcommand\*{\@sGLSuseri}[1][]{\@GLSuseri[hyper=false,#1]}

Defined the un-starred form. Need to determine if there is a final optional argument

\newcommand\*{\@GLSuseri}[2][]{%

```
3377 \new@ifnextchar[{\@GLSuseri@{#1}{#2}}{\@GLSuseri@{#1}{#2}[]}}
```
Read in the final optional argument:

```
3378 \def\@GLSuseri@#1#2[#3]{%
3379 \glsdoifexists{#2}%
3380 {%
3381 \edef\@glo@type{\glsentrytype{#2}}%
 Call \@gls@link
3382 \@gls@link[#1]{#2}{\mfirstucMakeUppercase{\glsentryuseri{#2}#3}}%
3383 }%
3384 }
```
\glsuserii behaves like \gls except it always uses the value given by the user2 key and it doesn't mark the entry as used.

# \glsuserii

```
3385 \newrobustcmd*{\glsuserii}{\@ifstar\@sglsuserii\@glsuserii}
```
Define the starred form:

3386 \newcommand\*{\@sglsuserii}[1][]{\@glsuserii[hyper=false,#1]}

Defined the un-starred form. Need to determine if there is a final optional argument

3387\newcommand\*{\@glsuserii}[2][]{%

```
3388 \new@ifnextchar[{\@glsuserii@{#1}{#2}}{\@glsuserii@{#1}{#2}[]}}
```
Read in the final optional argument:

```
3389 \def\@glsuserii@#1#2[#3]{%
3390 \glsdoifexists{#2}%
3391 {%
3392 \edef\@glo@type{\glsentrytype{#2}}%
 Call \@gls@link
3393 \@gls@link[#1]{#2}{\glsentryuserii{#2}#3}%
3394 }%
3395 }
```
\Glsuserii behaves like \glsuserii except that the first letter is converted to uppercase.

# \Glsuserii

```
3396 \newrobustcmd*{\Glsuserii}{\@ifstar\@sGlsuserii\@Glsuserii}
```
Define the starred form:

```
3397 \newcommand*{\@sGlsuserii}[1][]{\@Glsuserii[hyper=false,#1]}
```
Defined the un-starred form. Need to determine if there is a final optional argument

3398 \newcommand\*{\@Glsuserii}[2][]{%

```
3399 \new@ifnextchar[{\@Glsuserii@{#1}{#2}}{\@Glsuserii@{#1}{#2}[]}}
```
Read in the final optional argument:

```
3400 \def\@Glsuserii@#1#2[#3]{%
3401 \glsdoifexists{#2}%
3402 {%
3403 \edef\@glo@type{\glsentrytype{#2}}%
 Call \@gls@link
3404 \@gls@link[#1]{#2}{\Glsentryuserii{#2}#3}%
3405 }%
3406 }
```
\GLSuserii behaves like \glsuserii except that the link text is converted to uppercase.

\GLSuserii

3407 \newrobustcmd\*{\GLSuserii}{\@ifstar\@sGLSuserii\@GLSuserii}

```
Define the starred form:
```
3408 \newcommand\*{\@sGLSuserii}[1][]{\@GLSuserii[hyper=false,#1]}

Defined the un-starred form. Need to determine if there is a final optional argument

3409\newcommand\*{\@GLSuserii}[2][]{%

```
3410 \new@ifnextchar[{\@GLSuserii@{#1}{#2}}{\@GLSuserii@{#1}{#2}[]}}
```
Read in the final optional argument:

```
3411 \def\@GLSuserii@#1#2[#3]{%
3412 \glsdoifexists{#2}%
3413 {%
3414 \edef\@glo@type{\glsentrytype{#2}}%
 Call \@gls@link
3415 \@gls@link[#1]{#2}{\mfirstucMakeUppercase{\glsentryuserii{#2}#3}}%
3416 }%
3417 }
```
\glsuseriii behaves like \gls except it always uses the value given by the user3 key and it doesn't mark the entry as used.

### \glsuseriii

```
3418 \newrobustcmd*{\glsuseriii}{\@ifstar\@sglsuseriii\@glsuseriii}
```
Define the starred form:

3419 \newcommand\*{\@sglsuseriii}[1][]{\@glsuseriii[hyper=false,#1]}

Defined the un-starred form. Need to determine if there is a final optional argument

3420 \newcommand\*{\@glsuseriii}[2][]{%

```
3421 \new@ifnextchar[{\@glsuseriii@{#1}{#2}}{\@glsuseriii@{#1}{#2}[]}}
```
Read in the final optional argument:

```
3422 \def\@glsuseriii@#1#2[#3]{%
3423 \glsdoifexists{#2}%
3424 {%
3425 \edef\@glo@type{\glsentrytype{#2}}%
 Call \@gls@link
3426 \@gls@link[#1]{#2}{\glsentryuseriii{#2}#3}%
3427 }%
3428 }
```
\Glsuseriii behaves like \glsuseriii except that the first letter is converted to uppercase.

# \Glsuseriii

```
3429 \newrobustcmd*{\Glsuseriii}{\@ifstar\@sGlsuseriii\@Glsuseriii}
```
Define the starred form:

```
3430 \newcommand*{\@sGlsuseriii}[1][]{\@Glsuseriii[hyper=false,#1]}
```
Defined the un-starred form. Need to determine if there is a final optional argument

```
3431 \newcommand*{\@Glsuseriii}[2][]{%
```

```
3432 \new@ifnextchar[{\@Glsuseriii@{#1}{#2}}{\@Glsuseriii@{#1}{#2}[]}}
```
Read in the final optional argument:

```
3433 \def\@Glsuseriii@#1#2[#3]{%
3434 \glsdoifexists{#2}%
3435 {%
3436 \edef\@glo@type{\glsentrytype{#2}}%
 Call \@gls@link
3437 \@gls@link[#1]{#2}{\Glsentryuseriii{#2}#3}%
3438 }%
3439 }
```
\GLSuseriii behaves like \glsuseriii except that the link text is converted to uppercase.

### \GLSuseriii

```
3440 \newrobustcmd*{\GLSuseriii}{\@ifstar\@sGLSuseriii\@GLSuseriii}
```
Define the starred form:

```
3441 \newcommand*{\@sGLSuseriii}[1][]{\@GLSuseriii[hyper=false,#1]}
```
Defined the un-starred form. Need to determine if there is a final optional argument

3442\newcommand\*{\@GLSuseriii}[2][]{%

```
3443 \new@ifnextchar[{\@GLSuseriii@{#1}{#2}}{\@GLSuseriii@{#1}{#2}[]}}
```
Read in the final optional argument:

```
3444 \def\@GLSuseriii@#1#2[#3]{%
3445 \glsdoifexists{#2}%
3446 {%
3447 \edef\@glo@type{\glsentrytype{#2}}%
 Call \@gls@link
3448 \@gls@link[#1]{#2}{\mfirstucMakeUppercase{\glsentryuseriii{#2}#3}}%
3449 }%
3450 }
```
\glsuseriv behaves like \gls except it always uses the value given by the user4 key and it doesn't mark the entry as used.

# \glsuseriv

```
3451 \newrobustcmd*{\glsuseriv}{\@ifstar\@sglsuseriv\@glsuseriv}
```
# Define the starred form:

```
3452 \newcommand*{\@sglsuseriv}[1][]{\@glsuseriv[hyper=false,#1]}
```
Defined the un-starred form. Need to determine if there is a final optional argument

```
3453 \newcommand*{\@glsuseriv}[2][]{%
3454 \new@ifnextchar[{\@glsuseriv@{#1}{#2}}{\@glsuseriv@{#1}{#2}[]}}
```
Read in the final optional argument:

```
3455 \def\@glsuseriv@#1#2[#3]{%
3456 \glsdoifexists{#2}%
3457 {%
3458 \edef\@glo@type{\glsentrytype{#2}}%
3459 % Call \cs{@gls@link}
3460 %\changes{3.11a}{2013-10-15}{changed to just use \cs{glsentryuseriv}}
3461 % \begin{macrocode}
3462 \@gls@link[#1]{#2}{\glsentryuseriv{#2}#3}%
3463 }%
3464 }
```
\Glsuseriv behaves like \glsuseriv except that the first letter is converted to uppercase.

### \Glsuseriv

```
3465 \newrobustcmd*{\Glsuseriv}{\@ifstar\@sGlsuseriv\@Glsuseriv}
```
Define the starred form:

```
3466 \newcommand*{\@sGlsuseriv}[1][]{\@Glsuseriv[hyper=false,#1]}
```
Defined the un-starred form. Need to determine if there is a final optional argument

```
3467 \newcommand*{\@Glsuseriv}[2][]{%
```

```
3468 \new@ifnextchar[{\@Glsuseriv@{#1}{#2}}{\@Glsuseriv@{#1}{#2}[]}}
```
Read in the final optional argument:

```
3469 \def\@Glsuseriv@#1#2[#3]{%
3470 \glsdoifexists{#2}%
3471 {%
3472 \edef\@glo@type{\glsentrytype{#2}}%
 Call \@gls@link
3473 \@gls@link[#1]{#2}{\Glsentryuseriv{#2}#3}%
3474 }%
3475 }
```
\GLSuseriv behaves like \glsuseriv except that the link text is converted to uppercase.

# \GLSuseriv

```
3476 \newrobustcmd*{\GLSuseriv}{\@ifstar\@sGLSuseriv\@GLSuseriv}
```

```
Define the starred form:
```

```
3477 \newcommand*{\@sGLSuseriv}[1][]{\@GLSuseriv[hyper=false,#1]}
```
Defined the un-starred form. Need to determine if there is a final optional argument

```
3478 \newcommand*{\@GLSuseriv}[2][]{%
3479 \new@ifnextchar[{\@GLSuseriv@{#1}{#2}}{\@GLSuseriv@{#1}{#2}[]}}
 Read in the final optional argument:
```

```
3480 \def\@GLSuseriv@#1#2[#3]{%
3481 \glsdoifexists{#2}%
3482 {%
3483 \edef\@glo@type{\glsentrytype{#2}}%
 Call \@gls@link
3484 \@gls@link[#1]{#2}{\mfirstucMakeUppercase{\glsentryuseriv{#2}#3}}%
3485 }%
3486 }
```
\glsuserv behaves like \gls except it always uses the value given by the user5 key and it doesn't mark the entry as used.

# \glsuserv

3487 \newrobustcmd\*{\glsuserv}{\@ifstar\@sglsuserv\@glsuserv}

# Define the starred form:

3488 \newcommand\*{\@sglsuserv}[1][]{\@glsuserv[hyper=false,#1]} Defined the un-starred form. Need to determine if there is a final optional argument 3489 \newcommand\*{\@glsuserv}[2][]{% 3490 \new@ifnextchar[{\@glsuserv@{#1}{#2}}{\@glsuserv@{#1}{#2}[]}} Read in the final optional argument: 3491 \def\@glsuserv@#1#2[#3]{% 3492 \glsdoifexists{#2}% 3493 {% 3494 \edef\@glo@type{\glsentrytype{#2}}% Call \@gls@link 3495 \@gls@link[#1]{#2}{\glsentryuserv{#2}#3}% 3496 }% 3497 }

\Glsuserv behaves like \glsuserv except that the first letter is converted to uppercase.

### \Glsuserv

3498 \newrobustcmd\*{\Glsuserv}{\@ifstar\@sGlsuserv\@Glsuserv}

# Define the starred form:

```
3499 \newcommand*{\@sGlsuserv}[1][]{\@Glsuserv[hyper=false,#1]}
```
Defined the un-starred form. Need to determine if there is a final optional argument

3500 \newcommand\*{\@Glsuserv}[2][]{%

3501 \new@ifnextchar[{\@Glsuserv@{#1}{#2}}{\@Glsuserv@{#1}{#2}[]}}

```
3502 \def\@Glsuserv@#1#2[#3]{%
3503 \glsdoifexists{#2}%
3504 {%
3505 \edef\@glo@type{\glsentrytype{#2}}%
 Call \@gls@link
3506 \@gls@link[#1]{#2}{\Glsentryuserv{#2}#3}%
3507 }%
3508 }
```
\GLSuserv behaves like \glsuserv except that the link text is converted to uppercase.

### \GLSuserv

3509 \newrobustcmd\*{\GLSuserv}{\@ifstar\@sGLSuserv\@GLSuserv}

# Define the starred form:

```
3510 \newcommand*{\@sGLSuserv}[1][]{\@GLSuserv[hyper=false,#1]}
```
Defined the un-starred form. Need to determine if there is a final optional argument

```
3511 \newcommand*{\@GLSuserv}[2][]{%
```

```
3512 \new@ifnextchar[{\@GLSuserv@{#1}{#2}}{\@GLSuserv@{#1}{#2}[]}}
```
Read in the final optional argument:

```
3513 \def\@GLSuserv@#1#2[#3]{%
3514 \glsdoifexists{#2}%
3515 {%
3516 \edef\@glo@type{\glsentrytype{#2}}%
 Call \@gls@link
3517 \@gls@link[#1]{#2}{\mfirstucMakeUppercase{\glsentryuserv{#2}#3}}%
3518 }%
```
3519 }

\glsuservi behaves like \gls except it always uses the value given by the user6 key and it doesn't mark the entry as used.

# \glsuservi

```
3520 \newrobustcmd*{\glsuservi}{\@ifstar\@sglsuservi\@glsuservi}
```
Define the starred form:

```
3521 \newcommand*{\@sglsuservi}[1][]{\@glsuservi[hyper=false,#1]}
```
Defined the un-starred form. Need to determine if there is a final optional argument

3522 \newcommand\*{\@glsuservi}[2][]{%

```
3523 \new@ifnextchar[{\@glsuservi@{#1}{#2}}{\@glsuservi@{#1}{#2}[]}}
```

```
3524 \def\@glsuservi@#1#2[#3]{%
3525 \glsdoifexists{#2}%
3526 \frac{8}{6}3527 \edef\@glo@type{\glsentrytype{#2}}%
 Call \@gls@link
3528 \@gls@link[#1]{#2}{\glsentryuservi{#2}#3}%
3529 }%
3530 }
```
\Glsuservi behaves like \glsuservi except that the first letter is converted to uppercase.

### \Glsuservi

3531 \newrobustcmd\*{\Glsuservi}{\@ifstar\@sGlsuservi\@Glsuservi}

# Define the starred form:

```
3532 \newcommand*{\@sGlsuservi}[1][]{\@Glsuservi[hyper=false,#1]}
```
Defined the un-starred form. Need to determine if there is a final optional argument

```
3533 \newcommand*{\@Glsuservi}[2][]{%
```

```
3534 \new@ifnextchar[{\@Glsuservi@{#1}{#2}}{\@Glsuservi@{#1}{#2}[]}}
```
Read in the final optional argument:

```
3535 \def\@Glsuservi@#1#2[#3]{%
3536 \glsdoifexists{#2}%
3537 {%
3538 \edef\@glo@type{\glsentrytype{#2}}%
 Call \@gls@link
3539 \@gls@link[#1]{#2}{\Glsentryuservi{#2}#3}%
3540 }%
```

```
3541 }
```
\GLSuservi behaves like \glsuservi except that the link text is converted to uppercase.

### \GLSuservi

```
3542 \newrobustcmd*{\GLSuservi}{\@ifstar\@sGLSuservi\@GLSuservi}
```
Define the starred form:

```
3543 \newcommand*{\@sGLSuservi}[1][]{\@GLSuservi[hyper=false,#1]}
```
Defined the un-starred form. Need to determine if there is a final optional argument

3544 \newcommand\*{\@GLSuservi}[2][]{%

```
3545 \new@ifnextchar[{\@GLSuservi@{#1}{#2}}{\@GLSuservi@{#1}{#2}[]}}
```

```
3546 \def\@GLSuservi@#1#2[#3]{%
3547 \glsdoifexists{#2}%
3548 {%
3549 \edef\@glo@type{\glsentrytype{#2}}%
 Call \@gls@link
3550 \@gls@link[#1]{#2}{\mfirstucMakeUppercase{\glsentryuservi{#2}#3}}%
3551 }%
3552 }
```
Now deal with acronym related keys. First the short form:

\acrshort

```
3553 \newrobustcmd*{\acrshort}{\@ifstar\s@acrshort\ns@acrshort}
```
Define the starred form:

```
3554 \newcommand*{\s@acrshort}[2][]{%
3555 \new@ifnextchar[{\@acrshort{hyper=false,#1}{#2}}%
3556 {\@acrshort{hyper=false,#1}{#2}[]}%
3557 }
```
Defined the un-starred form. Need to determine if there is a final optional argument

```
3558 \newcommand*{\ns@acrshort}[2][]{%
3559 \new@ifnextchar[{\@acrshort{#1}{#2}}{\@acrshort{#1}{#2}[]}%
3560 }
```
Read in the final optional argument:

```
3561 \def\@acrshort#1#2[#3]{%
3562 \glsdoifexists{#2}%
3563 {%
3564 \edef\@glo@type{\glsentrytype{#2}}%
3565 \def\glslabel{#2}%
3566 \let\glsifplural\@secondoftwo
3567 \let\glscapscase\@firstofthree
3568 \let\glsinsert\@empty
3569 \def\glscustomtext{%
3570 \acronymfont{\glsentryshort{#2}}#3%
3571 }%
 Call \@gls@link
3572 \@gls@link[#1]{#2}{\csname gls@\@glo@type @entryfmt\endcsname}%
```
\Acrshort

 }% }

\newrobustcmd\*{\Acrshort}{\@ifstar\s@Acrshort\ns@Acrshort}

Define the starred form:

```
3576\newcommand*{\s@Acrshort}[2][]{%
3577 \new@ifnextchar[{\@Acrshort{hyper=false,#1}{#2}}%
3578 {\@Acrshort{hyper=false,#1}{#2}[]}%
3579 }
```
Defined the un-starred form. Need to determine if there is a final optional argument

```
3580 \newcommand*{\ns@Acrshort}[2][]{%
3581 \new@ifnextchar[{\@Acrshort{#1}{#2}}{\@Acrshort{#1}{#2}[]}%
3582 }
```
Read in the final optional argument:

```
3583 \def\@Acrshort#1#2[#3]{%
3584 \glsdoifexists{#2}%
3585 {%
3586 \edef\@glo@type{\glsentrytype{#2}}%
3587 \def\glslabel{#2}%
3588 \let\glsifplural\@secondoftwo
3589 \let\glscapscase\@secondofthree
3590 \let\glsinsert\@empty
3591 \def\glscustomtext{%
3592 \acronymfont{\Glsentryshort{#2}}#3%
3593 }%
```
Call \@gls@link

```
3594 \@gls@link[#1]{#2}{\csname gls@\@glo@type @entryfmt\endcsname}%
3595 }%
3596 }
```
\ACRshort

\newrobustcmd\*{\ACRshort}{\@ifstar\s@ACRshort\ns@ACRshort}

# Define the starred form:

```
3598 \newcommand*{\s@ACRshort}[2][]{%
3599 \new@ifnextchar[{\@ACRshort{hyper=false,#1}{#2}}%
3600 {\@ACRshort{hyper=false,#1}{#2}[]}%
3601 }
```
Defined the un-starred form. Need to determine if there is a final optional argument

```
3602 \newcommand*{\ns@ACRshort}[2][]{%
3603 \new@ifnextchar[{\@ACRshort{#1}{#2}}{\@ACRshort{#1}{#2}[]}%
3604 }
```
Read in the final optional argument:

```
3605 \def\@ACRshort#1#2[#3]{%
3606 \glsdoifexists{#2}%
3607 {%
3608 \edef\@glo@type{\glsentrytype{#2}}%
```

```
3609 \def\glslabel{#2}%
3610 \let\glsifplural\@secondoftwo
3611 \let\glscapscase\@thirdofthree
3612 \let\glsinsert\@empty
3613 \def\glscustomtext{%
3614 \mfirstucMakeUppercase{\acronymfont{\glsentryshort{#2}}#3}%
3615 }%
```
Call \@gls@link

```
3616 \@gls@link[#1]{#2}{\csname gls@\@glo@type @entryfmt\endcsname}%
3617 }%
3618 }
```
Short plural:

# \acrshortpl

```
3619 \newrobustcmd*{\acrshortpl}{\@ifstar\s@acrshortpl\ns@acrshortpl}
```
Define the starred form:

```
3620 \newcommand*{\s@acrshortpl}[2][]{%
3621 \new@ifnextchar[{\@acrshortpl{hyper=false,#1}{#2}}%
3622 {\@acrshortpl{hyper=false,#1}{#2}[]}%
3623 }
```
Defined the un-starred form. Need to determine if there is a final optional argument

```
3624 \newcommand*{\ns@acrshortpl}[2][]{%
3625 \new@ifnextchar[{\@acrshortpl{#1}{#2}}{\@acrshortpl{#1}{#2}[]}%
3626 }
```
Read in the final optional argument:

```
3627 \def\@acrshortpl#1#2[#3]{%
3628 \glsdoifexists{#2}%
3629 {%
3630 \edef\@glo@type{\glsentrytype{#2}}%
3631 \def\glslabel{#2}%
3632 \let\glsifplural\@firstoftwo
3633 \let\glscapscase\@firstofthree
3634 \let\glsinsert\@empty
3635 \def\glscustomtext{%
3636 \acronymfont{\glsentryshortpl{#2}}#3%
3637 }%
 Call \@gls@link
```

```
3638 \@gls@link[#1]{#2}{\csname gls@\@glo@type @entryfmt\endcsname}%
3639 }%
```
# }

# \Acrshortpl

\newrobustcmd\*{\Acrshortpl}{\@ifstar\s@Acrshortpl\ns@Acrshortpl}

Define the starred form:

```
3642 \newcommand*{\s@Acrshortpl}[2][]{%
3643 \new@ifnextchar[{\@Acrshortpl{hyper=false,#1}{#2}}%
3644 {\@Acrshortpl{hyper=false,#1}{#2}[]}%
3645 }
```
Defined the un-starred form. Need to determine if there is a final optional argument

```
3646 \newcommand*{\ns@Acrshortpl}[2][]{%
3647 \new@ifnextchar[{\@Acrshortpl{#1}{#2}}{\@Acrshortpl{#1}{#2}[]}%
3648 }
```
Read in the final optional argument:

```
3649 \def\@Acrshortpl#1#2[#3]{%
3650 \glsdoifexists{#2}%
3651 {%
3652 \edef\@glo@type{\glsentrytype{#2}}%
3653 \def\glslabel{#2}%
3654 \let\glsifplural\@firstoftwo
3655 \let\glscapscase\@secondofthree
3656 \let\glsinsert\@empty
3657 \def\glscustomtext{%
3658 \acronymfont{\Glsentryshortpl{#2}}#3%
3659 }%
```
Call \@gls@link

```
3660 \@gls@link[#1]{#2}{\csname gls@\@glo@type @entryfmt\endcsname}%
3661 }%
3662 }
```
\ACRshortpl

\newrobustcmd\*{\ACRshortpl}{\@ifstar\s@ACRshortpl\ns@ACRshortpl}

Define the starred form:

```
3664 \newcommand*{\s@ACRshortpl}[2][]{%
3665 \new@ifnextchar[{\@ACRshortpl{hyper=false,#1}{#2}}%
3666 {\@ACRshortpl{hyper=false,#1}{#2}[]}%
3667 }
```
Defined the un-starred form. Need to determine if there is a final optional argument

```
3668 \newcommand*{\ns@ACRshortpl}[2][]{%
3669 \new@ifnextchar[{\@ACRshortpl{#1}{#2}}{\@ACRshortpl{#1}{#2}[]}%
3670 }
```
Read in the final optional argument:

```
3671 \def\@ACRshortpl#1#2[#3]{%
3672 \glsdoifexists{#2}%
3673 {%
3674 \edef\@glo@type{\glsentrytype{#2}}%
```

```
3675 \def\glslabel{#2}%
3676 \let\glsifplural\@firstoftwo
3677 \let\glscapscase\@thirdofthree
3678 \let\glsinsert\@empty
3679 \def\glscustomtext{%
3680 \mfirstucMakeUppercase{\acronymfont{\glsentryshortpl{#2}}#3}%
3681 }%
```
Call \@gls@link

```
3682 \@gls@link[#1]{#2}{\csname gls@\@glo@type @entryfmt\endcsname}%
3683 }%
3684 }
```
\acrlong

\newrobustcmd\*{\acrlong}{\@ifstar\s@acrlong\ns@acrlong}

# Define the starred form:

```
3686 \newcommand*{\s@acrlong}[2][]{%
3687 \new@ifnextchar[{\@acrlong{hyper=false,#1}{#2}}%
3688 {\@acrlong{hyper=false,#1}{#2}[]}%
3689 }
```
Defined the un-starred form. Need to determine if there is a final optional argument

```
3690 \newcommand*{\ns@acrlong}[2][]{%
3691 \new@ifnextchar[{\@acrlong{#1}{#2}}{\@acrlong{#1}{#2}[]}%
3692 }
```
Read in the final optional argument:

```
3693 \def\@acrlong#1#2[#3]{%
3694 \glsdoifexists{#2}%
3695 {%
3696 \edef\@glo@type{\glsentrytype{#2}}%
3697 \def\glslabel{#2}%
3698 \let\glsifplural\@secondoftwo
3699 \let\glscapscase\@firstofthree
3700 \let\glsinsert\@empty
3701 \def\glscustomtext{%
3702 \acronymfont{\glsentrylong{#2}}#3%
3703 }%
 Call \@gls@link
3704 \@gls@link[#1]{#2}{\csname gls@\@glo@type @entryfmt\endcsname}%
```
#### \Acrlong

 }% }

\newrobustcmd\*{\Acrlong}{\@ifstar\s@Acrlong\ns@Acrlong}

Define the starred form:

```
3708 \newcommand*{\s@Acrlong}[2][]{%
3709 \new@ifnextchar[{\@Acrlong{hyper=false,#1}{#2}}%
3710 {\@Acrlong{hyper=false,#1}{#2}[]}%
3711 }
```
Defined the un-starred form. Need to determine if there is a final optional argument

```
3712 \newcommand*{\ns@Acrlong}[2][]{%
3713 \new@ifnextchar[{\@Acrlong{#1}{#2}}{\@Acrlong{#1}{#2}[]}%
3714 }
```
Read in the final optional argument:

```
3715 \def\@Acrlong#1#2[#3]{%
3716 \glsdoifexists{#2}%
3717 {%
3718 \edef\@glo@type{\glsentrytype{#2}}%
3719 \def\glslabel{#2}%
3720 \let\glsifplural\@secondoftwo
3721 \let\glscapscase\@secondofthree
3722 \let\glsinsert\@empty
3723 \def\glscustomtext{%
3724 \acronymfont{\Glsentrylong{#2}}#3%
3725 }%
```
Call \@gls@link

```
3726 \@gls@link[#1]{#2}{\csname gls@\@glo@type @entryfmt\endcsname}%
3727 }%
3728 }
```
\ACRlong

\newrobustcmd\*{\ACRlong}{\@ifstar\s@ACRlong\ns@ACRlong}

# Define the starred form:

```
3730\newcommand*{\s@ACRlong}[2][]{%
3731 \new@ifnextchar[{\@ACRlong{hyper=false,#1}{#2}}%
3732 {\@ACRlong{hyper=false,#1}{#2}[]}%
3733 }
```
Defined the un-starred form. Need to determine if there is a final optional argument

```
3734 \newcommand*{\ns@ACRlong}[2][]{%
3735 \new@ifnextchar[{\@ACRlong{#1}{#2}}{\@ACRlong{#1}{#2}[]}%
3736 }
```
Read in the final optional argument:

```
3737 \def\@ACRlong#1#2[#3]{%
3738 \glsdoifexists{#2}%
3739 {%
3740 \edef\@glo@type{\glsentrytype{#2}}%
```

```
3741 \def\glslabel{#2}%
3742 \let\glsifplural\@secondoftwo
3743 \let\glscapscase\@thirdofthree
3744 \let\glsinsert\@empty
3745 \def\glscustomtext{%
3746 \mfirstucMakeUppercase{\acronymfont{\glsentrylong{#2}}#3}%
3747 }%
```
Call \@gls@link

```
3748 \@gls@link[#1]{#2}{\csname gls@\@glo@type @entryfmt\endcsname}%
3749 }%
3750 }
```
Short plural:

# \acrlongpl

\newrobustcmd\*{\acrlongpl}{\@ifstar\s@acrlongpl\ns@acrlongpl}

Define the starred form:

```
3752 \newcommand*{\s@acrlongpl}[2][]{%
3753 \new@ifnextchar[{\@acrlongpl{hyper=false,#1}{#2}}%
3754 {\@acrlongpl{hyper=false,#1}{#2}[]}%
3755 }
```
Defined the un-starred form. Need to determine if there is a final optional argument

```
3756 \newcommand*{\ns@acrlongpl}[2][]{%
3757 \new@ifnextchar[{\@acrlongpl{#1}{#2}}{\@acrlongpl{#1}{#2}[]}%
3758 }
```
Read in the final optional argument:

```
3759 \def\@acrlongpl#1#2[#3]{%
3760 \glsdoifexists{#2}%
3761 {%
3762 \edef\@glo@type{\glsentrytype{#2}}%
3763 \def\glslabel{#2}%
3764 \let\glsifplural\@firstoftwo
3765 \let\glscapscase\@firstofthree
3766 \let\glsinsert\@empty
3767 \def\glscustomtext{%
3768 \acronymfont{\glsentrylongpl{#2}}#3%
3769 }%
 Call \@gls@link
3770 \@gls@link[#1]{#2}{\csname gls@\@glo@type @entryfmt\endcsname}%
```

```
3771 }%
3772 }
```
# \Acrlongpl

```
3773 \newrobustcmd*{\Acrlongpl}{\@ifstar\s@Acrlongpl\ns@Acrlongpl}
```
Define the starred form:

```
3774 \newcommand*{\s@Acrlongpl}[2][]{%
3775 \new@ifnextchar[{\@Acrlongpl{hyper=false#1}{#2}}%
3776 {\@Acrlongpl{hyper=false,#1}{#2}[]}%
3777 }
```
Defined the un-starred form. Need to determine if there is a final optional argument

```
3778 \newcommand*{\ns@Acrlongpl}[2][]{%
3779 \new@ifnextchar[{\@Acrlongpl{#1}{#2}}{\@Acrlongpl{#1}{#2}[]}%
3780 }
```
Read in the final optional argument:

```
3781 \def\@Acrlongpl#1#2[#3]{%
3782 \glsdoifexists{#2}%
3783 {%
3784 \edef\@glo@type{\glsentrytype{#2}}%
3785 \def\glslabel{#2}%
3786 \let\glsifplural\@firstoftwo
3787 \let\glscapscase\@secondofthree
3788 \let\glsinsert\@empty
3789 \def\glscustomtext{%
3790 \acronymfont{\Glsentrylongpl{#2}}#3%
3791 }%
```
Call \@gls@link

```
3792 \@gls@link[#1]{#2}{\csname gls@\@glo@type @entryfmt\endcsname}%
3793 }%
3794 }
```
\ACRlongpl

\newrobustcmd\*{\ACRlongpl}{\@ifstar\s@ACRlongpl\ns@ACRlongpl}

# Define the starred form:

```
3796 \newcommand*{\s@ACRlongpl}[2][]{%
3797 \new@ifnextchar[{\@ACRlongpl{hyper=false,#1}{#2}}%
3798 {\@ACRlongpl{hyper=false,#1}{#2}[]}%
3799 }
```
Defined the un-starred form. Need to determine if there is a final optional argument

```
3800 \newcommand*{\ns@ACRlongpl}[2][]{%
3801 \new@ifnextchar[{\@ACRlongpl{#1}{#2}}{\@ACRlongpl{#1}{#2}[]}%
3802 }
```
Read in the final optional argument:

```
3803 \def\@ACRlongpl#1#2[#3]{%
3804 \glsdoifexists{#2}%
3805 {%
3806 \edef\@glo@type{\glsentrytype{#2}}%
```

```
3807 \def\glslabel{#2}%
3808 \let\glsifplural\@firstoftwo
3809 \let\glscapscase\@thirdofthree
3810 \let\glsinsert\@empty
3811 \def\glscustomtext{%
3812 \mfirstucMakeUppercase{\acronymfont{\glsentrylongpl{#2}}#3}%
3813 }%
```
Call \@gls@link

```
3814 \@gls@link[#1]{#2}{\csname gls@\@glo@type @entryfmt\endcsname}%
3815 }%
3816 }
```
# 1.10.2 Displaying entry details without adding information to the glossary

These commands merely display entry information without adding entries in the associated file or having hyperlinks.

Get the entry name (as specified by the name key when the entry was defined). The argument is the label associated with the entry. Note that unless you used name=false in the sanitize package option you may get unexpected results if the name key contains any commands.

\glsentryname

```
3817 \newcommand*{\glsentryname}[1]{\csname glo@#1@name\endcsname}
```
\Glsentryname

```
3818 \newrobustcmd*{\Glsentryname}[1]{%
3819 \protected@edef\@glo@text{\csname glo@#1@name\endcsname}%
3820 \expandafter\makefirstuc\expandafter{\@glo@text}%
3821 }
```
Get the entry description (as specified by the description when the entry was defined). The argument is the label associated with the entry. Note that unless you used description=false in the sanitize package option you may get unexpected results if the description key contained any commands.

# \glsentrydesc

3822 \newcommand\*{\glsentrydesc}[1]{\csname glo@#1@desc\endcsname}

## \Glsentrydesc

```
3823 \newrobustcmd*{\Glsentrydesc}[1]{%
3824 \protected@edef\@glo@text{\csname glo@#1@desc\endcsname}%
3825 \expandafter\makefirstuc\expandafter{\@glo@text}%
3826 }
```
Plural form:

\glsentrydescplural

```
3827 \newcommand*{\glsentrydescplural}[1]{%
3828 \csname glo@#1@descplural\endcsname}
```
\Glsentrydescplural

```
3829 \newrobustcmd*{\Glsentrydescplural}[1]{%
3830 \protected@edef\@glo@text{\csname glo@#1@descplural\endcsname}%
3831 \expandafter\makefirstuc\expandafter{\@glo@text}}
```
Get the entry text, as specified by the text key when the entry was defined. The argument is the label associated with the entry:

#### \glsentrytext

```
3832 \newcommand*{\glsentrytext}[1]{\csname glo@#1@text\endcsname}
```
### \Glsentrytext

```
3833 \newrobustcmd*{\Glsentrytext}[1]{%
3834 \protected@edef\@glo@text{\csname glo@#1@text\endcsname}%
3835 \expandafter\makefirstuc\expandafter{\@glo@text}}
```
Get the plural form:

#### \glsentryplural

3836 \newcommand\*{\glsentryplural}[1]{\csname glo@#1@plural\endcsname}

### \Glsentryplural

```
3837 \newrobustcmd*{\Glsentryplural}[1]{%
3838 \protected@edef\@glo@text{\csname glo@#1@plural\endcsname}%
3839 \expandafter\makefirstuc\expandafter{\@glo@text}}
```
Get the symbol associated with this entry. The argument is the label associated with the entry. Note that unless you used symbol=false in the sanitize package option you may get unexpected results if the symbol key contained any commands.

#### \glsentrysymbol

3840 \newcommand\*{\glsentrysymbol}[1]{\csname glo@#1@symbol\endcsname}

\Glsentrysymbol

```
3841 \newrobustcmd*{\Glsentrysymbol}[1]{%
3842 \protected@edef\@glo@text{\csname glo@#1@symbol\endcsname}%
3843 \expandafter\makefirstuc\expandafter{\@glo@text}}
```
Plural form:

#### **lsentrysymbolplural**

3844 \newcommand\*{\glsentrysymbolplural}[1]{% 3845 \csname glo@#1@symbolplural\endcsname} lsentrysymbolplural

```
3846 \newrobustcmd*{\Glsentrysymbolplural}[1]{%
3847 \protected@edef\@glo@text{\csname glo@#1@symbolplural\endcsname}%
3848 \expandafter\makefirstuc\expandafter{\@glo@text}}
```
Get the entry text to be used when the entry is first used in the document (as specified by the first key when the entry was defined).

#### \glsentryfirst

```
3849 \newcommand*{\glsentryfirst}[1]{\csname glo@#1@first\endcsname}
```
\Glsentryfirst

```
3850 \newrobustcmd*{\Glsentryfirst}[1]{%
3851 \protected@edef\@glo@text{\csname glo@#1@first\endcsname}%
3852 \expandafter\makefirstuc\expandafter{\@glo@text}}
```
Get the plural form (as specified by the firstplural key when the entry was defined).

# \glsentryfirstplural

```
3853 \newcommand*{\glsentryfirstplural}[1]{%
3854 \csname glo@#1@firstpl\endcsname}
```
### **Glsentryfirstplural**

```
3855 \newrobustcmd*{\Glsentryfirstplural}[1]{%
3856 \protected@edef\@glo@text{\csname glo@#1@firstpl\endcsname}%
3857 \expandafter\makefirstuc\expandafter{\@glo@text}}
```
Display the glossary type with which this entry is associated (as specified by the type key used when the entry was defined)

#### \glsentrytype

```
3858 \newcommand*{\glsentrytype}[1]{\csname glo@#1@type\endcsname}
```
Display the sort text used for this entry. Note that the sort key is sanitize, so unexpected results may occur if the sort key contained commands.

#### \glsentrysort

3859 \newcommand\*{\glsentrysort}[1]{\csname glo@#1@sort\endcsname}

\glsentryuseri Get the first user key (as specified by the user1 when the entry was defined). The argument is the label associated with the entry. 3860 \newcommand\*{\glsentryuseri}[1]{\csname glo@#1@useri\endcsname}

#### \Glsentryuseri

```
3861 \newrobustcmd*{\Glsentryuseri}[1]{%
3862 \protected@edef\@glo@text{\csname glo@#1@useri\endcsname}%
3863 \expandafter\makefirstuc\expandafter{\@glo@text}}
```
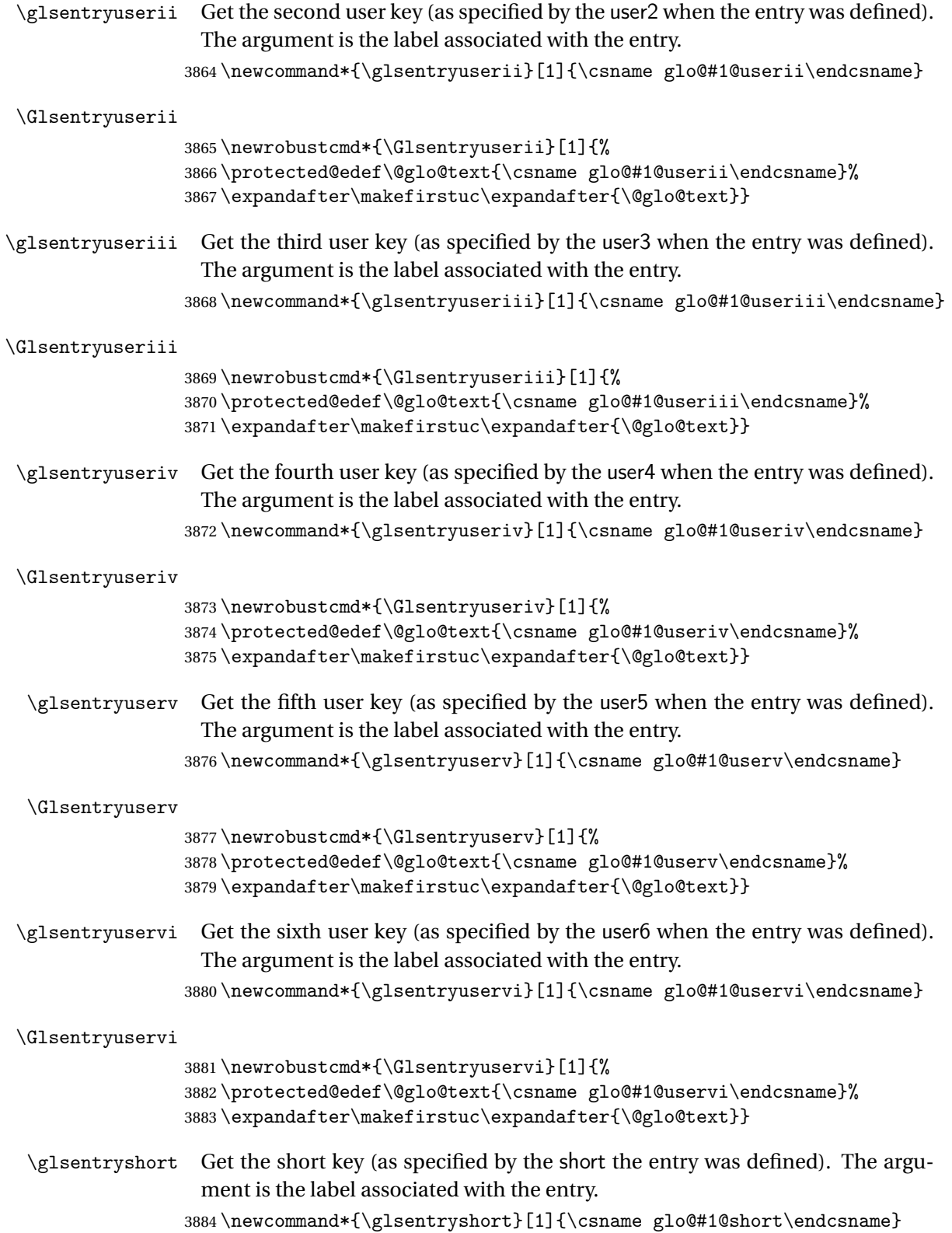

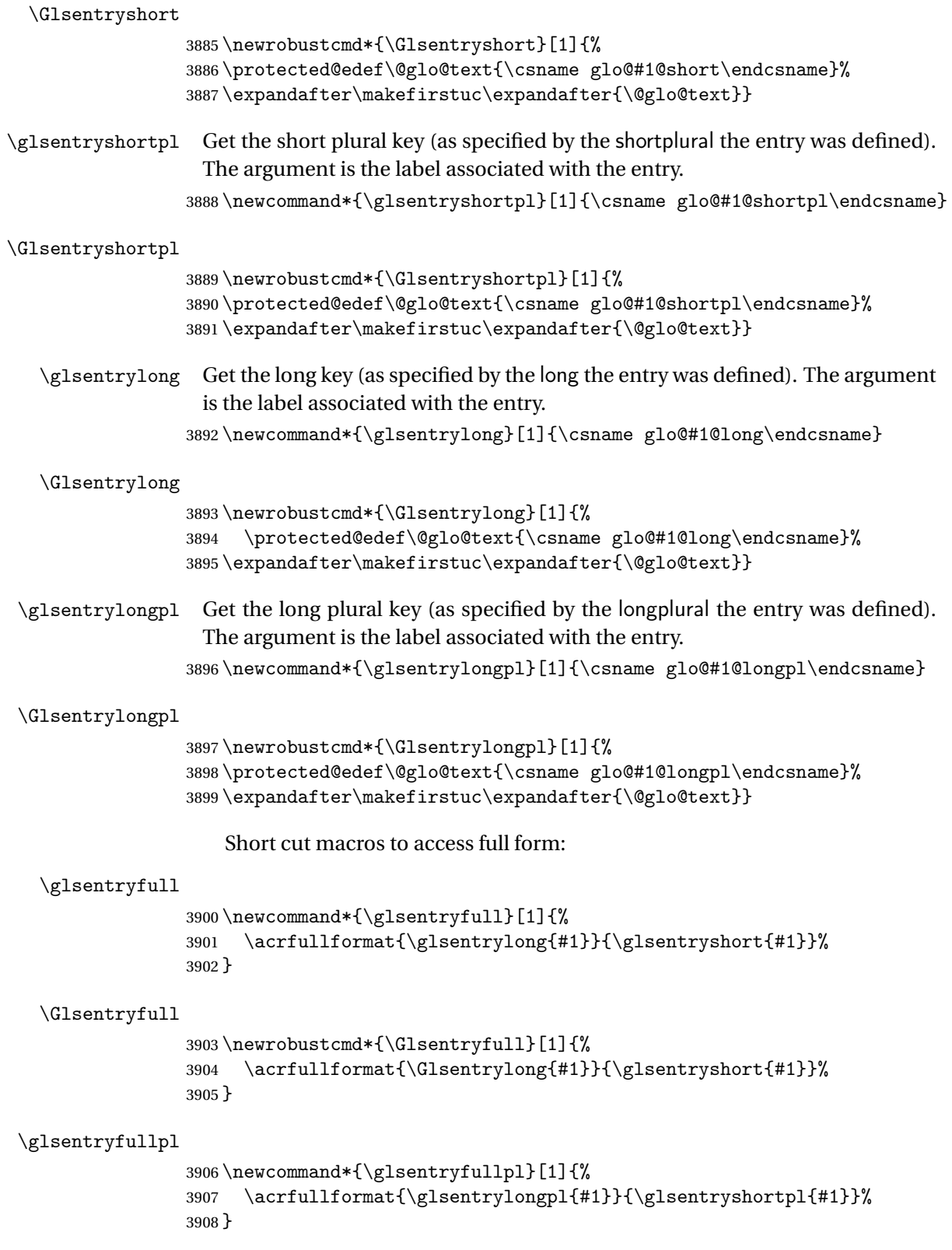

```
\Glsentryfullpl
                 3909 \newrobustcmd*{\Glsentryfullpl}[1]{%
                 3910 \acrfullformat{\Glsentrylongpl{#1}}{\glsentryshortpl{#1}}%
                 3911 }
\glsentrynumberlist Displays the number list as is.
                 3912 \newcommand*{\glsentrynumberlist}[1]{%
                 3913 \glsdoifexists{#1}%
                 3914 {%
                 3915 \csname glo@#1@numberlist\endcsname
                 3916 }%
                 3917 }
lsdisplaynumberlist Formats the number list for the given entry label. Doesn't work with hyperref.
                 3918 \@ifpackageloaded{hyperref} {%
                 3919 \newcommand*{\glsdisplaynumberlist}[1]{%
                 3920 \GlossariesWarning
                 3921 {%
                 3922 \string\glsdisplaynumberlist\space
                 3923 doesn't work with hyperref.^^JUsing
                 3924 \string\glsentrynumberlist\space instead%
                 3925 }%
                 3926 \glsentrynumberlist{#1}%
                 3927 }%
                 3928 }%
                 3929 {%
                 3930 \newcommand*{\glsdisplaynumberlist}[1]{%
                 3931 \glsdoifexists{#1}%
                 3932 {%
                 3933 \bgroup
                 3934 \def\@glo@label{#1}%
                 3935 \let\@org@glsnumberformat\glsnumberformat
                 3936 \def\glsnumberformat##1{##1}%
                 3937 \protected@edef\the@numberlist{\csname glo@\@glo@label @numberlist\endcsname}%
                 3938 \def\@gls@numlist@sep{}%
                 3939 \def\@gls@numlist@nextsep{}%
                 3940 \def\@gls@numlist@lastsep{}%
                 3941 \def\@gls@thislist{}%
                 3942 \def\@gls@donext@def{}%
                 3943 \renewcommand\do[1]{%
                 3944 \protected@edef\@gls@thislist{%
                 3945 \@gls@thislist
                 3946 \noexpand\@gls@numlist@sep
                 3947 ##1%
                 3948 }%
                 3949 \let\@gls@numlist@sep\@gls@numlist@nextsep
                 3950 \def\@gls@numlist@nextsep{\glsnumlistsep}%
                 3951 \@gls@donext@def
                 3952 \def\@gls@donext@def{%
```

```
3953 \def\@gls@numlist@lastsep{\glsnumlistlastsep}%
3954 }%
3955 }%
3956 \expandafter \glsnumlistparser \expandafter{\the@numberlist}%
3957 \let\@gls@numlist@sep\@gls@numlist@lastsep
3958 \@gls@thislist
3959 \egroup
3960 }%
3961 }
3962 }
```
# \glsnumlistsep

```
3963 \newcommand*{\glsnumlistsep}{, }
```
# \glsnumlistlastsep

3964 \newcommand\*{\glsnumlistlastsep}{ \& }

\glshyperlink Provide a hyperlink to a glossary entry without adding information to the glossary file. The entry needs to be added using a command like \glslink or \glsadd to ensure that the target is defined. The first (optional) argument specifies the link text. The entry name is used by default. The second argument is the entry label.

```
3965 \newcommand*{\glshyperlink}[2][\glsentrytext{\@glo@label}]{%
3966 \def\@glo@label{#2}%
3967 \@glslink{\glolinkprefix#2}{#1}}
```
# 1.11 Adding an entry to the glossary without generating text

```
The following keys are provided for \gtrsim 1 sadd and \gtrsim 1 saddall:
3968 \define@key{glossadd}{counter}{\def\@gls@counter{#1}}
```

```
3969 \define@key{glossadd}{format}{\def\@glsnumberformat{#1}}
```

```
This key is only used by \glsaddall:
3970 \define@key{glossadd}{types}{\def\@glo@type{#1}}
```
# \glsadd[〈*options*〉]{〈*label*〉}

Add a term to the glossary without generating any link text. The optional argument indicates which counter to use, and how to format it (using a key-value list) the second argument is the entry label. Note that 〈*options*〉 only has two keys: counter and format (the types key will be ignored).

```
\glsadd
```

```
3971 \newrobustcmd*{\glsadd}[2][]{%
3972 \glsdoifexists{#2}%
3973 {%
```

```
3974 \def\@glsnumberformat{glsnumberformat}%
3975 \edef\@gls@counter{\csname glo@#2@counter\endcsname}%
3976 \setkeys{glossadd}{#1}%
 Store the entry's counter in \theglsentrycounter
3977 \@gls@saveentrycounter
3978 \@do@wrglossary{#2}%
3979 }%
3980 }
```
# \glsaddall[〈*option list*〉]

Add all terms defined for the listed glossaries (without displaying any text). If types key is omitted, apply to all glossary types.

# \glsaddall

```
3981 \newrobustcmd*{\glsaddall}[1][]{%
3982 \edef\@glo@type{\@glo@types}%
3983 \setkeys{glossadd}{#1}%
3984 \forallglsentries[\@glo@type]{\@glo@entry}{%
3985 \glsadd[#1]{\@glo@entry}%
3986 }%
3987 }
```
\glsaddallunused \glsaddallunused[〈*glossary type*〉]

Add all used terms defined for the listed glossaries (without displaying any text). If optional argument is omitted, apply to all glossary types. This should typically go at the end of the document.

```
3988 \newrobustcmd*{\glsaddallunused}[1][\@glo@types]{%
3989 \forallglsentries[#1]{\@glo@entry}%
3990 {%
3991 \ifglsused{\@glo@entry}{}{\glsadd[format=@gobble]{\@glo@entry}}%
3992 }%
3993 }
```
# 1.12 Creating associated files

The \writeist command creates the associated customized .ist makeindex style file. While defining this command, some characters have their catcodes temporarily changed to ensure they get written to the .ist file correctly. The makeindex actual character (usually @) is redefined to be a ?, to allow internal commands to be written to the glossary file output file.

The special characters are stored in \@gls@actualchar, \@gls@encapchar, \@glsl@levelchar and \@gls@quotechar to make them easier to use later,

but don't change these values, because the characters are encoded in the command definitions that are used to escape the special characters (which means that the user no longer needs to worry about makeindex special characters). The symbols and numbers label for group headings are hardwired into the .ist file as glssymbols and glsnumbers, the group titles can be translated (so that \glssymbolsgroupname replaces glssymbols and \glsnumbersgroupname replaces glsnumbers) using the command \glsgetgrouptitle which is defined in. This is done to prevent any problem characters in \glssymbolsgroupname and \glsnumbersgroupname from breaking hyperlinks. \glsopenbrace Define \glsopenbrace to make it easier to write an opening brace to a file. 3994 \edef\glsopenbrace{\expandafter\@gobble\string\{} \glsclosebrace Define \glsclosebrace to make it easier to write an opening brace to a file. 3995 \edef\glsclosebrace{\expandafter\@gobble\string\}} \glsquote Define command that makes it easier to write quote marks to a file in the event that the double quote character has been made active. 3996 \edef\glsquote#1{\string"#1\string"} \@glsfirstletter Define the first letter to come after the digits 0,. . . ,9. Only required for xindy. 3997 \ifglsxindy 3998 \newcommand\*{\@glsfirstletter}{A} 3999 \fi  $\text{stLeterAfterDigits}$  Sets the first letter to come after the digits  $0,\ldots,9.$ 4000 \ifglsxindy 4001 \newcommand\*{\GlsSetXdyFirstLetterAfterDigits}[1]{% 4002 \renewcommand\*{\@glsfirstletter}{#1}} 4003 \else 4004 \newcommand\*{\GlsSetXdyFirstLetterAfterDigits}[1]{% 4005 \glsnoxindywarning\GlsSetXdyFirstLetterAfterDigits}  $4006$   $\forall$ i \@glsminrange Define the minimum number of successive location references to merge into a range. 4007 \newcommand\*{\@glsminrange}{2} etXdyMinRangeLength Set the minimum range length. The value must either be none or a positive integer. The glossaries package doesn't check if the argument is valid, that is left to xindy. 4008 \ifglsxindy 4009 \newcommand\*{\GlsSetXdyMinRangeLength}[1]{% 4010 \renewcommand\*{\@glsminrange}{#1}} 4011 \else 4012 \newcommand\*{\GlsSetXdyMinRangeLength}[1]{% 4013 \glsnoxindywarning\GlsSetXdyMinRangeLength}  $4014$   $If i$ 

\writeist

```
4015 \ifglsxindy
```
Code to use if xindy is required.

\def\writeist{%

Update attributes list

\@gls@addpredefinedattributes

Open the file.

\openout\glswrite=\istfilename

Write header comment at the start of the file

```
4019 \write\glswrite{;; xindy style file created by the glossaries
4020 package}%
4021 \write\glswrite{;; for document '\jobname' on
```

```
4022 \the\year-\the\month-\the\day}%
```
Specify the required styles

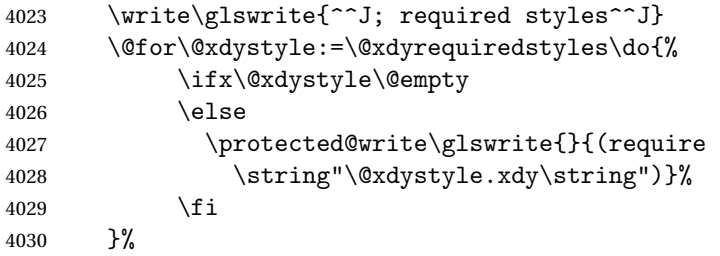

List the allowed attributes (possible values used by the format key)

```
4031 \write\glswrite{^^J%
4032 ; list of allowed attributes (number formats)^^J}%
4033 \write\glswrite{(define-attributes ((\@xdyattributes)))}%
```
Define any additional alphabets

```
4034 \write\glswrite{^^J; user defined alphabets^^J}%
4035 \write\glswrite{\@xdyuseralphabets}%
```
Define location classes.

\write\glswrite{^^J; location class definitions^^J}%

As from version 3.0, locations are now specified as {〈*Hprefix*〉}{〈*number*〉}, so need to add all possible combinations of location types.

\@for\@gls@classI:=\@gls@xdy@locationlist\do{%

Case were 〈*Hprefix*〉 is empty:

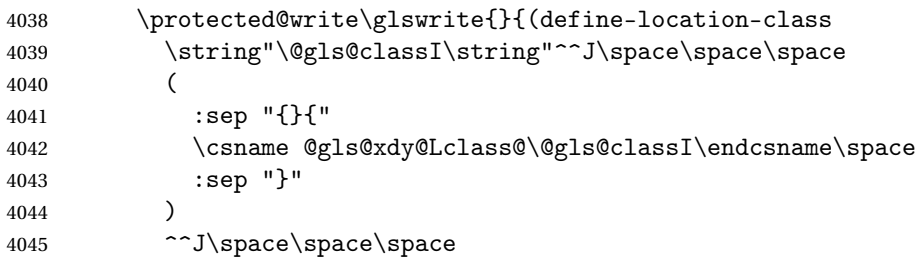

```
4046 :min-range-length \@glsminrange^^J%
4047 )<br>4048 }%
4048
```
Nested iteration over all classes:

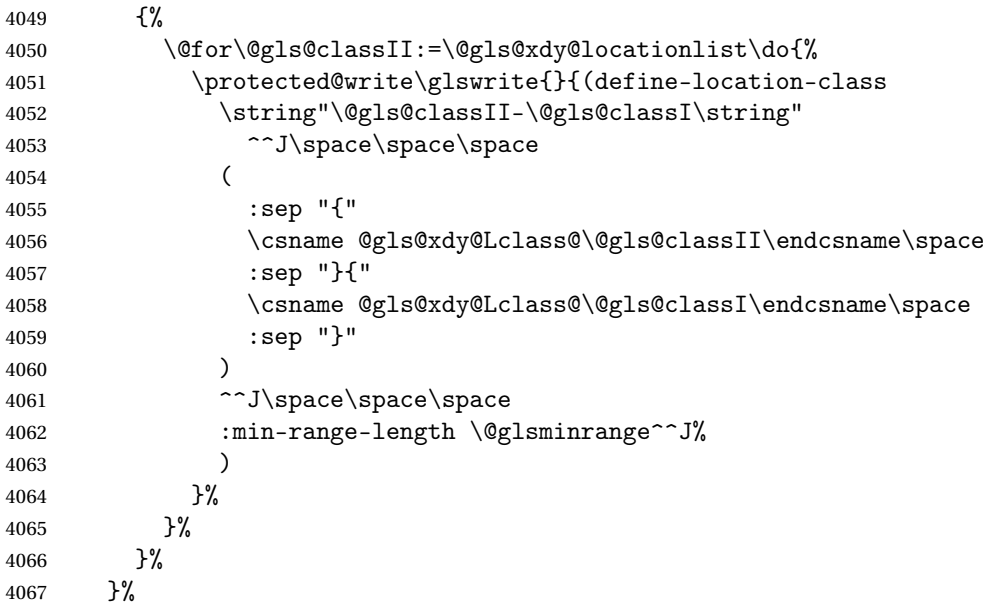

User defined location classes (needs checking for new location format).

```
4068 \write\glswrite{^^J; user defined location classes}%
4069 \write\glswrite{\@xdyuserlocationdefs}%
```
Cross-reference class. (The unverified option is used as the cross-references are supplied using the list of labels along with the optional argument for \glsseeformat which xindy won't recognise.)

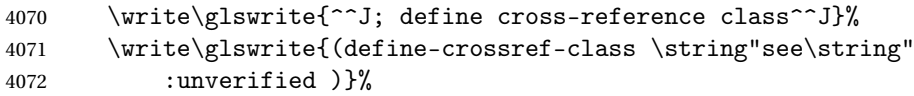

Define how cross-references should be displayed. This adds an empty set of braces after the cross-referencing information allowing for the final argument of \glsseeformat which gets ignored. (When using makeindex this final argument contains the location information which is not required.)

```
4073 \write\glswrite{(markup-crossref-list
4074 : class \string"see\string"^^J\space\space\space
4075 :open \string"\string\glsseeformat\string"
4076 :close \string"{}\string")}%
```
List the order to sort the classes.

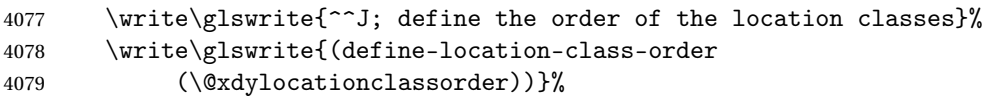

Specify what to write to the start and end of the glossary file.

\write\glswrite{^^J; define the glossary markup^^J}%

```
4081 \write\glswrite{(markup-index^^J\space\space\space
4082 :open \string"\string
4083 \glossarysection[\string\glossarytoctitle]{\string
4084 \glossarytitle}\string\glossarypreamble}%
```
Add all the xindy-only macro definitions (needed to prevent errors in the event that the user changes from xindy to makeindex)

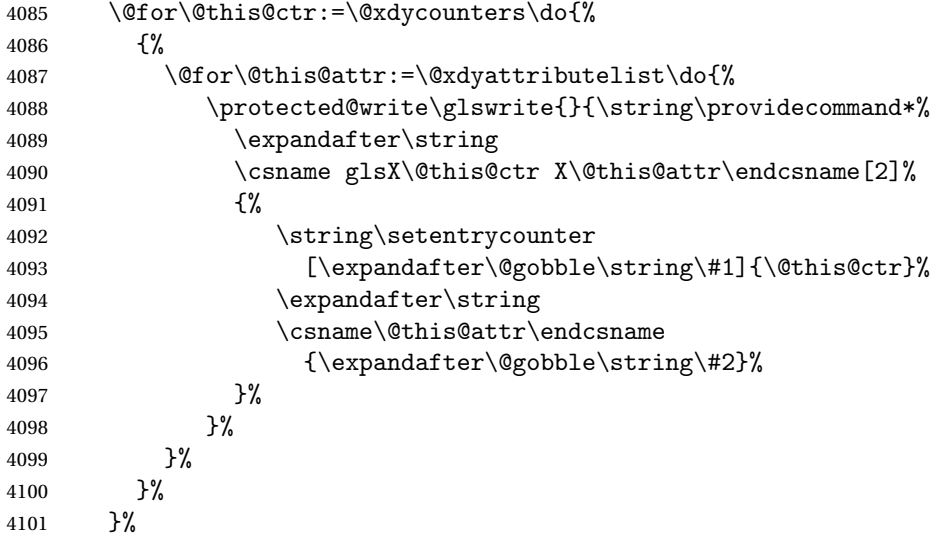

Add the end part of the open tag and the rest of the markup-index information:

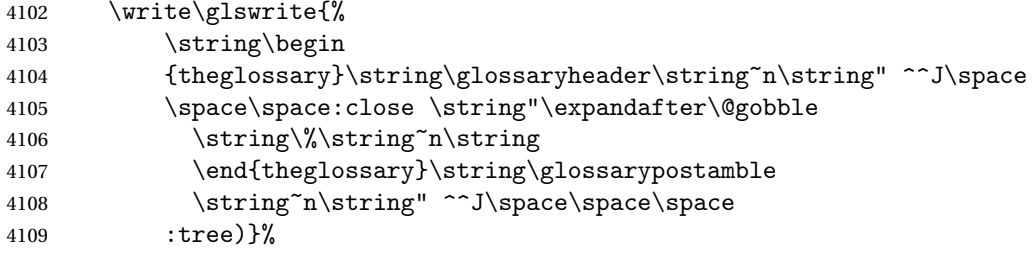

Specify what to put between letter groups

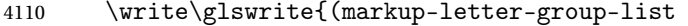

```
4111 :sep \string"\string\glsgroupskip\string~n\string")}%
```
Specify what to put between entries

\write\glswrite{(markup-indexentry

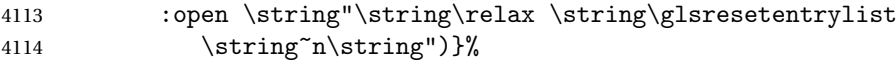

Specify how to format entries

\write\glswrite{(markup-locclass-list :open

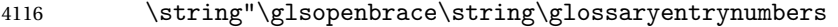

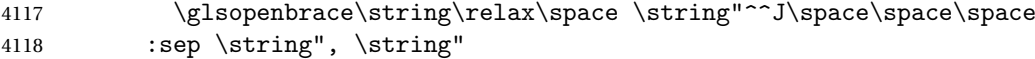

```
4119 :close \string"\glsclosebrace\glsclosebrace\string")}%
```
Specify how to separate location numbers

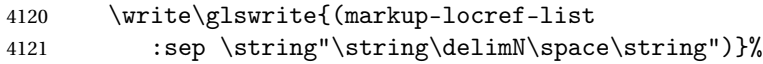

Specify how to indicate location ranges

\write\glswrite{(markup-range

:sep \string"\string\delimR\space\string")}%

Specify 2-page and 3-page suffixes, if defined. First, the values must be sanitized to write them explicity.

```
4124 \@onelevel@sanitize\gls@suffixF
4125 \@onelevel@sanitize\gls@suffixFF
4126 \ifx\gls@suffixF\@empty
4127 \else
4128 \write\glswrite{(markup-range
4129 :close "\gls@suffixF" :length 1 :ignore-end)}%
4130 \fi
4131 \ifx\gls@suffixFF\@empty
4132 \else
4133 \write\glswrite{(markup-range
4134 :close "\gls@suffixFF" :length 2 :ignore-end)}%
4135 \fi
```
Specify how to format locations.

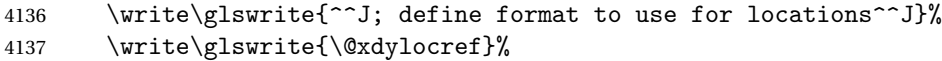

Specify how to separate letter groups.

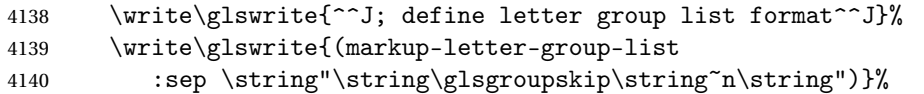

Define letter group headings.

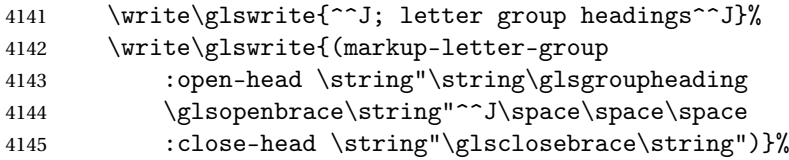

Define additional letter groups.

```
4146 \write\glswrite{^^J; additional letter groups^^J}%
```

```
4147 \write\glswrite{\@xdylettergroups}%
```
Define additional sort rules

```
4148 \write\glswrite{^^J; additional sort rules^^J}
4149 \write\glswrite{\@xdysortrules}%
```
Close the style file

\closeout\glswrite

Suppress any further calls.

```
4151 \let\writeist\relax
4152 }
4153 \else
```
Code to use if makeindex is required.

```
4154 \edef\@gls@actualchar{\string?}
4155 \edef\@gls@encapchar{\string|}
4156 \edef\@gls@levelchar{\string!}
4157 \edef\@gls@quotechar{\string"}
4158 \def\writeist{\relax
4159 \openout\glswrite=\istfilename
4160 \write\glswrite{\expandafter\@gobble\string\% makeindex style file
4161 created by the glossaries package}
4162 \write\glswrite{\expandafter\@gobble\string\% for document
4163 '\jobname' on \the\year-\the\month-\the\day}
4164 \write\glswrite{actual '\@gls@actualchar'}
4165 \write\glswrite{encap '\@gls@encapchar'}
4166 \write\glswrite{level '\@gls@levelchar'}
4167 \write\glswrite{quote '\@gls@quotechar'}
4168 \write\glswrite{keyword \string"\string\\glossaryentry\string"}
4169 \write\glswrite{preamble \string"\string\\glossarysection[\string
4170 \\glossarytoctitle]{\string\\glossarytitle}\string
4171 \\glossarypreamble\string\n\string\\begin{theglossary}\string
4172 \\glossaryheader\string\n\string"}
4173 \write\glswrite{postamble \string"\string\%\string\n\string
4174 \\end{theglossary}\string\\glossarypostamble\string\n
4175 \string"}
4176 \write\glswrite{group_skip \string"\string\\glsgroupskip\string\n
4177 \string"}
4178 \write\glswrite{item_0 \string"\string\%\string\n\string"}
4179 \write\glswrite{item_1 \string"\string\%\string\n\string"}
4180 \write\glswrite{item_2 \string"\string\%\string\n\string"}
4181 \write\glswrite{item_01 \string"\string\%\string\n\string"}
4182 \write\glswrite{item_x1
4183 \string"\string\\relax \string\\glsresetentrylist\string\n
4184 \string"}
4185 \write\glswrite{item_12 \string"\string\%\string\n\string"}
4186 \write\glswrite{item_x2
4187 \string"\string\\relax \string\\glsresetentrylist\string\n
4188 \string"}
4189 \write\glswrite{delim_0 \string"\string\{\string
4190 \\glossaryentrynumbers\string\{\string\\relax \string"}
4191 \write\glswrite{delim_1 \string"\string\{\string
4192 \\glossaryentrynumbers\string\{\string\\relax \string"}
4193 \write\glswrite{delim_2 \string"\string\{\string
4194 \\glossaryentrynumbers\string\{\string\\relax \string"}
4195 \write\glswrite{delim_t \string"\string\}\string\}\string"}
4196 \write\glswrite{delim_n \string"\string\\delimN \string"}
```
```
4197 \write\glswrite{delim_r \string"\string\\delimR \string"}
4198 \write\glswrite{headings_flag 1}
4199 \write\glswrite{heading_prefix
4200 \string"\string\\glsgroupheading\string\{\string"}
4201 \write\glswrite{heading_suffix
4202 \string"\string\}\string\\relax
4203 \string\\glsresetentrylist \string"}
4204 \write\glswrite{symhead_positive \string"glssymbols\string"}
4205 \write\glswrite{numhead_positive \string"glsnumbers\string"}
4206 \write\glswrite{page_compositor \string"\glscompositor\string"}
4207 \@gls@escbsdq\gls@suffixF
4208 \@gls@escbsdq\gls@suffixFF
4209 \ifx\gls@suffixF\@empty
4210 \else
4211 \write\glswrite{suffix_2p \string"\gls@suffixF\string"}
4212 \setminusfi
4213 \ifx\gls@suffixFF\@empty
4214 \else
4215 \write\glswrite{suffix_3p \string"\gls@suffixFF\string"}
4216 \fi
4217 \closeout\glswrite
4218 \let\writeist\relax
4219 }
4220 \fi
```
The command \noist will suppress the creation of the . ist file. Obviously you need to use this command before \writeist to have any effect.

### \noist

```
4221 \newcommand{\noist}{%
```
Update attributes list

```
4222 \@gls@addpredefinedattributes
4223 \let\writeist\relax
4224 }
```
\@makeglossary is an internal command that takes an argument indicating the glossary type. This command will create the glossary file required by makeindex for the given glossary type, using the extension supplied by the 〈*out-ext*〉 parameter used in \newglossary (and it will also activate the \glossary command, and create the customized .ist makeindex style file).

Note that you can't use \@makeglossary for only some of the defined glossaries. You either need to have a \makeglossary for all glossaries or none (otherwise you will end up with a situation where  $Tr X$  is trying to write to a non-existant file). The relevant glossary must be defined prior to using \@makeglossary.

#### \@makeglossary

4225 \newcommand\*{\@makeglossary}[1]{%

```
4226 \ifglossaryexists{#1}%
4227 {%
```
Only create a new write if savewrites=false otherwise create a token to collect the information.

```
4228 \ifglssavewrites
4229 \expandafter\newtoks\csname glo@#1@filetok\endcsname
4230 \else
4231 \expandafter\newwrite\csname glo@#1@file\endcsname
4232 \expandafter\@glsopenfile\csname glo@#1@file\endcsname{#1}%
4233 \qquad \text{if}4234 \@gls@renewglossary
4235 \writeist
4236 }%
4237 \{%
4238 \PackageError{glossaries}%
4239 {Glossary type '#1' not defined}%
4240 {New glossaries must be defined before using \string\makeglossary}%
4241 }%
4242 }
```
\@glsopenfile Open write file associated with the given glossary.

```
4243 \newcommand*{\@glsopenfile}[2]{%
```

```
4244 \immediate\openout#1=\jobname.\csname @glotype@#2@out\endcsname
4245 \PackageInfo{glossaries}{Writing glossary file
4246 \jobname.\csname @glotype@#2@out\endcsname}%
4247 }
```
 $\mathop{\mathsf{rno}}$ nomakeglossaries  $\;$  Issue warning that  $\mathop{\backslash}\limits$ makeglossaries hasn't been used.

```
4248 \newcommand*{\warn@nomakeglossaries}{%
4249 \GlossariesWarningNoLine{\string\makeglossaries\space
4250 hasn't been used,<sup>^</sup>Jthe glossaries will not be updated}%
4251 }
```
\makeglossaries will use \@makeglossary for each glossary type that has been defined. New glossaries need to be defined before using \makeglossary, so have \makeglossaries redefine \newglossary to prevent it being used afterwards.

\makeglossaries

\newcommand\*{\makeglossaries}{%

If the user removes the glossary package from their document, ensure the next run doesn't throw a load of undefined control sequence errors when the aux file is parsed.

```
4253 \protected@write\@auxout{}{\string\providecommand\string\@glsorder[1]{}}
4254 \protected@write\@auxout{}{\string\providecommand\string\@istfilename[1]{}}
4255 % Write the name of the style file to the aux file
4256 % (needed by \app{makeglossaries})
```

```
4257 % \begin{macrocode}
4258 \protected@write\@auxout{}{\string\@istfilename{\istfilename}}%
4259 \protected@write\@auxout{}{\string\@glsorder{\glsorder}}
```
Iterate through each glossary type and activate it.

```
4260 \@for\@glo@type:=\@glo@types\do{%
4261 \ifthenelse{\equal{\@glo@type}{}}{}{%
4262 \@makeglossary{\@glo@type}}%
4263 }%
```
New glossaries must be created before \makeglossaries so disable \newglossary.

```
4264 \renewcommand*\newglossary[4][]{%
4265 \PackageError{glossaries}{New glossaries
4266 must be created before \string\makeglossaries}{You need
4267 to move \string\makeglossaries\space after all your
4268 \string\newglossary\space commands}}%
```
Any subsequence instances of this command should have no effect

```
4269 \let\@makeglossary\relax
4270 \let\makeglossary\relax
```
\let\makeglossaries\relax

Disable all commands that have no effect after \makeglossaries

\@disable@onlypremakeg

Allow see key:

```
4273 \let\gls@checkseeallowed\relax
```
Suppress warning about no \makeglossaries

```
4274 \let\warn@nomakeglossaries\relax
```
Declare list parser for \glsdisplaynumberlist

```
4275 \ifglssavenumberlist
4276 \edef\@gls@dodeflistparser{\noexpand\DeclareListParser
4277 {\noexpand\glsnumlistparser}{\delimN}}%
4278 \@gls@dodeflistparser
4279 \fi
4280 }
```
The \makeglossary command is redefined to be identical to \makeglossaries. (This is done to reinforce the message that you must either use \@makeglossary for all the glossaries or for none of them.)

#### \makeglossary

\let\makeglossary\makeglossaries

If \makeglossaries hasn't been used, issue a warning. Also issue a warning if neither \printglossaries nor \printglossary have been used.

```
4282 \AtEndDocument{%
4283 \warn@nomakeglossaries
4284 \warn@noprintglossary
```
### }

# 1.13 Writing information to associated files

```
\glswrite The write used for style file also used for all other output files ifsavewrites=true.
           4286 \newwrite\glswrite
```

```
\istfile Deprecated.
```

```
4287 \def\istfile{\glswrite}
```
At the end of the document, the files should be created if savewrites=true.

```
4288 \AtEndDocument{%
4289 \glswritefiles
4290 }
```

```
\@glswritefiles Only write the files if savewrites=true
```
\newcommand\*{\@glswritefiles}{%

Iterate through all the glossaries

\forallglossaries{\@glo@type}{%

Check for empty glossaries (patch provided by Patrick Häcker)

```
4293 \ifcsundef{glo@\@glo@type @filetok}%
4294 {%
4295 \def\gls@tmp{}%
4296 }%
4297 {%
4298 \edef\gls@tmp{\expandafter\the
4299 \csname glo@\@glo@type @filetok\endcsname}%
4300 }%
4301 \ifx\gls@tmp\@empty
4302 \ifx\@glo@type\glsdefaulttype
4303 \GlossariesWarningNoLine{Glossary '\@glo@type' has no
4304 entries.^^JRemember to use package option 'nomain' if
4305 you
4306 don't want to<sup>^^</sup>Juse the main glossary}%
4307 \else
4308 \GlossariesWarningNoLine{Glossary '\@glo@type' has no
4309 entries}%
4310 \fi
4311 \else
4312 \@glsopenfile{\glswrite}{\@glo@type}%
4313 \immediate\write\glswrite{%
4314 \expandafter\the
4315 \csname glo@\@glo@type @filetok\endcsname}%
4316 \immediate\closeout\glswrite
4317 \setminusfi
4318 }%
4319 }
```
The \glossary command is redefined so that it takes an optional argument 〈*type*〉 to specify the glossary type (use \glsdefaulttype glossary by default).

This shouldn't be used at user level as \glslink sets the correct format. The associated number should be stored in \theglsentrycounter before using \glossary.

#### \glossary

```
4320 \renewcommand*{\glossary}[1][\glsdefaulttype]{%
4321 \@glossary[#1]%
4322 }
```
Define internal \@glossary to ignore its argument. This gets redefined in \@makeglossary. This is defined to just \index as memoir changes the definition of \@index. (Thanks to Dan Luecking for pointing this out.)

### \@glossary

```
4323 \def\@glossary[#1]{\index}
```
This is a convenience command to set \@glossary. It is used by \@makeglossary and then redefined to do nothing, as it only needs to be done once.

### \@gls@renewglossary

```
4324 \newcommand{\@gls@renewglossary}{%
4325 \gdef\@glossary[##1]{\@bsphack\begingroup\@wrglossary{##1}}%
4326 \let\@gls@renewglossary\@empty
4327 }
```
The \@wrglossary command is redefined to have two arguments. The first argument is the glossary type, the second argument is the glossary entry (the format of which is set in  $\gtrsim$  1slink).

#### \@wrglossary

```
4328 \renewcommand*{\@wrglossary}[2]{%
4329 \ifglssavewrites
4330 \protected@edef\@gls@tmp{\the\csname glo@#1@filetok\endcsname#2}%
4331 \expandafter\global\expandafter\csname glo@#1@filetok\endcsname
4332 \expandafter{\@gls@tmp^^J}%
4333 \else
4334 \ifcsdef{glo@#1@file}%
4335 {%
4336 \expandafter\protected@write\csname glo@#1@file\endcsname{%
4337 \gls@disablepagerefexpansion}{#2}%
4338 }%
4339 {%
4340 \GlossariesWarning{No file defined for glossary '#1'}%
4341 }%
4342 \fi
4343 \endgroup\@esphack
4344 }
```

```
\@do@wrglossary
                    4345 \newcommand*{\@do@wrglossary}[1]{%
                    4346 \ifglsindexonlyfirst
                    4347 \ifglsused{#1}{}{\@@do@wrglossary{#1}}%
                    4348 \else
                    4349 \@@do@wrglossary{#1}%
                    4350 \fi
                    4351 }
\Phiprotected\Phipagefmts List of page formats to be protected against expansion.
                    4352 \newcommand{\gls@protected@pagefmts}{%
                    4353 \gls@numberpage,\gls@alphpage,\gls@Alphpage,\gls@romanpage,\gls@Romanpage%
                    4354 }
blepagerefexpansion
                    4355 \newcommand*{\gls@disablepagerefexpansion}{%
                    4356 \@for\@gls@this:=\gls@protected@pagefmts\do
                    4357 {%
                    4358 \expandafter\let\@gls@this\relax
                    4359 }%
                    4360 }
     \gls@alphpage
                    4361 \newcommand*{\gls@alphpage}{\@alph\c@page}
     \gls@Alphpage
                    4362 \newcommand*{\gls@Alphpage}{\@Alph\c@page}
   \gls@numberpage
                    4363 \newcommand*{\gls@numberpage}{\number\c@page}
    \gls@romanpage
                    4364 \newcommand*{\gls@romanpage}{\romannumeral\c@page}
    \gls@Romanpage
                    4365 \newcommand*{\gls@Romanpage}{\@Roman\c@page}
  \@@do@wrglossary Write the glossary entry in the appropriate format. (Need to set \@glsnumberformat
                     and \@gls@counter prior to use.) The argument is the entry's label.
                    4366 \newcommand*{\@@do@wrglossary}[1]{%
                    4367 \begingroup
                     First a bit of hackery to prevent premature expansion of \c@page. Store original
                     definitions:
                    4368 \let\orgthe\the
                    4369 \let\orgnumber\number
                    4370 \let\orgromannumeral\romannumeral
                    4371 \let\orgalph\@alph
                    4372 \let\orgAlph\@Alph
                    4373 \let\orgRoman\@Roman
```
# Redefine:

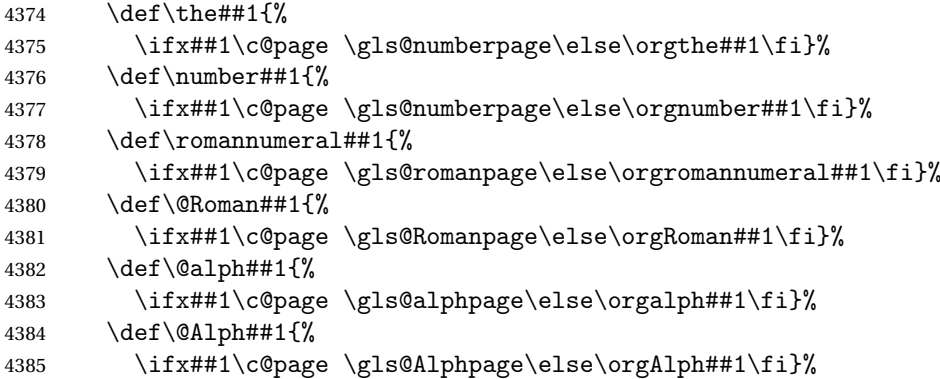

Prevent expansion:

\gls@disablepagerefexpansion

Now store location in \@glslocref:

```
4387 \protected@xdef\@glslocref{\theglsentrycounter}%
4388 \endgroup
```
Escape any special characters

\@gls@checkmkidxchars\@glslocref

Check if the hyper-location is the same as the location and set the hyper prefix.

```
4390 \expandafter\ifx\theHglsentrycounter\theglsentrycounter
4391 \def\@glo@counterprefix{}%
4392 \else
4393 \protected@edef\@glsHlocref{\theHglsentrycounter}%
4394 \@gls@checkmkidxchars\@glsHlocref
4395 \edef\@do@gls@getcounterprefix{\noexpand\@gls@getcounterprefix
4396 {\@glslocref}{\@glsHlocref}%
4397 }%
4398 \@do@gls@getcounterprefix
4399 \fi
```
Determine whether to use xindy or makeindex syntax

```
4400 \ifglsxindy
```
Need to determine if the formatting information starts with a ( or ) indicating a range.

```
4401 \expandafter\@glo@check@mkidxrangechar\@glsnumberformat\@nil
4402 \def\@glo@range{}%
4403 \expandafter\if\@glo@prefix(\relax
4404 \def\@glo@range{:open-range}%
4405 \else
4406 \expandafter\if\@glo@prefix)\relax
4407 \def\@glo@range{:close-range}%
4408 \fi
4409 \setminusfi
```
Write to the glossary file using xindy syntax.

```
4410 \glossary[\csname glo@#1@type\endcsname]{%
4411 (indexentry :tkey (\csname glo@#1@index\endcsname)
4412 :locref \string"{\@glo@counterprefix}{\@glslocref}\string" %
4413 :attr \string"\@gls@counter\@glo@suffix\string"
4414 \@glo@range
4415 )
4416 }%
4417 \else
```
Convert the format information into the format required for makeindex

```
4418 \@set@glo@numformat{\@glo@numfmt}{\@gls@counter}{\@glsnumberformat}%
4419 {\@glo@counterprefix}%
```
Write to the glossary file using makeindex syntax.

```
4420 \glossary[\csname glo@#1@type\endcsname]{%
4421 \string\glossaryentry{\csname glo@#1@index\endcsname
4422 \@gls@encapchar\@glo@numfmt}{\@glslocref}}%
4423 \fi
4424 }
```
ls@getcounterprefix Get the prefix that needs to be prepended to counter in order to get the hyper counter. (For example, with the standard article class and hyperref, \theequation needs to be prefixed with 〈*section num*〉|.| to get the equivalent \theHequation.) NB this assumes that the prefix ends with a dot, which is the standard. (Otherwise it makes the xindy location classes more complicated.)

```
4425 \newcommand*\@gls@getcounterprefix[2]{%
4426 \edef\@gls@thisloc{#1}\edef\@gls@thisHloc{#2}%
4427 \ifx\@gls@thisloc\@gls@thisHloc
4428 \def\@glo@counterprefix{}%
4429 \else
4430 \def\@gls@get@counterprefix##1.#1##2\end@getprefix{%
4431 \def\@glo@tmp{##2}%
4432 \ifx\@glo@tmp\@empty
4433 \def\@glo@counterprefix{}%
4434 \else
4435 \def\@glo@counterprefix{##1}%
4436 \fi
4437 }%
4438 \@gls@get@counterprefix#2.#1\end@getprefix
4439 \{f\}4440 }
```
# 1.14 Glossary Entry Cross-References

\@do@seeglossary Write the glossary entry with a cross reference. The first argument is the entry's label, the second must be in the form  $[\langle tag \rangle] \{ \langle list \rangle\}$ , where  $\langle tag \rangle$  is a tag such as "see" and 〈*list*〉 is a list of labels.

```
4441 \newcommand{\@do@seeglossary}[2]{%
4442 \def\@gls@xref{#2}%
4443 \@onelevel@sanitize\@gls@xref
4444 \@gls@checkmkidxchars\@gls@xref
4445 \ifglsxindy
4446 \glossary[\csname glo@#1@type\endcsname]{%
4447 (indexentry
4448 :tkey (\csname glo@#1@index\endcsname)
4449 :xref (\string"\@gls@xref\string")
4450 :attr \string"see\string"
4451 )
4452 }%
4453 \else
4454 \glossary[\csname glo@#1@type\endcsname]{%
4455 \string\glossaryentry{\csname glo@#1@index\endcsname
4456 \@gls@encapchar glsseeformat\@gls@xref}{Z}}%
4457 \tilde{i}4458 }
```
\@gls@fixbraces If no optional argument is specified, list needs to be enclosed in a set of braces.

```
4459 \def\@gls@fixbraces#1#2#3\@nil{%
       4460 \ifx#2[\relax
       4461 \def#1{#2#3}%
       4462 \else
       4463 \def#1{{#2#3}}%
       4464 \fi
       4465 }
\glssee \glssee{〈label〉}{〈cross-ref list〉}
       4466 \DeclareRobustCommand*{\glssee}[3][\seename]{%
       4467 \@do@seeglossary{#2}{[#1]{#3}}}
       4468 \newcommand*{\@glssee}[3][\seename]{%
       4469 \glssee[#1]{#3}{#2}}
```

```
\glsseeformat The first argument specifies what tag to use (e.g. "see"), the second argument is
                a comma-separated list of labels. The final argument (the location) is ignored.
              4470 \DeclareRobustCommand*{\glsseeformat}[3][\seename]{%
              4471 \emph{#1} \glsseelist{#2}}
```

```
\glsseelist \glsseelist{〈list〉} formats list of entry labels.
```

```
4472 \DeclareRobustCommand*{\glsseelist}[1]{%
```
If there is only one item in the list, set the last separator to do nothing.

```
4473 \let\@gls@dolast\relax
```
Don't display separator on the first iteration of the loop

```
4474 \let\@gls@donext\relax
```
Iterate through the labels

\@for\@gls@thislabel:=#1\do{%

```
Check if on last iteration of loop
                  4476 \ifx\@xfor@nextelement\@nnil
                  4477 \@gls@dolast
                  4478 \else
                  4479 \@gls@donext
                  4480 \fi
                    display the entry for this label
                  4481 \glsseeitem{\@gls@thislabel}%
                    Update separators
                  4482 \let\@gls@dolast\glsseelastsep
                  4483 \let\@gls@donext\glsseesep
                  4484 }%
                  4485 }
   \glsseelastsep Separator to use between penultimate and ultimate entries in a cross-referencing
                    list.
                  4486 \newcommand*{\glsseelastsep}{\space\andname\space}
       \glsseesep Separator to use between entires in a cross-referencing list.
                  4487 \newcommand*{\glsseesep}{, }
      \glsseeitem \glsseeitem{〈label〉} formats individual entry in a cross-referencing list.
                  4488 \DeclareRobustCommand*{\glsseeitem}[1]{\glshyperlink[\glsseeitemformat{#1}]{#1}}
\glsseeitemformat As from v3.0, default is to use \glsentrytext instead of \glsentryname. (To
                    avoid problems with the name key being sanitized.)
                  4489 \newcommand*{\glsseeitemformat}[1]{\glsentrytext{#1}}
```
# 1.15 Displaying the glossary

An individual glossary is displayed in the text using \printglossary[〈*key-val list*〉]. If the type key is omitted, the default glossary is displayed. The optional argument can be used to specify an alternative glossary, and can also be used to set the style, title and entry in the table of contents. Available keys are defined below.

\gls@save@numberlist Provide command to store number list.

```
4490 \newcommand*{\gls@save@numberlist}[1]{%
4491 \ifglssavenumberlist
4492 \toks@{#1}%
4493 \edef\@do@writeaux@info{%
4494 \noexpand\csgdef{glo@\glscurrententrylabel @numberlist}{\the\toks@}%
4495 }%
4496 \@onelevel@sanitize\@do@writeaux@info
4497 \protected@write\@auxout{}{\@do@writeaux@info}%
4498 \fi
4499 }
```

```
arn@noprintglossary Warn the user if they have forgotten \printglossaries or \printglossary.
                      (Will be suppressed if there is at least one occurance of \printglossary.
                      There is no check to ensure that there is a \printglossary for each defined
                      glossary.)
                    4500 \def\warn@noprintglossary{%
                    4501 \GlossariesWarningNoLine{No \string\printglossary\space
                    4502 or \string\printglossaries\space
                    4503 found.^^JThis document will not have a glossary}%
                    4504 }
     \printglossary The TOC title needs to be processed in a different manner to the main title in
                      case the translator and hyperref packages are both being used.
                    4505 \ifcsundef{printglossary}{}%
                    4506 {%
                      If \printglossary is already defined, issue a warning and undefine it.
                    4507 \GlossariesWarning{Overriding \string\printglossary}%
                    4508 \undef\printglossary
                    4509 }
                      \printglossary has an optional argument. The default value is to set the glos-
                      sary type to the main glossary.
                    4510 \newcommand*{\printglossary}[1][type=\glsdefaulttype]{%
                      Set up defaults.
                    4511 \def\@glo@type{\glsdefaulttype}%
                    4512 \def\glossarytitle{\csname @glotype@\@glo@type @title\endcsname}%
                    4513 \def\glossarytoctitle{\glossarytitle}%
                    4514 \let\org@glossarytitle\glossarytitle
                    4515 \def\@glossarystyle{}%
                    4516 \def\gls@dotoctitle{\glssettoctitle{\@glo@type}}%
                      Store current value of \gtrsim glossaryentrynumbers. (This may be changed via the
                      optional argument)
                    4517 \let\@org@glossaryentrynumbers\glossaryentrynumbers
                      Localise the effects of the optional argument
                    4518 \bgroup
                      Determine settings specified in the optional argument.
                    4519 \setkeys{printgloss}{#1}%
                      If title has been set, but toctitle hasn't, make toctitle the same as given title
                      (rather than the title used when the glossary was defined)
                    4520 \ifx\glossarytitle\org@glossarytitle
                    4521 \else
                    4522 \expandafter\let\csname @glotype@\@glo@type @title\endcsname
                    4523 \glossarytitle
```

```
4524 \fi
```
Allow a high-level user command to indicate the current glossary

\let\currentglossary\@glo@type

Enable individual number lists to be suppressed.

\let\org@glossaryentrynumbers\glossaryentrynumbers

\let\glsnonextpages\@glsnonextpages

Enable individual number list to be activated:

\let\glsnextpages\@glsnextpages

Enable suppression of description terminators.

\let\nopostdesc\@nopostdesc

Set up the entry for the TOC

\gls@dotoctitle

Set the glossary style

\@glossarystyle

added a way to fetch the current entry label (v3.08 updated for new \glossentry and \subglossentry):

```
4532 \let\gls@org@glossaryentryfield\glossentry
4533 \let\gls@org@glossarysubentryfield\subglossentry
4534 \renewcommand{\glossentry}[1]{%
4535 \gdef\glscurrententrylabel{##1}%
4536 \gls@org@glossaryentryfield{##1}%
4537 }%
4538 \renewcommand{\subglossentry}[2]{%
4539 \gdef\glscurrententrylabel{##2}%
4540 \gls@org@glossarysubentryfield{##1}{##2}%
4541 \frac{19}{2}
```
Some macros may end up being expanded into internals in the glossary, so need to make @ a letter.

\makeatletter

Input the glossary file, if it exists.

\@input@{\jobname.\csname @glotype@\@glo@type @in\endcsname}%

If the glossary file doesn't exist, do  $\nu$ 1. (This ensures that the page is shipped out and all write commands are done.) This might produce an empty page, but at this point the document isn't complete, so it shouldn't matter.

```
4544 \IfFileExists{\jobname.\csname @glotype@\@glo@type @in\endcsname}%
4545 {}%
```
{\null}%

If xindy is being used, need to write the language dependent information to the .aux file for makeglossaries.

\ifglsxindy

\ifcsundef{@xdy@\@glo@type @language}%

{%

```
4550 \edef\@do@auxoutstuff{%
```

```
4551 \noexpand\AtEndDocument{%
```
If the user removes the glossary package from their document, ensure the next run doesn't throw a load of undefined control sequence errors when the aux file is parsed.

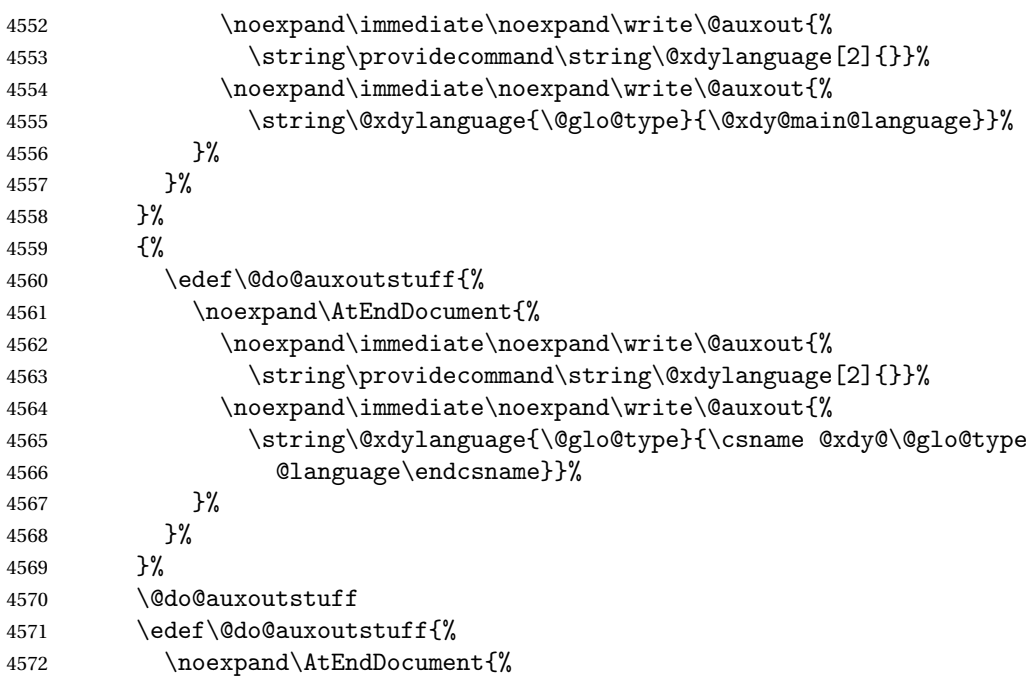

If the user removes the glossary package from their document, ensure the next run doesn't throw a load of undefined control sequence errors when the aux file is parsed.

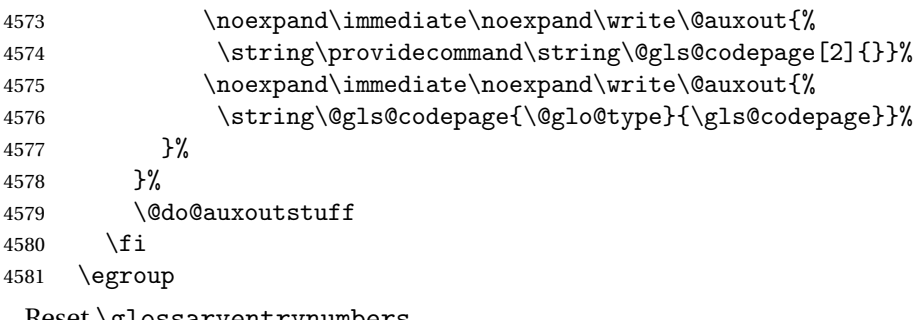

Reset \glossaryentrynumbers

\global\let\glossaryentrynumbers\@org@glossaryentrynumbers

```
Suppress warning about no \printglossary
```
 \global\let\warn@noprintglossary\relax }

The \printglossaries command will do \printglossary for each glossary type that has been defined. It is better to use \printglossaries rather than individual \printglossary commands to ensure that you don't forget any new glossaries you may have created. It also makes it easier to chop and change the value of the acronym package option. However, if you want to list the glossaries in a different order, or if you want to set the title or table of contents entry, or if you want to use different glossary styles for each glossary, you will need to use \printglossary explicitly for each glossary type.

#### \printglossaries

```
4585 \newcommand*{\printglossaries}{%
4586 \forallglossaries{\@@glo@type}{\printglossary[type=\@@glo@type]}%
4587 }
```
The keys that can be used in the optional argument to \printglossary are as follows: The type key sets the glossary type.

\define@key{printgloss}{type}{\def\@glo@type{#1}}

The title key sets the title used in the glossary section header. This overrides the title used in \newglossary.

```
4589 \define@key{printgloss}{title}{%
4590 \def\glossarytitle{#1}%
4591 \let\gls@dotoctitle\relax
4592 }
```
The toctitle sets the text used for the relevant entry in the table of contents.

```
4593 \define@key{printgloss}{toctitle}{%
4594 \def\glossarytoctitle{#1}%
4595 \let\gls@dotoctitle\relax
4596 }
```
The style key sets the glossary style (but only for the given glossary).

```
4597 \define@key{printgloss}{style}{%
4598 \ifcsundef{@glsstyle@#1}%
4599 {%
4600 \PackageError{glossaries}%
4601 {Glossary style '#1' undefined}{}%
4602 }%
4603 {%
4604 \def\@glossarystyle{\setglossentrycompatibility
4605 \csname @glsstyle@#1\endcsname}%
4606 }%
4607 }
```
The numberedsection key determines if this glossary should be in a numbered section.

```
4608 \define@choicekey{printgloss}{numberedsection}[\val\nr]{%
4609 false,nolabel,autolabel}[nolabel]{%
4610 \ifcase\nr\relax
4611 \renewcommand*{\@@glossarysecstar}{*}%
4612 \renewcommand*{\@@glossaryseclabel}{}%
4613 \or
4614 \renewcommand*{\@@glossarysecstar}{}%
4615 \renewcommand*{\@@glossaryseclabel}{}%
```

```
4616 \or
                 4617 \renewcommand*{\@@glossarysecstar}{}%
                 4618 \renewcommand*{\@@glossaryseclabel}{\label{\glsautoprefix\@glo@type}}%
                 4619 fi}
                     The nogroupskip key determines whether or not there should be a vertical
                   gap between glossary groups.
                 4620 \define@choicekey{printgloss}{nogroupskip}{true,false}[true]{%
                 4621 \csuse{glsnogroupskip#1}%
                 4622 }
                   The nonumberlist key determines if this glossary should have a number list.
                 4623 \define@boolkey{printgloss}[gls]{nonumberlist}[true]{%
                 4624 \ifglsnonumberlist
                 4625 \def\glossaryentrynumbers##1{}%
                 4626 \else
                 4627 \def\glossaryentrynumbers##1{##1}%
                 4628 \fi}
\@glsnonextpages Suppresses the next number list only. Global assignments required as it may
```

```
not occur in the same level of grouping as the next numberlist. (For example, if
\glsnonextpages is place in the entry's description and 3 column tabular style
glossary is used.) \org@glossaryentrynumbers needs to be set at the start of
each glossary, in the event that \glossaryentrynumber is redefined.
```

```
4629 \newcommand*{\@glsnonextpages}{%
4630 \gdef\glossaryentrynumbers##1{%
4631 \glsresetentrylist
4632 }%
4633 }
```
\@glsnextpages Activate the next number list only. Global assignments required as it may not occur in the same level of grouping as the next numberlist. (For example, if \glsnextpages is place in the entry's description and 3 column tabular style glossary is used.) \org@glossaryentrynumbers needs to be set at the start of each glossary, in the event that \glossaryentrynumber is redefined.

```
4634 \newcommand*{\@glsnextpages}{%
4635 \gdef\glossaryentrynumbers##1{%
4636 ##1\glsresetentrylist}}
```

```
\glsresetentrylist Resets \glossaryentrynumbers
                  4637 \newcommand*{\glsresetentrylist}{%
                  4638 \global\let\glossaryentrynumbers\org@glossaryentrynumbers}
```

```
\glsnonextpages Outside of \printglossary this does nothing.
                4639 \newcommand*{\glsnonextpages}{}
```

```
\glsnextpages Outside of \printglossary this does nothing.
              4640 \newcommand*{\glsnextpages}{}
```
glossaryentry If the entrycounter package option has been used, define a counter to number each level 0 entry. \ifglsentrycounter \ifx\@gls@counterwithin\@empty \newcounter{glossaryentry} \else \newcounter{glossaryentry}[\@gls@counterwithin] \fi \def\theHglossaryentry{\currentglossary.\theglossaryentry} fi glossarysubentry If the subentrycounter package option has been used, define a counter to number each level 1 entry. \ifglssubentrycounter \ifglsentrycounter \newcounter{glossarysubentry}[glossaryentry] \else \newcounter{glossarysubentry} \fi \def\theHglossarysubentry{\currentglssubentry.\theglossarysubentry} \fi esetsubentrycounter Resets the glossarysubentry counter. \ifglssubentrycounter \newcommand\*{\glsresetsubentrycounter}{% 4659 \setcounter{glossarysubentry}{0}% } \else \newcommand\*{\glsresetsubentrycounter}{}  $If i$ esetsubentrycounter Resets the glossarentry counter. \ifglsentrycounter \newcommand\*{\glsresetentrycounter}{% \setcounter{glossaryentry}{0}% } \else \newcommand\*{\glsresetentrycounter}{} fi \glsstepentry Advance the glossaryentry counter if in use. The argument is the label associated with the entry. \ifglsentrycounter \newcommand\*{\glsstepentry}[1]{% \refstepcounter{glossaryentry}% \label{glsentry-#1}% }

\else

```
4677 \newcommand*{\glsstepentry}[1]{}
4678 \overline{1}
```
\glsstepsubentry Advance the glossarysubentry counter if in use. The argument is the label associated with the subentry.

```
4679 \ifglssubentrycounter
4680 \newcommand*{\glsstepsubentry}[1]{%
4681 \def\currentglssubentry{#1}%
4682 \refstepcounter{glossarysubentry}%
4683 \label{glsentry-#1}%
4684 }
4685 \else
4686 \newcommand*{\glsstepsubentry}[1]{}
4687 fi
```

```
\glsrefentry Reference the entry or sub-entry counter if in use, otherwise just do \gls.
```

```
4688 \ifglsentrycounter
4689 \newcommand*{\glsrefentry}[1]{\ref{glsentry-#1}}
4690 \else
4691 \ifglssubentrycounter
4692 \newcommand*{\glsrefentry}[1]{\ref{glsentry-#1}}
4693 \else
4694 \newcommand*{\glsrefentry}[1]{\gls{#1}}
4695 \fi
4696 \overline{1}
```
lsentrycounterlabel Defines how to display the glossaryentry counter.

```
4697 \ifglsentrycounter
4698 \newcommand*{\glsentrycounterlabel}{\theglossaryentry.\space}
4699 \else
4700 \newcommand*{\glsentrycounterlabel}{}
4701 \fi
```
ubentrycounterlabel Defines how to display the glossarysubentry counter.

```
4702 \ifglssubentrycounter
4703 \newcommand*{\glssubentrycounterlabel}{\theglossarysubentry)\space}
4704 else
4705 \newcommand*{\glssubentrycounterlabel}{}
4706 \overline{1}
```
\glsentryitem Step and display glossaryentry counter, if appropriate.

```
4707 \ifglsentrycounter
4708 \newcommand*{\glsentryitem}[1]{%
4709 \glsstepentry{#1}\glsentrycounterlabel
4710 }
4711 \else
4712 \newcommand*{\glsentryitem}[1]{\glsresetsubentrycounter}
4713 \text{f} i
```
\glssubentryitem Step and display glossarysubentry counter, if appropriate.

```
4714 \ifglssubentrycounter
4715 \newcommand*{\glssubentryitem}[1]{%
4716 \glsstepsubentry{#1}\glssubentrycounterlabel
4717 }
4718 \else
4719 \newcommand*{\glssubentryitem}[1]{}
4720 \fi
```
theglossary If the theglossary environment has already been defined, a warning will be issued. This environment should be redefined by glossary styles.

```
4721 \ifcsundef{theglossary}%
4722 {%
4723 \newenvironment{theglossary}{}{}%
4724 }%
4725 {%
4726 \GlossariesWarning{overriding 'theglossary' environment}%
4727 \renewenvironment{theglossary}{}{}%
4728 }
```
The glossary header is given by \glossaryheader. This forms part of the glossary style, and must indicate what should appear immediately after the start of the theglossary environment. (For example, if the glossary uses a tabular-like environment, it may be used to set the header row.) Note that if you don't want a header row, the glossary style must redefine \glossaryheader to do nothing.

#### \glossaryheader

4729 \newcommand\*{\glossaryheader}{}

```
\glstarget \glstarget{〈label〉}{〈name〉}
```
Provide user interface to  $\Diamond$ glstarget to make it easier to modify the glossary style in the document.

```
4730 \newcommand*{\glstarget}[2]{\@glstarget{\glolinkprefix#1}{#2}}
```
As from version 3.08, glossary information is now written to the external files using \glossentry and \subglossentry instead of \glossaryentryfield and \glossarysubentryfield. The default definition provides backward compatibility for glossary styles that use the old forms.

\compatibleglossentry \glossentry{〈*label*〉}{〈*page-list*〉}

```
4731 \providecommand*{\compatibleglossentry}[2]{%
```

```
4732 \toks@{#2}%
```

```
4733 \protected@edef\@do@glossentry{\noexpand\glossaryentryfield{#1}%
```

```
4734 {\noexpand\glsnamefont
4735 {\expandafter\expandonce\csname glo@#1@name\endcsname}}%
4736 {\expandafter\expandonce\csname glo@#1@desc\endcsname}%
4737 {\expandafter\expandonce\csname glo@#1@symbol\endcsname}%
4738 {\the\toks@}%
4739 }%
4740 \@do@glossentry
4741 }
```
### \glossentryname

 \newcommand\*{\glossentryname}[1]{% \glsdoifexists{#1}% {% \letcs{\glo@name}{glo@#1@name}% \expandafter\glsnamefont\expandafter{\glo@name}% }% }

#### \Glossentryname

 \newcommand\*{\Glossentryname}[1]{% \glsdoifexists{#1}% {% \glsnamefont{\Glsentryname{#1}}% }% }

### \glossentrydesc

 \newcommand\*{\glossentrydesc}[1]{% \glsdoifexists{#1}% 4757  $\{ \%$ <br>4758 \glsentrydesc{#1}% }% }

### \Glossentrydesc

 \newcommand\*{\Glossentrydesc}[1]{% \glsdoifexists{#1}% {% \Glsentrydesc{#1}% }% }

# \glossentrysymbol

 \newcommand\*{\glossentrysymbol}[1]{% \glsdoifexists{#1}% {% 4770 \glsentrysymbol{#1}% }% }

\Glossentrysymbol

```
4773 \newcommand*{\Glossentrysymbol}[1]{%
4774 \glsdoifexists{#1}%
4775 {%
4776 \Glsentrysymbol{#1}%
4777 }%
4778 }
```

```
\compatiblesubglossentry \subglossentry{〈level〉}{〈label〉}{〈page-list〉}
                   4779 \providecommand*{\compatiblesubglossentry}[3]{%
                   4780 \toks@{#3}%
                   4781 \protected@edef\@do@subglossentry{\noexpand\glossarysubentryfield{\number#1}%
                   4782 {#2}%
                   4783 {\noexpand\glsnamefont
                   4784 {\expandafter\expandonce\csname glo@#2@name\endcsname}}%
                   4785 {\expandafter\expandonce\csname glo@#2@desc\endcsname}%
                   4786 {\expandafter\expandonce\csname glo@#2@symbol\endcsname}%
                   4787 {\the\toks@}%
                   4788 }%
                   4789 \@do@subglossentry
                   4790 }
sentrycompatibility
                   4791 \newcommand*{\setglossentrycompatibility}{%
```

```
4792 \let\glossentry\compatibleglossentry
4793 \let\subglossentry\compatiblesubglossentry
4794 }
4795 \setglossentrycompatibility
```
\glossaryentryfield \glossaryentryfield{〈*label*〉}{〈*name*〉}{〈*description*〉}{〈*symbol*〉}{〈*page-list*〉}

This command formerly governed how each entry row should be formatted in the glossary. Now deprecated.

```
4796 \newcommand{\glossaryentryfield}[5]{%
4797 \GlossariesWarning
4798 {Deprecated use of \string\glossaryentryfield.^^J
4799 I recommend you change to \string\glossentry.^^J
4800 If you've just upgraded, try removing your gls auxiliary
4801 files^^J and recompile}%
4802 \noindent\textbf{\glstarget{#1}{#2}} #4 #3. #5\par}
```
\glossarysubentryfield \glossarysubentryfield{〈*level*〉}{〈*label*〉}{〈*name*〉}{〈*description*〉}{〈*symbol*〉}{〈*page-list*〉}

This command governs how each subentry should be formatted in the glossary. Glossary styles need to redefine this command. Most of the predefined styles ignore  $\langle \mathit{symbol} \rangle$ . The first argument is a number indicating the level. (The level should be greater than or equal to 1.)

```
4803 \newcommand*{\glossarysubentryfield}[6]{%
4804 \GlossariesWarning
4805 {Deprecated use of \string\glossarysubentryfield.^^J
4806 I recommend you change to \string\subglossentry.^^J
4807 If you've just upgraded, try removing your gls auxiliary
4808 files^^J and recompile}%
4809 \glstarget{#2}{\strut}#4. #6\par}
```
Within each glossary, the entries form distinct groups which are determined by the first character of the sort key. When using makeindex, there will be a maximum of 28 groups: symbols, numbers, and the 26 alphabetical groups A, . . . , Z. If you use xindy the groups will depend on whatever alphabet is used. This is determined by the language or custom alphabets can be created in the xindy style file. The command \glsgroupskip specifies what to do between glossary groups. Glossary styles must redefine this command. (Note that \glsgroupskip only occurs between groups, not at the start or end of the glossary.)

\glsgroupskip

4810 \newcommand\*{\glsgroupskip}{}

Each of the 28 glossary groups described above is preceded by a group heading. This is formatted by the command \glsgroupheading which takes one argument which is the *label* assigned to that group (not the title). The corresponding labels are: glssymbols, glsnumbers, A, ..., Z. Glossary styles must redefined this command. (In between groups, \glsgroupheading comes immediately after \glsgroupskip.)

## \glsgroupheading

4811 \newcommand\*{\glsgroupheading}[1]{}

It is possible to "trick" makeindex into treating entries as though they belong to the same group, even if the terms don't start with the same letter, by modifying the sort key. For example, all entries belonging to one group could be defined so that the sort key starts with an a, while entries belonging to another group could be defined so that the sort key starts with a b, and so on. If you want each group to have a heading, you would then need to modify the translation control sequences \glsgetgrouptitle and \glsgetgrouplabel so that the label is translated into the required title (and vice-versa).

\glsgetgrouptitle{〈*label*〉}

This command produces the title for the glossary group whose label is given by 〈*label*〉. By default, the group labelled glssymbols produces \glssymbolsgroupname, the group labelled glsnumbers produces \glsnumbersgroupname and all the

other groups simply produce their label. As mentioned above, the group labels are: glssymbols, glsnumbers, A, . . . , Z. If you want to redefine the group titles, you will need to redefine this command. Languages other than English may produce labels that are non-expandable, so we need to check for that otherwise it will create a "missing \endcsname inserted" error.

```
\glsgetgrouptitle
```

```
4812 \newcommand*{\glsgetgrouptitle}[1]{%
4813 \@gls@getgrouptitle{#1}{\@gls@grptitle}%
4814 \@gls@grptitle
4815 }
```
\@gls@getgrouptitle Gets the group title specified by the label (first argument) and stores in the second argument, which must be a control sequence.

```
4816 \newcommand*{\@gls@getgrouptitle}[2]{%
```
Even if the argument appears to be a single letter, it won't be considered a single letter by \dtl@ifsingle if it's an active character.

```
4817 \dtl@ifsingle{#1}%
4818 {%
4819 \ifcsundef{#1groupname}{\def#2{#1}}{\letcs#2{#1groupname}}%
4820 }%
4821 {%
4822 \ifboolexpr{test{\ifstrequal{#1}{glssymbols}}
4823 or test{\ifstrequal{#1}{glsnumbers}}}%
4824 {%
4825 \ifcsundef{#1groupname}{\def#2{#1}}{\letcs#2{#1groupname}}%
4826 }%
4827 {%
4828 \def#2{#1}%
4829 }%
4830 }%
4831 }
```
# \glsgetgrouplabel{〈*title*〉}

This command does the reverse to the previous command. The argument is the group title, and it produces the group label. Note that if you redefine \glsgetgrouptitle, you will also need to redefine \glsgetgrouplabel.

\glsgetgrouplabel

```
4832 \newcommand*{\glsgetgrouplabel}[1]{%
4833 \ifthenelse{\equal{#1}{\glssymbolsgroupname}}{glssymbols}{%
4834 \ifthenelse{\equal{#1}{\glsnumbersgroupname}}{glsnumbers}{#1}}}
```
The command \setentrycounter sets the entry's associated counter (required by \glshypernumber etc.) \glslink and \glsadd encode the \glossary argument so that the relevant counter is set prior to the formatting command.

### \setentrycounter

```
4835 \newcommand*{\setentrycounter}[2][]{%
4836 \def\@glo@counterprefix{#1}%
4837 \ifx\@glo@counterprefix\@empty
4838 \def\@glo@counterprefix{.}%
4839 \else
4840 \def\@glo@counterprefix{.#1.}%
4841 \fi
4842 \def\glsentrycounter{#2}%
4843 }
```
The current glossary style can be set using \setglossarystyle{〈*style*〉}.

#### \setglossarystyle

 \newcommand\*{\setglossarystyle}[1]{% \ifcsundef{@glsstyle@#1}% {% \PackageError{glossaries}{Glossary style '#1' undefined}{}% }% {% \csname @glsstyle@#1\endcsname }% }

#### \glossarystyle

```
4853 \newcommand*{\glossarystyle}[1]{%
4854 \ifcsundef{@glsstyle@#1}%
4855 {%
4856 \PackageError{glossaries}{Glossary style '#1' undefined}{}%
4857 }%
4858 {%
4859 \GlossariesWarning
4860 {Deprecated command \string\glossarystyle.^^J
4861 I recommend you switch to \string\setglossarystyle\space unless
4862 you want to maintain backward compatibility}%
4863 \setglossentrycompatibility
4864 \csname @glsstyle@#1\endcsname
4865 \ifcsdef{@glscompstyle@#1}%
4866 {\setglossentrycompatibility\csuse{@glscompstyle@#1}}%
4867 {}%
4868 }%
4869 }
```
\newglossarystyle New glossary styles can be defined using:

\newglossarystyle{〈*name*〉}{〈*definition*〉}

The 〈*definition*〉 argument should redefine theglossary, \glossaryheader,

```
subsec-
tion 1.18 for the definitions of predefined styles). Glossary styles should not re-
define \glossarypreamble and \glossarypostamble, as the user should be
able to switch between styles without affecting the pre- and postambles.
```

```
4870 \newcommand{\newglossarystyle}[2]{%
```

```
4871 \ifcsundef{@glsstyle@#1}%
4872 {%
4873 \expandafter\def\csname @glsstyle@#1\endcsname{#2}%
4874 }%
4875 {%
4876 \PackageError{glossaries}{Glossary style '#1' is already defined}{}%
4877 }%
4878 }
```
\renewglossarystyle Code for this macro supplied by Marco Daniel.

```
4879 \newcommand{\renewglossarystyle}[2]{%
4880 \ifcsundef{@glsstyle@#1}%
4881 {%
4882 \PackageError{glossaries}{Glossary style '#1' isn't already defined}{}%
4883 }%
4884 {%
4885 \csdef{@glsstyle@#1}{#2}%
4886 }%
4887 }
```
Glossary entries are encoded so that the second argument to \glossaryentryfield is always specified as \glsnamefont{〈*name*〉}. This allows the user to change the font used to display the name term without having to redefine \glossaryentryfield. The default uses the surrounding font, so in the list type styles (which place the name in the optional argument to \item) the name will appear in bold.

\glsnamefont

```
4888 \newcommand*{\glsnamefont}[1]{#1}
```
Each glossary entry has an associated number list (usually page numbers) that indicate where in the document the entry has been used. The format for these number lists can be changed using the format key in commands like \glslink. The default format is given by \glshypernumber. This takes a single argument which may be a single number, a number range or a number list. The number ranges are delimited with  $\delta$ , the number lists are delimited with \delimN.

If the document doesn't have hyperlinks, the numbers can be displayed just as they are, but if the document supports hyperlinks, the numbers should link to the relevant location. This means extracting the individual numbers from the list or ranges. The package does this with the \hyperpage command, but this is encoded for comma and dash delimiters and only for the page counter,

but this code needs to be more general. So I have adapted the code used in the package.

### \glshypernumber

```
4889 \ifcsundef{hyperlink}%
4890 {%
4891 \def\glshypernumber#1{#1}%
4892 }%
4893 {%
4894 \def\glshypernumber#1{\@glshypernumber#1\nohyperpage{}\@nil}
4895 }
```
\@glshypernumber This code was provided by Heiko Oberdiek to allow material to be attached to the location.

```
4896 \def\@glshypernumber#1\nohyperpage#2#3\@nil{%
4897 \ifx\\#1\\%
4898 \else
4899 \@delimR#1\delimR\delimR\\%
4900 \fi
4901 \ifx\\#2\\%
4902 \else
4903 #2%
4904 \setminusfi
4905 \ifx\\#3\\%
4906 \else
4907 \@glshypernumber#3\@nil
4908 \fi
4909 }
```
\@delimR displays a range of numbers for the counter whose name is given by \@gls@counter (which must be set prior to using \glshypernumber).

### \@delimR

```
4910 \def\@delimR#1\delimR #2\delimR #3\\{%
4911 \ifx\\42\\4912 \@delimN{#1}%
4913 \else
4914 \@gls@numberlink{#1}\delimR\@gls@numberlink{#2}%
4915 \fi}
```
\@delimN displays a list of individual numbers, instead of a range:

#### \@delimN

```
4916 \def\@delimN#1{\@@delimN#1\delimN \delimN\\}
4917 \def\@@delimN#1\delimN #2\delimN#3\\{%
4918 \ifx\\#3\\%
4919 \@gls@numberlink{#1}%
4920 \else
4921 \@gls@numberlink{#1}\delimN\@gls@numberlink{#2}%
```
 \fi }

> The following code is modified from hyperref's \HyInd@pagelink where the name of the counter being used is given by \@gls@counter.

```
4924 \def\@gls@numberlink#1{%
4925 \begingroup
4926 \toks@={}%
4927 \@gls@removespaces#1 \@nil
4928 \endgroup}
4929 \def\@gls@removespaces#1 #2\@nil{%
4930 \toks@=\expandafter{\the\toks@#1}%
4931 \ifx\\#2\\%
4932 \edef\x{\the\toks@}%
4933 \iint x\emptyset4934 \else
4935 \hyperlink{\glsentrycounter\@glo@counterprefix\the\toks@}%
4936 {\the\toks@}%
4937 \fi
4938 \else
4939 \@gls@ReturnAfterFi{%
4940 \@gls@removespaces#2\@nil
4941 }%
4942 \fi
4943 }
4944 \long\def\@gls@ReturnAfterFi#1\fi{\fi#1}
```
The following commands will switch to the appropriate font, and create a hyperlink, if hyperlinks are supported. If hyperlinks are not supported, they will just display their argument in the appropriate font.

\hyperrm

```
4945 \newcommand*{\hyperrm}[1]{\textrm{\glshypernumber{#1}}}
```
# \hypersf

```
4946 \newcommand*{\hypersf}[1]{\textsf{\glshypernumber{#1}}}
```
# \hypertt

```
4947 \newcommand*{\hypertt}[1]{\texttt{\glshypernumber{#1}}}
```
### \hyperbf

```
4948 \newcommand*{\hyperbf}[1]{\textbf{\glshypernumber{#1}}}
```
### \hypermd

```
4949 \newcommand*{\hypermd}[1]{\textmd{\glshypernumber{#1}}}
```
### \hyperit

```
4950 \newcommand*{\hyperit}[1]{\textit{\glshypernumber{#1}}}
```
\hypersl

```
4951 \newcommand*{\hypersl}[1]{\textsl{\glshypernumber{#1}}}
```
\hyperup

```
4952 \newcommand*{\hyperup}[1]{\textup{\glshypernumber{#1}}}
```
\hypersc

```
4953 \newcommand*{\hypersc}[1]{\textsc{\glshypernumber{#1}}}
```
\hyperemph

```
4954 \newcommand*{\hyperemph}[1]{\emph{\glshypernumber{#1}}}
```
# 1.16 Acronyms

\oldacronym \oldacronym[〈*label*〉]{〈*abbrv*〉}{〈*long*〉}{〈*key-val list*〉}

This emulates the way the old package defined acronyms. It is equivalent to \newacronym[〈*key-val list*〉]{〈*label*〉}{〈*abbrv*〉}{〈*long*〉} and it additionally defines the command  $\langle$ *label* $\rangle$  which is equivalent to  $\gtrsim$  [*label* $\rangle$ ] (thus 〈*label*〉 must only contain alphabetical characters). If〈*label*〉is omitted, 〈*abbrv*〉 is used. This only emulates the syntax of the old package. The way the acronyms appear in the list of acronyms is determined by the definition of \newacronym and the glossary style.

Note that \〈*label*〉 can't have an optional argument if the package is loaded. If hasn't been loaded then you can do \〈*label*〉[〈*insert*〉] but you can't do \〈*label*〉[〈*key-val list*〉]. For example if you define the acronym svm, then you can do \svm['s] but you can't do \svm[format=textbf]. If the package is loaded, \svm['s] will appear as svm ['s] which is unlikely to be the desired result. In this case, you will need to use  $\gtrsim 1$ s explicitly, e.g.  $\gtrsim 1$ s ['s]. Note that it is up to the user to load if desired.

```
4955 \newcommand{\oldacronym}[4][\gls@label]{%
4956 \def\gls@label{#2}%
4957 \newacronym[#4]{#1}{#2}{#3}%
4958 \ifcsundef{xspace}%
4959 {%
4960 \expandafter\edef\csname#1\endcsname{%
4961 \noexpand\@ifstar{\noexpand\Gls{#1}}{\noexpand\gls{#1}}%
4962 }%
4963 }%
4964 {%
4965 \expandafter\edef\csname#1\endcsname{%
4966 \noexpand\@ifstar{\noexpand\Gls{#1}\noexpand\xspace}{%
4967 \noexpand\gls{#1}\noexpand\xspace}%
4968 }%
4969 }%
4970 }
```
\newacronym[〈*key-val list*〉]{〈*label*〉}{〈*abbrev*〉}{〈*long*〉}

This is a quick way of defining acronyms, all it does is call \newglossaryentry with the appropriate values. It sets the glossary type to \acronymtype which will be acronym if the package option acronym has been used, otherwise it will be the default glossary. Since \newacronym merely calls \newglossaryentry, the acronym is treated like any other glossary entry.

If you prefer a different format, you can redefine \newacronym as required. The optional argument can be used to override any of the settings.

This is just a stub. It's redefined by commands like \SetDefaultAcronymStyle.

### \newacronym

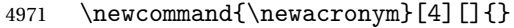

Set up some convenient short cuts. These need to be changed if \newacronym is changed (or if the description key is changed).

\acrpluralsuffix Plural suffix used by \newacronym. This just defaults to \glspluralsuffix but is changed to include \textup if the smallcaps option is used, so that the suffix doesn't appear in small caps as it doesn't look right. For example, ABCS looks as though the "s" is part of the acronym, but ABCs looks as though the "s" is a plural suffix. Since the entire text abcs is set in  $\text{texts}$ ,  $\text{texts}$  is need to cancel it out.

4972 \newcommand\*{\acrpluralsuffix}{\glspluralsuffix}

If garamondx has been loaded, need to use \textulc instead of \textup.

### \glstextup

4973 \newrobustcmd\*{\glstextup}[1]{\ifdef\textulc{\textulc{#1}}{\textup{#1}}}

The following are defined for compatibility with version 2.07 and earlier.

### \glsshortkey

4974 \newcommand\*{\glsshortkey}{short}

### \glsshortpluralkey

4975 \newcommand\*{\glsshortpluralkey}{shortplural}

### \glslongkey

4976 \newcommand\*{\glslongkey}{long}

### \glslongpluralkey

4977 \newcommand\*{\glslongpluralkey}{longplural}

### \acrfull Full form of the acronym.

```
4978 \newrobustcmd*{\acrfull}{%
4979 \@ifstar\s@acrfull\ns@acrfull
4980 }
```

```
4981 \newcommand*\s@acrfull[2][]{%
                  4982 \new@ifnextchar[{\@acrfull{hyper=false,#1}{#2}}%
                  4983 {\@acrfull{hyper=false,#1}{#2}[]}%
                  4984 }
                  4985 \newcommand*\ns@acrfull[2][]{%
                  4986 \new@ifnextchar[{\@acrfull{#1}{#2}}%
                  4987 {\@acrfull{#1}{#2}[]}%
                  4988 }
                   Low-level macro:
                  4989 \def\@acrfull#1#2[#3]{%
                  4990 \acrlinkfullformat{\@acrlong}{\@acrshort}{#1}{#2}{#3}%
                  4991 }
\acrlinkfullformat Format for full links like \acrfull. Syntax: \acrlinkfullformat{〈long
                    cs〉}{〈short cs〉}{〈options〉}{〈label〉}{〈insert〉}
                  4992 \newcommand{\acrlinkfullformat}[5]{%
                  4993 \acrfullformat{#1{#3}{#4}[#5]}{#2{#3}{#4}[]}%
                  4994 }
    \acrfullformat Default full form is 〈long〉 (〈short〉).
                  4995 \newcommand{\acrfullformat}[2]{#1\space(#2)}
                      Default format for full acronym
          \Acrfull
                  4996 \newrobustcmd*{\Acrfull}{%
                  4997 \@ifstar\s@Acrfull\ns@Acrfull
                  4998 }
                  4999\newcommand*\s@Acrfull[2][]{%
                  5000 \new@ifnextchar[{\@Acrfull{hyper=false,#1}{#2}}%
                  5001 {\@Acrfull{hyper=false,#1}{#2}[]}%
                  5002 }
                  5003 \newcommand*\ns@Acrfull[2][]{%
                  5004 \new@ifnextchar[{\@Acrfull{#1}{#2}}%
                  5005 {\@Acrfull{#1}{#2}[]}%
                  5006 }
                   Low-level macro:
                  5007 \def\@Acrfull#1#2[#3]{%
                  5008 \acrlinkfullformat{\@Acrlong}{\@acrshort}{#1}{#2}{#3}%
                  5009 }
          \ACRfull
                  5010 \newrobustcmd*{\ACRfull}{%
                  5011 \@ifstar\s@ACRfull\ns@ACRfull
                  5012 }
```

```
5013\newcommand*\s@ACRfull[2][]{%
          5014 \new@ifnextchar[{\@ACRfull{hyper=false,#1}{#2}}%
          5015 {\@ACRfull{hyper=false,#1}{#2}[]}%
          5016 }
          5017\newcommand*\ns@ACRfull[2][]{%
          5018 \new@ifnextchar[{\@ACRfull{#1}{#2}}%
          5019 {\@ACRfull{#1}{#2}[]}%
          5020 }
           Low-level macro:
          5021 \def\@ACRfull#1#2[#3]{%
          5022 \acrlinkfullformat{\@ACRlong}{\@ACRshort}{#1}{#2}{#3}%
          5023 }
             Plural:
\acrfullpl
          5024 \newrobustcmd*{\acrfullpl}{%
          5025 \@ifstar\s@acrfullpl\ns@acrfullpl
          5026 }
          5027 \newcommand*\s@acrfullpl[2][]{%
          5028 \new@ifnextchar[{\@acrfullpl{hyper=false,#1}{#2}}%
          5029 {\@acrfullpl{hyper=false,#1}{#2}[]}%
          5030 }
          5031 \newcommand*\ns@acrfullpl[2][]{%
          5032 \new@ifnextchar[{\@acrfullpl{#1}{#2}}%
          5033 {\@acrfullpl{#1}{#2}[]}%
          5034 }
           Low-level macro:
          5035 \def\@acrfullpl#1#2[#3]{%
          5036 \acrlinkfullformat{\@acrlongpl}{\@acrshortpl}{#1}{#2}{#3}%
          5037 }
\Acrfullpl
          5038 \newrobustcmd*{\Acrfullpl}{%
          5039 \@ifstar\s@Acrfullpl\ns@Acrfullpl
          5040 }
          5041 \newcommand*\s@Acrfullpl[2][]{%
          5042 \new@ifnextchar[{\@Acrfullpl{hyper=false,#1}{#2}}%
          5043 {\@Acrfullpl{hyper=false,#1}{#2}[]}%
          5044 }
          5045 \newcommand*\ns@Acrfullpl[2][]{%
          5046 \new@ifnextchar[{\@Acrfullpl{#1}{#2}}%
```

```
5047 {\@Acrfullpl{#1}{#2}[]}%
5048 }
```

```
Low-level macro:
          5049 \def\@Acrfullpl#1#2[#3]{%
          5050 \acrlinkfullformat{\@Acrlongpl}{\@acrshortpl}{#1}{#2}{#3}%
          5051 }
\ACRfullpl
          5052 \newrobustcmd*{\ACRfullpl}{%
          5053 \@ifstar\s@ACRfullpl\ns@ACRfullpl
          5054 }
          5055 \newcommand*\s@ACRfullpl[2][]{%
          5056 \new@ifnextchar[{\@ACRfullpl{hyper=false,#1}{#2}}%
          5057 {\@ACRfullpl{hyper=false,#1}{#2}[]}%
          5058 }
          5059 \newcommand*\ns@ACRfullpl[2][]{%
          5060 \new@ifnextchar[{\@ACRfullpl{#1}{#2}}%
          5061 {\@ACRfullpl{#1}{#2}[]}%
          5062 }
           Low-level macro:
          5063 \def\@ACRfullpl#1#2[#3]{%
          5064 \acrlinkfullformat{\@ACRlongpl}{\@ACRshortpl}{#1}{#2}{#3}%
          5065 }
```
# 1.17 Predefined acronym styles

\acronymfont This is only used with the additional acronym styles: \newcommand{\acronymfont}[1]{#1}

- \firstacronymfont This is only used with the additional acronym styles: \newcommand{\firstacronymfont}[1]{\acronymfont{#1}}
	- \acrnameformat The styles that allow an additional description use \acrnameformat{〈*short*〉}{〈*long*〉} to determine what information is displayed in the name. \newcommand\*{\acrnameformat}[2]{\acronymfont{#1}}

Define some tokens used by \newacronym:

### \glskeylisttok

\newtoks\glskeylisttok

#### \glslabeltok

\newtoks\glslabeltok

#### \glsshorttok

\newtoks\glsshorttok

#### \glslongtok

\newtoks\glslongtok

```
\newacronymhook Provide a hook for \newacronym:
                  5073 \newcommand*{\newacronymhook}{}
AcronymDisplayStyle Sets the default acronym display style for given glossary.
                  5074 \newcommand*{\SetDefaultAcronymDisplayStyle}[1]{%
                  5075 \defglsentryfmt[#1]{\glsgenentryfmt}%
                  5076 }
efaultNewAcronymDef Sets up the acronym definition for the default style. The information is
                    provided by the tokens \glslabeltok, \glsshorttok, \glslongtok and
                    \glskeylisttok.
                  5077 \newcommand*{\DefaultNewAcronymDef}{%
                  5078 \edef\@do@newglossaryentry{%
                  5079 \noexpand\newglossaryentry{\the\glslabeltok}%
                  5080 {%
                  5081 type=\acronymtype,%
                  5082 name={\the\glsshorttok},%
                  5083 sort={\the\glsshorttok},%
                  5084 text={\the\glsshorttok},%
                  5085 first={\acrfullformat{\the\glslongtok}{\the\glsshorttok}},%
                  5086 plural={\noexpand\expandonce\noexpand\@glo@shortpl},%
                  5087 firstplural={\acrfullformat{\noexpand\expandonce\noexpand\@glo@longpl}%
                  5088 {\noexpand\expandonce\noexpand\@glo@shortpl}},%
                  5089 short={\the\glsshorttok},%
                  5090 shortplural={\the\glsshorttok\noexpand\acrpluralsuffix},%
                  5091 long={\the\glslongtok},%
                  5092 longplural={\the\glslongtok\noexpand\acrpluralsuffix},%
                  5093 description={\the\glslongtok},%
                  5094 descriptionplural={\noexpand\expandonce\noexpand\@glo@longpl},%
                    Remaining options specified by the user:
                  5095 \the\glskeylisttok
                  5096 }%
                  5097 }%
                  5098 \let\@org@gls@assign@firstpl\gls@assign@firstpl
                  5099 \let\@org@gls@assign@plural\gls@assign@plural
                  5100 \let\@org@gls@assign@descplural\gls@assign@descplural
                  5101 \def\gls@assign@firstpl##1##2{%
                  5102 \@@gls@expand@field{##1}{firstpl}{##2}%
                  5103 }%
                  5104 \def\gls@assign@plural##1##2{%
                  5105 \@@gls@expand@field{##1}{plural}{##2}%
                  5106 }%
                  5107 \def\gls@assign@descplural##1##2{%
                  5108 \@@gls@expand@field{##1}{descplural}{##2}%
                  5109 }%
                  5110 \@do@newglossaryentry
                  5111 \let\gls@assign@firstpl\@org@gls@assign@firstpl
                  5112 \let\gls@assign@plural\@org@gls@assign@plural
```

```
5113 \let\gls@assign@symbolplural\@org@gls@assign@symbolplural
5114 }
```
DefaultAcronymStyle Set up the default acronym style:

```
5115 \newcommand*{\SetDefaultAcronymStyle}{%
```
Set the display style:

```
5116 \@for\@gls@type:=\@glsacronymlists\do{%
```

```
5117 \SetDefaultAcronymDisplayStyle{\@gls@type}%
```
}%

Set up the definition of \newacronym:

5119 \renewcommand{\newacronym}[4][]{%

If user is just using the main glossary and hasn't identified it as a list of acronyms, then update. (This is done to ensure backwards compatibility with versions prior to 2.04).

```
5120 \ifx\@glsacronymlists\@empty
5121 \def\@glo@type{\acronymtype}%
5122 \setkeys{glossentry}{##1}%
5123 \DeclareAcronymList{\@glo@type}%
5124 \SetDefaultAcronymDisplayStyle{\@glo@type}%
5125 \fi
5126 \glskeylisttok{##1}%
5127 \glslabeltok{##2}%
5128 \glsshorttok{##3}%
5129 \glslongtok{##4}%
5130 \newacronymhook
5131 \DefaultNewAcronymDef
5132 }%
5133 \renewcommand*{\acrpluralsuffix}{\glspluralsuffix}%
5134 }
```
\acrfootnote Used by the footnote acronym styles.

\newcommand\*{\acrfootnote}[3]{\acrlinkfootnote{#1}{#2}{#3}}

\acrlinkfootnote

```
5136 \newcommand*{\acrlinkfootnote}[3]{%
5137 \footnote{\glslink[#1]{#2}{#3}}%
5138 }
```
\acrnolinkfootnote

```
5139 \newcommand*{\acrnolinkfootnote}[3]{%
5140 \footnote{#3}%
5141 }
```
 $\Delta$ et $\Delta$ cronymDisplayStyle Sets the acronym display style for given glossary for the description and footnote combination.

\newcommand\*{\SetDescriptionFootnoteAcronymDisplayStyle}[1]{%

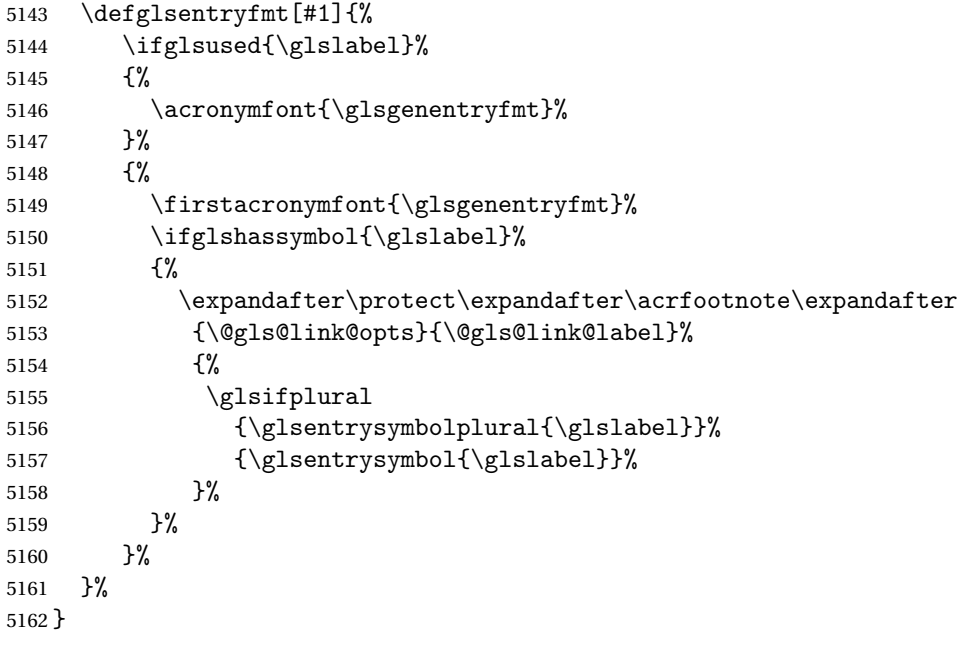

# otnoteNewAcronymDef

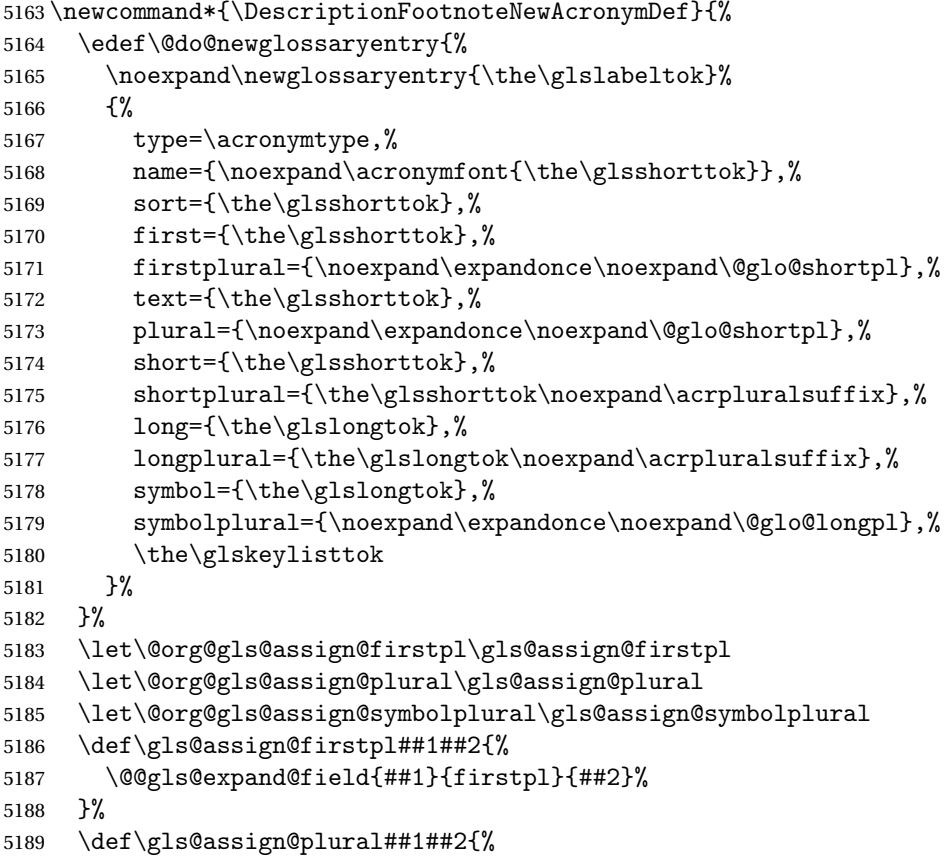

```
5190 \@@gls@expand@field{##1}{plural}{##2}%
5191 }%
5192 \def\gls@assign@symbolplural##1##2{%
5193 \@@gls@expand@field{##1}{symbolplural}{##2}%
5194 }%
5195 \@do@newglossaryentry
5196 \let\gls@assign@plural\@org@gls@assign@plural
5197 \let\gls@assign@firstpl\@org@gls@assign@firstpl
5198 \let\gls@assign@symbolplural\@org@gls@assign@symbolplural
5199 }
```
 $\text{octnote}$  AcronymStyle If a description and footnote are both required, store the long form in the symbol key. Store the short form in text key. Note that since the long form is stored in the symbol key, if you want the long form to appear in the list of acronyms, you need to use a glossary style that displays the symbol key.

\newcommand\*{\SetDescriptionFootnoteAcronymStyle}{%

```
5201 \renewcommand{\newacronym}[4][]{%
5202 \ifx\@glsacronymlists\@empty
5203 \def\@glo@type{\acronymtype}%
5204 \setkeys{glossentry}{##1}%
5205 \DeclareAcronymList{\@glo@type}%
5206 \SetDescriptionFootnoteAcronymDisplayStyle{\@glo@type}%
5207 \fi
5208 \glskeylisttok{##1}%
5209 \glslabeltok{##2}%
5210 \glsshorttok{##3}%
5211 \glslongtok{##4}%
5212 \newacronymhook
5213 \DescriptionFootnoteNewAcronymDef
5214 }%
```
If footnote package option is specified, set the first use to append the long form (stored in symbol) as a footnote.

```
5215 \@for\@gls@type:=\@glsacronymlists\do{%
5216 \SetDescriptionFootnoteAcronymDisplayStyle{\@gls@type}%
5217 }%
```
Redefine \acronymfont if small caps required. The plural suffix is set in an upright font so that it remains in normal lower case, otherwise it looks as though it's part of the acronym.

```
5218 \ifglsacrsmallcaps
5219 \renewcommand*{\acronymfont}[1]{\textsc{##1}}%
5220 \renewcommand*{\acrpluralsuffix}{%
5221 \glstextup{\glspluralsuffix}}%
5222 \else
5223 \ifglsacrsmaller
5224 \renewcommand*{\acronymfont}[1]{\textsmaller{##1}}%
5225 \fi
5226 \fi
```
Check for package option clash

```
5227 \ifglsacrdua
5228 \PackageError{glossaries}{Option clash: 'footnote' and 'dua'
5229 can't both be set}{}%
5230 \fi
5231 }%
```
AcronymDisplayStyle Sets the acronym display style for given glossary with description and dua combination.

```
5232 \newcommand*{\SetDescriptionDUAAcronymDisplayStyle}[1]{%
5233 \defglsentryfmt[#1]{\glsgenentryfmt}%
5234 }
```
ionDUANewAcronymDef

```
5235 \newcommand*{\DescriptionDUANewAcronymDef}{%
5236 \edef\@do@newglossaryentry{%
5237 \noexpand\newglossaryentry{\the\glslabeltok}%
5238 {%
5239 type=\acronymtype,%
5240 name={\the\glslongtok},%
5241 sort={\the\glslongtok},
5242 text={\the\glslongtok},%
5243 first={\the\glslongtok},%
5244 plural={\noexpand\expandonce\noexpand\@glo@longpl},%
5245 firstplural={\noexpand\expandonce\noexpand\@glo@longpl},%
5246 short={\the\glsshorttok},%
5247 shortplural={\the\glsshorttok\noexpand\acrpluralsuffix},%
5248 long={\the\glslongtok},%
5249 longplural={\the\glslongtok\noexpand\acrpluralsuffix},%
5250 symbol={\the\glsshorttok},%
5251 symbolplural={\noexpand\expandonce\noexpand\@glo@shortpl},%
5252 \the\glskeylisttok
5253 }%
5254 }%
5255 \let\@org@gls@assign@firstpl\gls@assign@firstpl
5256 \let\@org@gls@assign@plural\gls@assign@plural
5257 \let\@org@gls@assign@symbolplural\gls@assign@symbolplural
5258 \def\gls@assign@firstpl##1##2{%
5259 \@@gls@expand@field{##1}{firstpl}{##2}%
5260 }%
5261 \def\gls@assign@plural##1##2{%
5262 \@@gls@expand@field{##1}{plural}{##2}%
5263 }%
5264 \def\gls@assign@symbolplural##1##2{%
5265 \@@gls@expand@field{##1}{symbolplural}{##2}%
5266 }%
5267 \@do@newglossaryentry
5268 \let\gls@assign@firstpl\@org@gls@assign@firstpl
5269 \let\gls@assign@plural\@org@gls@assign@plural
```
```
5270 \let\gls@assign@symbolplural\@org@gls@assign@symbolplural
5271 }
```
tionDUAAcronymStyle Description, don't use acronym and no footnote. Note that the short form is stored in the symbol key, so if the short form needs to be displayed in the glossary, use a style the displays the symbol.

```
5272 \newcommand*{\SetDescriptionDUAAcronymStyle}{%
5273 \ifglsacrsmallcaps
5274 \PackageError{glossaries}{Option clash: 'smallcaps' and 'dua'
5275 can't both be set}{}%
5276 \else
5277 \ifglsacrsmaller
5278 \PackageError{glossaries}{Option clash: 'smaller' and 'dua'
5279 can't both be set}{}%
5280 \setminusfi
5281 \fi
5282 \renewcommand{\newacronym}[4][]{%
5283 \ifx\@glsacronymlists\@empty
5284 \def\@glo@type{\acronymtype}%
5285 \setkeys{glossentry}{##1}%
5286 \DeclareAcronymList{\@glo@type}%
5287 \SetDescriptionDUAAcronymDisplayStyle{\@glo@type}%
5288 \fi
5289 \glskeylisttok{##1}%
5290 \glslabeltok{##2}%
5291 \glsshorttok{##3}%
5292 \glslongtok{##4}%
5293 \newacronymhook
5294 \DescriptionDUANewAcronymDef
5295 }%
 Set display.
5296 \@for\@gls@type:=\@glsacronymlists\do{%
5297 \SetDescriptionDUAAcronymDisplayStyle{\@gls@type}%
5298 }%
5299 }%
```
AcronymDisplayStyle Sets the acronym display style for given glossary using the description setting (but not footnote or dua).

```
5300 \newcommand*{\SetDescriptionAcronymDisplayStyle}[1]{%
```

```
5301 \defglsentryfmt[#1]{%
5302 \ifglsused{\glslabel}%
```

```
5303 {%
```
Move the inserted text outside of \acronymfont

```
5304 \let\gls@org@insert\glsinsert
5305 \let\glsinsert\@empty
5306 \acronymfont{\glsgenentryfmt}\gls@org@insert
5307 }%
```

```
5308 {%
```
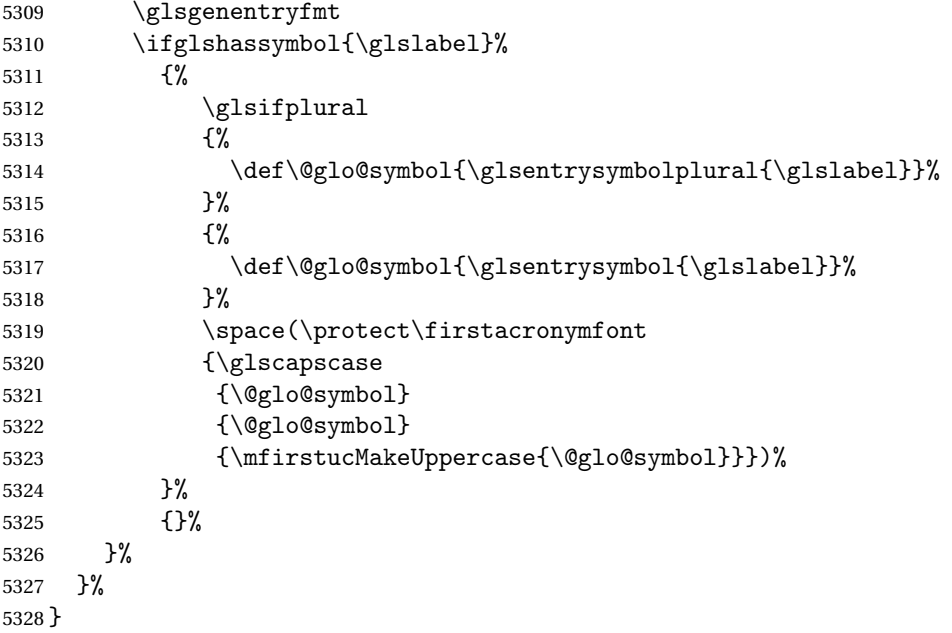

# $\hbox{\tt iptionNewAcronymDef}$

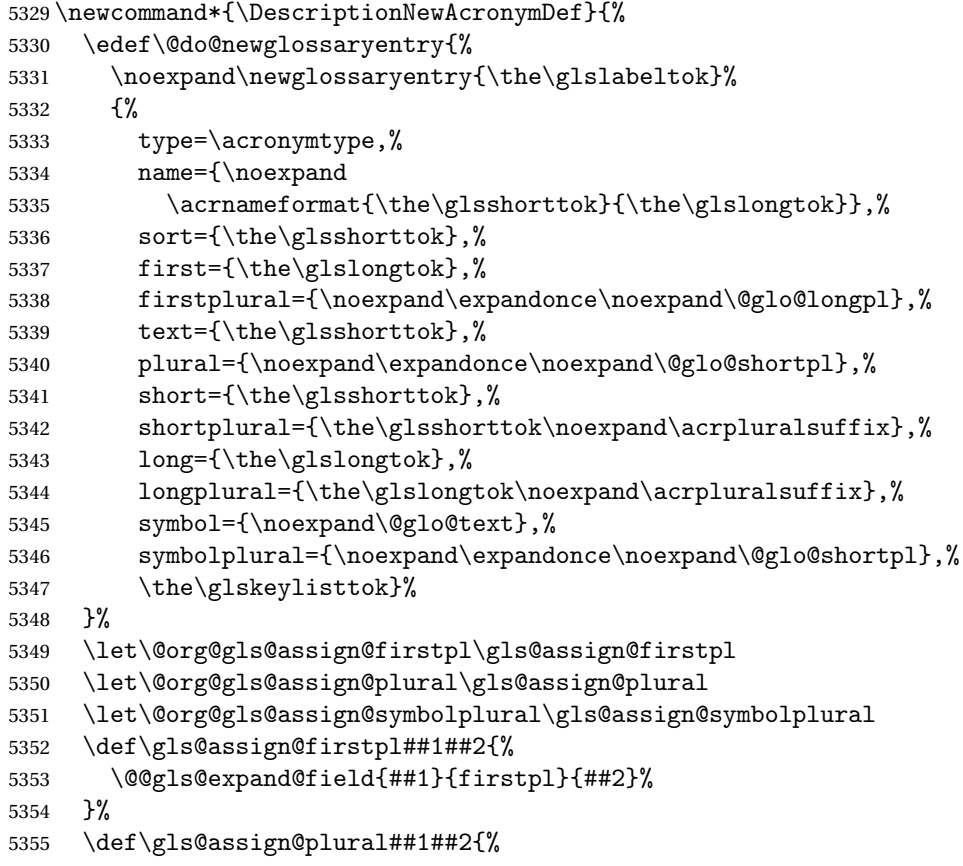

```
5356 \@@gls@expand@field{##1}{plural}{##2}%
5357 }%
5358 \def\gls@assign@symbolplural##1##2{%
5359 \@@gls@expand@field{##1}{symbolplural}{##2}%
5360 }%
5361 \@do@newglossaryentry
5362 \let\gls@assign@firstpl\@org@gls@assign@firstpl
5363 \let\gls@assign@plural\@org@gls@assign@plural
5364 \let\gls@assign@symbolplural\@org@gls@assign@symbolplural
5365 }
```
# riptionAcronymStyle Option description is used, but not dua or footnote. Store long form in first key and short form in text and symbol key. The name is stored using \acrnameformat to allow the user to override the way the name is displayed in the list of acronyms.

```
5366 \newcommand*{\SetDescriptionAcronymStyle}{%
5367 \renewcommand{\newacronym}[4][]{%
5368 \ifx\@glsacronymlists\@empty
5369 \def\@glo@type{\acronymtype}%
5370 \setkeys{glossentry}{##1}%
5371 \DeclareAcronymList{\@glo@type}%
5372 \SetDescriptionAcronymDisplayStyle{\@glo@type}%
5373 \fi
5374 \glskeylisttok{##1}%
5375 \glslabeltok{##2}%
5376 \glsshorttok{##3}%
5377 \glslongtok{##4}%
5378 \newacronymhook
5379 \DescriptionNewAcronymDef
5380 }%
```
Set display.

```
5381 \@for\@gls@type:=\@glsacronymlists\do{%
5382 \SetDescriptionAcronymDisplayStyle{\@gls@type}%
5383 }%
```
Redefine \acronymfont if small caps required. The plural suffix is set in an upright font so that it remains in normal lower case, otherwise it looks as though it's part of the acronym.

```
5384 \ifglsacrsmallcaps
```

```
5385 \renewcommand{\acronymfont}[1]{\textsc{##1}}
5386 \renewcommand*{\acrpluralsuffix}{%
5387 \glstextup{\glspluralsuffix}}%
5388 \else
5389 \ifglsacrsmaller
5390 \renewcommand*{\acronymfont}[1]{\textsmaller{##1}}%
5391 \fi
5392 \fi
5393 }%
```
AcronymDisplayStyle Sets the acronym display style for given glossary with footnote setting (but not description or dua).

```
5394 \newcommand*{\SetFootnoteAcronymDisplayStyle}[1]{%
5395 \defglsentryfmt[#1]{%
```
Move the inserted text outside of \acronymfont

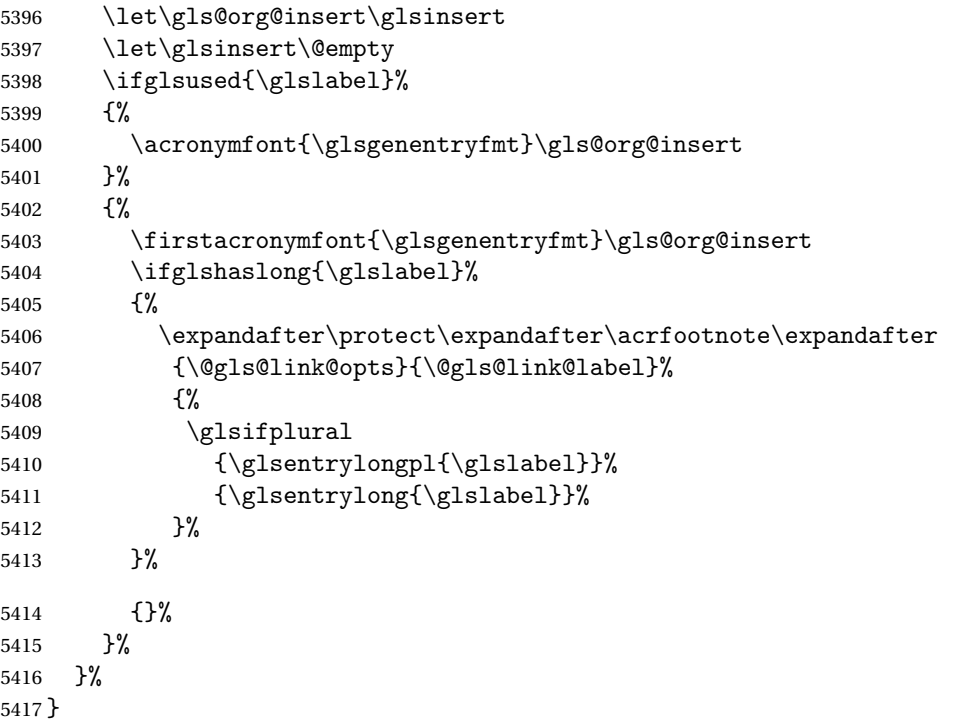

otnoteNewAcronymDef

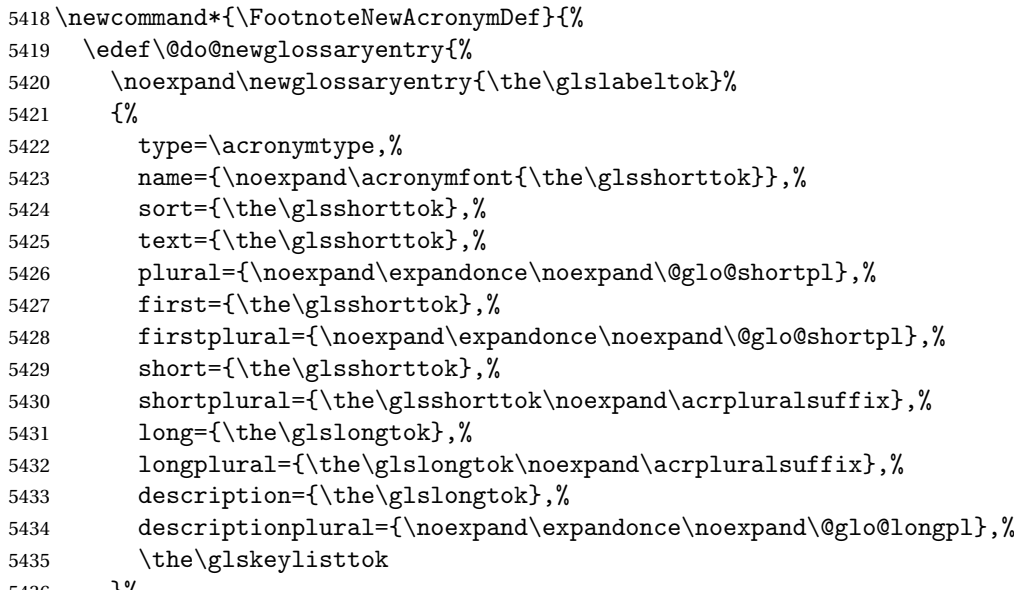

```
5437 }%
                   5438 \let\@org@gls@assign@plural\gls@assign@plural
                   5439 \let\@org@gls@assign@firstpl\gls@assign@firstpl
                   5440 \let\@org@gls@assign@descplural\gls@assign@descplural
                   5441 \def\gls@assign@firstpl##1##2{%
                   5442 \@@gls@expand@field{##1}{firstpl}{##2}%
                   5443 }%
                   5444 \def\gls@assign@plural##1##2{%
                   5445 \@@gls@expand@field{##1}{plural}{##2}%
                   5446 }%
                   5447 \def\gls@assign@descplural##1##2{%
                   5448 \@@gls@expand@field{##1}{descplural}{##2}%
                   5449 }%
                   5450 \@do@newglossaryentry
                   5451 \let\gls@assign@plural\@org@gls@assign@plural
                   5452 \let\gls@assign@firstpl\@org@gls@assign@firstpl
                   5453 \let\gls@assign@descplural\@org@gls@assign@descplural
                   5454 }
\text{oothoteAcronymStyle} If footnote package option is specified, set the first use to append the long form
                     (stored in description) as a footnote. Use the description key to store the long
                     form.
                   5455 \newcommand*{\SetFootnoteAcronymStyle}{%
                   5456 \renewcommand{\newacronym}[4][]{%
                   5457 \ifx\@glsacronymlists\@empty
                   5458 \def\@glo@type{\acronymtype}%
```

```
5459 \setkeys{glossentry}{##1}%
```

```
5460 \DeclareAcronymList{\@glo@type}%
5461 \SetFootnoteAcronymDisplayStyle{\@glo@type}%
```

```
5462 \fi
```

```
5463 \glskeylisttok{##1}%
```

```
5464 \glslabeltok{##2}%
```

```
5465 \glsshorttok{##3}%
5466 \glslongtok{##4}%
```

```
5467 \newacronymhook
```

```
5468 \FootnoteNewAcronymDef
```

```
5469 }%
```
Set display

```
5470 \@for\@gls@type:=\@glsacronymlists\do{%
```

```
5471 \SetFootnoteAcronymDisplayStyle{\@gls@type}%
5472 }%
```
Redefine \acronymfont if small caps required. The plural suffix is set in an upright font so that it remains in normal lower case, otherwise it looks as though it's part of the acronym.

 \ifglsacrsmallcaps 5474 \renewcommand\*{\acronymfont}[1]{\textsc{##1}}% 5475 \renewcommand\*{\acrpluralsuffix}{% 5476 \glstextup{\glspluralsuffix}}%

```
5477 \else
                    5478 \ifglsacrsmaller
                    5479 \renewcommand*{\acronymfont}[1]{\textsmaller{##1}}%
                    5480 \fi
                    5481 \fi
                     Check for option clash
                    5482 \ifglsacrdua
                    5483 \PackageError{glossaries}{Option clash: 'footnote' and 'dua'
                    5484 can't both be set}{}%
                    5485 \fi
                    5486 }%
\Deltalsdoparenifnotempty Do a space followed by the argument if the argument doesn't expand to empty
                     or \relax. If argument isn't empty (or \relax \relax \relax 0, apply the macro to it given in
                     the second argument.
                    5487 \DeclareRobustCommand*{\glsdoparenifnotempty}[2]{%
                    5488 \protected@edef\gls@tmp{#1}%
                    5489 \ifdefempty\gls@tmp
                    5490 {}%
                    5491 {%
```

```
5492 \ifx\gls@tmp\@gls@default@value
5493 \else
5494 \space (#2{#1})%
5495 \fi
5496 }%
5497 }
```
AcronymDisplayStyle Sets the acronym display style for given glossary where neither footnote nor description is required, but smallcaps or smaller specified.

> \newcommand\*{\SetSmallAcronymDisplayStyle}[1]{% \defglsentryfmt[#1]{%

Move the inserted text outside of \acronymfont

```
5500 \let\gls@org@insert\glsinsert
5501 \let\glsinsert\@empty
5502 \ifglsused{\glslabel}%
5503 {%
5504 \acronymfont{\glsgenentryfmt}\gls@org@insert
5505 }%
5506 {%
5507 \glsgenentryfmt
5508 \ifglshassymbol{\glslabel}%
5509 {%
5510 \glsifplural
5511 {%
5512 \def\@glo@symbol{\glsentrysymbolplural{\glslabel}}%
5513 }%
5514 {%
5515 \def\@glo@symbol{\glsentrysymbol{\glslabel}}%
```

```
5516 }%
5517 \space
5518 (\glscapscase
5519 {\firstacronymfont{\@glo@symbol}}%
5520 {\firstacronymfont{\@glo@symbol}}%
5521 {\firstacronymfont{\mfirstucMakeUppercase{\@glo@symbol}}})%
5522 }%
5523 {}%
5524 }%
5525 }%
5526 }
```
#### \SmallNewAcronymDef

 \newcommand\*{\SmallNewAcronymDef}{% \edef\@do@newglossaryentry{%

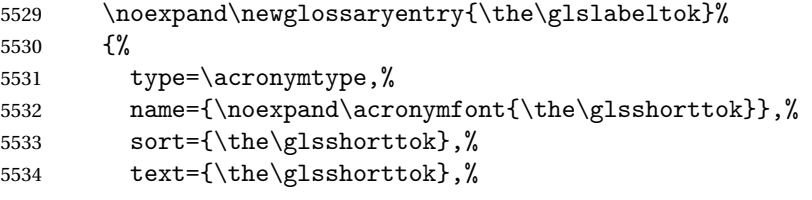

Default to the short plural.

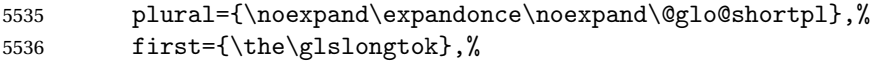

#### Default to the long plural.

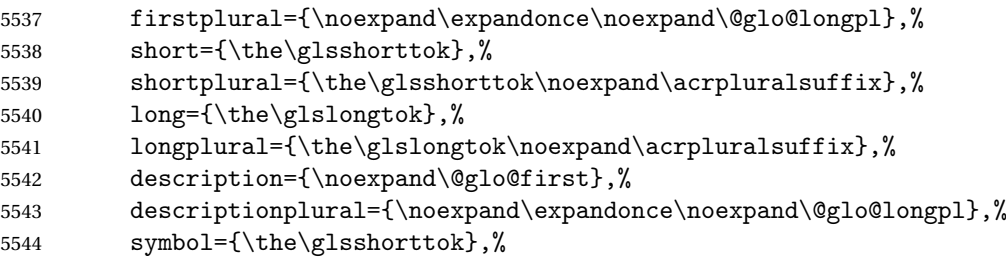

Default to the short plural.

```
5545 symbolplural={\noexpand\expandonce\noexpand\@glo@shortpl},%
5546 \the\glskeylisttok
5547 }%
5548 }%
5549 \let\@org@gls@assign@firstpl\gls@assign@firstpl
5550 \let\@org@gls@assign@plural\gls@assign@plural
5551 \let\@org@gls@assign@descplural\gls@assign@descplural
5552 \let\@org@gls@assign@symbolplural\gls@assign@symbolplural
5553 \def\gls@assign@firstpl##1##2{%
5554 \@@gls@expand@field{##1}{firstpl}{##2}%
5555 }%
5556 \def\gls@assign@plural##1##2{%
5557 \@@gls@expand@field{##1}{plural}{##2}%
```

```
5558 }%
5559 \def\gls@assign@descplural##1##2{%
5560 \@@gls@expand@field{##1}{descplural}{##2}%
5561 }%
5562 \def\gls@assign@symbolplural##1##2{%
5563 \@@gls@expand@field{##1}{symbolplural}{##2}%
5564 }%
5565 \@do@newglossaryentry
5566 \let\gls@assign@firstpl\@org@gls@assign@firstpl
5567 \let\gls@assign@plural\@org@gls@assign@plural
5568 \let\gls@assign@descplural\@org@gls@assign@descplural
5569 \let\gls@assign@symbolplural\@org@gls@assign@symbolplural
5570 }
```
etSmallAcronymStyle Neither footnote nor description required, but smallcaps or smaller specified. Use the symbol key to store the short form and first to store the long form.

```
5571 \newcommand*{\SetSmallAcronymStyle}{%
```

```
5572 \renewcommand{\newacronym}[4][]{%
5573 \ifx\@glsacronymlists\@empty
5574 \def\@glo@type{\acronymtype}%
5575 \setkeys{glossentry}{##1}%
5576 \DeclareAcronymList{\@glo@type}%
5577 \SetSmallAcronymDisplayStyle{\@glo@type}%
5578 \fi
5579 \glskeylisttok{##1}%
5580 \glslabeltok{##2}%
5581 \glsshorttok{##3}%
5582 \glslongtok{##4}%
5583 \newacronymhook
5584 \SmallNewAcronymDef
5585 }%
```
Change the display since first only contains long form.

```
5586 \@for\@gls@type:=\@glsacronymlists\do{%
5587 \SetSmallAcronymDisplayStyle{\@gls@type}%
5588 }%
```
Redefine \acronymfont if small caps required. The plural suffix is set in an upright font so that it remains in normal lower case, otherwise it looks as though it's part of the acronym.

```
5589 \ifglsacrsmallcaps
5590 \renewcommand*{\acronymfont}[1]{\textsc{##1}}
5591 \renewcommand*{\acrpluralsuffix}{%
5592 \glstextup{\glspluralsuffix}}%
5593 \else
5594 \renewcommand*{\acronymfont}[1]{\textsmaller{##1}}
5595 \fi
 check for option clash
```
\ifglsacrdua

```
188
```

```
5597 \ifglsacrsmallcaps
                  5598 \PackageError{glossaries}{Option clash: 'smallcaps' and 'dua'
                  5599 can't both be set}{}%
                  5600 \else
                  5601 \PackageError{glossaries}{Option clash: 'smaller' and 'dua'
                  5602 can't both be set}{}%
                  5603 \fi
                  5604 \fi
                  5605 }%
\SetDUADisplayStyle Sets the acronym display style for given glossary with dua setting.
                  5606 \newcommand*{\SetDUADisplayStyle}[1]{%
                  5607 \defglsentryfmt[#1]{\glsgenentryfmt}%
                  5608 }
 \DUANewAcronymDef
                  5609 \newcommand*{\DUANewAcronymDef}{%
                  5610 \edef\@do@newglossaryentry{%
                  5611 \noexpand\newglossaryentry{\the\glslabeltok}%
                  5612 {%
                  5613 type=\acronymtype,%
                  5614 name={\the\glsshorttok},%
                  5615 text={\the\glslongtok},%
                  5616 first={\the\glslongtok},%
                  5617 plural={\noexpand\expandonce\noexpand\@glo@longpl},%
                  5618 firstplural={\noexpand\expandonce\noexpand\@glo@longpl},%
                  5619 short={\the\glsshorttok},%
                  5620 shortplural={\the\glsshorttok\noexpand\acrpluralsuffix},%
                  5621 long={\the\glslongtok},%
                  5622 longplural={\the\glslongtok\noexpand\acrpluralsuffix},%
                  5623 description={\the\glslongtok},%
                  5624 descriptionplural={\noexpand\expandonce\noexpand\@glo@longpl},%
                  5625 symbol={\the\glsshorttok},%
                  5626 symbolplural={\noexpand\expandonce\noexpand\@glo@shortpl},%
                  5627 \the\glskeylisttok
                  5628 }%
                  5629 }%
                  5630 \let\@org@gls@assign@firstpl\gls@assign@firstpl
                  5631 \let\@org@gls@assign@plural\gls@assign@plural
                  5632 \let\@org@gls@assign@symbolplural\gls@assign@symbolplural
                  5633 \let\@org@gls@assign@descplural\gls@assign@descplural
                  5634 \def\gls@assign@firstpl##1##2{%
                  5635 \@@gls@expand@field{##1}{firstpl}{##2}%
                  5636 }%
                  5637 \def\gls@assign@plural##1##2{%
                  5638 \@@gls@expand@field{##1}{plural}{##2}%
                  5639 }%
                  5640 \def\gls@assign@symbolplural##1##2{%
```

```
5641 \@@gls@expand@field{##1}{symbolplural}{##2}%
```

```
5642 }%
5643 \def\gls@assign@descplural##1##2{%
5644 \@@gls@expand@field{##1}{descplural}{##2}%
5645 }%
5646 \@do@newglossaryentry
5647 \let\gls@assign@firstpl\@org@gls@assign@firstpl
5648 \let\gls@assign@plural\@org@gls@assign@plural
5649 \let\gls@assign@symbolplural\@org@gls@assign@symbolplural
5650 \let\gls@assign@descplural\@org@gls@assign@descplural
5651 }
```
#### \SetDUAStyle Always expand acronyms.

```
5652 \newcommand*{\SetDUAStyle}{%
5653 \renewcommand{\newacronym}[4][]{%
5654 \ifx\@glsacronymlists\@empty
5655 \def\@glo@type{\acronymtype}%
5656 \setkeys{glossentry}{##1}%
5657 \DeclareAcronymList{\@glo@type}%
5658 \SetDUADisplayStyle{\@glo@type}%
5659 \fi
5660 \glskeylisttok{##1}%
5661 \glslabeltok{##2}%
5662 \glsshorttok{##3}%
5663 \glslongtok{##4}%
5664 \newacronymhook
5665 \DUANewAcronymDef
5666 }%
 Set the display
```
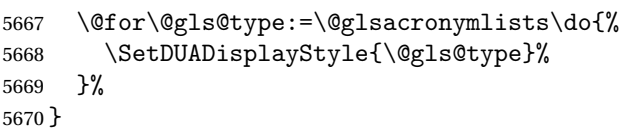

#### \SetAcronymStyle

```
5671 \newcommand*{\SetAcronymStyle}{%
5672 \SetDefaultAcronymStyle
5673 \ifglsacrdescription
5674 \ifglsacrfootnote
5675 \SetDescriptionFootnoteAcronymStyle
5676 \else
5677 \ifglsacrdua
5678 \SetDescriptionDUAAcronymStyle
5679 \else
5680 \SetDescriptionAcronymStyle
5681 \fi
5682 \fi
5683 \else
5684 \ifglsacrfootnote
5685 \SetFootnoteAcronymStyle
```

```
5686 \else
5687 \ifthenelse{\boolean{glsacrsmallcaps}\OR
5688 \boolean{glsacrsmaller}}%
5689 {%
5690 \SetSmallAcronymStyle
5691 }%
5692 {%
5693 \ifglsacrdua
5694 \SetDUAStyle
5695 \fi
5696 }%
5697 \fi
5698 \fi
5699 }
```
Set the acronym style according to the package options \SetAcronymStyle

Allow user to define their own custom acronyms. (For compatibility with versions before v3.0, the short form is stored in the user1 key, the plural short form is stored in the user2 key, the long form is stored in the user3 key and the plural long form is stored in the user4 key.) Defaults to displaying only the acronym with the long form as the description.

tCustomDisplayStyle Sets the acronym display style.

```
5701 \newcommand*{\SetCustomDisplayStyle}[1]{%
5702 \defglsentryfmt[#1]{\glsgenentryfmt}%
5703 }
```
\CustomAcronymFields

```
5704 \newcommand*{\CustomAcronymFields}{%
5705 name={\the\glsshorttok},%
5706 description={\the\glslongtok},%
5707 first={\noexpand\acrfullformat{\the\glslongtok}{\the\glsshorttok}},%
5708 firstplural={\noexpand\acrfullformat
5709 {\noexpand\glsentrylongpl{\the\glslabeltok}}%
5710 {\noexpand\glsentryshortpl{\the\glslabeltok}}}%
5711 text={\the\glsshorttok},%
5712 plural={\the\glsshorttok\noexpand\acrpluralsuffix}%
5713 }
```
\CustomNewAcronymDef

\newcommand\*{\CustomNewAcronymDef}{%

- \protected@edef\@do@newglossaryentry{%
- 5716 \noexpand\newglossaryentry{\the\glslabeltok}% {% type=\acronymtype,%
- 5719 short={\the\glsshorttok},%

5720 shortplural={\the\glsshorttok\noexpand\acrpluralsuffix},%

```
5721 long={\the\glslongtok},%
5722 longplural={\the\glslongtok\noexpand\acrpluralsuffix},%
5723 user1={\the\glsshorttok},%
5724 user2={\the\glsshorttok\noexpand\acrpluralsuffix},%
5725 user3={\the\glslongtok},%
5726 user4={\the\glslongtok\noexpand\acrpluralsuffix},%
5727 \CustomAcronymFields,%
5728 \the\glskeylisttok
5729 }%
5730 }%
5731 \@do@newglossaryentry
5732 }
```
# \SetCustomStyle

\newcommand\*{\SetCustomStyle}{%

```
5734 \renewcommand{\newacronym}[4][]{%
5735 \ifx\@glsacronymlists\@empty
5736 \def\@glo@type{\acronymtype}%
5737 \setkeys{glossentry}{##1}%
5738 \DeclareAcronymList{\@glo@type}%
5739 \SetCustomDisplayStyle{\@glo@type}%
5740 \fi
5741 \glskeylisttok{##1}%
5742 \glslabeltok{##2}%
5743 \glsshorttok{##3}%
5744 \glslongtok{##4}%
5745 \newacronymhook
5746 \CustomNewAcronymDef
5747 }%
```
#### Set the display

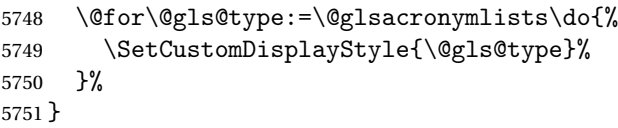

# fineAcronymSynonyms

\newcommand\*{\DefineAcronymSynonyms}{%

#### Short form

#### \acs

\let\acs\acrshort

#### First letter uppercase short form

#### $\operatorname{L}_\text{AS}$

\let\Acs\Acrshort

#### Plural short form

\acsp

5755 \let\acsp\acrshortpl

First letter uppercase plural short form

# \Acsp

5756 \let\Acsp\Acrshortpl

# Long form

### \acl

5757 \let\acl\acrlong

# Plural long form

### \aclp

5758 \let\aclp\acrlongpl

First letter upper case long form

### \Acl

5759 \let\Acl\Acrlong

First letter upper case plural long form

# \Aclp

5760 \let\Aclp\Acrlongpl

Full form

### \acf

5761 \let\acf\acrfull

Plural full form

#### \acfp

5762 \let\acfp\acrfullpl

First letter upper case full form

#### \Acf

5763 \let\Acf\Acrfull

First letter upper case plural full form

# \Acfp

5764 \let\Acfp\Acrfullpl

# Standard form

# \ac

5765 \let\ac\gls

First upper case standard form

 $\Lambda$ c

```
5766 \let\Ac\Gls
```
Standard plural form

### \acp

```
5767 \let\acp\glspl
```
Standard first letter upper case plural form

### \Acp

```
5768 \let\Acp\Glspl
```
5769 }

Define synonyms if required

```
5770 \ifglsacrshortcuts
5771 \DefineAcronymSynonyms
5772\ifmmode \big\vert 5772\ifmmode \big\vert
```
# 1.18 Predefined Glossary Styles

The glossaries bundle comes with some predefined glossary styles. These need to be loaded now for the style option to use them.

First, the glossary hyper-navigation commands need to be loaded.

```
5773 \RequirePackage{glossary-hypernav}
```
The styles that use list-like environments. These are not loaded if the nolist option is used:

```
5774 \@gls@loadlist
```
The styles that use the longtable environment. These are not loaded if the nolong package option is used.

```
5775 \@gls@loadlong
```
The styles that use the supertabular environment. These are not loaded if the nosuper package option is used or if the package isn't installed.

5776 \@gls@loadsuper

The tree-like styles. These are not loaded if the notree package option is used.

```
5777 \@gls@loadtree
```
The default glossary style is set according to the style package option, but can be overridden by \glossarystyle. The required style must be defined at this point.

```
5778 \ifx\@glossary@default@style\relax
5779 \else
5780 \setglossarystyle{\@glossary@default@style}
5781 \fi
```
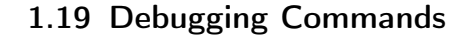

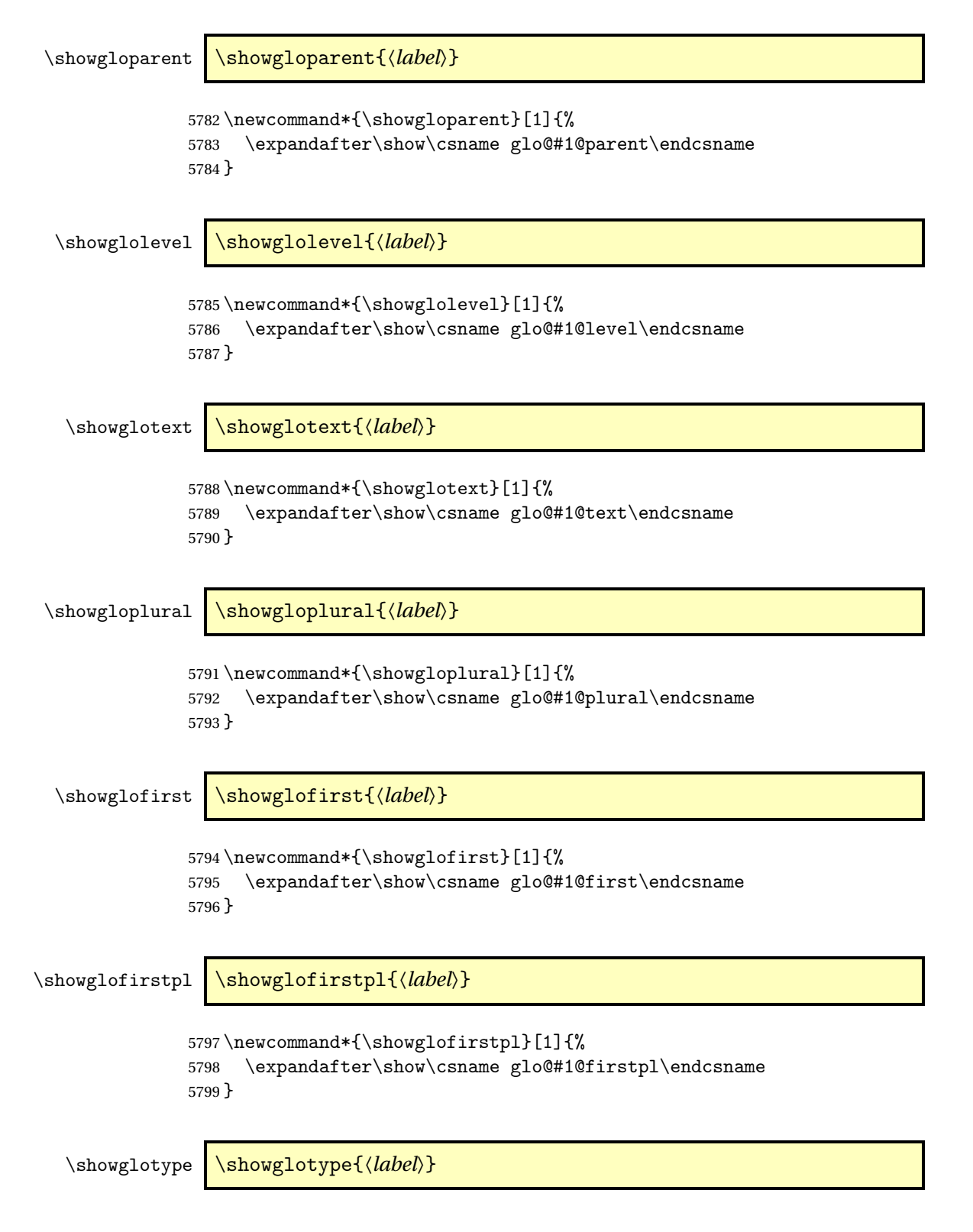

```
5800 \newcommand*{\showglotype}[1]{%
               5801 \expandafter\show\csname glo@#1@type\endcsname
               5802 }
\showglocounter \showglocounter{\\abel\}}
               5803 \newcommand*{\showglocounter}[1]{%
               5804 \expandafter\show\csname glo@#1@counter\endcsname
               5805 }
  \showglouseri \showglouseri{〈label〉}
               5806 \newcommand*{\showglouseri}[1]{%
               5807 \expandafter\show\csname glo@#1@useri\endcsname
               5808 }
 \showglouserii \showglouserii{〈label〉}
               5809 \newcommand*{\showglouserii}[1]{%
               5810 \expandafter\show\csname glo@#1@userii\endcsname
               5811 }
\showglouseriii \showglouseriii{〈label〉}
               5812 \newcommand*{\showglouseriii}[1]{%
               5813 \expandafter\show\csname glo@#1@useriii\endcsname
               5814 }
 \showglouseriv \showglouseriv{\label}}
               5815 \newcommand*{\showglouseriv}[1]{%
               5816 \expandafter\show\csname glo@#1@useriv\endcsname
               5817 }
  \showglouserv \showglouserv{\label}}
               5818 \newcommand*{\showglouserv}[1]{%
               5819 \expandafter\show\csname glo@#1@userv\endcsname
               5820 }
```

```
\showglouservi \showglouservi{\label}}
                   5821 \newcommand*{\showglouservi}[1]{%
                   5822 \expandafter\show\csname glo@#1@uservi\endcsname
                   5823 }
       \showgloname \showgloname{\label}}
                   5824 \newcommand*{\showgloname}[1]{%
                   5825 \expandafter\show\csname glo@#1@name\endcsname
                   5826 }
       \showglodesc \showglodesc{\label}}
                   5827 \newcommand*{\showglodesc}[1]{%
                   5828 \expandafter\show\csname glo@#1@desc\endcsname
                   5829 }
 \showglodescplural \showglodescplural{〈label〉}
                   5830 \newcommand*{\showglodescplural}[1]{%
                   5831 \expandafter\show\csname glo@#1@descplural\endcsname
                   5832 }
       \showglosort \showglosort{〈label〉}
                   5833 \newcommand*{\showglosort}[1]{%
                   5834 \expandafter\show\csname glo@#1@sort\endcsname
                   5835 }
     \showglosymbol \showglosymbol{〈label〉}
                   5836 \newcommand*{\showglosymbol}[1]{%
                   5837 \expandafter\show\csname glo@#1@symbol\endcsname
                   5838 }
\showglosymbolplural \showglosymbolplural{〈label〉}
                   5839 \newcommand*{\showglosymbolplural}[1]{%
                   5840 \expandafter\show\csname glo@#1@symbolplural\endcsname
                   5841 }
```

```
\showgloshort \showgloshort{\\abel\\abel\\abel\\abel\\abel\\abel\\abel\\abel\\abe
                  5842 \newcommand*{\showgloshort}[1]{%
                  5843 \expandafter\show\csname glo@#1@short\endcsname
                  5844 }
     \showglolong \showglolong{\label}}
                  5845 \newcommand*{\showglolong}[1]{%
                  5846 \expandafter\show\csname glo@#1@long\endcsname
                  5847 }
    \showgloindex \showgloindex{\label}}
                  5848 \newcommand*{\showgloindex}[1]{%
                  5849 \expandafter\show\csname glo@#1@index\endcsname
                  5850 }
     \showgloflag \showgloflag{\\abel\}}
                  5851 \newcommand*{\showgloflag}[1]{%
                  5852 \expandafter\show\csname ifglo@#1@flag\endcsname
                  5853 }
\showacronymlists \showacronymlists
                    Show list of glossaries that have been flagged as a list of acronyms.
                  5854 \newcommand*{\showacronymlists}{%
                  5855 \show\@glsacronymlists
                  5856 }
  \showglossaries \showglossaries
                    Show list of defined glossaries.
                  5857 \newcommand*{\showglossaries}{%
                  5858 \show\@glo@types
                  5859 }
  \showglossaryin \showglossaryin{〈glossary-label〉}
```
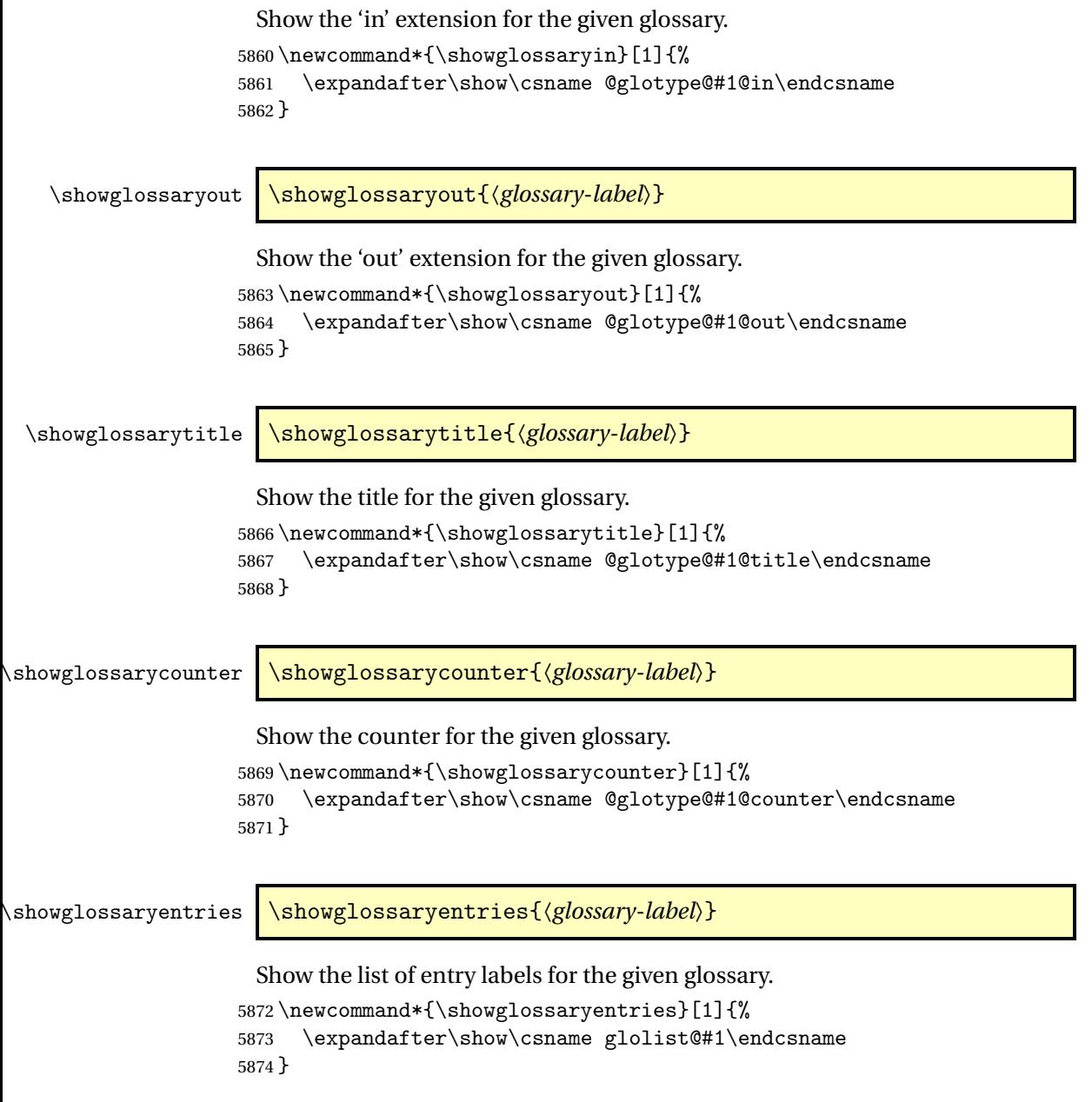

# 1.20 Compatibility with version 2.07 and below

In order to fix some bugs in v3.0, it was necessary to change the way information is written to the glo file, which also meant a change in the format of the Xindy style file. The compatibility option is meant for documents that use a customised Xindy style file with \noist. With the compatibility option, hopefully xindy will still be able to process the old document, but the bugs will remain. The issues in versions 2.07 and below:

- With xindy, the counter used by the entry was hard-coded into the Xindy style file. This meant that you couldn't use the counter to swap counters.
- With both xindy and makeindex, if used with hyperref and \theH〈*counter*〉 was different to \thecounter, the link in the location number would be undefined.

```
5875 \csname ifglscompatible-2.07\endcsname
5876 \RequirePackage{glossaries-compatible-207}
5877 \fi
```
# 2 Prefix Support (glossaries-prefix Code)

This package provides a means of adding prefixes to your glossary entries. For example, you may want to use "a \gls{〈*label*〉}" on first use but use "an \gls{〈*label*〉}" on subsequent use.

```
5878 \NeedsTeXFormat{LaTeX2e}
5879 \ProvidesPackage{glossaries-prefix}[2013/11/14 v4.0 (NLCT)]
```
Pass all options to glossaries:

\DeclareOption\*{\PassOptionsToPackage{\CurrentOption}{glossaries}}

Process options:

\ProcessOptions

Load glossaries:

\RequirePackage{glossaries}

Add the new keys:

```
5883 \define@key{glossentry}{prefixfirst}{\def\@glo@entryprefixfirst{#1}}%
5884 \define@key{glossentry}{prefixfirstplural}{\def\@glo@entryprefixfirstplural{#1}}%
5885 \define@key{glossentry}{prefix}{\def\@glo@entryprefix{#1}}%
5886 \define@key{glossentry}{prefixplural}{\def\@glo@entryprefixplural{#1}}%
```
Add them to \@gls@keymap:

```
5887 \appto\@gls@keymap{,%
5888 {prefixfirst}{prefixfirst},%
5889 {prefixfirstplural}{prefixfirstplural},%
5890 {prefix}{prefix},%
5891 {prefixplural}{prefixplural}%
5892 }
```
Set the default values:

 \appto\@newglossaryentryprehook{% \def\@glo@entryprefix{}% \def\@glo@entryprefixplural{}% \let\@glo@entryprefixfirst\@gls@default@value \let\@glo@entryprefixfirstplural\@gls@default@value }

Set the assignment code:

```
5899 \appto\@newglossaryentryposthook{%
5900 \gls@assign@field{}{\@glo@label}{prefix}{\@glo@entryprefix}%
5901 \gls@assign@field{}{\@glo@label}{prefixplural}{\@glo@entryprefixplural}%
```
If prefixfirst has not been supplied, make it the same as prefix.

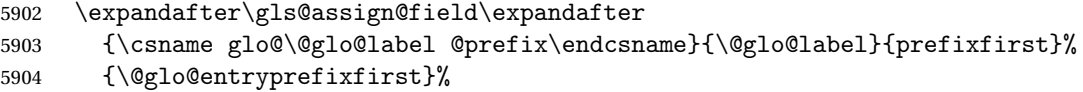

If prefixfirstplural has not been supplied, make it the same as prefixplural.

```
5905 \expandafter\gls@assign@field\expandafter
5906 {\csname glo@\@glo@label @prefixplural\endcsname}{\@glo@label}%
5907 {prefixfirstplural}{\@glo@entryprefixfirstplural}%
5908 }
```
Define commands to access these fields:

#### \glsentryprefixfirst

```
5909 \newcommand*{\glsentryprefixfirst}[1]{\csuse{glo@#1@prefixfirst}}
```
#### ryprefixfirstplural

\newcommand\*{\glsentryprefixfirstplural}[1]{\csuse{glo@#1@prefixfirstplural}}

#### \glsentryprefix

\newcommand\*{\glsentryprefix}[1]{\csuse{glo@#1@prefix}}

#### **lsentryprefixplural**

\newcommand\*{\glsentryprefixplural}[1]{\csuse{glo@#1@prefixplural}}

Now for the initial upper case variants:

# \Glsentryprefixfirst

 \newrobustcmd\*{\Glsentryprefixfirst}[1]{% \protected@edef\@glo@text{\csname glo@#1@prefixfirst\endcsname}% \xmakefirstuc\@glo@text }

#### ryprefixfirstplural

```
5917 \newrobustcmd*{\Glsentryprefixfirstplural}[1]{%
5918 \protected@edef\@glo@text{\csname glo@#1@prefixfirstplural\endcsname}%
5919 \xmakefirstuc\@glo@text
5920 }
```
#### \Glsentryprefix

```
5921 \newrobustcmd*{\Glsentryprefix}[1]{%
5922 \protected@edef\@glo@text{\csname glo@#1@prefix\endcsname}%
5923 \xmakefirstuc\@glo@text
5924 }
```
**lsentryprefixplural** 

```
5925 \newrobustcmd*{\Glsentryprefixplural}[1]{%
5926 \protected@edef\@glo@text{\csname glo@#1@prefixplural\endcsname}%
5927 \xmakefirstuc\@glo@text
5928 }
```
Define commands to determine if the prefix keys have been set:

#### \ifglshasprefix

 \newcommand\*{\ifglshasprefix}[3]{% \ifcsempty{glo@#1@prefix}% {#3}% {#2}% }

### \ifglshasprefixplural

 \newcommand\*{\ifglshasprefixplural}[3]{% \ifcsempty{glo@#1@prefixplural}% {#3}% {#2}% }

#### \ifglshasprefixfirst

 \newcommand\*{\ifglshasprefixfirst}[3]{% \ifcsempty{glo@#1@prefixfirst}% {#3}% {#2}% }

#### \ifglshasprefixfirstplural

 \newcommand\*{\ifglshasprefixfirstplural}[3]{% \ifcsempty{glo@#1@prefixfirstplural}% {#3}% {#2}% }

Define commands that insert the prefix before commands like \gls:

#### \pgls

\newrobustcmd{\pgls}{\@ifstar\@spgls\@pgls}

#### \@spgls Starred version.

\newcommand\*{\@spgls}[2][]{\@pgls@{hyper=false,#1}{#2}}

```
\@pgls Unstarred version.
```

```
5951 \newcommand*{\@pgls}[2][]{%
5952 \new@ifnextchar[%
5953 {\@pgls@{#1}{#2}}%
5954 {\@pgls@{#1}{#2}[]}%
5955 }
```
\@pgls@ Read in the final optional argument:

```
5956 \def\@pgls@#1#2[#3]{%
5957 \glsdoifexists{#2}%
5958 {%
5959 \ifglsused{#2}%
5960 {%
5961 \glsentryprefix{#2}%<br>5962 }%
5962
5963 {%
5964 \glsentryprefixfirst{#2}%
5965 }%
5966 \@gls@{#1}{#2}[#3]%
5967 }%
5968 }
```
Similarly for the plural version:

#### \pglspl

\newrobustcmd{\pglspl}{\@ifstar\@spglspl\@pglspl}

# \@spglspl Starred version.

\newcommand\*{\@spglspl}[2][]{\@pglspl@{hyper=false,#1}{#2}}

### \@pglspl Unstarred version.

```
5971 \newcommand*{\@pglspl}[2][]{%
5972 \new@ifnextchar[%
5973 {\@pglspl@{#1}{#2}}%
5974 {\@pglspl@{#1}{#2}[]}%
5975 }
```
\@pglspl@ Read in the final optional argument:

```
5976 \def\@pglspl@#1#2[#3]{%
5977 \glsdoifexists{#2}%
5978 {%
5979 \ifglsused{#2}%
5980 {%
5981 \glsentryprefixplural{#2}%
5982 }%
5983 {%
5984 \glsentryprefixfirstplural{#2}%
5985 }%
5986 \@glspl@{#1}{#2}[#3]%
5987 }%
5988 }
```
Now for the first letter upper case versions:

# \Pgls

```
5989 \newrobustcmd{\Pgls}{\@ifstar\@sPgls\@Pgls}
```
\@sPgls Starred version.

```
5990 \newcommand*{\@sPgls}[2][]{\@Pgls@{hyper=false,#1}{#2}}
```
\@Pgls Unstarred version.

```
5991 \newcommand*{\@Pgls}[2][]{%
5992 \new@ifnextchar[%
5993 {\@Pgls@{#1}{#2}}%
5994 {\@Pgls@{#1}{#2}[]}%
5995 }
```
\@Pgls@ Read in the final optional argument:

```
5996 \def\@Pgls@#1#2[#3]{%
5997 \glsdoifexists{#2}%
5998 {%
5999 \ifglsused{#2}%
6000 {%
6001 \ifglshasprefix{#2}%
6002 {%
6003 \Glsentryprefix{#2}%
6004 \@gls@{#1}{#2}[#3]%
6005 }%
6006 {\@Gls@{#1}{#2}[#3]}%
6007 }%
6008 {%
6009 \ifglshasprefixfirst{#2}%
6010 {%
6011 \Glsentryprefixfirst{#2}%
6012 \@gls@{#1}{#2}[#3]%
6013 }%
6014 {\@Gls@{#1}{#2}[#3]}%
6015 }%
6016 }%
6017 }
```
Similarly for the plural version:

### \Pglspl

\newrobustcmd{\Pglspl}{\@ifstar\@sPglspl\@Pglspl}

\@sPglspl Starred version.

```
6019 \newcommand*{\@sPglspl}[2][]{\@Pglspl@{hyper=false,#1}{#2}}
```
\@Pglspl Unstarred version.

```
6020 \newcommand*{\@Pglspl}[2][]{%
6021 \new@ifnextchar[%
6022 {\@Pglspl@{#1}{#2}}%
6023 {\@Pglspl@{#1}{#2}[]}%
6024 }
```

```
\@Pglspl@ Read in the final optional argument:
```

```
6025 \def\@Pglspl@#1#2[#3]{%
6026 \glsdoifexists{#2}%
6027 {%
6028 \ifglsused{#2}%
6029 {%
6030 \ifglshasprefixplural{#2}%
6031 {%
6032 \Glsentryprefixplural{#2}%
6033 \@glspl@{#1}{#2}[#3]%
6034 }%
6035 {\@Glspl@{#1}{#2}[#3]}%
6036 }%
6037 {%
6038 \ifglshasprefixfirstplural{#2}%
6039 {%
6040 \Glsentryprefixfirstplural{#2}%
6041 \@glspl@{#1}{#2}[#3]%
6042 }%
6043 {\@Glspl@{#1}{#2}[#3]}%
6044 }%
6045 }%
6046 }
```
Finally the all upper case versions:

#### \PGLS

```
6047 \newrobustcmd{\PGLS}{\@ifstar\@sPGLS\@PGLS}
```

```
\@sPGLS Starred version.
```
\newcommand\*{\@sPGLS}[2][]{\@PGLS@{hyper=false,#1}{#2}}

```
\@PGLS Unstarred version.
```

```
6049 \newcommand*{\@PGLS}[2][]{%
6050 \new@ifnextchar[%
6051 {\@PGLS@{#1}{#2}}%
6052 {\@PGLS@{#1}{#2}[]}%
6053 }
```
\@PGLS@ Read in the final optional argument:

```
6054 \def\@PGLS@#1#2[#3]{%
6055 \glsdoifexists{#2}%
6056 {%
6057 \ifglsused{#2}%
6058 {%
6059 \mfirstucMakeUppercase{\glsentryprefix{#2}}%
6060 }%
6061 {%
6062 \mfirstucMakeUppercase{\glsentryprefixfirst{#2}}%
```

```
6063 }%
6064 \@GLS@{#1}{#2}[#3]%
6065 }%
6066 }
```
Plural version:

\PGLSpl

\newrobustcmd{\PGLSpl}{\@ifstar\@sPGLSpl\@PGLSpl}

\@sPGLSpl Starred version.

\newcommand\*{\@sPGLSpl}[2][]{\@PGLSpl@{hyper=false,#1}{#2}}

\@PGLSpl Unstarred version.

```
6069 \newcommand*{\@PGLSpl}[2][]{%
6070 \new@ifnextchar[%
6071 {\@PGLSpl@{#1}{#2}}%
```

```
6072 {\@PGLSpl@{#1}{#2}[]}%
6073 }
```
\@PGLSpl@ Read in the final optional argument:

```
6074 \def\@PGLSpl@#1#2[#3]{%
6075 \glsdoifexists{#2}%
6076 {%
6077 \ifglsused{#2}%
6078 {%
6079 \mfirstucMakeUppercase{\glsentryprefixplural{#2}}%
6080 }%
6081 {%
6082 \mfirstucMakeUppercase{\glsentryprefixfirstplural{#2}}%
6083 }%
6084 \@GLSpl@{#1}{#2}[#3]%
6085 }%
6086 }
```
# 3 Mfirstuc Documented Code

```
6087 \NeedsTeXFormat{LaTeX2e}
6088 \ProvidesPackage{mfirstuc}[2013/11/04 v1.08 (NLCT)]
```
Requires etoolbox: \RequirePackage{etoolbox}

```
\makefirstuc Syntax:
```
\makefirstuc{〈*text*〉}

Makes the first letter uppercase, but will skip initial control sequences if they are followed by a group and make the first thing in the group uppercase,

unless the group is empty. Thus \makefirstuc{abc} will produce: Abc, \makefirstuc{\ae bc} will produce: Æbc, but \makefirstuc{\emph{abc}} will produce *Abc*. This is required by  $\Gls$  and  $\Glspl$ .

```
6090 \newif\if@glscs
6091 \newtoks\@glsmfirst
6092 \newtoks\@glsmrest
6093 \newrobustcmd*{\makefirstuc}[1]{%
6094 \def\gls@argi{#1}%
6095 \ifx\gls@argi\@empty
```
If the argument is empty, do nothing.

\else

```
6097 \def\@gls@tmp{\ #1}%
6098 \@onelevel@sanitize\@gls@tmp
6099 \expandafter\@gls@checkcs\@gls@tmp\relax\relax
6100 \if@glscs
6101 \@gls@getbody #1{}\@nil
6102 \ifx\@gls@rest\@empty
6103 \glsmakefirstuc{#1}%
6104 \else
6105 \expandafter\@gls@split\@gls@rest\@nil
6106 \ifx\@gls@first\@empty
6107 \qquad \qquad \qquad \qquad \qquad \glsmakefirstuc{#1}%
6108 \else
6109 \expandafter\@glsmfirst\expandafter{\@gls@first}%
6110 \expandafter\@glsmrest\expandafter{\@gls@rest}%
6111 \edef\@gls@domfirstuc{\noexpand\@gls@body
6112 {\noexpand\glsmakefirstuc\the\@glsmfirst}%
6113 \the\@glsmrest}%
6114 \@gls@domfirstuc
6115 \setminusfi
6116 \forallfi
6117 \else
6118 \gtrsim \glsmakefirstuc{#1}%
6119
6120 \big\}i
```

```
6121 }
```
Put first argument in \@gls@first and second argument in \@gls@rest:

```
6122 \def\@gls@split#1#2\@nil{%
6123 \def\@gls@first{#1}\def\@gls@rest{#2}%
6124 }
6125 \def\@gls@checkcs#1 #2#3\relax{%
6126 \def\@gls@argi{#1}\def\@gls@argii{#2}%
6127 \ifx\@gls@argi\@gls@argii
6128 \@glscstrue
6129 \else
6130 \@glscsfalse
```

```
6131 \fi
                    6132 }
 \@gls@makefirstuc Make first thing upper case:
                    6133 \def\@gls@makefirstuc#1{\mfirstucMakeUppercase #1}
irstucMakeUppercase Allow user to replace \MakeUppercase with another case changing command.
                    6134 \newcommand*{\mfirstucMakeUppercase}{\MakeUppercase}
   \glsmakefirstuc Provide a user command to make it easier to customise.
                    6135 \newcommand*{\glsmakefirstuc}[1]{\@gls@makefirstuc{#1}}
                        Get the first grouped argument and stores in \@gls@body.
                    6136 \def\@gls@getbody#1#{\def\@gls@body{#1}\@gls@gobbletonil}
                      Scoup up everything to \@nil and store in \@gls@rest:
                    6137 \def\@gls@gobbletonil#1\@nil{\def\@gls@rest{#1}}
     \xmakefirstuc Expand argument once before applying \makefirstuc (added v1.01).
                    6138 \newcommand*{\xmakefirstuc}[1]{%
                    6139 \expandafter\makefirstuc\expandafter{#1}}
  \capitalisewords Capitalise each word in the argument. Words are considered to be separated by
                      plain spaces (i.e. non-breakable spaces won't be considered a word break).
                    6140 \newrobustcmd*{\capitalisewords}[1]{%
                    6141 \def\gls@add@space{}%
                    6142 \mfu@capitalisewords#1 \@nil\mfu@endcap
                    6143 }
                    6144 \def\mfu@capitalisewords#1 #2\mfu@endcap{%
                    6145 \def\mfu@cap@first{#1}%
                    6146 \def\mfu@cap@second{#2}%
                    6147 \gls@add@space
                    6148 \makefirstuc{#1}%
                    6149 \def\gls@add@space{ }%
                    6150 \ifx\mfu@cap@second\@nnil
                    6151 \let\next@mfu@cap\mfu@noop
                    6152 \text{ }\theta6153 \let\next@mfu@cap\mfu@capitalisewords
                    6154 \overline{f}6155 \next@mfu@cap#2\mfu@endcap
                    6156 }
                    6157 \def\mfu@noop#1\mfu@endcap{}
```
\xcapitalisewords Short-cut command:

 \newcommand\*{\xcapitalisewords}[1]{% \expandafter\capitalisewords\expandafter{#1}% }

# 4 Glossary Styles

# 4.1 Glossary hyper-navigation definitions (glossary-hypernav package)

Package Definition:

6161 \ProvidesPackage{glossary-hypernav}[2013/11/14 v4.0 (NLCT)]

The commands defined in this package are provided to help navigate around the groups within a glossary (see [subsection 1.15.](#page-153-0)) \printglossary (and \printglossaries) set \@glo@type to the label of the current glossary. This is used to create a unique hypertarget in the event of multiple glossaries.

```
\glsnavhyperlink[〈type〉]{〈label〉}{〈text〉}
```
This command makes 〈*text*〉 a hyperlink to the glossary group whose label is given by 〈*label*〉 for the glossary given by 〈*type*〉.

\glsnavhyperlink

```
6162 \newcommand*{\glsnavhyperlink}[3][\@glo@type]{%
6163 \edef\gls@grplabel{#2}\protected@edef\@gls@grptitle{#3}%
6164 \@glslink{glsn:#1@#2}{#3}}
```

```
\glsnavhypertarget[〈type〉]{〈label〉}{〈text〉}
```
This command makes 〈*text*〉 a hypertarget for the glossary group whose label is given by  $\langle label \rangle$  in the glossary given by  $\langle type \rangle$ . If  $\langle type \rangle$  is omitted,  $\Diamond g$ lo $\Diamond type$ is used which is set by \printglossary to the current glossary label.

#### \glsnavhypertarget

6165 \newcommand\*{\glsnavhypertarget}[3][\@glo@type]{%

Add this group to the aux file for re-run check.

6166 \protected@write\@auxout{}{\string\@gls@hypergroup{#1}{#2}}%

Add the target.

```
6167 \@glstarget{glsn:#1@#2}{#3}%
```
Check list of know groups to determine if a re-run is required.

```
6168 \expandafter\let
```
6169 \expandafter\@gls@list\csname @gls@hypergrouplist@#1\endcsname

Iterate through list and terminate loop if this group is found.

```
6170 \@for\@gls@elem:=\@gls@list\do{%
```

```
6171 \ifthenelse{\equal{\@gls@elem}{#2}}{\@endfortrue}{}}%
```
Check if list terminated prematurely.

6172 \if@endfor 6173 \else

This group was not included in the list, so issue a warning.

```
6174 \GlossariesWarningNoLine{Navigation panel
6175 for glossary type '#1'^^Jmissing group '#2'}%
6176 \gdef\gls@hypergrouprerun{%
6177 \GlossariesWarningNoLine{Navigation panel
6178 has changed. Rerun LaTeX}}%
6179 \ifmmode{\big\vert} \else{ 6179 \fi \ifmmode{\big\vert} \else{ 6179 \fi \ifmmode{\big\vert} \else{ 6179 \fi \ifmmode{\big\vert} \else{ 6179 \fi \ifmmode{\big\vert} \else{ f if equity if if equity if if equity if if equity if if equity if if equity if if equity if if equit
6180 }
```
\gls@hypergrouprerun Give a warning at the end if re-run required \let\gls@hypergrouprerun\relax \AtEndDocument{\gls@hypergrouprerun}

\@gls@hypergroup This adds to (or creates) the command \@gls@hypergrouplist@〈*glossary type*〉 which lists all groups for a given glossary, so that the navigation bar only contains those groups that are present. However it requires at least 2 runs to ensure the information is up-to-date.

```
6183 \newcommand*{\@gls@hypergroup}[2]{%
6184 \@ifundefined{@gls@hypergrouplist@#1}{%
6185 \expandafter\xdef\csname @gls@hypergrouplist@#1\endcsname{#2}%
6186 }{%
6187 \expandafter\let\expandafter\@gls@tmp
6188 \csname @gls@hypergrouplist@#1\endcsname
6189 \expandafter\xdef\csname @gls@hypergrouplist@#1\endcsname{%
6190 \@gls@tmp,#2}%
6191 }%
6192 }
```
The \glsnavigation command displays a simple glossary group navigation. The symbol and number elements are defined separately, so that they can be suppressed if need be. Note that this command will produce a link to all 28 groups, but some groups may not be defined if there are groups that do not contain any terms, in which case you will get an undefined hyperlink warning. Now for the whole navigation bit:

```
\glsnavigation
```

```
6193 \newcommand*{\glsnavigation}{%
6194 \def\@gls@between{}%
6195 \@ifundefined{@gls@hypergrouplist@\@glo@type}{%
6196 \def\@gls@list{}%
6197 }{%
6198 \expandafter\let\expandafter\@gls@list
6199 \csname @gls@hypergrouplist@\@glo@type\endcsname
6200 }%
6201 \@for\@gls@tmp:=\@gls@list\do{%
6202 \@gls@between
6203 \@gls@getgrouptitle{\@gls@tmp}{\@gls@grptitle}%
```

```
6204 \glsnavhyperlink{\@gls@tmp}{\@gls@grptitle}%
6205 \let\@gls@between\glshypernavsep%
6206 }%
6207 }
```
\glshypernavsep Separator for the hyper navigation bar.

\newcommand\*{\glshypernavsep}{\space\textbar\space}

The \glssymbolnav produces a simple navigation set of links for just the symbol and number groups. This used to be used at the start of \glsnavigation. This command is no longer needed.

\glssymbolnav

```
6209 \newcommand*{\glssymbolnav}{%
6210 \glsnavhyperlink{glssymbols}{\glsgetgrouptitle{glssymbols}}%
6211 \glshypernavsep
6212 \glsnavhyperlink{glsnumbers}{\glsgetgrouptitle{glsnumbers}}%
6213 \glshypernavsep
6214 }
```
# 4.2 In-line Style (glossary-inline.sty)

This defines an in-line style where the entries are comma-separated with just the name and description displayed.

\ProvidesPackage{glossary-inline}[2013/11/14 v4.0 (NLCT)]

inline Define the inline style.

\newglossarystyle{inline}{%

Start of glossary sets up first empty separator between entries. (This is then changed by \glossentry)

```
6217 \renewenvironment{theglossary}%
6218 \{%
6219 \def\gls@inlinesep{}%
6220 \def\gls@inlinesubsep{}%
6221 \def\gls@inlinepostchild{}%
6222 }%
6223 {\glspostinline}%
```
No header:

\renewcommand\*{\glossaryheader}{}%

No group headings (if heading is required, add \glsinlinedopostchild to start definition in case heading follows a child entry):

\renewcommand\*{\glsgroupheading}[1]{}%

Just display separator followed by name and description:

\renewcommand{\glossentry}[2]{%

\glsinlinedopostchild

```
6228 \gls@inlinesep
```
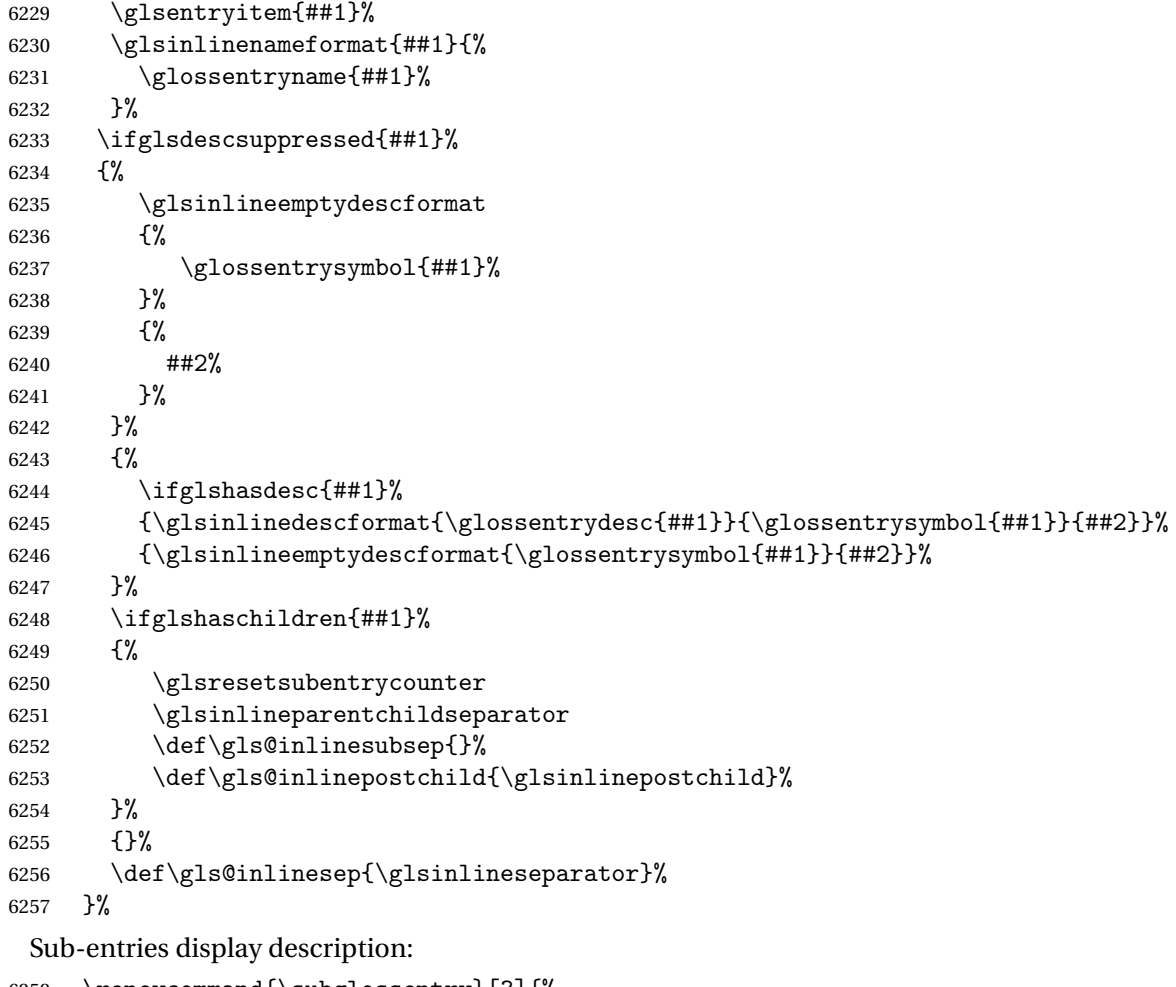

```
6258 \renewcommand{\subglossentry}[3]{%
6259 \gls@inlinesubsep%
6260 \glsinlinesubnameformat{##2}{%
6261 \glossentryname{##2}}%
6262 \glssubentryitem{##2}%
6263 \glsinlinesubdescformat{\glossentrydesc{##2}}{\glossentrysymbol{##2}}{##3}%
6264 \def\gls@inlinesubsep{\glsinlinesubseparator}%
6265 }%
```
Nothing special between groups:

```
6266 \renewcommand*{\glsgroupskip}{}%
6267 }
```
# **lsinlinedopostchild**

 \newcommand\*{\glsinlinedopostchild}{% \gls@inlinepostchild \def\gls@inlinepostchild{}% }

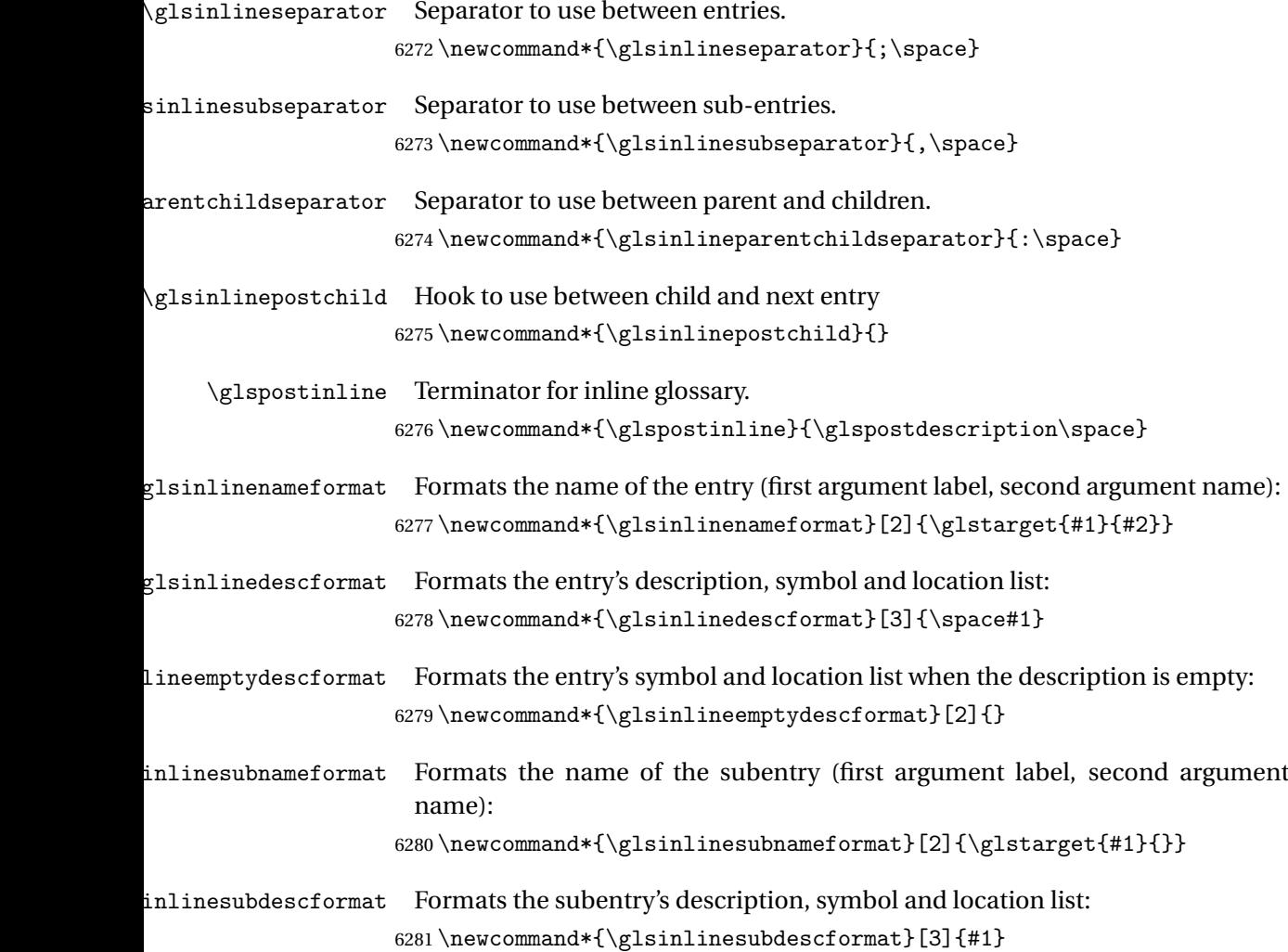

# 4.3 List Style (glossary-list.sty)

The style file defines glossary styles that use the description environment. Note that since the entry name is placed in the optional argument to the \item command, it will appear in a bold font by default.

6282 \ProvidesPackage{glossary-list}[2013/11/14 v4.0 (NLCT)]

list The list glossary style uses the description environment. The group separator \glsgroupskip is redefined as \indexspace which produces a gap between groups. The glossary heading and the group headings do nothing. Sub-entries immediately follow the main entry without the sub-entry name. This style does not use the entry's symbol. This is used as the default style for the glossaries package.

6283 \newglossarystyle{list}{%

Use description environment:

```
6284 \renewenvironment{theglossary}%
         6285 {\begin{description}}{\end{description}}%
           No header at the start of the environment:
         6286 \renewcommand*{\glossaryheader}{}%
           No group headings:
         6287 \renewcommand*{\glsgroupheading}[1]{}%
           Main (level 0) entries start a new item in the list:
         6288 \renewcommand*{\glossentry}[2]{%
         6289 \item[\glsentryitem{##1}%
         6290 \glstarget{##1}{\glossentryname{##1}}]
         6291 \glossentrydesc{##1}\glspostdescription\space ##2}%
           Sub-entries continue on the same line:
         6292 \renewcommand*{\subglossentry}[3]{%
         6293 \glssubentryitem{##2}%
         6294 \glstarget{##2}{\strut}%
         6295 \glossentrydesc{##2}\glspostdescription\space ##3.}%
         6296 % \end{macrocode}
         6297 % Add vertical space between groups:
         6298 %\changes{3.03}{2012/09/21}{added check for glsnogroupskip}
         6299 % \begin{macrocode}
         6300 \renewcommand*{\glsgroupskip}{\ifglsnogroupskip\else\indexspace\fi}%
         6301 }
listgroup The listgroup style is like the list style, but the glossary groups have headings.
         6302 \newglossarystyle{listgroup}{%
           Base it on the list style:
         6303 \setglossarystyle{list}%
           Each group has a heading:
```

```
6304 \renewcommand*{\glsgroupheading}[1]{\item[\glsgetgrouptitle{##1}]}}
```
# listhypergroup The listhypergroup style is like the listgroup style, but has a set of links to the groups at the start of the glossary.

\newglossarystyle{listhypergroup}{%

Base it on the list style:

```
6306 \setglossarystyle{list}%
```
Add navigation links at the start of the environment:

\renewcommand\*{\glossaryheader}{%

```
6308 \item[\glsnavigation]}%
```

```
Each group has a heading with a hypertarget:
```

```
6309 \renewcommand*{\glsgroupheading}[1]{%
```
\item[\glsnavhypertarget{##1}{\glsgetgrouptitle{##1}}]}}

altlist The altlist glossary style is like the list style, but places the description on a new line. Sub-entries follow in separate paragraphs without the sub-entry name. This style does not use the entry's symbol.

6311 \newglossarystyle{altlist}{%

Base it on the list style:

6312 \setglossarystyle{list}%

Main (level 0) entries start a new item in the list with a line break after the entry name:

```
6313 \renewcommand*{\glossentry}[2]{%
6314 \item[\glsentryitem{##1}%
6315 \glstarget{##1}{\glossentryname{##1}}]%
```
Version 3.04 changed \newline to the following paragraph break stuff (thanks to Daniel Gebhardt for supplying the fix) to prevent a page break occurring at this point.

```
6316 \mbox{}\par\nobreak\@afterheading
```

```
6317 \glossentrydesc{##1}\glspostdescription\space ##2}%
```
Sub-entries start a new paragraph:

```
6318 \renewcommand{\subglossentry}[3]{%
6319 \par
6320 \glssubentryitem{##2}%
6321 \glstarget{##2}{\strut}\glossentrydesc{##2}\glspostdescription\space ##3}%
6322 }
```
altlistgroup The altlistgroup glossary style is like the altlist style, but the glossary groups have headings.

6323 \newglossarystyle{altlistgroup}{%

Base it on the altlist style:

```
6324 \setglossarystyle{altlist}%
```
Each group has a heading:

6325 \renewcommand\*{\glsgroupheading}[1]{\item[\glsgetgrouptitle{##1}]}}

altlisthypergroup The altlisthypergroup glossary style is like the altlistgroup style, but has a set of links to the groups at the start of the glossary.

6326 \newglossarystyle{altlisthypergroup}{%

Base it on the altlist style:

6327 \setglossarystyle{altlist}%

Add navigation links at the start of the environment:

6328 \renewcommand\*{\glossaryheader}{%

6329 \item[\glsnavigation]}%

Each group has a heading with a hypertarget:

- 6330 \renewcommand\*{\glsgroupheading}[1]{%
- 6331 \item[\glsnavhypertarget{##1}{\glsgetgrouptitle{##1}}]}}

listdotted The listdotted glossary style was supplied by Axel Menzel. I've modified it slightly so that the distance from the start of the name to the end of the dotted line is specified by \glslistdottedwidth. Note that this style ignores the page numbers as well as the symbol. Sub-entries are displayed in the same way as top-level entries.

```
6332 \newglossarystyle{listdotted}{%
```
Base it on the list style:

```
6333 \setglossarystyle{list}%
```
Each main (level 0) entry starts a new item:

```
6334 \renewcommand*{\glossentry}[2]{%
6335 \item[]\makebox[\glslistdottedwidth][l]{%
6336 \glsentryitem{##1}%
6337 \glstarget{##1}{\glossentryname{##1}}%
6338 \unskip\leaders\hbox to 2.9mm{\hss.}\hfill\strut}\glossentrydesc{##1}}%
```
Sub entries have the same format as main entries:

```
6339 \renewcommand*{\subglossentry}[3]{%
6340 \item[]\makebox[\glslistdottedwidth][l]{%
6341 \glssubentryitem{##2}%
6342 \glstarget{##2}{\glossentryname{##2}}%
6343 \unskip\leaders\hbox to 2.9mm{\hss.}\hfill\strut}\glossentrydesc{##2}}%
6344 }
```
### \glslistdottedwidth

```
6345 \newlength\glslistdottedwidth
6346 \setlength{\glslistdottedwidth}{.5\hsize}
```
sublistdotted This style is similar to the glostylelistdotted style, except that the main entries just have the name displayed.

6347 \newglossarystyle{sublistdotted}{%

Base it on the listdotted style:

```
6348 \setglossarystyle{listdotted}%
```
Main (level 0) entries just display the name:

```
6349 \renewcommand*{\glossentry}[2]{%
6350 \item[\glsentryitem{##1}\glstarget{##1}{\glossentryname{##1}}]}%
6351 }
```
# 4.4 Glossary Styles using longtable (the glossary-long package)

The glossary styles defined in the package used the longtable environment in the glossary.

```
6352 \ProvidesPackage{glossary-long}[2013/11/14 v4.0 (NLCT)]
```

```
Requires the package:
```
6353 \RequirePackage{longtable}
\glsdescwidth This is a length that governs the width of the description column. (There's a chance that the user may specify nolong and then load later, in which case \glsdescwidth may have already been defined by . The same goes for \glspagelistwidth.)

```
6354 \@ifundefined{glsdescwidth}{%
6355 \newlength\glsdescwidth
6356 \setlength{\glsdescwidth}{0.6\hsize}
6357 }{}
```
\glspagelistwidth This is a length that governs the width of the page list column.

```
6358 \@ifundefined{glspagelistwidth}{%
6359 \newlength\glspagelistwidth
6360 \setlength{\glspagelistwidth}{0.1\hsize}
6361 }{}
```
long The long glossary style command which uses the longtable environment:

\newglossarystyle{long}{%

Use longtable with two columns:

```
6363 \renewenvironment{theglossary}%
6364 {\begin{longtable}{lp{\glsdescwidth}}}%
6365 {\end{longtable}}%
```
Do nothing at the start of the environment:

\renewcommand\*{\glossaryheader}{}%

No heading between groups:

```
6367 \renewcommand*{\glsgroupheading}[1]{}%
```
Main (level 0) entries displayed in a row:

```
6368 \renewcommand{\glossentry}[2]{%
6369 \glsentryitem{##1}\glstarget{##1}{\glossentryname{##1}} &
6370 \glossentrydesc{##1}\glspostdescription\space ##2\tabularnewline
6371 }%
```
Sub entries displayed on the following row without the name:

```
6372 \renewcommand{\subglossentry}[3]{%
6373 &
6374 \glssubentryitem{##2}%
6375 \glstarget{##2}{\strut}\glosentrydesc{##2}\glspostdescription\space
6376 ##3\tabularnewline
6377 }%
 Blank row between groups:
6378 \renewcommand*{\glsgroupskip}{\ifglsnogroupskip\else &
```
 } longborder The longborder style is like the above, but with horizontal and vertical lines:

\newglossarystyle{longborder}{%

\tabularnewline\fi}%

```
Base it on the glostylelong style:
                  6382 \setglossarystyle{long}%
                   Use longtable with two columns with vertical lines between each column:
                  6383 \renewenvironment{theglossary}{%
                  6384 \begin{longtable}{|l|p{\glsdescwidth}|}}{\end{longtable}}%
                   Place horizontal lines at the head and foot of the table:
                  6385 \renewcommand*{\glossaryheader}{\hline\endhead\hline\endfoot}%
                  6386 }
      longheader The longheader style is like the long style but with a header:
                  6387 \newglossarystyle{longheader}{%
                   Base it on the glostylelong style:
                  6388 \setglossarystyle{long}%
                   Set the table's header:
                  6389 \renewcommand*{\glossaryheader}{%
                  6390 \bfseries \entryname & \bfseries \descriptionname\tabularnewline\endhead}%
                  6391 }
longheaderborder The longheaderborder style is like the long style but with a header and border:
                  6392 \newglossarystyle{longheaderborder}{%
                   Base it on the glostylelongborder style:
                  6393 \setglossarystyle{longborder}%
                   Set the table's header and add horizontal line to table's foot:
                  6394 \renewcommand*{\glossaryheader}{%
                  6395 \hline\bfseries \entryname & \bfseries
```

```
6396 \descriptionname\tabularnewline\hline
6397 \endhead
6398 \hline\endfoot}%
6399 }
```
long3col The long3col style is like long but with 3 columns

\newglossarystyle{long3col}{%

Use a longtable with 3 columns:

- \renewenvironment{theglossary}%
- {\begin{longtable}{lp{\glsdescwidth}p{\glspagelistwidth}}}%
- {\end{longtable}}%

No table header:

\renewcommand\*{\glossaryheader}{}%

No headings between groups:

\renewcommand\*{\glsgroupheading}[1]{}%

Main (level 0) entries on a row (name in first column, description in second column, page list in last column):

```
6406 \renewcommand{\glossentry}[2]{%
6407 \glsentryitem{##1}\glstarget{##1}{\glossentryname{##1}} &
6408 \glossentrydesc{##1} & ##2\tabularnewline
6409 }%
```
Sub-entries on a separate row (no name, description in second column, page list in third column):

```
6410 \renewcommand{\subglossentry}[3]{%
6411 &
6412 \glssubentryitem{##2}%
6413 \glstarget{##2}{\strut}\glossentrydesc{##2} &
6414 ##3\tabularnewline
6415 }%
 Blank row between groups:
```

```
6416 \renewcommand*{\glsgroupskip}{%
6417 \ifglsnogroupskip\else & &\tabularnewline\fi}%
6418 }
```
long3colborder The long3colborder style is like the long3col style but with a border:

```
6419 \newglossarystyle{long3colborder}{%
```
Base it on the glostylelong3col style:

```
6420 \setglossarystyle{long3col}%
```
Use a longtable with 3 columns with vertical lines around them:

```
6421 \renewenvironment{theglossary}%
```

```
6422 {\begin{longtable}{|l|p{\glsdescwidth}|p{\glspagelistwidth}|}}%
```

```
6423 {\end{longtable}}%
```
Place horizontal lines at the head and foot of the table:

```
6424 \renewcommand*{\glossaryheader}{\hline\endhead\hline\endfoot}%
6425 }
```
long3colheader The long3colheader style is like long3col but with a header row:

\newglossarystyle{long3colheader}{%

Base it on the glostylelong3col style:

\setglossarystyle{long3col}%

Set the table's header:

```
6428 \renewcommand*{\glossaryheader}{%
6429 \bfseries\entryname&\bfseries\descriptionname&
6430 \bfseries\pagelistname\tabularnewline\endhead}%
6431 }
```

```
\log3colheaderborder \; The long3colheaderborder style is like the above but with a border
                     6432 \newglossarystyle{long3colheaderborder}{%
```
Base it on the glostylelong3colborder style:

```
6433 \setglossarystyle{long3colborder}%
```
Set the table's header and add horizontal line at table's foot:

```
6434 \renewcommand*{\glossaryheader}{%
6435 \hline
6436 \bfseries\entryname&\bfseries\descriptionname&
6437 \bfseries\pagelistname\tabularnewline\hline\endhead
6438 \hline\endfoot}%
6439 }
```
long4col The long4col style has four columns where the third column contains the value of the associated symbol key.

\newglossarystyle{long4col}{%

Use a longtable with 4 columns:

```
6441 \renewenvironment{theglossary}%
```

```
6442 {\begin{longtable}{llll}}%
```

```
6443 {\end{longtable}}%
```
No table header:

```
6444 \renewcommand*{\glossaryheader}{}%
```
No group headings:

```
6445 \renewcommand*{\glsgroupheading}[1]{}%
```
Main (level 0) entries on a single row (name in first column, description in second column, symbol in third column, page list in last column):

```
6446 \renewcommand{\glossentry}[2]{%
6447 \glsentryitem{##1}\glstarget{##1}{\glossentryname{##1}} &
6448 \glossentrydesc{##1} &
6449 \glossentrysymbol{##1} &
6450 ##2\tabularnewline
6451 }%
```
Sub entries on a single row with no name (description in second column, symbol in third column, page list in last column):

```
6452 \renewcommand{\subglossentry}[3]{%
6453 &
6454 \glssubentryitem{##2}%
6455 \glstarget{##2}{\strut}\glossentrydesc{##2} &
6456 \glossentrysymbol{##2} & ##3\tabularnewline
6457 }%
 Blank row between groups:
6458 \renewcommand*{\glsgroupskip}{%
6459 \ifglsnogroupskip\else & & &\tabularnewline\fi}%
```

```
6460 }
```
long4colheader The long4colheader style is like long4col but with a header row. \newglossarystyle{long4colheader}{%

Base it on the glostylelong4col style:

```
6462 \setglossarystyle{long4col}%
 Table has a header:
6463 \renewcommand*{\glossaryheader}{%
6464 \bfseries\entryname&\bfseries\descriptionname&
6465 \bfseries \symbolname&
6466 \bfseries\pagelistname\tabularnewline\endhead}%
6467 }
```
long4colborder The long4colborder style is like long4col but with a border.

\newglossarystyle{long4colborder}{%

Base it on the glostylelong4col style:

\setglossarystyle{long4col}%

Use a longtable with 4 columns surrounded by vertical lines:

- \renewenvironment{theglossary}%
- {\begin{longtable}{|l|l|l|l|}}%
- {\end{longtable}}%

Add horizontal lines to the head and foot of the table:

 \renewcommand\*{\glossaryheader}{\hline\endhead\hline\endfoot}% }

 $\log$ 4colheaderborder  $\;$  The long4colheaderborder style is like the above but with a border.

\newglossarystyle{long4colheaderborder}{%

Base it on the glostylelong4col style:

\setglossarystyle{long4col}%

Use a longtable with 4 columns surrounded by vertical lines:

- \renewenvironment{theglossary}%
- {\begin{longtable}{|l|l|l|l|}}%
- {\end{longtable}}%

Add table header and horizontal line at the table's foot:

```
6480 \renewcommand*{\glossaryheader}{%
6481 \hline\bfseries\entryname&\bfseries\descriptionname&
6482 \bfseries \symbolname&
6483 \bfseries\pagelistname\tabularnewline\hline\endhead
6484 \hline\endfoot}%
6485 }
```
altlong4col The altlong4col style is like the long4col style but can have multiline descriptions and page lists.

\newglossarystyle{altlong4col}{%

Base it on the glostylelong4col style:

\setglossarystyle{long4col}%

Use a longtable with 4 columns where the second and last columns may have multiple lines in each row:

```
6488 \renewenvironment{theglossary}%
6489 {\begin{longtable}{lp{\glsdescwidth}lp{\glspagelistwidth}}}%
6490 {\end{longtable}}%
6491 }
```
altlong4colheader The altlong4colheader style is like altlong4col but with a header row.

```
6492 \newglossarystyle{altlong4colheader}{%
```
Base it on the glostylelong4colheader style:

\setglossarystyle{long4colheader}%

Use a longtable with 4 columns where the second and last columns may have multiple lines in each row:

```
6494 \renewenvironment{theglossary}%
6495 {\begin{longtable}{lp{\glsdescwidth}lp{\glspagelistwidth}}}%
6496 {\end{longtable}}%
6497 }
```
altlong4colborder The altlong4colborder style is like altlong4col but with a border.

\newglossarystyle{altlong4colborder}{%

Base it on the glostylelong4colborder style:

\setglossarystyle{long4colborder}%

Use a longtable with 4 columns where the second and last columns may have multiple lines in each row:

```
6500 \renewenvironment{theglossary}%
6501 {\begin{longtable}{|l|p{\glsdescwidth}|l|p{\glspagelistwidth}|}}%
6502 {\end{longtable}}%
6503 }
```
 $\log$ 4colheaderborder  $\;$  The altlong4colheaderborder style is like the above but with a header as well as a border.

\newglossarystyle{altlong4colheaderborder}{%

Base it on the glostylelong4colheaderborder style:

\setglossarystyle{long4colheaderborder}%

Use a longtable with 4 columns where the second and last columns may have multiple lines in each row:

```
6506 \renewenvironment{theglossary}%
6507 {\begin{longtable}{|l|p{\glsdescwidth}|l|p{\glspagelistwidth}|}}%
6508 {\end{longtable}}%
6509 }
```
# 4.5 Glossary Styles using longtable (the glossary-longragged package)

The glossary styles defined in the package used the longtable environment in the glossary and use ragged right formatting for the multiline columns.

6510 \ProvidesPackage{glossary-longragged}[2013/11/14 v4.0 (NLCT)]

Requires the package:

6511 \RequirePackage{array}

Requires the package:

6512 \RequirePackage{longtable}

\glsdescwidth This is a length that governs the width of the description column. This may have already been defined.

```
6513 \@ifundefined{glsdescwidth}{%
6514 \newlength\glsdescwidth
6515 \setlength{\glsdescwidth}{0.6\hsize}
6516 }{}
```
\glspagelistwidth This is a length that governs the width of the page list column. This may already have been defined.

```
6517 \@ifundefined{glspagelistwidth}{%
6518 \newlength\glspagelistwidth
6519 \setlength{\glspagelistwidth}{0.1\hsize}
6520 }{}
```
longragged The longragged glossary style is like the long but uses ragged right formatting for the description column.

6521 \newglossarystyle{longragged}{%

Use longtable with two columns:

```
6522 \renewenvironment{theglossary}%
6523 {\begin{longtable}{l>{\raggedright}p{\glsdescwidth}}}%
6524 {\end{longtable}}%
```
Do nothing at the start of the environment:

```
6525 \renewcommand*{\glossaryheader}{}%
```
No heading between groups:

```
6526 \renewcommand*{\glsgroupheading}[1]{}%
```
Main (level 0) entries displayed in a row:

```
6527 \renewcommand{\glossentry}[2]{%
6528 \glsentryitem{##1}\glstarget{##1}{\glossentryname{##1}} &
6529 \glossentrydesc{##1}\glspostdescription\space ##2%
6530 \tabularnewline
6531 }%
```
Sub entries displayed on the following row without the name:

```
6532 \renewcommand{\subglossentry}[3]{%
6533 &
6534 \glssubentryitem{##2}%
6535 \glstarget{##2}{\strut}\glossentrydesc{##2}%
6536 \glspostdescription\space ##3%
6537 \tabularnewline
```
}%

Blank row between groups:

```
6539 \renewcommand*{\glsgroupskip}{\ifglsnogroupskip\else & \tabularnewline\fi}%
6540 }
```
longraggedborder The longraggedborder style is like the above, but with horizontal and vertical lines:

\newglossarystyle{longraggedborder}{%

Base it on the glostylelongragged style:

\setglossarystyle{longragged}%

Use longtable with two columns with vertical lines between each column:

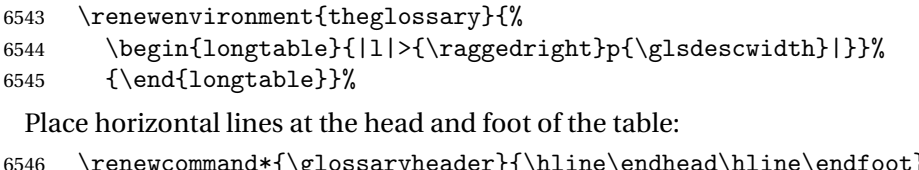

 $a * t \gLossaryheader$  }{\hline\endhead\hline\endfoot}% }

longraggedheader The longraggedheader style is like the longragged style but with a header:

```
6548 \newglossarystyle{longraggedheader}{%
```
Base it on the glostylelongragged style:

```
6549 \setglossarystyle{longragged}%
```
Set the table's header:

```
6550 \renewcommand*{\glossaryheader}{%
6551 \bfseries \entryname & \bfseries \descriptionname
6552 \tabularnewline\endhead}%
6553 }
```
graggedheaderborder The longraggedheaderborder style is like the longragged style but with a header and border:

\newglossarystyle{longraggedheaderborder}{%

Base it on the glostylelongraggedborder style:

\setglossarystyle{longraggedborder}%

Set the table's header and add horizontal line to table's foot:

\renewcommand\*{\glossaryheader}{%

\hline\bfseries \entryname & \bfseries \descriptionname

```
6558 \tabularnewline\hline
6559 \endhead
6560 \hline\endfoot}%
6561 }
```
longragged3col The longragged3col style is like longragged but with 3 columns \newglossarystyle{longragged3col}{%

Use a longtable with 3 columns:

```
6563 \renewenvironment{theglossary}%
6564 {\begin{longtable}{l>{\raggedright}p{\glsdescwidth}%
6565 >{\raggedright}p{\glspagelistwidth}}}%
6566 {\end{longtable}}%
```
No table header:

\renewcommand\*{\glossaryheader}{}%

No headings between groups:

```
6568 \renewcommand*{\glsgroupheading}[1]{}%
```
Main (level 0) entries on a row (name in first column, description in second column, page list in last column):

```
6569 \renewcommand{\glossentry}[2]{%
6570 \glsentryitem{##1}\glstarget{##1}{\glossentryname{##1}} &
6571 \glossentrydesc{##1} & ##2\tabularnewline
6572 }%
```
Sub-entries on a separate row (no name, description in second column, page list in third column):

```
6573 \renewcommand{\subglossentry}[3]{%
6574 &
6575 \glssubentryitem{##2}%
6576 \glstarget{##2}{\strut}\glossentrydesc{##2} &
6577 ##3\tabularnewline
6578 }%
 Blank row between groups:
6579 \renewcommand*{\glsgroupskip}{%
```

```
6580 \ifglsnogroupskip\else & &\tabularnewline\fi}%
6581 }
```
longragged3colborder The longragged3colborder style is like the longragged3col style but with a bor-

der:

\newglossarystyle{longragged3colborder}{%

```
Base it on the glostylelongragged3col style:
```

```
6583 \setglossarystyle{longragged3col}%
```
Use a longtable with 3 columns with vertical lines around them:

```
6584 \renewenvironment{theglossary}%
```

```
6585 {\begin{longtable}{|l|>{\raggedright}p{\glsdescwidth}|%
6586 >{\raggedright}p{\glspagelistwidth}|}}%
6587 {\end{longtable}}%
```

```
Place horizontal lines at the head and foot of the table:
                    6588 \renewcommand*{\glossaryheader}{\hline\endhead\hline\endfoot}%
                    6589 }
longragged3colheader The longragged3colheader style is like longragged3col but with a header row:
                    6590 \newglossarystyle{longragged3colheader}{%
                      Base it on the glostylelongragged3col style:
                    6591 \setglossarystyle{longragged3col}%
                      Set the table's header:
                    6592 \renewcommand*{\glossaryheader}{%
                    6593 \bfseries\entryname&\bfseries\descriptionname&
                    6594 \bfseries\pagelistname\tabularnewline\endhead}%
                    6595 }
ged3colheaderborder The longragged3colheaderborder style is like the above but with a border
                    6596 \newglossarystyle{longragged3colheaderborder}{%
                      Base it on the glostylelongragged3colborder style:
                    6597 \setglossarystyle{longragged3colborder}%
                      Set the table's header and add horizontal line at table's foot:
                    6598 \renewcommand*{\glossaryheader}{%
                    6599 \hline
                    6600 \bfseries\entryname&\bfseries\descriptionname&
                    6601 \bfseries\pagelistname\tabularnewline\hline\endhead
                    6602 \hline\endfoot}%
                    6603 }
 altlongragged4col The altlongragged4col style is like the altlong4col style defined in the package,
                      except that ragged right formatting is used for the description and page list
                      columns.
                    6604 \newglossarystyle{altlongragged4col}{%
                      Use a longtable with 4 columns where the second and last columns may have
                      multiple lines in each row:
                    6605 \renewenvironment{theglossary}%
                    6606 {\begin{longtable}{l>{\raggedright}p{\glsdescwidth}l%
                    6607 >{\raggedright}p{\glspagelistwidth}}}%
                    6608 {\end{longtable}}%
                      No table header:
                    6609 \renewcommand*{\glossaryheader}{}%
                      No group headings:
                    6610 \renewcommand*{\glsgroupheading}[1]{}%
                      Main (level 0) entries on a single row (name in first column, description in sec-
                      ond column, symbol in third column, page list in last column):
```

```
6611 \renewcommand{\glossentry}[2]{%
```

```
6612 \glsentryitem{##1}\glstarget{##1}{\glossentryname{##1}} &
6613 \glossentrydesc{##1} & \glossentrydesc{##1} &
6614 ##2\tabularnewline
```
}%

Sub entries on a single row with no name (description in second column, symbol in third column, page list in last column):

\renewcommand{\subglossentry}[3]{%

```
6617 &
6618 \glssubentryitem{##2}%
6619 \glstarget{##2}{\strut}\glossentrydesc{##2} &
6620 \glossentrysymbol{##2} & ##3\tabularnewline
6621 }%
```
Blank row between groups:

```
6622 \renewcommand*{\glsgroupskip}{%
6623 \ifglsnogroupskip\else & & &\tabularnewline\fi}%
6624 }
```
ongragged4colheader The altlongragged4colheader style is like altlongragged4col but with a header

row.

\newglossarystyle{altlongragged4colheader}{%

Base it on the glostylealtlongragged4col style:

\setglossarystyle{altlongragged4col}%

Use a longtable with 4 columns where the second and last columns may have multiple lines in each row:

```
6627 \renewenvironment{theglossary}%
6628 {\begin{longtable}{l>{\raggedright}p{\glsdescwidth}l%
6629 >{\raggedright}p{\glspagelistwidth}}}%
6630 {\end{longtable}}%
```
Table has a header:

```
6631 \renewcommand*{\glossaryheader}{%
6632 \bfseries\entryname&\bfseries\descriptionname&
6633 \bfseries \symbolname&
6634 \bfseries\pagelistname\tabularnewline\endhead}%
6635 }
```
altlongragged4colborder The altlongragged4colborder style is like altlongragged4col but with a border.

\newglossarystyle{altlongragged4colborder}{%

Base it on the glostylealtlongragged4col style:

\setglossarystyle{altlongragged4col}%

Use a longtable with 4 columns where the second and last columns may have multiple lines in each row:

```
6638 \renewenvironment{theglossary}%
```

```
6639 {\begin{longtable}{|l|>{\raggedright}p{\glsdescwidth}|l|%
6640 >{\raggedright}p{\glspagelistwidth}|}}%
6641 {\end{longtable}}%
```
Add horizontal lines to the head and foot of the table:

```
6642 \renewcommand*{\glossaryheader}{\hline\endhead\hline\endfoot}%
6643 }
```
ged4colheaderborder The altlongragged4colheaderborder style is like the above but with a header as

well as a border.

\newglossarystyle{altlongragged4colheaderborder}{%

Base it on the glostylealtlongragged4col style:

\setglossarystyle{altlongragged4col}%

Use a longtable with 4 columns where the second and last columns may have multiple lines in each row:

```
6646 \renewenvironment{theglossary}%
6647 {\begin{longtable}{|l|>{\raggedright}p{\glsdescwidth}|l|%
6648 >{\raggedright}p{\glspagelistwidth}|}}%
6649 {\end{longtable}}%
```
Add table header and horizontal line at the table's foot:

```
6650 \renewcommand*{\glossaryheader}{%
6651 \hline\bfseries\entryname&\bfseries\descriptionname&
6652 \bfseries \symbolname&
6653 \bfseries\pagelistname\tabularnewline\hline\endhead
6654 \hline\endfoot}%
6655 }
```
#### 4.6 Glossary Styles using multicol (glossary-mcols.sty)

The style file defines glossary styles that use the multicol package. These use the tree-like glossary styles in a multicol environment.

```
6656 \ProvidesPackage{glossary-mcols}[2013/11/14 v4.0 (NLCT)]
```

```
Required packages:
6657 \RequirePackage{multicol}
6658 \RequirePackage{glossary-tree}
```

```
\glsmcols Define macro in which to store the number of columns. (Defaults to 2.)
          6659 \newcommand*{\glsmcols}{2}
```
mcolindex Multi-column index style. Same as the index, but puts the glossary in multiple columns. (Ideally the glossary title should go in the optional argument of multicols, but the title isn't part of the glossary style.)

```
6660 \newglossarystyle{mcolindex}{%
6661 \setglossarystyle{index}%
6662 \renewenvironment{theglossary}%
6663 {%
```

```
6664 \begin{multicols}{\glsmcols}
                   6665 \setlength{\parindent}{0pt}%
                   6666 \setlength{\parskip}{0pt plus 0.3pt}%
                    6667 \let\item\@idxitem}%
                   6668 {\end{multicols}}%
                   6669 }
    mcolindexgroup As mcolindex but has headings:
                   6670 \newglossarystyle{mcolindexgroup}{%
                   6671 \setglossarystyle{mcolindex}%
                   6672 \renewcommand*{\glsgroupheading}[1]{%
                   6673 \item\textbf{\glsgetgrouptitle{##1}}\indexspace}%
                   6674 }
mcolindexhypergroup The mcolindexhypergroup style is like the mcolindexgroup style but has hyper
                     navigation.
                   6675 \newglossarystyle{mcolindexhypergroup}{%
                     Base it on the glostylemcolindex style:
                   6676 \setglossarystyle{mcolindex}%
                     Put navigation links to the groups at the start of the glossary:
                   6677 \renewcommand*{\glossaryheader}{%
                    6678 \item\textbf{\glsnavigation}\indexspace}%
                     Add a heading for each group (with a target). The group's title is in bold followed
                     by a vertical gap.
                    6679 \renewcommand*{\glsgroupheading}[1]{%
                    6680 \item\textbf{\glsnavhypertarget{##1}{\glsgetgrouptitle{##1}}}%
                    6681 \indexspace}%
                   6682 }
          mcoltree Multi-column index style. Same as the tree, but puts the glossary in multiple
                     columns.
                   6683 \newglossarystyle{mcoltree}{%
                    6684 \setglossarystyle{tree}%
                    6685 \renewenvironment{theglossary}%
                    6686 {%
                   6687 \begin{multicols}{\glsmcols}
                   6688 \setlength{\parindent}{0pt}%
                    6689 \setlength{\parskip}{0pt plus 0.3pt}%
                    6690 }%
                   6691 {\end{multicols}}%
                   6692 }
```
mcoltreegroup Like the mcoltree style but the glossary groups have headings.

\newglossarystyle{mcoltreegroup}{%

Base it on the glostylemcoltree style:

```
6694 \setglossarystyle{mcoltree}%
```

```
Each group has a heading (in bold) followed by a vertical gap):
                    6695 \renewcommand{\glsgroupheading}[1]{\par
                    6696 \noindent\textbf{\glsgetgrouptitle{##1}}\par\indexspace}%
                    6697 }
mcoltreehypergroup The mcoltreehypergroup style is like the treegroup style, but has a set of links to
                      the groups at the start of the glossary.
                    6698 \newglossarystyle{mcoltreehypergroup}{%
                      Base it on the glostylemcoltree style:
                    6699 \setglossarystyle{mcoltree}%
                      Put navigation links to the groups at the start of the theglossary environment:
                    6700 \renewcommand*{\glossaryheader}{%
                    6701 \par\noindent\textbf{\glsnavigation}\par\indexspace}%
                      Each group has a heading (in bold with a target) followed by a vertical gap):
                    6702 \renewcommand*{\glsgroupheading}[1]{%
                    6703 \par\noindent
                    6704 \textbf{\glsnavhypertarget{##1}{\glsgetgrouptitle{##1}}}\par
                    6705 \indexspace}%
                    6706 }
    mcoltreenoname Multi-column index style. Same as the treenoname, but puts the glossary in
                      multiple columns.
                    6707 \newglossarystyle{mcoltreenoname}{%
                    6708 \setglossarystyle{treenoname}%
                    6709 \renewenvironment{theglossary}%
                    6710 \{%
                    6711 \begin{multicols}{\glsmcols}
                    6712 \setlength{\parindent}{0pt}%
                    6713 \setlength{\parskip}{0pt plus 0.3pt}%
                    6714 }%
                    6715 {\end{multicols}}%
                    6716 }
mcoltreenonamegroup Like the mcoltreenoname style but the glossary groups have headings.
                    6717 \newglossarystyle{mcoltreenonamegroup}{%
                      Base it on the glostylemcoltreenoname style:
                    6718 \setglossarystyle{mcoltreenoname}%
                      Give each group a heading:
                    6719 \renewcommand{\glsgroupheading}[1]{\par
                    6720 \noindent\textbf{\glsgetgrouptitle{##1}}\par\indexspace}%
                    6721 }
reenonamehypergroup The mcoltreenonamehypergroup style is like the mcoltreenonamegroup style, but
                      has a set of links to the groups at the start of the glossary.
                    6722 \newglossarystyle{mcoltreenonamehypergroup}{%
```
Base it on the glostylemcoltreenoname style:

\setglossarystyle{mcoltreenoname}%

Put navigation links to the groups at the start of the theglossary environment:

```
6724 \renewcommand*{\glossaryheader}{%
```

```
6725 \par\noindent\textbf{\glsnavigation}\par\indexspace}%
```
Each group has a heading (in bold with a target) followed by a vertical gap):

```
6726 \renewcommand*{\glsgroupheading}[1]{%
6727 \par\noindent
6728 \textbf{\glsnavhypertarget{##1}{\glsgetgrouptitle{##1}}}\par
6729 \indexspace}%
```
}

mcolalttree Multi-column index style. Same as the alttree, but puts the glossary in multiple columns.

```
6731 \newglossarystyle{mcolalttree}{%
6732 \setglossarystyle{alttree}%
6733 \renewenvironment{theglossary}%
6734 {%
6735 \begin{multicols}{\glsmcols}
6736 \def\@gls@prevlevel{-1}%
6737 \mbox{\} \parrow6738 }%
6739 {\par\end{multicols}}%
6740 }
```
mcolalttreegroup Like the mcolalttree style but the glossary groups have headings.

\newglossarystyle{mcolalttreegroup}{%

```
Base it on the glostylemcolalttree style:
```

```
6742 \setglossarystyle{mcolalttree}%
```
Give each group a heading.

```
6743 \renewcommand{\glsgroupheading}[1]{\par
6744 \def\@gls@prevlevel{-1}%
6745 \hangindent0pt\relax
6746 \parindent0pt\relax
6747 \textbf{\glsgetgrouptitle{##1}}\par\indexspace}%
6748 }
```
 $\sigma$ balttreehypergroup The mcolalttreehypergroup style is like the mcolalttreegroup style, but has a set of links to the groups at the start of the glossary.

\newglossarystyle{mcolalttreehypergroup}{%

#### Base it on the glostylemcolalttree style:

```
6750 \setglossarystyle{mcolalttree}%
```
Put the navigation links in the header

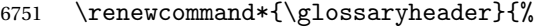

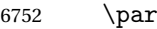

```
6753 \def\@gls@prevlevel{-1}%
```

```
6754 \hangindent0pt\relax
```

```
6755 \parindent0pt\relax
```

```
6756 \textbf{\glsnavigation}\par\indexspace}%
```
Put a hypertarget at the start of each group

```
6757 \renewcommand*{\glsgroupheading}[1]{%
6758 \par
6759 \def\@gls@prevlevel{-1}%
6760 \hangindent0pt\relax
6761 \parindent0pt\relax
6762 \textbf{\glsnavhypertarget{##1}{\glsgetgrouptitle{##1}}}\par
6763 \indexspace}}
```
# 4.7 Glossary Styles using supertabular environment (glossary-super package)

The glossary styles defined in the package use the supertabular environment. \ProvidesPackage{glossary-super}[2013/11/14 v4.0 (NLCT)]

Requires the package:

\RequirePackage{supertabular}

\glsdescwidth This is a length that governs the width of the description column. This may already have been defined if has been loaded.

```
6766 \@ifundefined{glsdescwidth}{%
6767 \newlength\glsdescwidth
6768 \setlength{\glsdescwidth}{0.6\hsize}
6769 }{}
```
\glspagelistwidth This is a length that governs the width of the page list column. This may already have been defined if has been loaded.

```
6770 \@ifundefined{glspagelistwidth}{%
6771 \newlength\glspagelistwidth
6772 \setlength{\glspagelistwidth}{0.1\hsize}
6773 }{}
```
super The super glossary style uses the supertabular environment (it uses lengths defined in the package.)

```
6774 \newglossarystyle{super}{%
```
Put the glossary in a supertabular environment with two columns and no head or tail:

\renewenvironment{theglossary}%

{\tablehead{}\tabletail{}%

\begin{supertabular}{lp{\glsdescwidth}}}%

{\end{supertabular}}%

Do nothing at the start of the table:

```
6779 \renewcommand*{\glossaryheader}{}%
```
No group headings:

\renewcommand\*{\glsgroupheading}[1]{}%

Main (level 0) entries put in a row (name in first column, description and page list in second column):

```
6781 \renewcommand{\glossentry}[2]{%
```

```
6782 \glsentryitem{##1}\glstarget{##1}{\glossentryname{##1}} &
6783 \glossentrydesc{##1}\glspostdescription\space ##2\tabularnewline
6784 }%
```
Sub entries put in a row (no name, description and page list in second column):

```
6785 \renewcommand{\subglossentry}[3]{%
6786
6787 \glssubentryitem{##2}%
6788 \glstarget{##2}{\strut}\glosentrydesc{##2}\glspostdescription\space
6789 ##3\tabularnewline
6790 }%
```
Blank row between groups:

```
6791 \renewcommand*{\glsgroupskip}{%
6792 \ifglsnogroupskip\else & \tabularnewline\fi}%
6793 }
```
superborder The superborder style is like the above, but with horizontal and vertical lines:

\newglossarystyle{superborder}{%

Base it on the glostylesuper style:

```
6795 \setglossarystyle{super}%
```
Put the glossary in a supertabular environment with two columns and a horizontal line in the head and tail:

```
6796 \renewenvironment{theglossary}%
6797 {\tablehead{\hline}\tabletail{\hline}%
6798 \begin{supertabular}{|l|p{\glsdescwidth}|}}%
6799 {\end{supertabular}}%
6800 }
```
superheader The superheader style is like the super style, but with a header:

\newglossarystyle{superheader}{%

Base it on the glostylesuper style:

```
6802 \setglossarystyle{super}%
```
Put the glossary in a supertabular environment with two columns, a header and no tail:

\renewenvironment{theglossary}%

{\tablehead{\bfseries \entryname &

```
6805 \bfseries\descriptionname\tabularnewline}%
```

```
6806 \tabletail{}%
6807 \begin{supertabular}{lp{\glsdescwidth}}}%
6808 {\end{supertabular}}%
6809 }
```
superheaderborder The superheaderborder style is like the super style but with a header and border: \newglossarystyle{superheaderborder}{%

Base it on the glostylesuper style:

```
6811 \setglossarystyle{super}%
```
Put the glossary in a supertabular environment with two columns, a header and horizontal lines above and below the table:

```
6812 \renewenvironment{theglossary}%
6813 {\tablehead{\hline\bfseries \entryname &
6814 \bfseries \descriptionname\tabularnewline\hline}%
6815 \tabletail{\hline}
6816 \begin{supertabular}{|l|p{\glsdescwidth}|}}%
6817 {\end{supertabular}}%
6818 }
```
super3col The super3col style is like the super style, but with 3 columns:

\newglossarystyle{super3col}{%

Put the glossary in a supertabular environment with three columns and no head or tail:

```
6820 \renewenvironment{theglossary}%
```

```
6821 {\tablehead{}\tabletail{}%
```

```
6822 \begin{supertabular}{lp{\glsdescwidth}p{\glspagelistwidth}}}%
6823 {\end{supertabular}}%
```

```
Do nothing at the start of the table:
```
\renewcommand\*{\glossaryheader}{}%

No group headings:

```
6825 \renewcommand*{\glsgroupheading}[1]{}%
```
Main (level 0) entries on a row (name in first column, description in second column, page list in last column):

```
6826 \renewcommand{\glossentry}[2]{%
6827 \glsentryitem{##1}\glstarget{##1}{\glossentryname{##1}} &
6828 \glossentrydesc{##1} & ##2\tabularnewline
6829 }%
```
Sub entries on a row (no name, description in second column, page list in last column):

```
6830 \renewcommand{\subglossentry}[3]{%
6831 &
6832 \glssubentryitem{##2}%
6833 \glstarget{##2}{\strut}\glossentrydesc{##2} &
6834 ##3\tabularnewline
6835 }%
```
Blank row between groups:

```
6836 \renewcommand*{\glsgroupskip}{%
6837 \ifglsnogroupskip\else & &\tabularnewline\fi}%
6838 }
```
super3colborder The super3colborder style is like the super3col style, but with a border:

```
6839 \newglossarystyle{super3colborder}{%
```
Base it on the glostylesuper3col style:

```
6840 \setglossarystyle{super3col}%
```
Put the glossary in a supertabular environment with three columns and a horizontal line in the head and tail:

```
6841 \renewenvironment{theglossary}%
6842 {\tablehead{\hline}\tabletail{\hline}%
6843 \begin{supertabular}{|l|p{\glsdescwidth}|p{\glspagelistwidth}|}}%
6844 {\end{supertabular}}%
6845 }
```
super3colheader The super3colheader style is like the super3col style but with a header row:

\newglossarystyle{super3colheader}{%

Base it on the glostylesuper3col style:

```
6847 \setglossarystyle{super3col}%
```
Put the glossary in a supertabular environment with three columns, a header and no tail:

```
6848 \renewenvironment{theglossary}%
6849 {\tablehead{\bfseries\entryname&\bfseries\descriptionname&
6850 \bfseries\pagelistname\tabularnewline}\tabletail{}%
6851 \begin{supertabular}{lp{\glsdescwidth}p{\glspagelistwidth}}}%
6852 {\end{supertabular}}%
6853 }
```
super3colheaderborder The super3colheaderborder style is like the super3col style but with a header and border:

\newglossarystyle{super3colheaderborder}{%

Base it on the glostylesuper3colborder style:

\setglossarystyle{super3colborder}%

Put the glossary in a supertabular environment with three columns, a header with horizontal lines and a horizontal line in the tail:

```
6856 \renewenvironment{theglossary}%
```

```
6857 {\tablehead{\hline
6858 \bfseries\entryname&\bfseries\descriptionname&
6859 \bfseries\pagelistname\tabularnewline\hline}%
6860 \tabletail{\hline}%
6861 \begin{supertabular}{|l|p{\glsdescwidth}|p{\glspagelistwidth}|}}%
6862 {\end{supertabular}}%
6863 }
```
super4col The super4col glossary style has four columns, where the third column contains the value of the corresponding symbol key used when that entry was defined.

```
6864 \newglossarystyle{super4col}{%
```
Put the glossary in a supertabular environment with four columns and no head or tail:

```
6865 \renewenvironment{theglossary}%
6866 {\tablehead{}\tabletail{}%
6867 \begin{supertabular}{1111}}{%
6868 \end{supertabular}}%
```
Do nothing at the start of the table:

```
6869 \renewcommand*{\glossaryheader}{}%
```
No group headings:

```
6870 \renewcommand*{\glsgroupheading}[1]{}%
```
Main (level 0) entries on a row with the name in the first column, description in second column, symbol in third column and page list in last column:

```
6871 \renewcommand{\glossentry}[2]{%
6872 \glsentryitem{##1}\glstarget{##1}{\glossentryname{##1}} &
6873 \glossentrydesc{##1} &
6874 \glossentrysymbol{##1} & ##3\tabularnewline
6875 }%
```
Sub entries on a row with no name, the description in the second column, symbol in third column and page list in last column:

```
6876 \renewcommand{\subglossentry}[3]{%
6877 &
6878 \glssubentryitem{##2}%
6879 \glstarget{##2}{\strut}\glossentrydesc{##2} &
6880 \glossentrysymbol{##2} & ##3\tabularnewline
6881 }%
```
Blank row between groups:

```
6882 \renewcommand*{\glsgroupskip}{%
6883 \ifglsnogroupskip\else & & &\tabularnewline\fi}%
6884 }
```
super4colheader The super4colheader style is like the super4col but with a header row.

\newglossarystyle{super4colheader}{%

Base it on the glostylesuper4col style:

\setglossarystyle{super4col}%

Put the glossary in a supertabular environment with four columns, a header and no tail:

```
6887 \renewenvironment{theglossary}%
6888 {\tablehead{\bfseries\entryname&\bfseries\descriptionname&
6889 \bfseries\symbolname &
6890 \bfseries\pagelistname\tabularnewline}%
```

```
6891 \tabletail{}%
6892 \begin{supertabular}{llll}}%
6893 {\end{supertabular}}%
6894 }
```
super4colborder The super4colborder style is like the super4col but with a border.

\newglossarystyle{super4colborder}{%

Base it on the glostylesuper4col style:

```
6896 \setglossarystyle{super4col}%
```
Put the glossary in a supertabular environment with four columns and a horizontal line in the head and tail:

```
6897 \renewenvironment{theglossary}%
6898 {\tablehead{\hline}\tabletail{\hline}%
6899 \begin{supertabular}{|l|l|l|l|}}%
6900 {\end{supertabular}}%
6901 }
```
super4colheaderborder The super4colheaderborder style is like the super4col but with a header and bor-

der.

\newglossarystyle{super4colheaderborder}{%

Base it on the glostylesuper4col style:

```
6903 \setglossarystyle{super4col}%
```
Put the glossary in a supertabular environment with four columns and a header bordered by horizontal lines and a horizontal line in the tail:

```
6904 \renewenvironment{theglossary}%
```

```
6905 {\tablehead{\hline\bfseries\entryname&\bfseries\descriptionname&
6906 \bfseries\symbolname &
6907 \bfseries\pagelistname\tabularnewline\hline}%
6908 \tabletail{\hline}%
6909 \begin{supertabular}{|l|l|l|l|}}%
6910 {\end{supertabular}}%
6911 }
```
altsuper4col The altsuper4col glossary style is like super4col but has provision for multiline descriptions.

\newglossarystyle{altsuper4col}{%

Base it on the glostylesuper4col style:

\setglossarystyle{super4col}%

Put the glossary in a supertabular environment with four columns and no head or tail:

```
6914 \renewenvironment{theglossary}%
```

```
6915 {\tablehead{}\tabletail{}%
```

```
6916 \begin{supertabular}{lp{\glsdescwidth}lp{\glspagelistwidth}}}%
6917 {\end{supertabular}}%
```
}

altsuper4colheader The altsuper4colheader style is like the altsuper4col but with a header row.

\newglossarystyle{altsuper4colheader}{%

Base it on the glostylesuper4colheader style:

\setglossarystyle{super4colheader}%

Put the glossary in a supertabular environment with four columns, a header and no tail:

 \renewenvironment{theglossary}% {\tablehead{\bfseries\entryname&\bfseries\descriptionname& \bfseries\symbolname & 6924 \bfseries\pagelistname\tabularnewline}\tabletail{}% \begin{supertabular}{lp{\glsdescwidth}lp{\glspagelistwidth}}}% {\end{supertabular}}% }

altsuper4colborder The altsuper4colborder style is like the altsuper4col but with a border.

\newglossarystyle{altsuper4colborder}{%

Base it on the glostylesuper4colborder style:

```
6929 \setglossarystyle{super4colborder}%
```
Put the glossary in a supertabular environment with four columns and a horizontal line in the head and tail:

```
6930 \renewenvironment{theglossary}%
6931 {\tablehead{\hline}\tabletail{\hline}%
6932 \begin{supertabular}%
6933 {|l|p{\glsdescwidth}|l|p{\glspagelistwidth}|}}%
6934 {\end{supertabular}}%
6935 }
```
altsuper4colheaderborder The altsuper4colheaderborder style is like the altsuper4col but with a header and border.

\newglossarystyle{altsuper4colheaderborder}{%

Base it on the glostylesuper4colheaderborder style:

\setglossarystyle{super4colheaderborder}%

Put the glossary in a supertabular environment with four columns and a header bordered by horizontal lines and a horizontal line in the tail:

```
6938 \renewenvironment{theglossary}%
6939 {\tablehead{\hline
6940 \bfseries\entryname &
6941 \bfseries\descriptionname &
6942 \bfseries\symbolname &
6943 \bfseries\pagelistname\tabularnewline\hline}%
6944 \tabletail{\hline}%
6945 \begin{supertabular}%
6946 {|l|p{\glsdescwidth}|l|p{\glspagelistwidth}|}}%
6947 {\end{supertabular}}%
6948 }
```
### 4.8 Glossary Styles using supertabular environment (glossary-superragged package)

The glossary styles defined in the package use the supertabular environment. These styles are like those provided by the package, except that the multiline columns have ragged right justification.

```
6949 \ProvidesPackage{glossary-superragged}[2013/11/14 v4.0 (NLCT)]
```
Requires the package:

```
6950 \RequirePackage{array}
```
Requires the package:

6951 \RequirePackage{supertabular}

\glsdescwidth This is a length that governs the width of the description column. This may already have been defined.

```
6952 \@ifundefined{glsdescwidth}{%
6953 \newlength\glsdescwidth
6954 \setlength{\glsdescwidth}{0.6\hsize}
6955 }{}
```
\glspagelistwidth This is a length that governs the width of the page list column. This may already have been defined.

```
6956 \@ifundefined{glspagelistwidth}{%
6957 \newlength\glspagelistwidth
6958 \setlength{\glspagelistwidth}{0.1\hsize}
6959 }{}
```
superragged The superragged glossary style uses the supertabular environment.

6960 \newglossarystyle{superragged}{%

Put the glossary in a supertabular environment with two columns and no head or tail:

```
6961 \renewenvironment{theglossary}%
```

```
6962 {\tablehead{}\tabletail{}%
```

```
6963 \begin{supertabular}{l>{\raggedright}p{\glsdescwidth}}}%
```
- 6964 {\end{supertabular}}%
- Do nothing at the start of the table:

```
6965 \renewcommand*{\glossaryheader}{}%
```
No group headings:

```
6966 \renewcommand*{\glsgroupheading}[1]{}%
```
Main (level 0) entries put in a row (name in first column, description and page list in second column):

```
6967 \renewcommand{\glossentry}[2]{%
```

```
6968 \glsentryitem{##1}\glstarget{##1}{\glossentryname{##1}} &
6969 \glossentrydesc{##1}\glspostdescription\space ##2%
6970 \tabularnewline
```

```
6971 }%
```
Sub entries put in a row (no name, description and page list in second column):

\renewcommand{\subglossentry}[3]{%

&

\glssubentryitem{##2}%

```
6975 \glstarget{##2}{\strut}\glossentrydesc{##2}\glspostdescription\space
6976 ##3%
```
\tabularnewline

}%

Blank row between groups:

```
6979 \renewcommand*{\glsgroupskip}{\ifglsnogroupskip\else & \tabularnewline\fi}%
6980 }
```
superraggedborder The superraggedborder style is like the above, but with horizontal and vertical lines:

\newglossarystyle{superraggedborder}{%

Base it on the glostylesuperragged style:

\setglossarystyle{superragged}%

Put the glossary in a supertabular environment with two columns and a horizontal line in the head and tail:

```
6983 \renewenvironment{theglossary}%
6984 {\tablehead{\hline}\tabletail{\hline}%
6985 \begin{supertabular}{|l|>{\raggedright}p{\glsdescwidth}|}}%
6986 {\end{supertabular}}%
6987 }
```
superraggedheader The superraggedheader style is like the super style, but with a header:

\newglossarystyle{superraggedheader}{%

Base it on the glostylesuperragged style:

```
6989 \setglossarystyle{superragged}%
```
Put the glossary in a supertabular environment with two columns, a header and no tail:

```
6990 \renewenvironment{theglossary}%
6991 {\tablehead{\bfseries \entryname & \bfseries \descriptionname
6992 \tabularnewline}%
6993 \tabletail{}%
6994 \begin{supertabular}{l>{\raggedright}p{\glsdescwidth}}}%
6995 {\end{supertabular}}%
6996 }
```
rraggedheaderborder The superraggedheaderborder style is like the superragged style but with a header and border:

\newglossarystyle{superraggedheaderborder}{%

Base it on the glostylesuper style:

\setglossarystyle{superragged}%

Put the glossary in a supertabular environment with two columns, a header and horizontal lines above and below the table:

```
6999 \renewenvironment{theglossary}%
7000 {\tablehead{\hline\bfseries \entryname &
7001 \bfseries \descriptionname\tabularnewline\hline}%
7002 \tabletail{\hline}
7003 \begin{supertabular}{|l|>{\raggedright}p{\glsdescwidth}|}}%
7004 {\end{supertabular}}%
7005 }
```
superragged3col The superragged3col style is like the superragged style, but with 3 columns: \newglossarystyle{superragged3col}{%

> Put the glossary in a supertabular environment with three columns and no head or tail:

```
7007 \renewenvironment{theglossary}%
7008 {\tablehead{}\tabletail{}%
7009 \begin{supertabular}{l>{\raggedright}p{\glsdescwidth}%
7010 >{\raggedright}p{\glspagelistwidth}}}%
7011 {\end{supertabular}}%
```
Do nothing at the start of the table:

```
7012 \renewcommand*{\glossaryheader}{}%
```
No group headings:

```
7013 \renewcommand*{\glsgroupheading}[1]{}%
```
Main (level 0) entries on a row (name in first column, description in second column, page list in last column):

```
7014 \renewcommand{\glossentry}[2]{%
7015 \glsentryitem{##1}\glstarget{##1}{\glossentryname{##1}} &
7016 \glossentrydesc{##1} &
7017 ##2\tabularnewline
7018 }%
```
Sub entries on a row (no name, description in second column, page list in last column):

```
7019 \renewcommand{\subglossentry}[3]{%
7020
7021 \glssubentryitem{##2}%
7022 \glstarget{##2}{\strut}\glossentrydesc{##2} &
7023 ##3\tabularnewline
7024 }%
 Blank row between groups:
```
 \renewcommand\*{\glsgroupskip}{\ifglsnogroupskip\else & &\tabularnewline\fi}% }

superragged3colborder The superragged3colborder style is like the superragged3col style, but with a bor-

der:

\newglossarystyle{superragged3colborder}{%

Base it on the glostylesuperragged3col style:

```
7028 \setglossarystyle{superragged3col}%
                     Put the glossary in a supertabular environment with three columns and a hori-
                     zontal line in the head and tail:
                    7029 \renewenvironment{theglossary}%
                    7030 {\tablehead{\hline}\tabletail{\hline}%
                    7031 \begin{supertabular}{|l|>{\raggedright}p{\glsdescwidth}|%
                    7032 >{\raggedright}p{\glspagelistwidth}|}}%
                    7033 {\end{supertabular}}%
                    7034 }
superragged3colheader The superragged3colheader style is like the superragged3col style but with a
                     header row:
                    7035 \newglossarystyle{superragged3colheader}{%
                     Base it on the glostylesuperragged3col style:
                    7036 \setglossarystyle{superragged3col}%
                     Put the glossary in a supertabular environment with three columns, a header
                     and no tail:
                    7037 \renewenvironment{theglossary}%
                    7038 {\tablehead{\bfseries\entryname&\bfseries\descriptionname&
                    7039 \bfseries\pagelistname\tabularnewline}\tabletail{}%
                    7040 \begin{supertabular}{l>{\raggedright}p{\glsdescwidth}%
                    7041 >{\raggedright}p{\glspagelistwidth}}}%
                    7042 {\end{supertabular}}%
                    7043 }
{\tt ght3}colheaderborder The superragged3colheaderborder style is like the superragged3col style but with
                     a header and border:
                    7044 \newglossarystyle{superragged3colheaderborder}{%
                     Base it on the glostylesuperragged3colborder style:
                    7045 \setglossarystyle{superragged3colborder}%
                     Put the glossary in a supertabular environment with three columns, a header
                     with horizontal lines and a horizontal line in the tail:
                    7046 \renewenvironment{theglossary}%
                    7047 {\tablehead{\hline
                    7048 \bfseries\entryname&\bfseries\descriptionname&
                    7049 \bfseries\pagelistname\tabularnewline\hline}%
                    7050 \tabletail{\hline}%
                    7051 \begin{supertabular}{|l|>{\raggedright}p{\glsdescwidth}|%
                    7052 >{\raggedright}p{\glspagelistwidth}|}}%
                    7053 {\end{supertabular}}%
                    7054 }
altsuperragged4col The altsuperragged4col glossary style is like altsuper4col style in the package but
                     uses ragged right formatting in the description and page list columns.
```

```
7055 \newglossarystyle{altsuperragged4col}{%
```
Put the glossary in a supertabular environment with four columns and no head or tail:

```
7056 \renewenvironment{theglossary}%
```

```
7057 {\tablehead{}\tabletail{}%
```

```
7058 \begin{supertabular}{l>{\raggedright}p{\glsdescwidth}l%
7059 >{\raggedright}p{\glspagelistwidth}}}%
```

```
7060 {\end{supertabular}}%
```
Do nothing at the start of the table:

```
7061 \renewcommand*{\glossaryheader}{}%
```
No group headings:

```
7062 \renewcommand*{\glsgroupheading}[1]{}%
```
Main (level 0) entries on a row with the name in the first column, description in second column, symbol in third column and page list in last column:

```
7063 \renewcommand{\glossentry}[2]{%
7064 \glsentryitem{##1}\glstarget{##1}{\glossentryname{##1}} &
7065 \glossentrydesc{##1} &
7066 \glossentrysymbol{##1} & ##2\tabularnewline
7067 }%
```
Sub entries on a row with no name, the description in the second column, symbol in third column and page list in last column:

7068 \renewcommand{\subglossentry}[3]{%

```
7069
                    7070 \glssubentryitem{##2}%
                    7071 \glstarget{##2}{\strut}\glossentrydesc{##2} &
                    7072 \glossentrysymbol{##2} & ##3\tabularnewline
                    7073 }%
                      Blank row between groups:
                    7074 \renewcommand*{\glsgroupskip}{\ifglsnogroupskip\else & & &\tabularnewline\fi}%
                    7075 }
\epsilon perragged4colheader \; The altsuperragged4colheader style is like the altsuperragged4col style but with
                      a header row.
                    7076 \newglossarystyle{altsuperragged4colheader}{%
                      Base it on the glostylealtsuperragged4col style:
                    7077 \setglossarystyle{altsuperragged4col}%
                      Put the glossary in a supertabular environment with four columns, a header and
```
no tail:

```
7078 \renewenvironment{theglossary}%
7079 {\tablehead{\bfseries\entryname&\bfseries\descriptionname&
7080 \bfseries\symbolname &
7081 \bfseries\pagelistname\tabularnewline}\tabletail{}%
7082 \begin{supertabular}{l>{\raggedright}p{\glsdescwidth}l%
7083 >{\raggedright}p{\glspagelistwidth}}}%
7084 {\end{supertabular}}%
7085 }
```
perragged4colborder The altsuperragged4colborder style is like the altsuperragged4col style but with a border.

```
7086 \newglossarystyle{altsuperragged4colborder}{%
```
Base it on the glostylealtsuperragged4col style:

7087 \setglossarystyle{altsuper4col}%

Put the glossary in a supertabular environment with four columns and a horizontal line in the head and tail:

```
7088 \renewenvironment{theglossary}%
7089 {\tablehead{\hline}\tabletail{\hline}%
7090 \begin{supertabular}%
7091 {|l|>{\raggedright}p{\glsdescwidth}|l|%
7092 >{\raggedright}p{\glspagelistwidth}|}}%
7093 {\end{supertabular}}%
7094 }
```
altsuperragged4colheaderborder The altsuperragged4colheaderborder style is like the altsuperragged4col style but with a header and border.

7095 \newglossarystyle{altsuperragged4colheaderborder}{%

```
Base it on the glostylealtsuperragged4col style:
```
7096 \setglossarystyle{altsuperragged4col}%

Put the glossary in a supertabular environment with four columns and a header bordered by horizontal lines and a horizontal line in the tail:

```
7097 \renewenvironment{theglossary}%
7098 {\tablehead{\hline
7099 \bfseries\entryname &
7100 \bfseries\descriptionname &
7101 \bfseries\symbolname &
7102 \bfseries\pagelistname\tabularnewline\hline}%
7103 \tabletail{\hline}%
7104 \begin{supertabular}%
7105 {|l|>{\raggedright}p{\glsdescwidth}|l|%
7106 >{\raggedright}p{\glspagelistwidth}|}}%
7107 {\end{supertabular}}%
7108 }
```
#### 4.9 Tree Styles (glossary-tree.sty)

The style file defines glossary styles that have a tree-like structure. These are designed for hierarchical glossaries.

7109 \ProvidesPackage{glossary-tree}[2013/11/14 v4.0 (NLCT)]

index The index glossary style is similar in style to the way indices are usually typeset using \item, \subitem and \subsubitem. The entry name is set in bold. If an entry has a symbol, it is placed in brackets after the name. Then the description is displayed, followed by the number list. This style allows up to three levels. 7110 \newglossarystyle{index}{%

Set the paragraph indentation and skip and define \item to be the same as that used by theindex:

```
7111 \renewenvironment{theglossary}%
7112 {\setlength{\parindent}{0pt}%
7113 \setlength{\parskip}{0pt plus 0.3pt}%
7114 \let\item\@idxitem}%
```
7115 {\par}%

Do nothing at the start of the environment:

```
7116 \renewcommand*{\glossaryheader}{}%
```
No group headers:

```
7117 \renewcommand*{\glsgroupheading}[1]{}%
```
Main (level 0) entry starts a new item with the name in bold followed by the symbol in brackets (if it exists), the description and the page list.

```
7118 \renewcommand*{\glossentry}[2]{%
7119 \item\glsentryitem{##1}\textbf{\glstarget{##1}{\glossentryname{##1}}}%
7120 \ifglshassymbol{##1}{\space(\glossentrysymbol{##1})}{}%
7121 \space \glossentrydesc{##1}\glspostdescription\space ##2%
7122 }%
```
Sub entries: level 1 entries use \subitem, levels greater than 1 use \subsubitem. The level (##1) shouldn't be 0, as that's catered by \glossentry, but for completeness, if the level is 0, \item is used. The name is put in bold, followed by the symbol in brackets (if it exists), the description and the page list.

```
7123 \renewcommand{\subglossentry}[3]{%
7124 \ifcase##1\relax
7125 % level 0
7126 \item
7127 \qquad \qquad \text{or}7128 % level 1
7129 \lambda \text{subitem}7130 \glssubentryitem{##2}%
7131 \else
7132 % all other levels
7133 \subsubitem
7134 \fi
7135 \textbf{\glstarget{##2}{\glossentryname{##2}}}%
7136 \ifglshassymbol{##2}{\space(\glossentrysymbol{##2})}{}%
7137 \space\glossentrydesc{##2}\glspostdescription\space ##3%
7138 }%
```
Vertical gap between groups is the same as that used by indices:

7139 \renewcommand\*{\glsgroupskip}{\ifglsnogroupskip\else\indexspace\fi}}

indexgroup The indexgroup style is like the index style but has headings.

7140 \newglossarystyle{indexgroup}{%

Base it on the glostyleindex style:

```
7141 \setglossarystyle{index}%
```
Add a heading for each group. This puts the group's title in bold followed by a vertical gap.

```
7142 \renewcommand*{\glsgroupheading}[1]{%
```

```
7143 \item\textbf{\glsgetgrouptitle{##1}}\indexspace}%
7144 }
```
indexhypergroup The indexhypergroup style is like the indexgroup style but has hyper navigation.

7145 \newglossarystyle{indexhypergroup}{%

Base it on the glostyleindex style:

7146 \setglossarystyle{index}%

Put navigation links to the groups at the start of the glossary:

```
7147 \renewcommand*{\glossaryheader}{%
```

```
7148 \item\textbf{\glsnavigation}\indexspace}%
```
Add a heading for each group (with a target). The group's title is in bold followed by a vertical gap.

```
7149 \renewcommand*{\glsgroupheading}[1]{%
```

```
7150 \item\textbf{\glsnavhypertarget{##1}{\glsgetgrouptitle{##1}}}%
```
7151 \indexspace}%

```
7152 }
```
tree The tree glossary style is similar in style to the index style, but can have arbitrary levels.

7153 \newglossarystyle{tree}{%

Set the paragraph indentation and skip:

- 7154 \renewenvironment{theglossary}%
- 7155 {\setlength{\parindent}{0pt}%
- 7156 \setlength{\parskip}{0pt plus 0.3pt}}%
- 7157  $\{3\}$

Do nothing at the start of the theglossary environment:

7158 \renewcommand\*{\glossaryheader}{}%

No group headings:

7159 \renewcommand\*{\glsgroupheading}[1]{}%

Main (level 0) entries: name in bold, followed by symbol in brackets (if it exists), the description and the page list:

7160 \renewcommand{\glossentry}[2]{%

```
7161 \hangindent0pt\relax
```

```
7162 \parindent0pt\relax
```

```
7163 \glsentryitem{##1}\textbf{\glstarget{##1}{\glossentryname{##1}}}%
```

```
7164 \ifglshassymbol{##1}{\space(\glossentrysymbol{##1})}{}%
```

```
7165 \space\glossentrydesc{##1}\glspostdescription\space##2\par
```

```
7166 }%
```
Sub entries: level  $\langle n \rangle$  is indented by  $\langle n \rangle$  times  $\langle n \rangle$  street indent. The name is in bold, followed by the symbol in brackets (if it exists), the description and the page list.

```
7167 \renewcommand{\subglossentry}[3]{%
7168 \hangindent##1\glstreeindent\relax
7169 \parindent##1\glstreeindent\relax
7170 \ifnum\#1=1\red x7171 \glssubentryitem{##2}%
7172 \fi
7173 \textbf{\glstarget{##2}{\glossentryname{##2}}}%
7174 \ifglshassymbol{##2}{\space(\glossentrysymbol{##2})}{}%
7175 \space\glossentrydesc{##2}\glspostdescription\space ##3\par
7176 }%
```
Vertical gap between groups is the same as that used by indices:

```
7177 \renewcommand*{\glsgroupskip}{\ifglsnogroupskip\else\indexspace\fi}}
```
treegroup Like the tree style but the glossary groups have headings.

7178 \newglossarystyle{treegroup}{%

Base it on the glostyletree style:

```
7179 \setglossarystyle{tree}%
```
Each group has a heading (in bold) followed by a vertical gap):

```
7180 \renewcommand{\glsgroupheading}[1]{\par
```

```
7181 \noindent\textbf{\glsgetgrouptitle{##1}}\par\indexspace}%
7182 }
```
treehypergroup The treehypergroup style is like the treegroup style, but has a set of links to the groups at the start of the glossary.

7183 \newglossarystyle{treehypergroup}{%

Base it on the glostyletree style:

```
7184 \setglossarystyle{tree}%
```
Put navigation links to the groups at the start of the theglossary environment:

```
7185 \renewcommand*{\glossaryheader}{%
```
7186 \par\noindent\textbf{\glsnavigation}\par\indexspace}%

Each group has a heading (in bold with a target) followed by a vertical gap):

```
7187 \renewcommand*{\glsgroupheading}[1]{%
```

```
7188 \par\noindent
```

```
7189 \textbf{\glsnavhypertarget{##1}{\glsgetgrouptitle{##1}}}\par
```

```
7190 \indexspace}%
```

```
7191 }
```
\glstreeindent Length governing left indent for each level of the tree style.

7192 \newlength\glstreeindent 7193 \setlength{\glstreeindent}{10pt} treenoname The treenoname glossary style is like the tree style, but doesn't print the name or symbol for sub-levels.

7194 \newglossarystyle{treenoname}{%

```
Set the paragraph indentation and skip:
```

```
7195 \renewenvironment{theglossary}%
```

```
7196 {\setlength{\parindent}{0pt}%
```

```
7197 \setlength{\parskip}{0pt plus 0.3pt}}%
7198 {}%
```

```
No header:
```
7199 \renewcommand\*{\glossaryheader}{}%

No group headings:

7200 \renewcommand\*{\glsgroupheading}[1]{}%

Main (level 0) entries: the name is in bold, followed by the symbol in brackets (if it exists), the description and the page list.

7201 \renewcommand{\glossentry}[2]{%

```
7202 \hangindent0pt\relax
7203 \parindent0pt\relax
7204 \glsentryitem{##1}\textbf{\glstarget{##1}{\glossentryname{##1}}}%
7205 \ifglshassymbol{##1}{\space(\glossentrysymbol{##1})}{}%
7206 \space\glossentrydesc{##1}\glspostdescription\space##2\par
7207 }%
```
Sub entries: level  $\langle n \rangle$  is indented by  $\langle n \rangle$  times  $\Diamond$ glstreeindent. The name and symbol are omitted. The description followed by the page list are displayed.

```
7208 \renewcommand{\subglossentry}[3]{%
7209 \hangindent##1\glstreeindent\relax
7210 \parindent##1\glstreeindent\relax
7211 \ifnum##1=1\relax
7212 \glssubentryitem{##2}%
7213 \fi
7214 \glstarget{##2}{\strut}%
7215 \glossentrydesc{##2}\glspostdescription\space##3\par
7216 }%
```
Vertical gap between groups is the same as that used by indices:

```
7217 \renewcommand*{\glsgroupskip}{\ifglsnogroupskip\else\indexspace\fi}%
7218 }
```
treenonamegroup Like the treenoname style but the glossary groups have headings.

7219 \newglossarystyle{treenonamegroup}{%

Base it on the glostyletreenoname style:

```
7220 \setglossarystyle{treenoname}%
```
Give each group a heading:

```
7221 \renewcommand{\glsgroupheading}[1]{\par
```

```
7222 \noindent\textbf{\glsgetgrouptitle{##1}}\par\indexspace}%
7223 }
```
treenonamehypergroup The treenonamehypergroup style is like the treenonamegroup style, but has a set of links to the groups at the start of the glossary. 7224 \newglossarystyle{treenonamehypergroup}{% Base it on the glostyletreenoname style: 7225 \setglossarystyle{treenoname}% Put navigation links to the groups at the start of the theglossary environment: 7226 \renewcommand\*{\glossaryheader}{% 7227 \par\noindent\textbf{\glsnavigation}\par\indexspace}% Each group has a heading (in bold with a target) followed by a vertical gap): 7228 \renewcommand\*{\glsgroupheading}[1]{% 7229 \par\noindent 7230 \textbf{\glsnavhypertarget{##1}{\glsgetgrouptitle{##1}}}\par 7231 \indexspace}% 7232 } \glssetwidest \glssetwidest[〈*level*〉]{〈*text*〉} sets the widest text for the given level. It is used by the alttree glossary styles to determine the indentation of each level. 7233 \newcommand\*{\glssetwidest}[2][0]{% 7234 \expandafter\def\csname @glswidestname\romannumeral#1\endcsname{% 7235 #2}% 7236 } \@glswidestname Initialise \@glswidestname. 7237 \newcommand\*{\@glswidestname}{} alttree The alttree glossary style is similar in style to the tree style, but the indentation is obtained from the width of \@glswidestname which is set using \glssetwidest. 7238 \newglossarystyle{alttree}{% Redefine theglossary environment. 7239 \renewenvironment{theglossary}% 7240 {\def\@gls@prevlevel{-1}%  $7241$  \mbox{}\par}% 7242 {\par}% Set the header and group headers to nothing.

- 7243 \renewcommand\*{\glossaryheader}{}%
- 7244 \renewcommand\*{\glsgroupheading}[1]{}%

Redefine the way that the level 0 entries are displayed.

7245 \renewcommand{\glossentry}[2]{%

If the level hasn't changed, keep the same settings, otherwise change \glstreeindent accordingly.

7246 \ifnum\@gls@prevlevel=0\relax  $7247$  \else

Find out how big the indentation should be by measuring the widest entry.

7248 \settowidth{\glstreeindent}{\textbf{\@glswidestname\space}}%

Set the hangindent and paragraph indent.

7249 \hangindent\glstreeindent 7250 \parindent\glstreeindent  $7251$  \fi

Put the name to the left of the paragraph block.

```
7252 \makebox[0pt][r]{\makebox[\glstreeindent][l]{%
7253 \glsentryitem{##1}\textbf{\glstarget{##1}{\glossentryname{##1}}}}}%
```
If the symbol is missing, ignore it, otherwise put it in brackets.

7254 \ifglshassymbol{##1}{\space(\glossentrysymbol{##1})}{}%

Do the description followed by the description terminator and location list.

```
7255 \glossentrydesc{##1}\glspostdescription \space ##2\par
```
Set the previous level to 0.

7256 \def\@gls@prevlevel{0}%

7257 }%

Redefine the way sub-entries are displayed.

```
7258 \renewcommand{\subglossentry}[3]{%
```
Increment and display the sub-entry counter if this is a level 1 entry and the sub-entry counter is in use.

```
7259 \iintnum#1=1\relax7260 \glssubentryitem{##2}%
7261 \setminusfi
```
If the level hasn't changed, keep the same settings, otherwise adjust \glstreeindent accordingly.

7262 \ifnum\@gls@prevlevel=##1\relax 7263 \else

Compute the widest entry for this level, or for level 0 if not defined for this level. Store in \gls@tmplen

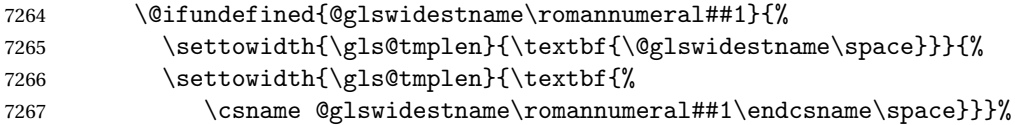

Determine if going up or down a level

7268 \ifnum\@gls@prevlevel<##1\relax

Depth has increased, so add the width of the widest entry to \glstreeindent.

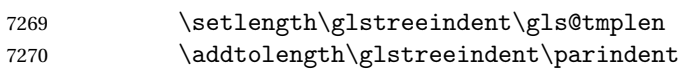

- 7271 \parindent\glstreeindent
- 7272 \else

Depth has decreased, so subtract width of the widest entry from the previous level to \glstreeindent. First determine the width of the widest entry for the previous level and store in \glstreeindent.

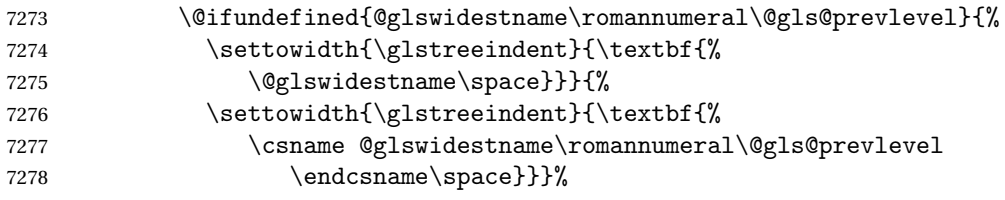

Subtract this length from the previous level's paragraph indent and set to \glstreeindent.

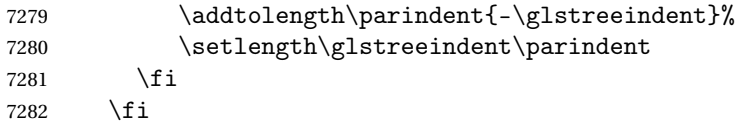

Set the hanging indentation.

\hangindent\glstreeindent

Put the name to the left of the paragraph block

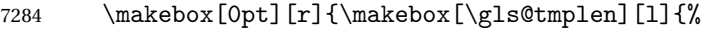

\textbf{\glstarget{##2}{\glossentryname{##2}}}}}%

If the symbol is missing, ignore it, otherwise put it in brackets.

```
7286 \ifglshassymbol{##2}{\space(\glossentrysymbol{##2})}{}%
```
Do the description followed by the description terminator and location list.

```
7287 \glossentrydesc{##2}\glspostdescription\space ##3\par
```
Set the previous level macro to the current level.

```
7288 \def\@gls@prevlevel{##1}%
```
}%

Vertical gap between groups is the same as that used by indices:

```
7290 \renewcommand*{\glsgroupskip}{\ifglsnogroupskip\else\indexspace\fi}%
7291 }
```
alttreegroup Like the alttree style but the glossary groups have headings.

\newglossarystyle{alttreegroup}{%

Base it on the glostylealttree style:

\setglossarystyle{alttree}%

Give each group a heading.

```
7294 \renewcommand{\glsgroupheading}[1]{\par
```

```
7295 \def\@gls@prevlevel{-1}%
```

```
7296 \hangindent0pt\relax
```
7297 \parindent0pt\relax

```
7298 \textbf{\glsgetgrouptitle{##1}}\par\indexspace}%
```

```
7299 }
```

```
alttreehypergroup The alttreehypergroup style is like the alttreegroup style, but has a set of links to
                       the groups at the start of the glossary.
```
7300 \newglossarystyle{alttreehypergroup}{%

```
Base it on the glostylealttree style:
```

```
7301 \setglossarystyle{alttree}%
```
Put the navigation links in the header

```
7302 \renewcommand*{\glossaryheader}{%
```

```
7303 \par
```

```
7304 \def\@gls@prevlevel{-1}%
```

```
7305 \hangindent0pt\relax
```

```
7306 \parindent0pt\relax
```

```
7307 \textbf{\glsnavigation}\par\indexspace}%
```
### Put a hypertarget at the start of each group

```
7308 \renewcommand*{\glsgroupheading}[1]{%
```

```
7309 \par
```

```
7310 \def\@gls@prevlevel{-1}%
```

```
7311 \hangindent0pt\relax
```

```
7312 \parindent0pt\relax
```

```
7313 \textbf{\glsnavhypertarget{##1}{\glsgetgrouptitle{##1}}}\par
```

```
7314 \indexspace}}
```
# 5 glossaries-compatible-207

Provides compatibility with version 2.07 and below. This uses original glossaries xindy and makeindex formatting, so can be used with old documents that had customized style files, but hyperlinks may not work properly.

```
7315 \NeedsTeXFormat{LaTeX2e}
7316 \ProvidesPackage{glossaries-compatible-207}[2011/04/02 v1.0 (NLCT)]
```
\GlsAddXdyAttribute Adds an attribute in old format.

```
7317 \ifglsxindy
7318 \renewcommand*\GlsAddXdyAttribute[1]{%
7319 \edef\@xdyattributes{\@xdyattributes ^^J \string"#1\string"}%
7320 \expandafter\toks@\expandafter{\@xdylocref}%
7321 \edef\@xdylocref{\the\toks@ ^^J%
7322 (markup-locref
7323 :open \string"\string~n\string\setentrycounter
7324 {\noexpand\glscounter}%
7325 \expandafter\string\csname#1\endcsname
7326 \expandafter\@gobble\string\{\string" ^^J
7327 :close \string"\expandafter\@gobble\string\}\string" ^^J
7328 :attr \string"#1\string")}}
```
Only has an effect before \writeist:

 $7329$  \fi
\GlsAddXdyCounters

```
7330 \renewcommand*\GlsAddXdyCounters[1]{%
7331 \GlossariesWarning{\string\GlsAddXdyCounters\space not available
7332 in compatibility mode.}%
7333 }
```
Add predefined attributes

```
7334 \GlsAddXdyAttribute{glsnumberformat}
```
- \GlsAddXdyAttribute{textrm} \GlsAddXdyAttribute{textsf} \GlsAddXdyAttribute{texttt} \GlsAddXdyAttribute{textbf} \GlsAddXdyAttribute{textmd} \GlsAddXdyAttribute{textit} \GlsAddXdyAttribute{textup} \GlsAddXdyAttribute{textsl} \GlsAddXdyAttribute{textsc} \GlsAddXdyAttribute{emph} \GlsAddXdyAttribute{glshypernumber} \GlsAddXdyAttribute{hyperrm} \GlsAddXdyAttribute{hypersf} \GlsAddXdyAttribute{hypertt} \GlsAddXdyAttribute{hyperbf} \GlsAddXdyAttribute{hypermd} \GlsAddXdyAttribute{hyperit} \GlsAddXdyAttribute{hyperup} \GlsAddXdyAttribute{hypersl} \GlsAddXdyAttribute{hypersc} \GlsAddXdyAttribute{hyperemph}
- 

\GlsAddXdyLocation Restore v2.07 definition:

\ifglsxindy

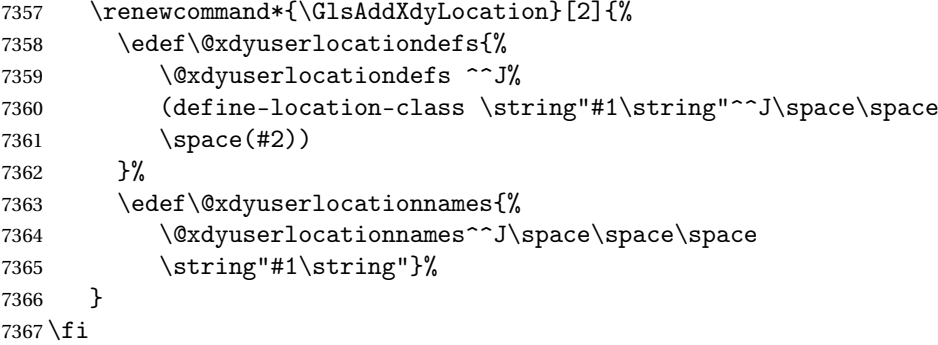

\@do@wrglossary

\renewcommand{\@do@wrglossary}[1]{%

Determine whether to use xindy or makeindex syntax \ifglsxindy

Need to determine if the formatting information starts with a ( or ) indicating a range.

```
7370 \expandafter\@glo@check@mkidxrangechar\@glsnumberformat\@nil
7371 \def\@glo@range{}%
7372 \expandafter\if\@glo@prefix(\relax
7373 \def\@glo@range{:open-range}%
7374 \else
7375 \expandafter\if\@glo@prefix)\relax
7376 \def\@glo@range{:close-range}%
7377 \fi
7378 \fi
```
Get the location and escape any special characters

```
7379 \protected@edef\@glslocref{\theglsentrycounter}%
```
\@gls@checkmkidxchars\@glslocref

Write to the glossary file using xindy syntax.

```
7381 \glossary[\csname glo@#1@type\endcsname]{%
7382 (indexentry :tkey (\csname glo@#1@index\endcsname)
7383 :locref \string"\@glslocref\string" %
7384 :attr \string"\@glo@suffix\string" \@glo@range
7385 )
7386 }%
7387 \else
```
Convert the format information into the format required for makeindex

\@set@glo@numformat\@glo@numfmt\@gls@counter\@glsnumberformat

Write to the glossary file using makeindex syntax.

```
7389 \glossary[\csname glo@#1@type\endcsname]{%
7390 \string\glossaryentry{\csname glo@#1@index\endcsname
7391 \@gls@encapchar\@glo@numfmt}{\theglsentrycounter}}%
7392 \fi
7393 }
```
\@set@glo@numformat Only had 3 arguments in v2.07

```
7394 \def\@set@glo@numformat#1#2#3{%
7395 \expandafter\@glo@check@mkidxrangechar#3\@nil
7396 \protected@edef#1{%
7397 \@glo@prefix setentrycounter[]{#2}%
7398 \expandafter\string\csname\@glo@suffix\endcsname
7399 }%
7400 \@gls@checkmkidxchars#1%
7401 }
```
\writeist Redefine \writeist back to the way it was in v2.07, but change \istfile to \glswrite.

```
7402 \ifglsxindy
7403 \def\writeist{%
7404 \openout\glswrite=\istfilename
```

```
7405 \write\glswrite{;; xindy style file created by the glossaries
7406 package in compatible-2.07 mode}%
7407 \write\glswrite{;; for document '\jobname' on
7408 \the\year-\the\month-\the\day}%
7409 \write\glswrite{^^J; required styles^^J}
7410 \@for\@xdystyle:=\@xdyrequiredstyles\do{%
7411 \ifx\@xdystyle\@empty
7412 \else
7413 \protected@write\glswrite{}{(require
7414 \string"\@xdystyle.xdy\string")}%
7415 \fi
7416
7417 \write\glswrite{^^J%
7418 ; list of allowed attributes (number formats)^^J}%
7419 \write\glswrite{(define-attributes ((\@xdyattributes)))}%
7420 \write\glswrite{^^J; user defined alphabets^^J}%
7421 \write\glswrite{\@xdyuseralphabets}%
7422 \write\glswrite{^^J; location class definitions^^J}%
7423 \protected@edef\@gls@roman{\@roman{0\string"
7424 \string"roman-numbers-lowercase\string" :sep \string"}}%
7425 \@onelevel@sanitize\@gls@roman
7426 \edef\@tmp{\string" \string"roman-numbers-lowercase\string"
7427 :sep \string"}%
7428 \@onelevel@sanitize\@tmp
7429 \ifx\@tmp\@gls@roman
7430 \write\glswrite{(define-location-class
7431 \string"roman-page-numbers\string"^^J\space\space\space\space\
7432 (\string"roman-numbers-lowercase\string")
7433 :min-range-length \@glsminrange)}%
7434 \leq \leq \leq \leq \leq \leq \leq \leq \leq \leq \leq \leq \leq \leq \leq \leq \leq \leq \leq \leq \leq \leq \leq \leq \leq \leq \leq \leq \leq \leq \leq \leq \leq \leq \leq \leq7435 \write\glswrite{(define-location-class
7436 \string"roman-page-numbers\string"^^J\space\space\space\space\space\space\space\space\space\space\space\space\space\space\space\space\space\space\space\space\space\space\space\space\space\space\space\space\space\space
7437 (:sep "\@gls@roman")
7438 : min-range-length \@glsminrange)}%
7439 \fi
7440 \write\glswrite{(define-location-class
7441 \string"Roman-page-numbers\string"^^J\space\space\space
7442 (\string"roman-numbers-uppercase\string")
7443 :min-range-length \@glsminrange)}%
7444 \write\glswrite{(define-location-class
7445 \string"arabic-page-numbers\string"^^J\space\space\space\space
7446 (\string"arabic-numbers\string")
7447 :min-range-length \@glsminrange)}%
7448 \write\glswrite{(define-location-class
7449 \string"alpha-page-numbers\string"^^J\space\space\space
7450 (\string"alpha\string")
7451 :min-range-length \@glsminrange) }%
7452 \write\glswrite{(define-location-class
7453 \string"Alpha-page-numbers\string"^^J\space\space\space\space
```

```
7454 (\string"ALPHA\string")
7455 :min-range-length \@glsminrange)}%
7456 \write\glswrite{(define-location-class
7457 \string"Appendix-page-numbers\string"^^J\space\space\space
7458 (\string"ALPHA\string"
7459 : sep \string"\@glsAlphacompositor\string"
7460 \string"arabic-numbers\string")
7461 :min-range-length \@glsminrange)}%
7462 \write\glswrite{(define-location-class
7463 \string"arabic-section-numbers\string"^^J\space\space\space\space\space\space\space\space\space\space\space\space\space\space\space\space\space\space\space\space\space\space\space\space\space\space\space\space\space\s
7464 (\string"arabic-numbers\string"
7465 : sep \string"\glscompositor\string"
7466 \string"arabic-numbers\string")
7467 :min-range-length \@glsminrange) }%
7468 \write\glswrite{^^J; user defined location classes}%
7469 \write\glswrite{\@xdyuserlocationdefs}%
7470 \write\glswrite{^^J; define cross-reference class^^J}%
7471 \write\glswrite{(define-crossref-class \string"see\string"
7472 :unverified )}%
7473 \write\glswrite{(markup-crossref-list
7474 : class \string"see\string"^^J\space\space\space
7475 :open \string"\string\glsseeformat\string"
7476 : close \string"{}\string")}%
7477 \write\glswrite{^^J; define the order of the location classes}%
7478 \write\glswrite{(define-location-class-order
7479 (\@xdylocationclassorder))}%
7480 \write\glswrite{^^J; define the glossary markup^^J}%
7481 \write\glswrite{(markup-index^^J\space\space\space
7482 :open \string"\string
7483 \glossarysection[\string\glossarytoctitle]{\string
7484 \glossarytitle}\string\glossarypreamble\string~n\string\begin
7485 {theglossary}\string\glossaryheader\string~n\string" ^^J\space
7486 \space\space:close \string"\expandafter\@gobble
7487 \string\%\string~n\string
7488 \end{theglossary}\string\glossarypostamble
7489 \string~n\string" ^^J\space\space\space\space
7490 :tree)}%
7491 \write\glswrite{(markup-letter-group-list
7492 :sep \string"\string\glsgroupskip\string~n\string")}%
7493 \write\glswrite{(markup-indexentry
7494 :open \string"\string\relax \string\glsresetentrylist
7495 \string~n\string")}%
7496 \write\glswrite{(markup-locclass-list :open
7497 \string"\glsopenbrace\string\glossaryentrynumbers
7498 \glsopenbrace\string\relax\space \string"^^J\space\space\space\space
7499 : sep \string", \string"
7500 : close \string"\glsclosebrace\glsclosebrace\string")}%
7501 \write\glswrite{(markup-locref-list
7502 : sep \string"\string\delimN\space\string")}%
```

```
7503 \write\glswrite{(markup-range
7504 : sep \string"\string\delimR\space\string")}%
7505 \@onelevel@sanitize\gls@suffixF
7506 \@onelevel@sanitize\gls@suffixFF
7507 \ifx\gls@suffixF\@empty
7508 \else
7509 \write\glswrite{(markup-range
7510 :close "\gls@suffixF" :length 1 :ignore-end)}%
7511 \fi
7512 \ifx\gls@suffixFF\@empty
7513 \else
7514 \write\glswrite{(markup-range
7515 :close "\gls@suffixFF" :length 2 :ignore-end)}%
7516 \fi
7517 \write\glswrite{^^J; define format to use for locations^^J}%
7518 \write\glswrite{\@xdylocref}%
7519 \write\glswrite{^^J; define letter group list format^^J}%
7520 \write\glswrite{(markup-letter-group-list
7521 :sep \string"\string\glsgroupskip\string~n\string")}%
7522 \write\glswrite{^^J; letter group headings^^J}%
7523 \write\glswrite{(markup-letter-group
7524 :open-head \string"\string\glsgroupheading
7525 \glsopenbrace\string"^^J\space\space\space\space
7526 : close-head \string"\glsclosebrace\string")}%
7527 \write\glswrite{^^J; additional letter groups^^J}%
7528 \write\glswrite{\@xdylettergroups}%
7529 \write\glswrite{^^J; additional sort rules^^J}
7530 \write\glswrite{\@xdysortrules}%
7531 \noist}
7532 \else
7533 \edef\@gls@actualchar{\string?}
7534 \edef\@gls@encapchar{\string|}
7535 \edef\@gls@levelchar{\string!}
7536 \edef\@gls@quotechar{\string"}
7537 \def\writeist{\relax
7538 \openout\glswrite=\istfilename
7539 \write\glswrite{\expandafter\@gobble\string\% makeindex style file
7540 created by the glossaries package}
7541 \write\glswrite{\expandafter\@gobble\string\% for document
7542 '\jobname' on \the\year-\the\month-\the\day}
7543 \write\glswrite{actual '\@gls@actualchar'}
7544 \write\glswrite{encap '\@gls@encapchar'}
7545 \write\glswrite{level '\@gls@levelchar'}
7546 \write\glswrite{quote '\@gls@quotechar'}
7547 \write\glswrite{keyword \string"\string\\glossaryentry\string"}
7548 \write\glswrite{preamble \string"\string\\glossarysection[\string
7549 \\glossarytoctitle]{\string\\glossarytitle}\string
7550 \\glossarypreamble\string\n\string\\begin{theglossary}\string
7551 \\glossaryheader\string\n\string"}
```

```
7552 \write\glswrite{postamble \string"\string\%\string\n\string
7553 \\end{theglossary}\string\\glossarypostamble\string\n
7554 \string"}
7555 \write\glswrite{group_skip \string"\string\\glsgroupskip\string\n
7556 \string"}
7557 \write\glswrite{item_0 \string"\string\%\string\n\string"}
7558 \write\glswrite{item_1 \string"\string\%\string\n\string"}
7559 \write\glswrite{item_2 \string"\string\%\string\n\string"}
7560 \write\glswrite{item_01 \string"\string\%\string\n\string"}
7561 \write\glswrite{item_x1
7562 \string"\string\\relax \string\\glsresetentrylist\string\n
7563 \string"}
7564 \write\glswrite{item_12 \string"\string\%\string\n\string"}
7565 \write\glswrite{item_x2
7566 \string"\string\\relax \string\\glsresetentrylist\string\n
7567 \string"}
7568 \write\glswrite{delim_0 \string"\string\{\string
7569 \\glossaryentrynumbers\string\{\string\\relax \string"}
7570 \write\glswrite{delim_1 \string"\string\{\string
7571 \\glossaryentrynumbers\string\{\string\\relax \string"}
7572 \write\glswrite{delim_2 \string"\string\{\string
7573 \\glossaryentrynumbers\string\{\string\\relax \string"}
7574 \write\glswrite{delim_t \string"\string\}\string\}\string"}
7575 \write\glswrite{delim_n \string"\string\\delimN \string"}
7576 \write\glswrite{delim_r \string"\string\\delimR \string"}
7577 \write\glswrite{headings_flag 1}
7578 \write\glswrite{heading_prefix
7579 \string"\string\\glsgroupheading\string\{\string"}
7580 \write\glswrite{heading_suffix
7581 \string"\string\}\string\\relax
7582 \string\\glsresetentrylist \string"}
7583 \write\glswrite{symhead_positive \string"glssymbols\string"}
7584 \write\glswrite{numhead_positive \string"glsnumbers\string"}
7585 \write\glswrite{page_compositor \string"\glscompositor\string"}
7586 \@gls@escbsdq\gls@suffixF
7587 \@gls@escbsdq\gls@suffixFF
7588 \ifx\gls@suffixF\@empty
7589 \else
7590 \write\glswrite{suffix_2p \string"\gls@suffixF\string"}
7591 \fi
7592 \ifx\gls@suffixFF\@empty
7593 \else
7594 \write\glswrite{suffix_3p \string"\gls@suffixFF\string"}
7595 \fi
7596 \noist
7597 }
7598 \fi
```

```
\noist
```

```
7599 \renewcommand*{\noist}{\let\writeist\relax}
```
Compatibility macros.

\NeedsTeXFormat{LaTeX2e}

\ProvidesPackage{glossaries-compatible-307}[2013/11/14 v4.0 (NLCT)]

Compatibility macros for predefined glossary styles:

compatglossarystyle Defines a compatibility glossary style.

```
7602 \newcommand{\compatglossarystyle}[2]{%
7603 \ifcsundef{@glscompstyle@#1}%
7604 {%
7605 \csdef{@glscompstyle@#1}{#2}%<br>7606 }%
7606
7607 {%
7608 \PackageError{glossaries}{Glossary compatibility style '#1' is already defined}{}%
7609 }%
7610 }
```
Backward compatible inline style.

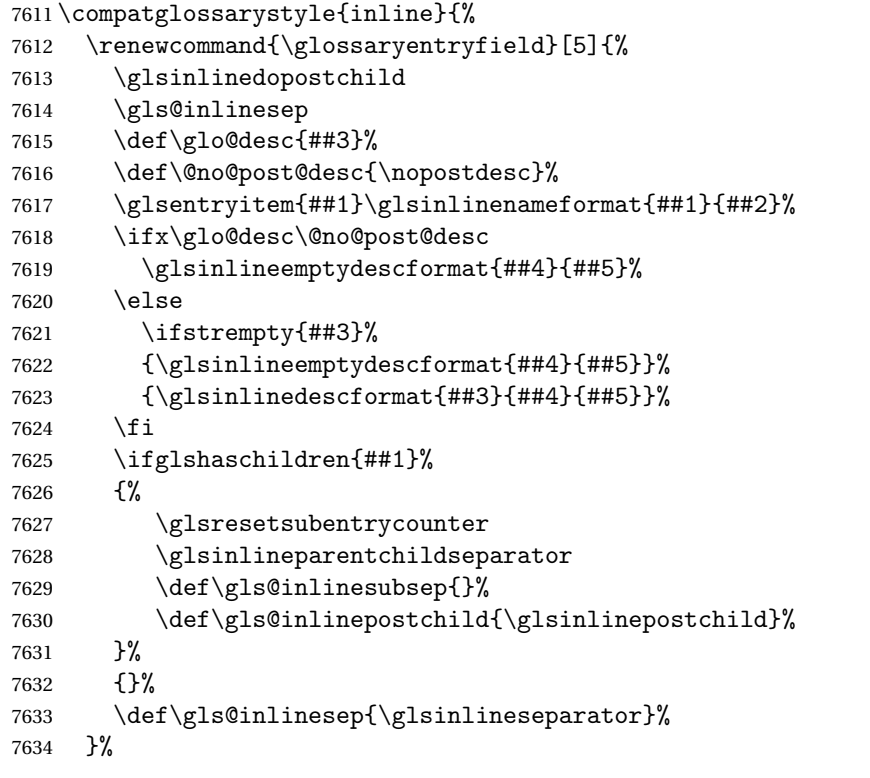

Sub-entries display description:

```
7635 \renewcommand{\glossarysubentryfield}[6]{%
7636 \gls@inlinesubsep%
7637 \glsinlinesubnameformat{##2}{##3}%
7638 \glssubentryitem{##2}\glsinlinesubdescformat{##4}{##5}{##6}%
```

```
7639 \def\gls@inlinesubsep{\glsinlinesubseparator}%
7640 }%
7641 }
```
Backward compatible list style.

```
7642 \compatglossarystyle{list}{%
7643 \renewcommand*{\glossaryentryfield}[5]{%
7644 \item[\glsentryitem{##1}\glstarget{##1}{##2}]
7645 ##3\glspostdescription\space ##5}%
```
Sub-entries continue on the same line:

```
7646 \renewcommand*{\glossarysubentryfield}[6]{%
7647 \glssubentryitem{##2}%
7648 \glstarget{##2}{\strut}##4\glspostdescription\space ##6.}%
7649 }
```
Backward compatible listgroup style.

```
7650 \compatglossarystyle{listgroup}{%
7651 \csuse{@glscompstyle@list}%
7652 }%
```
Backward compatible listhypergroup style.

```
7653 \compatglossarystyle{listhypergroup}{%
7654 \csuse{@glscompstyle@list}%
7655 }%
```
Backward compatible altlist style.

```
7656 \compatglossarystyle{altlist}{%
7657 \renewcommand*{\glossaryentryfield}[5]{%
7658 \item[\glsentryitem{##1}\glstarget{##1}{##2}]%
7659 \mbox{}\par\nobreak\@afterheading
7660 ##3\glspostdescription\space ##5}%
7661 \renewcommand{\glossarysubentryfield}[6]{%
7662 \par
7663 \glssubentryitem{##2}%
7664 \glstarget{##2}{\strut}##4\glspostdescription\space ##6}%
7665 }%
```
Backward compatible altlistgroup style.

```
7666 \compatglossarystyle{altlistgroup}{%
7667 \csuse{@glscompstyle@altlist}%
7668 }%
```
Backward compatible altlisthypergroup style.

```
7669 \compatglossarystyle{altlisthypergroup}{%
7670 \csuse{@glscompstyle@altlist}%
7671 }%
```
Backward compatible listdotted style.

```
7672 \compatglossarystyle{listdotted}{%
7673 \renewcommand*{\glossaryentryfield}[5]{%
7674 \item[]\makebox[\glslistdottedwidth][l]{%
```

```
7675 \glsentryitem{##1}\glstarget{##1}{##2}%
7676 \unskip\leaders\hbox to 2.9mm{\hss.}\hfill\strut}##3}%
7677 \renewcommand*{\glossarysubentryfield}[6]{%
7678 \item[]\makebox[\glslistdottedwidth][l]{%
7679 \glssubentryitem{##2}%
7680 \glstarget{##2}{##3}%
7681 \unskip\leaders\hbox to 2.9mm{\hss.}\hfill\strut}##4}%
7682 }%
```
Backward compatible sublistdotted style.

```
7683 \compatglossarystyle{sublistdotted}{%
7684 \csuse{@glscompstyle@listdotted}%
7685 \renewcommand*{\glossaryentryfield}[5]{%
7686 \item[\glsentryitem{##1}\glstarget{##1}{##2}]}%
7687 }%
```
Backward compatible long style.

```
7688 \compatglossarystyle{long}{%
7689 \renewcommand*{\glossaryentryfield}[5]{%
7690 \glsentryitem{##1}\glstarget{##1}{##2} & ##3\glspostdescription\space ##5\\}%
7691 \renewcommand*{\glossarysubentryfield}[6]{%
7692 &
7693 \glssubentryitem{##2}%
7694 \glstarget{##2}{\strut}##4\glspostdescription\space ##6\\}%
7695 }%
```
Backward compatible longborder style.

```
7696 \compatglossarystyle{longborder}{%
7697 \csuse{@glscompstyle@long}%
7698 }%
```
Backward compatible longheader style.

```
7699 \compatglossarystyle{longheader}{%
7700 \csuse{@glscompstyle@long}%
7701 }%
```
Backward compatible longheaderborder style.

```
7702 \compatglossarystyle{longheaderborder}{%
7703 \csuse{@glscompstyle@long}%
7704 }%
```
Backward compatible long3col style.

```
7705 \compatglossarystyle{long3col}{%
7706 \renewcommand*{\glossaryentryfield}[5]{%
7707 \glsentryitem{##1}\glstarget{##1}{##2} & ##3 & ##5\\}%
7708 \renewcommand*{\glossarysubentryfield}[6]{%
7709 &
7710 \glssubentryitem{##2}%
7711 \glstarget{##2}{\strut}##4 & ##6\\}%
7712 }%
```
Backward compatible long3colborder style.

```
7713 \compatglossarystyle{long3colborder}{%
7714 \csuse{@glscompstyle@long3col}%
7715 }%
```
Backward compatible long3colheader style.

```
7716 \compatglossarystyle{long3colheader}{%
7717 \csuse{@glscompstyle@long3col}%
7718 }%
```
Backward compatible long3colheaderborder style.

```
7719 \compatglossarystyle{long3colheaderborder}{%
7720 \csuse{@glscompstyle@long3col}%
7721 }%
```
Backward compatible long4col style.

```
7722 \compatglossarystyle{long4col}{%
7723 \renewcommand*{\glossaryentryfield}[5]{%
7724 \glsentryitem{##1}\glstarget{##1}{##2} & ##3 & ##4 & ##5\\}%
7725 \renewcommand*{\glossarysubentryfield}[6]{%
7726 &
7727 \glssubentryitem{##2}%
7728 \glstarget{##2}{\strut}##4 & ##5 & ##6\\}%
7729 }%
```
Backward compatible long4colheader style.

```
7730 \compatglossarystyle{long4colheader}{%
7731 \csuse{@glscompstyle@long4col}%
7732 }%
```
Backward compatible long4colborder style.

```
7733 \compatglossarystyle{long4colborder}{%
7734 \csuse{@glscompstyle@long4col}%
7735 }%
```
Backward compatible long4colheaderborder style.

```
7736 \compatglossarystyle{long4colheaderborder}{%
7737 \csuse{@glscompstyle@long4col}%
7738 }%
```
Backward compatible altlong4col style.

```
7739 \compatglossarystyle{altlong4col}{%
7740 \csuse{@glscompstyle@long4col}%
7741 }%
```
Backward compatible altlong4colheader style.

```
7742 \compatglossarystyle{altlong4colheader}{%
7743 \csuse{@glscompstyle@long4col}%
7744 }%
```
Backward compatible altlong4colborder style.

```
7745 \compatglossarystyle{altlong4colborder}{%
7746 \csuse{@glscompstyle@long4col}%
7747 }%
```
Backward compatible altlong4colheaderborder style.

```
7748 \compatglossarystyle{altlong4colheaderborder}{%
7749 \csuse{@glscompstyle@long4col}%
7750 }%
```
Backward compatible long style.

```
7751 \compatglossarystyle{longragged}{%
7752 \renewcommand*{\glossaryentryfield}[5]{%
7753 \glsentryitem{##1}\glstarget{##1}{##2} & ##3\glspostdescription\space ##5%
7754 \tabularnewline}%
7755 \renewcommand*{\glossarysubentryfield}[6]{%
7756 &
7757 \glssubentryitem{##2}%
7758 \glstarget{##2}{\strut}##4\glspostdescription\space ##6%
7759 \tabularnewline}%
```
}%

Backward compatible longraggedborder style.

```
7761 \compatglossarystyle{longraggedborder}{%
7762 \csuse{@glscompstyle@longragged}%
7763 }%
```
Backward compatible longraggedheader style.

```
7764 \compatglossarystyle{longraggedheader}{%
7765 \csuse{@glscompstyle@longragged}%
7766 }%
```
Backward compatible longraggedheaderborder style.

```
7767 \compatglossarystyle{longraggedheaderborder}{%
7768 \csuse{@glscompstyle@longragged}%
7769 }%
```
Backward compatible longragged3col style.

```
7770 \compatglossarystyle{longragged3col}{%
7771 \renewcommand*{\glossaryentryfield}[5]{%
7772 \glsentryitem{##1}\glstarget{##1}{##2} & ##3 & ##5\tabularnewline}%
7773 \renewcommand*{\glossarysubentryfield}[6]{%
7774 &
7775 \glssubentryitem{##2}%
7776 \glstarget{##2}{\strut}##4 & ##6\tabularnewline}%
7777 }%
 Backward compatible longragged3colborder style.
```

```
7778 \compatglossarystyle{longragged3colborder}{%
7779 \csuse{@glscompstyle@longragged3col}%
7780 }%
```
Backward compatible longragged3colheader style.

```
7781 \compatglossarystyle{longragged3colheader}{%
7782 \csuse{@glscompstyle@longragged3col}%
7783 }%
```
Backward compatible longragged3colheaderborder style.

```
7784 \compatglossarystyle{longragged3colheaderborder}{%
7785 \csuse{@glscompstyle@longragged3col}%
7786 }%
```
Backward compatible altlongragged4col style.

```
7787 \compatglossarystyle{altlongragged4col}{%
7788 \renewcommand*{\glossaryentryfield}[5]{%
7789 \glsentryitem{##1}\glstarget{##1}{##2} & ##3 & ##4 & ##5\tabularnewline}%
7790 \renewcommand*{\glossarysubentryfield}[6]{%
7791 &
7792 \glssubentryitem{##2}%
7793 \glstarget{##2}{\strut}##4 & ##5 & ##6\tabularnewline}%
7794 }%
```
Backward compatible altlongragged4colheader style.

```
7795 \compatglossarystyle{altlongragged4colheader}{%
7796 \csuse{@glscompstyle@altlong4col}%
7797 }%
```
Backward compatible altlongragged4colborder style.

```
7798 \compatglossarystyle{altlongragged4colborder}{%
7799 \csuse{@glscompstyle@altlong4col}%
7800 }%
```
Backward compatible altlongragged4colheaderborder style.

```
7801 \compatglossarystyle{altlongragged4colheaderborder}{%
7802 \csuse{@glscompstyle@altlong4col}%
7803 }%
```
Backward compatible index style.

```
7804 \compatglossarystyle{index}{%
7805 \renewcommand*{\glossaryentryfield}[5]{%
7806 \item\glsentryitem{##1}\textbf{\glstarget{##1}{##2}}%
7807 \ifx\relax##4\relax
7808 \else
7809 \space(##4)%
7810 \fi
7811 \space ##3\glspostdescription \space ##5}%
7812 \renewcommand*{\glossarysubentryfield}[6]{%
7813 \ifcase##1\relax
7814 % level 0
7815 \item
7816 \or
7817 % level 1
7818 \subitem
7819 \glssubentryitem{##2}%
7820 \else
7821 % all other levels
7822 \subsubitem
7823 \fi
```

```
7824 \textbf{\glstarget{##2}{##3}}%
7825 \ifx\relax##5\relax
7826 \else
7827 \space(##5)%
7828 \fi
7829 \space##4\glspostdescription\space ##6}%
7830 }%
```
Backward compatible indexgroup style.

```
7831 \compatglossarystyle{indexgroup}{%
7832 \csuse{@glscompstyle@index}%
7833 }%
```
Backward compatible indexhypergroup style.

```
7834 \compatglossarystyle{indexhypergroup}{%
7835 \csuse{@glscompstyle@index}%
7836 }%
```
Backward compatible tree style.

```
7837 \compatglossarystyle{tree}{%
7838 \renewcommand{\glossaryentryfield}[5]{%
7839 \hangindent0pt\relax
7840 \parindent0pt\relax
7841 \glsentryitem{##1}\textbf{\glstarget{##1}{##2}}%
7842 \ifx\relax##4\relax
7843 \else
7844 \space(##4)%
7845 \fi
7846 \space ##3\glspostdescription \space ##5\par}%
7847 \renewcommand{\glossarysubentryfield}[6]{%
7848 \hangindent##1\glstreeindent\relax
7849 \parindent##1\glstreeindent\relax
7850 \ifnum##1=1\relax
7851 \glssubentryitem{##2}%
7852 \fi
7853 \textbf{\glstarget{##2}{##3}}%
7854 \ifx\relax##5\relax
7855 \else
7856 \space(##5)%
7857 \fi
7858 \space##4\glspostdescription\space ##6\par}%
7859 }%
```
Backward compatible treegroup style.

```
7860 \compatglossarystyle{treegroup}{%
7861 \csuse{@glscompstyle@tree}%
7862 }%
```
Backward compatible treehypergroup style.

```
7863 \compatglossarystyle{treehypergroup}{%
7864 \csuse{@glscompstyle@tree}%
7865 }%
```
Backward compatible treenoname style.

```
7866 \compatglossarystyle{treenoname}{%
7867 \renewcommand{\glossaryentryfield}[5]{%
7868 \hangindent0pt\relax
7869 \parindent0pt\relax
7870 \glsentryitem{##1}\textbf{\glstarget{##1}{##2}}%
7871 \ifx\relax##4\relax
7872 \else
7873 \space(##4)%
7874 \setminusfi
7875 \space ##3\glspostdescription \space ##5\par}%
7876 \renewcommand{\glossarysubentryfield}[6]{%
7877 \hangindent##1\glstreeindent\relax
7878 \parindent##1\glstreeindent\relax
7879 \ifnum##1=1\relax
7880 \glssubentryitem{##2}%
7881 \fi
7882 \glstarget{##2}{\strut}%
7883 ##4\glspostdescription\space ##6\par}%
7884 }%
```
Backward compatible treenonamegroup style.

```
7885 \compatglossarystyle{treenonamegroup}{%
7886 \csuse{@glscompstyle@treenoname}%
7887 }%
```
Backward compatible treenonamehypergroup style.

```
7888 \compatglossarystyle{treenonamehypergroup}{%
7889 \csuse{@glscompstyle@treenoname}%
7890 }%
```
Backward compatible alttree style.

```
7891 \compatglossarystyle{alttree}{%
7892 \renewcommand{\glossaryentryfield}[5]{%
7893 \ifnum\@gls@prevlevel=0\relax
7894 \else
7895 \settowidth{\glstreeindent}{\textbf{\@glswidestname\space}}%
7896 \hangindent\glstreeindent
7897 \parindent\glstreeindent
7898 \fi
7899 \makebox[0pt][r]{\makebox[\glstreeindent][l]{%
7900 \glsentryitem{##1}\textbf{\glstarget{##1}{##2}}}}%
7901 \ifx\relax##4\relax
7902 \else
7903 (##4)\space
7904 \qquad \fi
7905 ##3\glspostdescription \space ##5\par
7906 \def\@gls@prevlevel{0}%
7907 }%
7908 \renewcommand{\glossarysubentryfield}[6]{%
```

```
7909 \ifnum##1=1\relax
7910 \glssubentryitem{##2}%
7911 \fi
7912 \ifnum\@gls@prevlevel=##1\relax
7913 \else
7914 \@ifundefined{@glswidestname\romannumeral##1}{%
7915 \settowidth{\gls@tmplen}{\textbf{\@glswidestname\space}}}{%
7916 \settowidth{\gls@tmplen}{\textbf{%
7917 \csname @glswidestname\romannumeral##1\endcsname\space}}}%
7918 \ifnum\@gls@prevlevel<##1\relax
7919 \setlength\glstreeindent\gls@tmplen
7920 \addtolength\glstreeindent\parindent
7921 \parindent\glstreeindent
7922 \else
7923 \@ifundefined{@glswidestname\romannumeral\@gls@prevlevel}{%
7924 \settowidth{\glstreeindent}{\textbf{%
7925 \@glswidestname\space}}}{%
7926 \settowidth{\glstreeindent}{\textbf{%
7927 \csname @glswidestname\romannumeral\@gls@prevlevel
7928 \endcsname\space}}}%
7929 \ddtolength\parindent{-\glstreeindent}%
7930 \setlength\glstreeindent\parindent
7931 \qquad \qquad \fi
7932 \fi
7933 \hangindent\glstreeindent
7934 \makebox[0pt][r]{\makebox[\gls@tmplen][l]{%
7935 \textbf{\glstarget{##2}{##3}}}}%
7936 \ifx##5\relax\relax
7937 \else
7938 (##5)\space
7939 \fi
7940 ##4\glspostdescription\space ##6\par
7941 \def\@gls@prevlevel{##1}%
7942 }%
7943 }%
```
Backward compatible alttreegroup style.

```
7944 \compatglossarystyle{alttreegroup}{%
7945 \csuse{@glscompstyle@alttree}%
7946 }%
```
Backward compatible alttreehypergroup style.

```
7947 \compatglossarystyle{alttreehypergroup}{%
7948 \csuse{@glscompstyle@alttree}%
7949 }%
```
Backward compatible mcolindex style.

```
7950 \compatglossarystyle{mcolindex}{%
7951 \csuse{@glscompstyle@index}%
7952 }%
```

```
Backward compatible mcolindexgroup style.
7953 \compatglossarystyle{mcolindexgroup}{%
7954 \csuse{@glscompstyle@index}%
7955 }%
```

```
Backward compatible mcolindexhypergroup style.
7956 \compatglossarystyle{mcolindexhypergroup}{%
7957 \csuse{@glscompstyle@index}%
7958 }%
```
Backward compatible mcoltree style.

```
7959 \compatglossarystyle{mcoltree}{%
7960 \csuse{@glscompstyle@tree}%
7961 }%
```
Backward compatible mcoltreegroup style.

```
7962 \compatglossarystyle{mcolindextreegroup}{%
7963 \csuse{@glscompstyle@tree}%
7964 }%
```
Backward compatible mcoltreehypergroup style.

```
7965 \compatglossarystyle{mcolindextreehypergroup}{%
7966 \csuse{@glscompstyle@tree}%
7967 }%
```
Backward compatible mcoltreenoname style.

```
7968 \compatglossarystyle{mcoltreenoname}{%
7969 \csuse{@glscompstyle@tree}%
7970 }%
```
Backward compatible mcoltreenonamegroup style.

```
7971 \compatglossarystyle{mcoltreenonamegroup}{%
7972 \csuse{@glscompstyle@tree}%
7973 }%
```
Backward compatible mcoltreenonamehypergroup style.

```
7974 \compatglossarystyle{mcoltreenonamehypergroup}{%
7975 \csuse{@glscompstyle@tree}%
7976 }%
```

```
Backward compatible mcolalttree style.
```

```
7977 \compatglossarystyle{mcolalttree}{%
7978 \csuse{@glscompstyle@alttree}%
7979 }%
```
Backward compatible mcolalttreegroup style.

```
7980 \compatglossarystyle{mcolalttreegroup}{%
7981 \csuse{@glscompstyle@alttree}%
7982 }%
```
Backward compatible mcolalttreehypergroup style.

```
7983 \compatglossarystyle{mcolalttreehypergroup}{%
7984 \csuse{@glscompstyle@alttree}%
7985 }%
```
Backward compatible superragged style.

```
7986 \compatglossarystyle{superragged}{%
7987 \renewcommand*{\glossaryentryfield}[5]{%
7988 \glsentryitem{##1}\glstarget{##1}{##2} & ##3\glspostdescription\space ##5%
7989 \tabularnewline}%
7990 \renewcommand*{\glossarysubentryfield}[6]{%
7991
7992 \glssubentryitem{##2}%
7993 \glstarget{##2}{\strut}##4\glspostdescription\space ##6%
7994 \tabularnewline}%
7995 }%
```
Backward compatible superraggedborder style.

```
7996 \compatglossarystyle{superraggedborder}{%
7997 \csuse{@glscompstyle@superragged}%
7998 }%
```
Backward compatible superraggedheader style.

```
7999 \compatglossarystyle{superraggedheader}{%
8000 \csuse{@glscompstyle@superragged}%
8001 }%
```
Backward compatible superraggedheaderborder style.

```
8002 \compatglossarystyle{superraggedheaderborder}{%
8003 \csuse{@glscompstyle@superragged}%
8004 }%
```
Backward compatible superragged3col style.

```
8005 \compatglossarystyle{superragged3col}{%
8006 \renewcommand*{\glossaryentryfield}[5]{%
8007 \glsentryitem{##1}\glstarget{##1}{##2} & ##3 & ##5\tabularnewline}%
8008 \renewcommand*{\glossarysubentryfield}[6]{%
8009 &
8010 \glssubentryitem{##2}%
8011 \glstarget{##2}{\strut}##4 & ##6\tabularnewline}%
8012 }%
```
Backward compatible superragged3colborder style.

```
8013 \compatglossarystyle{superragged3colborder}{%
8014 \csuse{@glscompstyle@superragged3col}%
8015 }%
```
Backward compatible superragged3colheader style.

```
8016 \compatglossarystyle{superragged3colheader}{%
8017 \csuse{@glscompstyle@superragged3col}%
8018 }%
```
Backward compatible superragged3colheaderborder style.

```
8019 \compatglossarystyle{superragged3colheaderborder}{%
8020 \csuse{@glscompstyle@superragged3col}%
8021 }%
```
Backward compatible altsuperragged4col style.

```
8022 \compatglossarystyle{altsuperragged4col}{%
8023 \renewcommand*{\glossaryentryfield}[5]{%
8024 \glsentryitem{##1}\glstarget{##1}{##2} & ##3 & ##4 & ##5\tabularnewline}%
8025 \renewcommand*{\glossarysubentryfield}[6]{%
8026 &
8027 \glssubentryitem{##2}%
8028 \glstarget{##2}{\strut}##4 & ##5 & ##6\tabularnewline}%
8029 }%
```
Backward compatible altsuperragged4colheader style.

```
8030 \compatglossarystyle{altsuperragged4colheader}{%
8031 \csuse{@glscompstyle@altsuperragged4col}%
8032 }%
```
Backward compatible altsuperragged4colborder style.

```
8033 \compatglossarystyle{altsuperragged4colborder}{%
8034 \csuse{@glscompstyle@altsuperragged4col}%
8035 }%
```
Backward compatible altsuperragged4colheaderborder style.

```
8036 \compatglossarystyle{altsuperragged4colheaderborder}{%
8037 \csuse{@glscompstyle@altsuperragged4col}%
8038 }%
```
Backward compatible super style.

```
8039 \compatglossarystyle{super}{%
8040 \renewcommand*{\glossaryentryfield}[5]{%
8041 \glsentryitem{##1}\glstarget{##1}{##2} & ##3\glspostdescription\space ##5\\}%
8042 \renewcommand*{\glossarysubentryfield}[6]{%
8043 &
8044 \glssubentryitem{##2}%
8045 \glstarget{##2}{\strut}##4\glspostdescription\space ##6\\}%
8046 }%
```
Backward compatible superborder style.

```
8047 \compatglossarystyle{superborder}{%
8048 \csuse{@glscompstyle@super}%
8049 }%
```
Backward compatible superheader style.

```
8050 \compatglossarystyle{superheader}{%
8051 \csuse{@glscompstyle@super}%
8052 }%
```
Backward compatible superheaderborder style.

```
8053 \compatglossarystyle{superheaderborder}{%
8054 \csuse{@glscompstyle@super}%
8055 }%
```
Backward compatible super3col style.

\compatglossarystyle{super3col}{%

```
8057 \renewcommand*{\glossaryentryfield}[5]{%
8058 \glsentryitem{##1}\glstarget{##1}{##2} & ##3 & ##5\\}%
8059 \renewcommand*{\glossarysubentryfield}[6]{%
8060
8061 \glssubentryitem{##2}%
8062 \glstarget{##2}{\strut}##4 & ##6\\}%
8063 }%
```
Backward compatible super3colborder style.

```
8064 \compatglossarystyle{super3colborder}{%
8065 \csuse{@glscompstyle@super3col}%
8066 }%
```
Backward compatible super3colheader style.

```
8067 \compatglossarystyle{super3colheader}{%
8068 \csuse{@glscompstyle@super3col}%
8069 }%
```
Backward compatible super3colheaderborder style.

```
8070 \compatglossarystyle{super3colheaderborder}{%
8071 \csuse{@glscompstyle@super3col}%
8072 }%
```
Backward compatible super4col style.

```
8073 \compatglossarystyle{super4col}{%
8074 \renewcommand*{\glossaryentryfield}[5]{%
8075 \glsentryitem{##1}\glstarget{##1}{##2} & ##3 & ##4 & ##5\\}%
8076 \renewcommand*{\glossarysubentryfield}[6]{%
8077 &
8078 \glssubentryitem{##2}%
8079 \glstarget{##2}{\strut}##4 & ##5 & ##6\\}%
8080 }%
```
Backward compatible super4colheader style.

```
8081 \compatglossarystyle{super4colheader}{%
8082 \csuse{@glscompstyle@super4col}%
8083 }%
```
Backward compatible super4colborder style.

```
8084 \compatglossarystyle{super4colborder}{%
8085 \csuse{@glscompstyle@super4col}%
8086 }%
```
Backward compatible super4colheaderborder style.

```
8087 \compatglossarystyle{super4colheaderborder}{%
8088 \csuse{@glscompstyle@super4col}%
8089 }%
```
Backward compatible altsuper4col style.

```
8090 \compatglossarystyle{altsuper4col}{%
8091 \csuse{@glscompstyle@super4col}%
8092 }%
```
Backward compatible altsuper4colheader style.

```
8093 \compatglossarystyle{altsuper4colheader}{%
8094 \csuse{@glscompstyle@super4col}%
8095 }%
```
Backward compatible altsuper4colborder style.

```
8096 \compatglossarystyle{altsuper4colborder}{%
8097 \csuse{@glscompstyle@super4col}%
8098 }%
```
Backward compatible altsuper4colheaderborder style.

```
8099 \compatglossarystyle{altsuper4colheaderborder}{%
8100 \csuse{@glscompstyle@super4col}%
8101 }%
```
# 6 Accessibility Support (glossaries-accsupp Code)

The package is experimental. It is intended to provide a means of using the PDF accessibilty support in glossary entries. See the documentation for further details about accessibility support.

```
8102 \NeedsTeXFormat{LaTeX2e}
```
Package version number now in line with main glossaries package number but will only be updated when glossaries-accsupp.sty is modified.

```
8103 \ProvidesPackage{glossaries-accsupp}[2013/11/14 v4.0 (NLCT)
8104 Experimental glossaries accessibility]
```
Pass all options to glossaries:

\DeclareOption\*{\PassOptionsToPackage{\CurrentOption}{glossaries}}

- Process options:
- \ProcessOptions

Override style compatibility macros:

```
8107 \newcommand*{\compatibleglossentry}[2]{%
8108 \toks@{#2}%
8109 \protected@edef\@do@glossentry{%
8110 \noexpand\accsuppglossaryentryfield{#1}%
8111 {\noexpand\glsnamefont
8112 {\expandafter\expandonce\csname glo@#1@name\endcsname}}%
8113 {\expandafter\expandonce\csname glo@#1@desc\endcsname}%
8114 {\expandafter\expandonce\csname glo@#1@symbol\endcsname}%
8115 {\the\toks@}%
8116 }%
8117 \@do@glossentry
8118 }
8119 \newcommand*{\compatiblesubglossentry}[3]{%
8120 \toks@{#3}%
8121 \protected@edef\@do@subglossentry{%
```

```
8122 \noexpand\accsuppglossarysubentryfield{\number#1}%
8123 {#2}%
8124 {\noexpand\glsnamefont
8125 {\expandafter\expandonce\csname glo@#2@name\endcsname}}%
8126 {\expandafter\expandonce\csname glo@#2@desc\endcsname}%
8127 {\expandafter\expandonce\csname glo@#2@symbol\endcsname}%
8128 {\the\toks@}%
8129 }%
8130 \@do@subglossentry
8131 }
 Required packages:
```

```
8132 \RequirePackage{glossaries}
8133 \RequirePackage{accsupp}
```
## 6.1 Defining Replacement Text

The version 0.1 stored the replacement text in the symbol key. This has been changed to use the new keys defined here. Example of use:

\newglossaryentry{dr}{name=Dr,description={},access={Doctor}}

access The replacement text corresponding to the name key:

```
8134 \define@key{glossentry}{access}{%
8135 \def\@glo@access{#1}%
8136 }
```

```
textaccess The replacement text corresponding to the text key:
```

```
8137 \define@key{glossentry}{textaccess}{%
8138 \def\@glo@textaccess{#1}%
8139 }
```
firstaccess The replacement text corresponding to the first key:

```
8140 \define@key{glossentry}{firstaccess}{%
8141 \def\@glo@firstaccess{#1}%
8142 }
```
pluralaccess The replacement text corresponding to the plural key:

```
8143 \define@key{glossentry}{pluralaccess}{%
8144 \def\@glo@pluralaccess{#1}%
8145 }
```
firstpluralaccess The replacement text corresponding to the firstplural key: \define@key{glossentry}{firstpluralaccess}{% \def\@glo@firstpluralaccess{#1}% }

```
symbolaccess The replacement text corresponding to the symbol key:
                    8149 \define@key{glossentry}{symbolaccess}{%
                    8150 \def\@glo@symbolaccess{#1}%
                    8151 }
symbolpluralaccess The replacement text corresponding to the symbolplural key:
                    8152 \define@key{glossentry}{symbolpluralaccess}{%
                    8153 \def\@glo@symbolpluralaccess{#1}%
                    8154 }
 descriptionaccess The replacement text corresponding to the description key:
                    8155 \define@key{glossentry}{descriptionaccess}{%
                    8156 \def\@glo@descaccess{#1}%
                    8157 }
riptionpluralaccess The replacement text corresponding to the descriptionplural key:
                    8158 \define@key{glossentry}{descriptionpluralaccess}{%
                    8159 \def\@glo@descpluralaccess{#1}%
                    8160 }
        shortaccess The replacement text corresponding to the short key:
                    8161 \define@key{glossentry}{shortaccess}{%
                    8162 \def\@glo@shortaccess{#1}%
                    8163 }
 shortpluralaccess The replacement text corresponding to the shortplural key:
                    8164 \define@key{glossentry}{shortpluralaccess}{%
                    8165 \def\@glo@shortpluralaccess{#1}%
                    8166 }
         longaccess The replacement text corresponding to the long key:
                    8167 \define@key{glossentry}{longaccess}{%
                    8168 \def\@glo@longaccess{#1}%
                    8169 }
  longpluralaccess The replacement text corresponding to the longplural key:
                    8170 \define@key{glossentry}{longpluralaccess}{%
                    8171 \def\@glo@longpluralaccess{#1}%
                    8172 }
                      There are no equivalent keys for the user1...user6 keys. The replacement text
                      would have to be explicitly put in the value, e.g., user1={\glsaccsupp{inches}{in}}.
                        Append these new keys to \@gls@keymap:
                    8173 \appto\@gls@keymap{,%
                    8174 {access}{access},%
```
 {textaccess}{textaccess},% {firstaccess}{firstaccess},%

```
8177 {pluralaccess}{pluralaccess},%
8178 {firstpluralaccess}{firstpluralaccess},%
8179 {symbolaccess}{symbolaccess},%
8180 {symbolpluralaccess}{symbolpluralaccess},%
8181 {descaccess}{descaccess},%
8182 {descpluralaccess}{descpluralaccess},%
8183 {shortaccess}{shortaccess},%
8184 {shortpluralaccess}{shortpluralaccess},%
8185 {longaccess}{longaccess},%
8186 {longpluralaccess}{longpluralaccess}%
8187 }
```
\@gls@noaccess Indicates that no replacement text has been provided.

\def\@gls@noaccess{\relax}

Add to the start hook (the access key is initialised to the value of the symbol key at the start for backwards compatibility):

 \let\@gls@oldnewglossaryentryprehook\@newglossaryentryprehook \renewcommand\*{\@newglossaryentryprehook}{% \@gls@oldnewglossaryentryprehook \def\@glo@access{\@glo@symbol}%

Initialise the other keys:

```
8193 \def\@glo@textaccess{\@glo@access}%
8194 \def\@glo@firstaccess{\@glo@access}%
8195 \def\@glo@pluralaccess{\@glo@textaccess}%
8196 \def\@glo@firstpluralaccess{\@glo@pluralaccess}%
8197 \def\@glo@symbolaccess{\relax}%
8198 \def\@glo@symbolpluralaccess{\@glo@symbolaccess}%
8199 \def\@glo@descaccess{\relax}%
8200 \def\@glo@descpluralaccess{\@glo@descaccess}%
8201 \def\@glo@shortaccess{\relax}%
8202 \def\@glo@shortpluralaccess{\@glo@shortaccess}%
8203 \def\@glo@longaccess{\relax}%
8204 \def\@glo@longpluralaccess{\@glo@longaccess}%
8205 }
```
Add to the end hook:

```
8206 \let\@gls@oldnewglossaryentryposthook\@newglossaryentryposthook
8207 \renewcommand*{\@newglossaryentryposthook}{%
8208 \@gls@oldnewglossaryentryposthook
```
Store the access information:

```
8209 \expandafter
8210 \protected@xdef\csname glo@\@glo@label @access\endcsname{%
8211 \@glo@access}%
8212 \expandafter
8213 \protected@xdef\csname glo@\@glo@label @textaccess\endcsname{%
8214 \@glo@textaccess}%
8215 \expandafter
```

```
8216 \protected@xdef\csname glo@\@glo@label @firstaccess\endcsname{%
8217 \@glo@firstaccess}%
8218 \expandafter
8219 \protected@xdef\csname glo@\@glo@label @pluralaccess\endcsname{%
8220 \@glo@pluralaccess}%
8221 \expandafter
8222 \protected@xdef\csname glo@\@glo@label @firstpluralaccess\endcsname{%
8223 \@glo@firstpluralaccess}%
8224 \expandafter
8225 \protected@xdef\csname glo@\@glo@label @symbolaccess\endcsname{%
8226 \@glo@symbolaccess}%
8227 \expandafter
8228 \protected@xdef\csname glo@\@glo@label @symbolpluralaccess\endcsname{%
8229 \@glo@symbolpluralaccess}%
8230 \expandafter
8231 \protected@xdef\csname glo@\@glo@label @descaccess\endcsname{%
8232 \@glo@descaccess}%
8233 \expandafter
8234 \protected@xdef\csname glo@\@glo@label @descpluralaccess\endcsname{%
8235 \@glo@descpluralaccess}%
8236 \expandafter
8237 \protected@xdef\csname glo@\@glo@label @shortaccess\endcsname{%
8238 \@glo@shortaccess}%
8239 \expandafter
8240 \protected@xdef\csname glo@\@glo@label @shortpluralaccess\endcsname{%
8241 \@glo@shortpluralaccess}%
8242 \expandafter
8243 \protected@xdef\csname glo@\@glo@label @longaccess\endcsname{%
8244 \@glo@longaccess}%
8245 \expandafter
8246 \protected@xdef\csname glo@\@glo@label @longpluralaccess\endcsname{%
8247 \@glo@longpluralaccess}%
8248 }
```
## 6.2 Accessing Replacement Text

```
\glsentryaccess Get the value of the access key for the entry with the given label:
                     8249 \newcommand*{\glsentryaccess}[1]{%
                     8250 \csname glo@#1@access\endcsname
                     8251 }
\glsentrytextaccess Get the value of the textaccess key for the entry with the given label:
                     8252 \newcommand*{\glsentrytextaccess}[1]{%
                     8253 \csname glo@#1@textaccess\endcsname
                     8254 }
\mathbf glsentryfirstaccess Get the value of the firstaccess key for the entry with the given label:
                     8255 \newcommand*{\glsentryfirstaccess}[1]{%
                     8256 \csname glo@#1@firstaccess\endcsname
```
}

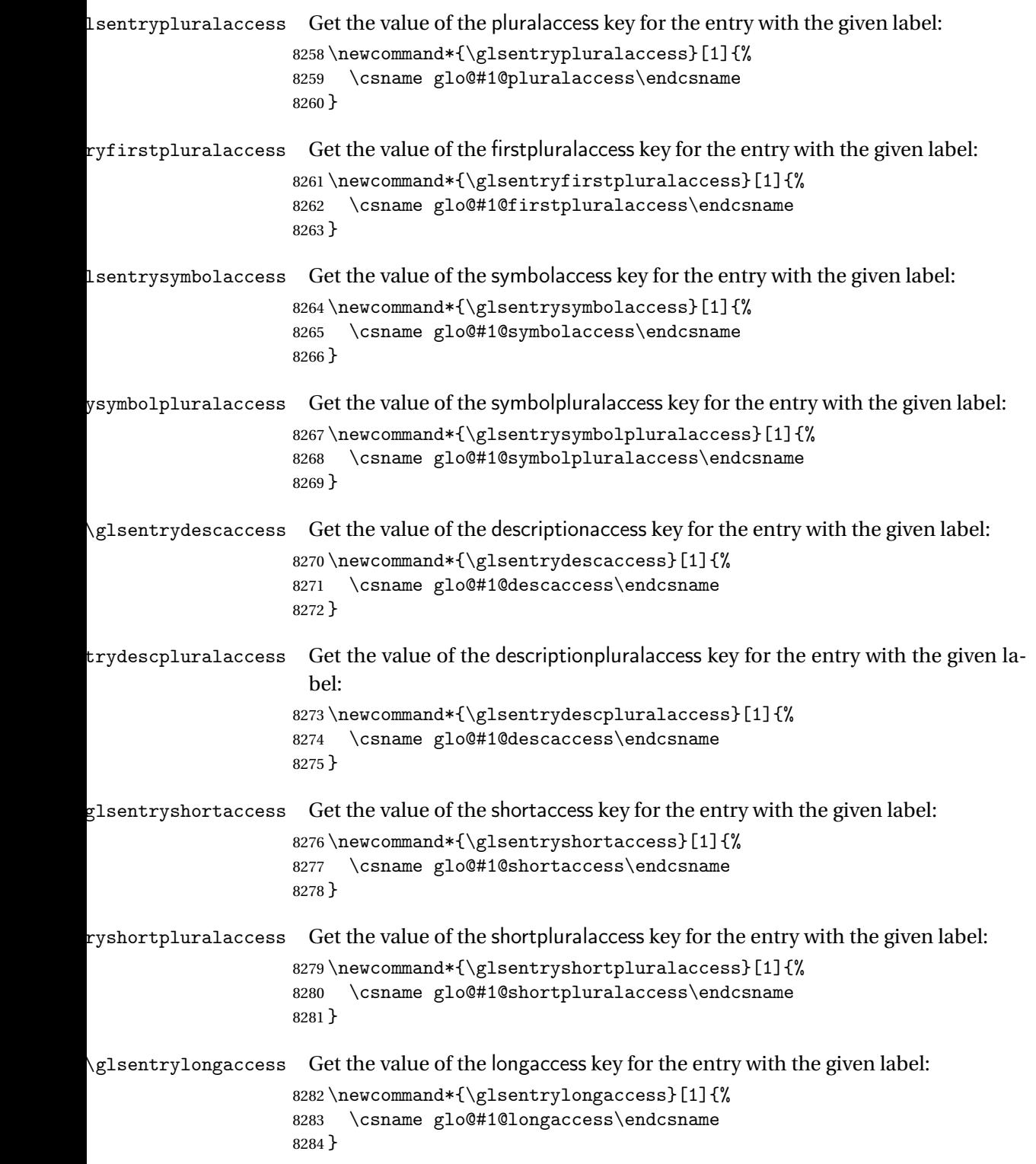

```
\mutrylongpluralaccess Get the value of the longpluralaccess key for the entry with the given label:
                    8285 \newcommand*{\glsentrylongpluralaccess}[1]{%
                    8286 \csname glo@#1@longpluralaccess\endcsname
                    8287 }
        \glsaccsupp \glsaccsupp{〈replacement text〉}{〈text〉}
                      This can be redefined to use E or Alt instead of ActualText. (I don't have the
                      software to test the E or Alt options.)
                    8288 \newcommand*{\glsaccsupp}[2]{%
                    8289 \BeginAccSupp{ActualText=#1}#2\EndAccSupp{}%
                    8290 }
       \xglsaccsupp Fully expands replacement text before calling \glsaccsupp
                    8291 \newcommand*{\xglsaccsupp}[2]{%
                    8292 \protected@edef\@gls@replacementtext{#1}%
                    8293 \expandafter\glsaccsupp\expandafter{\@gls@replacementtext}{#2}%
                    8294 }
lsnameaccessdisplay Displays the first argument with the accessibility text for the entry with the label
                      given by the second argument (if set).
                    8295 \DeclareRobustCommand*{\glsnameaccessdisplay}[2]{%
                    8296 \protected@edef\@glo@access{\glsentryaccess{#2}}%
                    8297 \ifx\@glo@access\@gls@noaccess
                    8298 #1%
                    8299 \else
                    8300 \xglsaccsupp{\@glo@access}{#1}%
                    8301 \fi
                    8302 }
\lvert lstextaccessdisplay \lvert As above but for the textaccess replacement text.
                    8303 \DeclareRobustCommand*{\glstextaccessdisplay}[2]{%
                    8304 \protected@edef\@glo@access{\glsentrytextaccess{#2}}%
                    8305 \ifx\@glo@access\@gls@noaccess
                    8306 #1%
                    8307 \else
                    8308 \xglsaccsupp{\@glo@access}{#1}%
                    8309 \fi
                    8310 }
\glspluralaccessdisplay As above but for the pluralaccess replacement text.
                    8311 \DeclareRobustCommand*{\glspluralaccessdisplay}[2]{%
                    8312 \protected@edef\@glo@access{\glsentrypluralaccess{#2}}%
                    8313 \ifx\@glo@access\@gls@noaccess
                    8314 \qquad #1%8315 \else
                    8316 \xglsaccsupp{\@glo@access}{#1}%
                    8317 \fi
```

```
8318 }
```

```
sfirstaccessdisplay As above but for the firstaccess replacement text.
                    8319 \DeclareRobustCommand*{\glsfirstaccessdisplay}[2]{%
                    8320 \protected@edef\@glo@access{\glsentryfirstaccess{#2}}%
                    8321 \ifx\@glo@access\@gls@noaccess
                    8322 #1%
                    8323 \else
                    8324 \xglsaccsupp{\@glo@access}{#1}%
                    8325 \fi
                    8326 }
\glsfirstpluralaccessdisplay As above but for the firstpluralaccess replacement text.
                    8327 \DeclareRobustCommand*{\glsfirstpluralaccessdisplay}[2]{%
                    8328 \protected@edef\@glo@access{\glsentryfirstpluralaccess{#2}}%
                    8329 \ifx\@glo@access\@gls@noaccess
                    8330 + 1\%8331 \else
                    8332 \xglsaccsupp{\@glo@access}{#1}%
                    8333 \fi
                    8334 }
\sigmasymbolaccessdisplay As above but for the symbolaccess replacement text.
                    8335 \DeclareRobustCommand*{\glssymbolaccessdisplay}[2]{%
                    8336 \protected@edef\@glo@access{\glsentrysymbolaccess{#2}}%
                    8337 \ifx\@glo@access\@gls@noaccess
                    8338 #1%
                    8339 \else
                    8340 \xglsaccsupp{\@glo@access}{#1}%
                    8341 \fi
                    8342 }
\glssymbolpluralaccessdisplay As above but for the symbolpluralaccess replacement text.
                    8343 \DeclareRobustCommand*{\glssymbolpluralaccessdisplay}[2]{%
                    8344 \protected@edef\@glo@access{\glsentrysymbolpluralaccess{#2}}%
                    8345 \ifx\@glo@access\@gls@noaccess
                    8346 #1%
                    8347 \else
                    8348 \xglsaccsupp{\@glo@access}{#1}%
                    8349 \fi
                    8350 }
\frac{1}{2} iptionaccessdisplay As above but for the descriptionaccess replacement text.
                    8351 \DeclareRobustCommand*{\glsdescriptionaccessdisplay}[2]{%
                    8352 \protected@edef\@glo@access{\glsentrydescaccess{#2}}%
                    8353 \ifx\@glo@access\@gls@noaccess
                    8354 \#1\%8355 \else
                    8356 \xglsaccsupp{\@glo@access}{#1}%
                    8357 \fi
```
}

 $\mathbf p$ luralaccessdisplay As above but for the descriptionpluralaccess replacement text. \DeclareRobustCommand\*{\glsdescriptionpluralaccessdisplay}[2]{% \protected@edef\@glo@access{\glsentrydescpluralaccess{#2}}% \ifx\@glo@access\@gls@noaccess #1% \else \xglsaccsupp{\@glo@access}{#1}% \fi }  $\mathbf s$  shortaccessdisplay As above but for the shortaccess replacement text. \DeclareRobustCommand\*{\glsshortaccessdisplay}[2]{% \protected@edef\@glo@access{\glsentryshortaccess{#2}}% \ifx\@glo@access\@gls@noaccess  $\#1\%$  \else \xglsaccsupp{\@glo@access}{#1}% \fi }  $p$ luralaccessdisplay As above but for the shortpluralaccess replacement text. \DeclareRobustCommand\*{\glsshortpluralaccessdisplay}[2]{% \protected@edef\@glo@access{\glsentryshortpluralaccess{#2}}% \ifx\@glo@access\@gls@noaccess #1% \else \xglsaccsupp{\@glo@access}{#1}% \fi } lslongaccessdisplay As above but for the longaccess replacement text. \DeclareRobustCommand\*{\glslongaccessdisplay}[2]{% \protected@edef\@glo@access{\glsentrylongaccess{#2}}% \ifx\@glo@access\@gls@noaccess #1% \else \xglsaccsupp{\@glo@access}{#1}% \fi } pluralaccessdisplay As above but for the longpluralaccess replacement text. \DeclareRobustCommand\*{\glslongpluralaccessdisplay}[2]{% \protected@edef\@glo@access{\glsentrylongpluralaccess{#2}}% \ifx\@glo@access\@gls@noaccess #1% \else \xglsaccsupp{\@glo@access}{#1}% \fi

}

```
\glsaccessdisplay Gets the replacement text corresponding to the named key given by the first
                    argument and calls the appropriate command defined above.
```

```
8399 \DeclareRobustCommand*{\glsaccessdisplay}[3]{%
                8400 \@ifundefined{gls#1accessdisplay}%
                8401 {%
                8402 \PackageError{glossaries-accsupp}{No accessibility support
                8403 for key '#1'}{}%
                8404 }%
                8405 {%
                 8406 \csname gls#1accessdisplay\endcsname{#2}{#3}%
                8407 }%
                8408 }
\Boxs@default@entryfmt Redefine the default entry format to use accessibility information
                8409 \renewcommand*{\@@gls@default@entryfmt}[2]{%
                8410 \ifdefempty\glscustomtext
                8411 {%
                8412 \glsifplural
                8413 {%
                  Plural form
                8414 \glscapscase<br>8415 \frac{1}{2}8415 {%
                  Don't adjust case
                8416 \ifglsused\glslabel
                8417 {%
                  Subsequent use
                8418 #2{\glspluralaccessdisplay
                8419 {\glsentryplural{\glslabel}}{\glsalabel}8420 {\glsdescriptionpluralaccessdisplay
                8421 {\glsentrydescplural{\glslabel}}{\glslabel}}}
                8422 {\glssymbolpluralaccessdisplay
                8423 {\glsentrysymbolplural{\glslabel}}{\glslabel}}
                8424 {\glsinsert}%
                8425 }%
                8426 {%
                  First use
                8427 #1{\glsfirstpluralaccessdisplay
                8428 {\glsentryfirstplural{\glslabel}}{\glslabel}}}
                8429 {\glsdescriptionpluralaccessdisplay
                8430 {\glsentrydescplural{\glslabel}}{\glslabel}}%
                8431 {\glssymbolpluralaccessdisplay
                8432 {\glsentrysymbolplural{\glslabel}}{\glslabel}}%
                8433 {\glsinsert}%
                8434 }%
                8435 }%
                8436 {%
```

```
Make first letter upper case
8437 \ifglsused\glslabel
8438 {%
 Subsequent use.
8439 #2{\glspluralaccessdisplay
8440 {\Glsentryplural{\glslabel}}{\glslabel}}}
8441 {\glsdescriptionpluralaccessdisplay}8442 {\glsentrydescplural{\glslabel}}{\glslabel}}%
8443 {\glssymbolpluralaccessdisplay
8444 {\glsentrysymbolplural{\glslabel}}{\glslabel}}%
8445 {\glsinsert}%
8446 \frac{1}{6} \frac{1}{6}8447
 First use
8448 #1{\glsfirstpluralaccessdisplay
8449 {\Glsentryfirstplural{\glslabel}}{\glslabel}}%
8450 {\glsdescriptionpluralaccessdisplay
8451 {\glsentrydescplural{\glslabel}}{\glslabel}}}
8452 {\glssymbolpluralaccessdisplay
8453 {\glsentrysymbolplural{\glslabel}}{\glslabel}}%
8454 {\glsinsert}%
8455 }%
8456 }%
8457 {%
 Make all upper case
8458 \ifglsused\glslabel
8459 {%
 Subsequent use
8460 \MakeUppercase{%
8461 #2{\glspluralaccessdisplay
8462 {\glsentryplural}{glslabel}}{\glslabel}8463 {\glsdescription pluralaccessdisplay}8464 {\glsentrydescplural{\glslabel}}{\glslabel}}%
8465 {\glssymbolpluralaccessdisplay
8466 {\glsentrysymbolplural{\glslabel}}{\glslabel}}%
8467 {\glsinsert}}%
8468 }%
8469 {%
 First use
8470 \MakeUppercase{%
8471 #1{\glsfirstpluralaccessdisplay
8472 {\glsentryfirstplural{\glslabel}}{\glslabel}}}
8473 {\glsdescription pluralaccessdisplay}8474 {\glsentrydescplural{\glslabel}}{\glslabel}8475 {\glssymbolpluralaccessdisplay
8476 {\glsentrysymbolplural{\glslabel}}{\glslabel}}%
```
8477 {\glsinsert}}% 8478 }% 8479 }% 8480 }% 8481 {% Singular form 8482 \glscapscase 8483 {% Don't adjust case 8484 \ifglsused\glslabel 8485 {% Subsequent use 8486 #2{\glstextaccessdisplay 8487 {\glsentrytext{\glslabel}}{\glslabel}}% 8488 {\glsdescriptionaccessdisplay 8489 {\glsentrydesc{\glslabel}}{\glslabel}}% 8490 {\glssymbolaccessdisplay 8491  ${\glsentrysymbol{\glslabel}}{\glslabel}$ 8492 {\glsinsert}% 8493 }% 8494 {% First use 8495 #1{\glsfirstaccessdisplay 8496  ${\glsentryfirst{\glslabel}}{\glslabel}$ 8497 {\glsdescriptionaccessdisplay 8498  ${\glsentrydesc{\glslabel}}{\glslabel}$ 8499 {\glssymbolaccessdisplay 8500 {\glsentrysymbol{\glslabel}}{\glslabel}}} 8501 {\glsinsert}%  $8502$  }% 8503 }% 8504 {% Make first letter upper case 8505 \ifglsused\glslabel 8506 {% Subsequent use 8507 #2{\glstextaccessdisplay 8508 {\Glsentrytext{\glslabel}}{\glslabel}}% 8509 {\glsdescriptionaccessdisplay 8510 {\glsentrydesc{\glslabel}}{\glslabel}}} 8511 {\glssymbolaccessdisplay 8512 {\glsentrysymbol{\glslabel}}{\glslabel}}} 8513 {\glsinsert}% 8514 }% 8515 {%

```
First use
8516 #1{\glsfirstaccessdisplay
8517 {\Glsentryfirst{\glslabel}}{\glslabel}}%
8518 {\glsdescriptionaccessdisplay
8519 {\glsentrydesc{\glslabel}}{\glslabel}8520 {\glssymbolaccessdisplay
8521 {\glsentrysymbol{\glslabel}}{\glslabel}}%
8522 {\glsinesert}\<br>8523 }%
8523<br>8524 }%
8524 }%<br>8525 {%
8525
 Make all upper case
8526 \ifglsused\glslabel
8527 {%
 Subsequent use
8528 \MakeUppercase{%
8529 #2{\glstextaccessdisplay
8530 {\glsentrytext{\glslabel}}{\glslabel}}}
8531 {\glsdescriptionaccessdisplay
8532 {\glsentrydesc{\glslabel}}{\glslabel}}%
8533 {\glssymbolaccessdisplay
8534 {\glsentrysymbol{\glslabel}}{\glslabel}}%
8535 {\glsinsert}}%
8536 }%
8537 {%
 First use
8538 \MakeUppercase{%
8539 #1{\glsfirstaccessdisplay
8540 {\glsentryfirst{\glslabel}}{\glslabel}}%
8541 {\glsdescriptionaccessdisplay
8542 {\glsentrydesc{\glslabel}}{\glslabel}}}
8543 {\glssymbolaccessdisplay
8544 {\glsentrysymbol{\glslabel}}{\glslabel}}%
8545 {\glsinsert}}%
8546 }%
8547 }%
8548 }%
8549 }%
8550 {%
 Custom text provided in \glsdisp
8551 \ifglsused{\glslabel}%
8552 {%
 Subsequent use
8553 #2{\glscustomtext}%
8554 {\glsdescriptionaccessdisplay
```

```
8556 {\glssymbolaccessdisplay
8557 {\glsentrysymbol{\glslabel}}{\glslabel}}%
8558 {\glsinsert}%
8559 }%
8560 {%
 First use
8561 #1{\glscustomtext}%
8562 {\glsdescriptionaccessdisplay
8563 {\glsentrydesc{\glslabel}}{\glslabel}}}
8564 {\glssymbolaccessdisplay
8565 {\glsentrysymbol{\glslabel}}{\glslabel}}%
8566 {\glsinsert}%
8567 }%
8568 }%
8569 }
```
### \@acrshort

```
8570 \def\@acrshort#1#2[#3]{%
8571 \glsdoifexists{#2}%
8572 {%
8573 \edef\@glo@type{\glsentrytype{#2}}%
8574 \def\glslabel{#2}%
8575 \let\glsifplural\@secondoftwo
8576 \let\glscapscase\@firstofthree
8577 \let\glsinsert\@empty
8578 \def\glscustomtext{%
8579 \acronymfont{\glsshortaccessdisplay{\glsentryshort{#2}}{#2}}#3%
8580 }%
```
Call \@gls@link

```
8581 \@gls@link[#1]{#2}{\csname gls@\@glo@type @entryfmt\endcsname}%
8582 }%
8583 }
```
#### \@Acrshort

```
8584 \def\@Acrshort#1#2[#3]{%
8585 \glsdoifexists{#2}%
8586 {%
8587 \edef\@glo@type{\glsentrytype{#2}}%
8588 \def\glslabel{#2}%
8589 \let\glsifplural\@secondoftwo
8590 \let\glscapscase\@secondofthree
8591 \let\glsinsert\@empty
8592 \def\glscustomtext{%
8593 \acronymfont{\glsshortaccessdisplay{\Glsentryshort{#2}}{#2}}#3%
8594 }%
```

```
Call \@gls@link
8595 \@gls@link[#1]{#2}{\csname gls@\@glo@type @entryfmt\endcsname}%
8596 }%
8597 }
```
## \@ACRshort

```
8598 \def\@ACRshort#1#2[#3]{%
8599 \glsdoifexists{#2}%
8600 {%
8601 \edef\@glo@type{\glsentrytype{#2}}%
8602 \def\glslabel{#2}%
8603 \let\glsifplural\@secondoftwo
8604 \let\glscapscase\@thirdofthree
8605 \let\glsinsert\@empty
8606 \def\glscustomtext{%
8607 \acronymfont{\glsshortaccessdisplay
8608 {\MakeUppercase{\glsentryshort{#2}}}{#2}}#3%
8609 }%
```
## Call \@gls@link

 \@gls@link[#1]{#2}{\csname gls@\@glo@type @entryfmt\endcsname}% }% }

#### \@acrlong

```
8613 \def\@acrlong#1#2[#3]{%
8614 \glsdoifexists{#2}%
8615 {%
8616 \edef\@glo@type{\glsentrytype{#2}}%
8617 \def\glslabel{#2}%
8618 \let\glsifplural\@secondoftwo
8619 \let\glscapscase\@firstofthree
8620 \let\glsinsert\@empty
8621 \def\glscustomtext{%
8622 \acronymfont{\glslongaccessdisplay{\glsentrylong{#2}}{#2}}#3%
8623 }%
```
## Call \@gls@link

```
8624 \@gls@link[#1]{#2}{\csname gls@\@glo@type @entryfmt\endcsname}%
8625 }%
8626 }
```
### \@Acrlong

```
8627 \def\@Acrlong#1#2[#3]{%
8628 \glsdoifexists{#2}%
8629 {%
8630 \edef\@glo@type{\glsentrytype{#2}}%
```

```
8631 \def\glslabel{#2}%
8632 \let\glsifplural\@secondoftwo
8633 \let\glscapscase\@firstofthree
8634 \let\glsinsert\@empty
8635 \def\glscustomtext{%
8636 \acronymfont{\glslongaccessdisplay{\Glsentrylong{#2}}{#2}}#3%
8637 }%
```
Call \@gls@link

```
8638 \@gls@link[#1]{#2}{\csname gls@\@glo@type @entryfmt\endcsname}%
8639 }%
8640 }
```
\@ACRlong

```
8641 \def\@ACRlong#1#2[#3]{%
8642 \glsdoifexists{#2}%
8643 {%
8644 \edef\@glo@type{\glsentrytype{#2}}%
8645 \def\glslabel{#2}%
8646 \let\glsifplural\@secondoftwo
8647 \let\glscapscase\@firstofthree
8648 \let\glsinsert\@empty
8649 \def\glscustomtext{%
8650 \acronymfont{\glslongaccessdisplay{%
8651 \MakeUppercase{\glsentrylong{#2}}}{#2}#3}%
8652 }%
```

```
Call \@gls@link
```

```
8653 \@gls@link[#1]{#2}{\csname gls@\@glo@type @entryfmt\endcsname}%
8654 }%
8655 }
```
## 6.3 Displaying the Glossary

We need to redefine the way the glossary entries are formatted to include the accessibility support. The predefined glossary styles use \glossentryname, \glossentrydesc and \glossentrysymbol, but we need to provide compatibility with earlier versions in case users have defined their own styles using \accsuppglossaryentryfield and \accsuppglossarysubentryfield.

Now redefine \glossentryname, \glossentrydesc and \glossentrysymbol etc so they use the accessibility stuff.

```
8656 \renewcommand*{\glossentryname}[1]{%
```

```
8657 \glsdoifexists{#1}%
8658 {%
8659 \glsnamefont{\glsnameaccessdisplay{\glsentryname{#1}}{#1}}%
8660 }%
8661 }
```

```
8662 \renewcommand*{\glossentryname}[1]{%
8663 \glsdoifexists{#1}%
8664 {%
8665 \glsnamefont{\glsnameaccessdisplay{\Glsentryname{#1}}{#1}}%
8666 }%
8667 }
8668 \renewcommand*{\glossentrydesc}[1]{%
8669 \glsdoifexists{#1}%
8670 {%
8671 \glsdescriptionaccessdisplay{\glsentrydesc{#1}}{#1}%
8672 }%
8673 }
8674 \renewcommand*{\Glossentrydesc}[1]{%
8675 \glsdoifexists{#1}%
8676 {%
8677 \glsdescriptionaccessdisplay{\Glsentrydesc{#1}}{#1}%
8678 }%
8679 }
8680 \renewcommand*{\glossentrysymbol}[1]{%
8681 \glsdoifexists{#1}%
8682 {%
8683 \glssymbolaccessdisplay{\glsentrysymbol{#1}}{#1}%
8684 }%
8685 }
8686 \renewcommand*{\Glossentrysymbol}[1]{%
8687 \glsdoifexists{#1}%
8688 {%
8689 \glssymbolaccessdisplay{\Glsentrysymbol{#1}}{#1}%
8690 }%
8691 }
```
## pglossaryentryfield

 \newcommand\*{\accsuppglossaryentryfield}[5]{% \glossaryentryfield{#1}% {\glsnameaccessdisplay{#2}{#1}}% {\glsdescriptionaccessdisplay{#3}{#1}}% {\glssymbolaccessdisplay{#4}{#1}}{#5}% }

 $\nossarysubentryfield$ 

 \newcommand\*{\accsuppglossarysubentryfield}[6]{% \glossarysubentryfield{#1}{#2}% {\glsnameaccessdisplay{#3}{#2}}% {\glsdescriptionaccessdisplay{#4}{#2}}% {\glssymbolaccessdisplay{#5}{#2}}{#6}% }
#### <span id="page-288-0"></span>6.4 Acronyms

Use \newacronymhook to modify the key list to set the access text to the long version by default.

```
8704 \renewcommand*{\newacronymhook}{%
8705 \edef\@gls@keylist{shortaccess=\the\glslongtok,%
8706 \the\glskeylisttok}%
8707 \expandafter\glskeylisttok\expandafter{\@gls@keylist}%
8708 }
```
\DefaultNewAcronymDef Modify default style to use access text:

```
8709 \renewcommand*{\DefaultNewAcronymDef}{%
8710 \edef\@do@newglossaryentry{%
8711 \noexpand\newglossaryentry{\the\glslabeltok}%
8712 {%
8713 type=\acronymtype,%
8714 name={\the\glsshorttok},%
8715 description={\the\glslongtok},%
8716 descriptionaccess=\relax,
8717 text={\the\glsshorttok},%
8718 access={\noexpand\@glo@textaccess},%
8719 sort={\the\glsshorttok},%
8720 short={\the\glsshorttok},%
8721 shortplural={\the\glsshorttok\noexpand\acrpluralsuffix},%
8722 shortaccess={\the\glslongtok},%
8723 long={\the\glslongtok},%
8724 longplural={\the\glslongtok\noexpand\acrpluralsuffix},%
8725 descriptionplural={\the\glslongtok\noexpand\acrpluralsuffix},%
8726 first={\noexpand\glslongaccessdisplay
8727 {\the\glslongtok}{\the\glslabeltok}\space
8728 (\noexpand\glsshortaccessdisplay
8729 {\the\glsshorttok}{\the\glslabeltok})},%
8730 plural={\the\glsshorttok\acrpluralsuffix},%
8731 firstplural={\noexpand\glslongpluralaccessdisplay
8732 {\noexpand\@glo@longpl}{\the\glslabeltok}\space
8733 (\noexpand\glsshortpluralaccessdisplay
8734 {\noexpand\@glo@shortpl}{\the\glslabeltok})},%
8735 firstaccess=\relax,
8736 firstpluralaccess=\relax,
8737 textaccess={\noexpand\@glo@shortaccess},%
8738 \the\glskeylisttok
8739 }%
8740 }%
8741 \@do@newglossaryentry
8742 }
```
otnoteNewAcronymDef

 \renewcommand\*{\DescriptionFootnoteNewAcronymDef}{% \edef\@do@newglossaryentry{%

<span id="page-289-0"></span>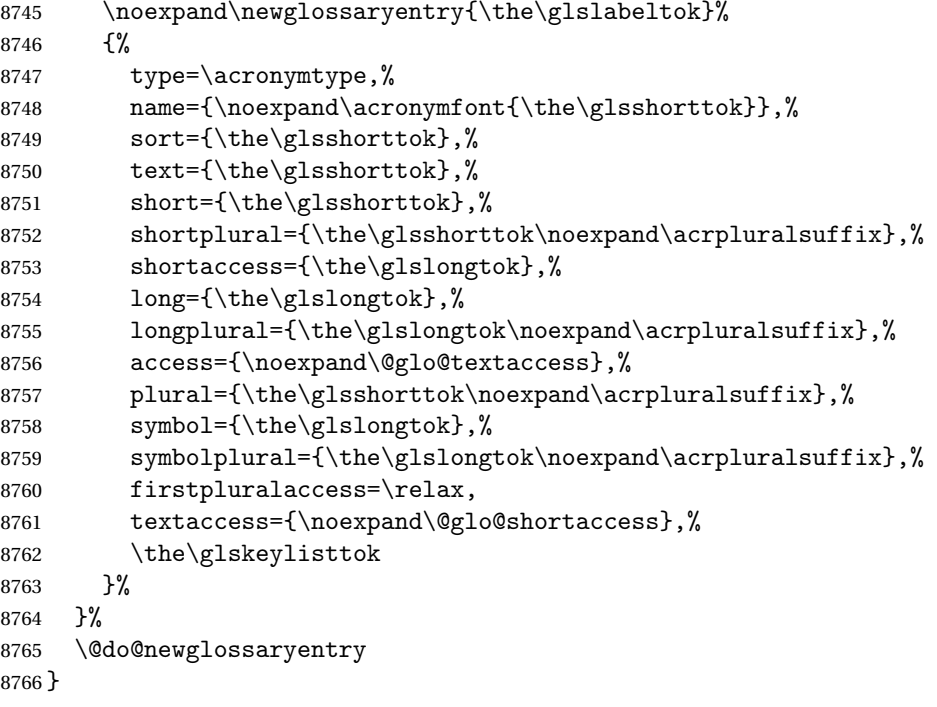

#### iptionNewAcronymDef

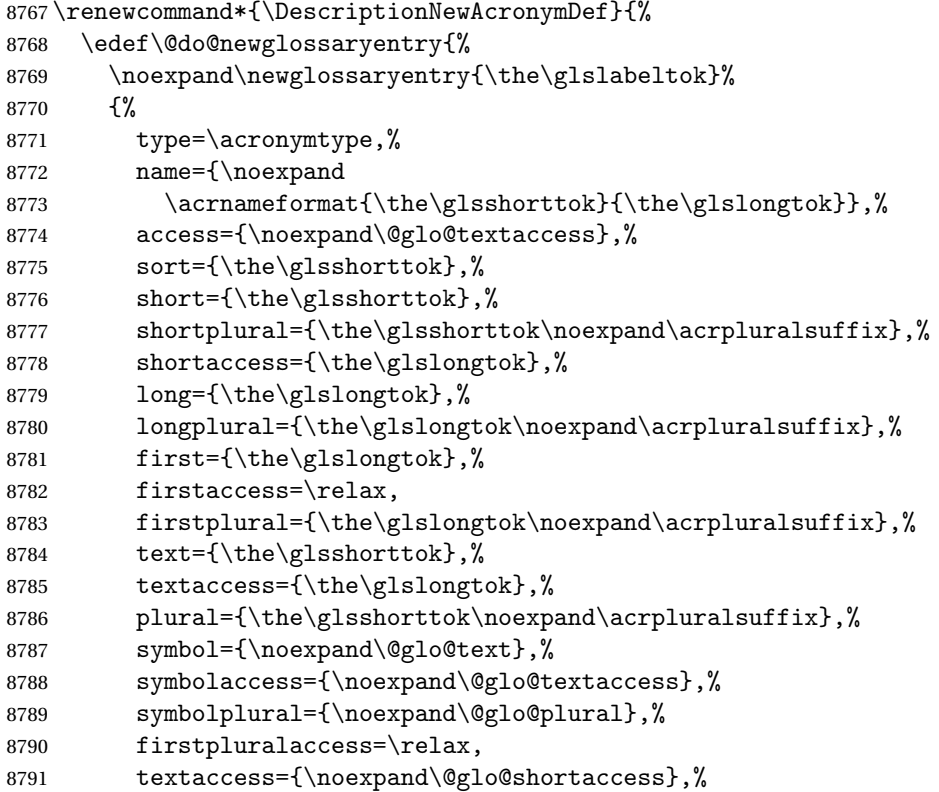

```
8792 \the\glskeylisttok}%
8793 }%
8794 \@do@newglossaryentry
8795 }
```
#### otnoteNewAcronymDef

\renewcommand\*{\FootnoteNewAcronymDef}{%

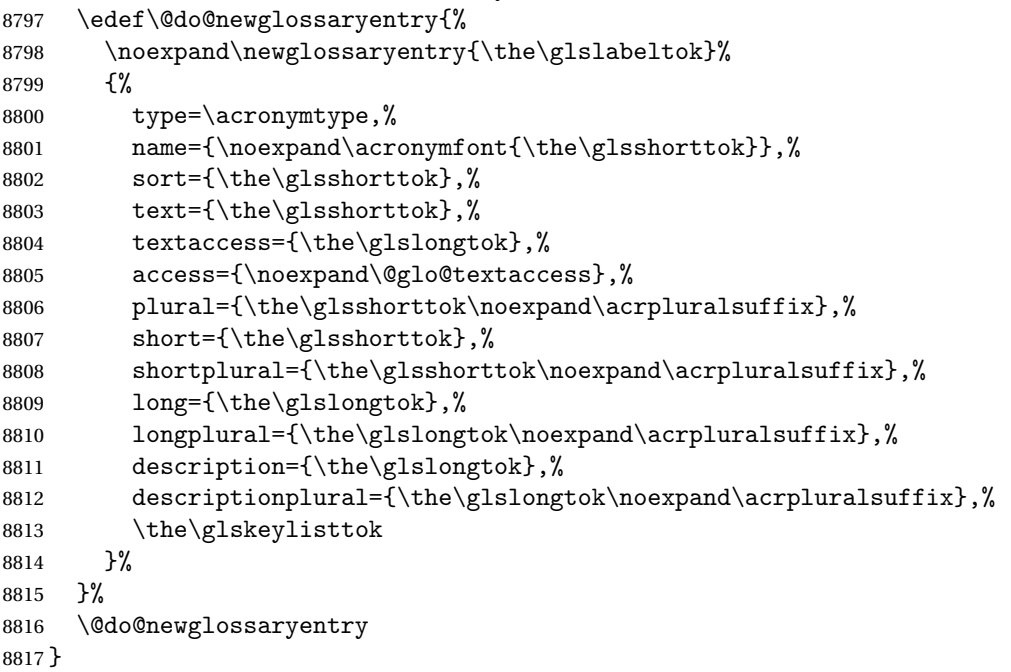

#### \SmallNewAcronymDef

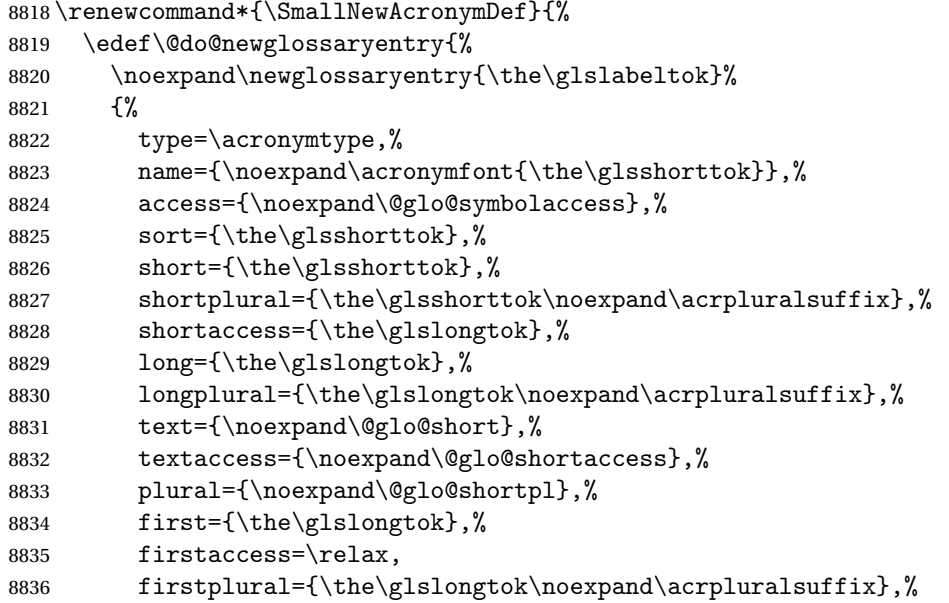

```
8837 description={\noexpand\@glo@first},%
8838 descriptionplural={\noexpand\@glo@firstplural},%
8839 symbol={\the\glsshorttok},%
8840 symbolaccess={\the\glslongtok},%
8841 symbolplural={\the\glsshorttok\noexpand\acrpluralsuffix},%
8842 \the\glskeylisttok
8843 }%
8844 }%
8845 \@do@newglossaryentry
8846 }
```
The following are kept for compatibility with versions before 3.0:

#### \glsshortaccesskey

\newcommand\*{\glsshortaccesskey}{\glsshortkey access}%

### hortpluralaccesskey

\newcommand\*{\glsshortpluralaccesskey}{\glsshortpluralkey access}%

#### \glslongaccesskey

\newcommand\*{\glslongaccesskey}{\glslongkey access}%

#### **longpluralaccesskey**

\newcommand\*{\glslongpluralaccesskey}{\glslongpluralkey access}%

### 6.5 Debugging Commands

#### \showglonameaccess

 \newcommand\*{\showglonameaccess}[1]{% \expandafter\show\csname glo@#1@textaccess\endcsname }

#### \showglotextaccess

 \newcommand\*{\showglotextaccess}[1]{% \expandafter\show\csname glo@#1@textaccess\endcsname }

#### \showglopluralaccess

 \newcommand\*{\showglopluralaccess}[1]{% \expandafter\show\csname glo@#1@pluralaccess\endcsname }

#### \showglofirstaccess

 \newcommand\*{\showglofirstaccess}[1]{% \expandafter\show\csname glo@#1@firstaccess\endcsname }

**lofirstpluralaccess**  \newcommand\*{\showglofirstpluralaccess}[1]{% \expandafter\show\csname glo@#1@firstpluralaccess\endcsname } \showglosymbolaccess \newcommand\*{\showglosymbolaccess}[1]{% \expandafter\show\csname glo@#1@symbolaccess\endcsname } osymbolpluralaccess \newcommand\*{\showglosymbolpluralaccess}[1]{% \expandafter\show\csname glo@#1@symbolpluralaccess\endcsname } \showglodescaccess \newcommand\*{\showglodescaccess}[1]{% \expandafter\show\csname glo@#1@descaccess\endcsname } \showglodescpluralaccess \newcommand\*{\showglodescpluralaccess}[1]{% \expandafter\show\csname glo@#1@descpluralaccess\endcsname } \showgloshortaccess \newcommand\*{\showgloshortaccess}[1]{% \expandafter\show\csname glo@#1@shortaccess\endcsname } **loshortpluralaccess**  \newcommand\*{\showgloshortpluralaccess}[1]{% \expandafter\show\csname glo@#1@shortpluralaccess\endcsname } \showglolongaccess \newcommand\*{\showglolongaccess}[1]{% \expandafter\show\csname glo@#1@longaccess\endcsname } glolongpluralaccess \newcommand\*{\showglolongpluralaccess}[1]{% \expandafter\show\csname glo@#1@longpluralaccess\endcsname }

# 7 Multi-Lingual Support

Many thanks to everyone who contributed to the translations both via email and on comp.text.tex.

#### <span id="page-293-0"></span>7.1 Babel Captions

Define captions if multi-lingual support is required, but the package is not loaded.

```
8890 \NeedsTeXFormat{LaTeX2e}
8891 \ProvidesPackage{glossaries-babel}[2013/11/14 v4.0 (NLCT)]
 English:
8892 \@ifundefined{captionsenglish}{}{%
8893 \addto\captionsenglish{%
8894 \renewcommand*{\glossaryname}{Glossary}%
8895 \renewcommand*{\acronymname}{Acronyms}%
8896 \renewcommand*{\entryname}{Notation}%
8897 \renewcommand*{\descriptionname}{Description}%
8898 \renewcommand*{\symbolname}{Symbol}%
8899 \renewcommand*{\pagelistname}{Page List}%
8900 \renewcommand*{\glssymbolsgroupname}{Symbols}%
8901 \renewcommand*{\glsnumbersgroupname}{Numbers}%
8902 }%
8903 }
8904 \@ifundefined{captionsamerican}{}{%
8905 \addto\captionsamerican{%
8906 \renewcommand*{\glossaryname}{Glossary}%
8907 \renewcommand*{\acronymname}{Acronyms}%
8908 \renewcommand*{\entryname}{Notation}%
8909 \renewcommand*{\descriptionname}{Description}%
8910 \renewcommand*{\symbolname}{Symbol}%
8911 \renewcommand*{\pagelistname}{Page List}%
8912 \renewcommand*{\glssymbolsgroupname}{Symbols}%
8913 \renewcommand*{\glsnumbersgroupname}{Numbers}%
8914 }%
8915 }
8916 \@ifundefined{captionsaustralian}{}{%
8917 \addto\captionsaustralian{%
8918 \renewcommand*{\glossaryname}{Glossary}%
8919 \renewcommand*{\acronymname}{Acronyms}%
8920 \renewcommand*{\entryname}{Notation}%
8921 \renewcommand*{\descriptionname}{Description}%
8922 \renewcommand*{\symbolname}{Symbol}%
8923 \renewcommand*{\pagelistname}{Page List}%
8924 \renewcommand*{\glssymbolsgroupname}{Symbols}%
8925 \renewcommand*{\glsnumbersgroupname}{Numbers}%
8926 }%
8927 }
8928 \@ifundefined{captionsbritish}{}{%
8929 \addto\captionsbritish{%
8930 \renewcommand*{\glossaryname}{Glossary}%
8931 \renewcommand*{\acronymname}{Acronyms}%
8932 \renewcommand*{\entryname}{Notation}%
8933 \renewcommand*{\descriptionname}{Description}%
```

```
8934 \renewcommand*{\symbolname}{Symbol}%
8935 \renewcommand*{\pagelistname}{Page List}%
8936 \renewcommand*{\glssymbolsgroupname}{Symbols}%
8937 \renewcommand*{\glsnumbersgroupname}{Numbers}%
8938 }}%
8939 \@ifundefined{captionscanadian}{}{%
8940 \addto\captionscanadian{%
8941 \renewcommand*{\glossaryname}{Glossary}%
8942 \renewcommand*{\acronymname}{Acronyms}%
8943 \renewcommand*{\entryname}{Notation}%
8944 \renewcommand*{\descriptionname}{Description}%
8945 \renewcommand*{\symbolname}{Symbol}%
8946 \renewcommand*{\pagelistname}{Page List}%
8947 \renewcommand*{\glssymbolsgroupname}{Symbols}%
8948 \renewcommand*{\glsnumbersgroupname}{Numbers}%
8949 }%
8950 }
8951 \@ifundefined{captionsnewzealand}{}{%
8952 \addto\captionsnewzealand{%
8953 \renewcommand*{\glossaryname}{Glossary}%
8954 \renewcommand*{\acronymname}{Acronyms}%
8955 \renewcommand*{\entryname}{Notation}%
8956 \renewcommand*{\descriptionname}{Description}%
8957 \renewcommand*{\symbolname}{Symbol}%
8958 \renewcommand*{\pagelistname}{Page List}%
8959 \renewcommand*{\glssymbolsgroupname}{Symbols}%
8960 \renewcommand*{\glsnumbersgroupname}{Numbers}%
8961 }%
8962 }
8963 \@ifundefined{captionsUKenglish}{}{%
8964 \addto\captionsUKenglish{%
8965 \renewcommand*{\glossaryname}{Glossary}%
8966 \renewcommand*{\acronymname}{Acronyms}%
8967 \renewcommand*{\entryname}{Notation}%
8968 \renewcommand*{\descriptionname}{Description}%
8969 \renewcommand*{\symbolname}{Symbol}%
8970 \renewcommand*{\pagelistname}{Page List}%
8971 \renewcommand*{\glssymbolsgroupname}{Symbols}%
8972 \renewcommand*{\glsnumbersgroupname}{Numbers}%
8973 }%
8974 }
8975 \@ifundefined{captionsUSenglish}{}{%
8976 \addto\captionsUSenglish{%
8977 \renewcommand*{\glossaryname}{Glossary}%
8978 \renewcommand*{\acronymname}{Acronyms}%
8979 \renewcommand*{\entryname}{Notation}%
8980 \renewcommand*{\descriptionname}{Description}%
8981 \renewcommand*{\symbolname}{Symbol}%
```

```
8982 \renewcommand*{\pagelistname}{Page List}%
```

```
8983 \renewcommand*{\glssymbolsgroupname}{Symbols}%
8984 \renewcommand*{\glsnumbersgroupname}{Numbers}%
8985 }%
8986 }
```
German (quite a few variations were suggested for German; I settled on the following):

```
8987 \@ifundefined{captionsgerman}{}{%
8988 \addto\captionsgerman{%
8989 \renewcommand*{\glossaryname}{Glossar}%
8990 \renewcommand*{\acronymname}{Akronyme}%
8991 \renewcommand*{\entryname}{Bezeichnung}%
8992 \renewcommand*{\descriptionname}{Beschreibung}%
8993 \renewcommand*{\symbolname}{Symbol}%
8994 \renewcommand*{\pagelistname}{Seiten}%
8995 \renewcommand*{\glssymbolsgroupname}{Symbole}%
8996 \renewcommand*{\glsnumbersgroupname}{Zahlen}}
```
}

ngerman is identical to German:

```
8998 \@ifundefined{captionsngerman}{}{%
```

```
8999 \addto\captionsngerman{%
9000 \renewcommand*{\glossaryname}{Glossar}%
9001 \renewcommand*{\acronymname}{Akronyme}%
9002 \renewcommand*{\entryname}{Bezeichnung}%
9003 \renewcommand*{\descriptionname}{Beschreibung}%
9004 \renewcommand*{\symbolname}{Symbol}%
9005 \renewcommand*{\pagelistname}{Seiten}%
9006 \renewcommand*{\glssymbolsgroupname}{Symbole}%
9007 \renewcommand*{\glsnumbersgroupname}{Zahlen}}
9008 }
```
#### Italian:

```
9009 \@ifundefined{captionsitalian}{}{%
```

```
9010 \addto\captionsitalian{%
```

```
9011 \renewcommand*{\glossaryname}{Glossario}%
```

```
9012 \renewcommand*{\acronymname}{Acronimi}%
```

```
9013 \renewcommand*{\entryname}{Nomenclatura}%
```

```
9014 \renewcommand*{\descriptionname}{Descrizione}%
```

```
9015 \renewcommand*{\symbolname}{Simbolo}%
```

```
9016 \renewcommand*{\pagelistname}{Elenco delle pagine}%
```

```
9017 \renewcommand*{\glssymbolsgroupname}{Simboli}%
9018 \renewcommand*{\glsnumbersgroupname}{Numeri}}
```

```
9019 }
```
## Dutch:

```
9020 \@ifundefined{captionsdutch}{}{%
```

```
9021 \addto\captionsdutch{%
```

```
9022 \renewcommand*{\glossaryname}{Woordenlijst}%
```

```
9023 \renewcommand*{\acronymname}{Acroniemen}%
```

```
9024 \renewcommand*{\entryname}{Benaming}%
```

```
9025 \renewcommand*{\descriptionname}{Beschrijving}%
9026 \renewcommand*{\symbolname}{Symbool}%
9027 \renewcommand*{\pagelistname}{Pagina's}%
9028 \renewcommand*{\glssymbolsgroupname}{Symbolen}%
9029 \renewcommand*{\glsnumbersgroupname}{Cijfers}}
9030 }
 Spanish:
9031 \@ifundefined{captionsspanish}{}{%
9032 \addto\captionsspanish{%
9033 \renewcommand*{\glossaryname}{Glosario}%
9034 \renewcommand*{\acronymname}{Siglas}%
9035 \renewcommand*{\entryname}{Entrada}%
9036 \renewcommand*{\descriptionname}{Descripci\'on}%
9037 \renewcommand*{\symbolname}{S\'{\i}mbolo}%
9038 \renewcommand*{\pagelistname}{Lista de p\'aginas}%
9039 \renewcommand*{\glssymbolsgroupname}{S\'{\i}mbolos}%
9040 \renewcommand*{\glsnumbersgroupname}{N\'umeros}}
9041 }
 French:
9042 \@ifundefined{captionsfrench}{}{%
9043 \addto\captionsfrench{%
9044 \renewcommand*{\glossaryname}{Glossaire}%
9045 \renewcommand*{\acronymname}{Acronymes}%
9046 \renewcommand*{\entryname}{Terme}%
9047 \renewcommand*{\descriptionname}{Description}%
9048 \renewcommand*{\symbolname}{Symbole}%
9049 \renewcommand*{\pagelistname}{Pages}%
9050 \renewcommand*{\glssymbolsgroupname}{Symboles}%
9051 \renewcommand*{\glsnumbersgroupname}{Nombres}}
9052 }
9053 \@ifundefined{captionsfrenchb}{}{%
9054 \addto\captionsfrenchb{%
9055 \renewcommand*{\glossaryname}{Glossaire}%
9056 \renewcommand*{\acronymname}{Acronymes}%
9057 \renewcommand*{\entryname}{Terme}%
9058 \renewcommand*{\descriptionname}{Description}%
9059 \renewcommand*{\symbolname}{Symbole}%
9060 \renewcommand*{\pagelistname}{Pages}%
9061 \renewcommand*{\glssymbolsgroupname}{Symboles}%
9062 \renewcommand*{\glsnumbersgroupname}{Nombres}}
9063 }
9064 \@ifundefined{captionsfrancais}{}{%
9065 \addto\captionsfrancais{%
9066 \renewcommand*{\glossaryname}{Glossaire}%
9067 \renewcommand*{\acronymname}{Acronymes}%
9068 \renewcommand*{\entryname}{Terme}%
9069 \renewcommand*{\descriptionname}{Description}%
```
\renewcommand\*{\symbolname}{Symbole}%

```
9071 \renewcommand*{\pagelistname}{Pages}%
9072 \renewcommand*{\glssymbolsgroupname}{Symboles}%
9073 \renewcommand*{\glsnumbersgroupname}{Nombres}}
9074 }
```
#### Danish:

```
9075 \@ifundefined{captionsdanish}{}{%
9076 \addto\captionsdanish{%
9077 \renewcommand*{\glossaryname}{Ordliste}%
9078 \renewcommand*{\acronymname}{Akronymer}%
9079 \renewcommand*{\entryname}{Symbolforklaring}%
9080 \renewcommand*{\descriptionname}{Beskrivelse}%
9081 \renewcommand*{\symbolname}{Symbol}%
9082 \renewcommand*{\pagelistname}{Side}%
9083 \renewcommand*{\glssymbolsgroupname}{Symboler}%
9084 \renewcommand*{\glsnumbersgroupname}{Tal}}
9085 }
```
Irish:

```
9086 \@ifundefined{captionsirish}{}{%
```

```
9087 \addto\captionsirish{%
```

```
9088 \renewcommand*{\glossaryname}{Gluais}%
9089 \renewcommand*{\acronymname}{Acrainmneacha}%
```
wasn't sure whether to go for Nóta (Note), Ciall ('Meaning', 'sense') or Brí ('Meaning'). In the end I chose Ciall.

```
9090 \renewcommand*{\entryname}{Ciall}%
9091 \renewcommand*{\descriptionname}{Tuairisc}%
```
Again, not sure whether to use Comhartha/Comharthaí or Siombail/Siombaile, so have chosen the former.

```
9092 \renewcommand*{\symbolname}{Comhartha}%
9093 \renewcommand*{\glssymbolsgroupname}{Comhartha\'{\i}}%
9094 \renewcommand*{\pagelistname}{Leathanaigh}%
9095 \renewcommand*{\glsnumbersgroupname}{Uimhreacha}}
9096 }
```
Hungarian:

```
9097 \@ifundefined{captionsmagyar}{}{%
9098 \addto\captionsmagyar{%
9099 \renewcommand*{\glossaryname}{Sz\'ojegyz\'ek}%
9100 \renewcommand*{\acronymname}{Bet\H uszavak}%
9101 \renewcommand*{\entryname}{Kifejez\'es}%
9102 \renewcommand*{\descriptionname}{Magyar\'azat}%
9103 \renewcommand*{\symbolname}{Jel\"ol\'es}%
9104 \renewcommand*{\pagelistname}{Oldalsz\'am}%
9105 \renewcommand*{\glssymbolsgroupname}{Jelek}%
9106 \renewcommand*{\glsnumbersgroupname}{Sz\'amjegyek}%
9107 }
9108 }
9109 \@ifundefined{captionshungarian}{}{%
```

```
9110 \addto\captionshungarian{%
9111 \renewcommand*{\glossaryname}{Sz\'ojegyz\'ek}%
9112 \renewcommand*{\acronymname}{Bet\H uszavak}%
9113 \renewcommand*{\entryname}{Kifejez\'es}%
9114 \renewcommand*{\descriptionname}{Magyar\'azat}%
9115 \renewcommand*{\symbolname}{Jel\"ol\'es}%
9116 \renewcommand*{\pagelistname}{Oldalsz\'am}%
9117 \renewcommand*{\glssymbolsgroupname}{Jelek}%
9118 \renewcommand*{\glsnumbersgroupname}{Sz\'amjegyek}%
9119 }
9120 }
 Polish
9121\@ifundefined{captionspolish}{}{%
9122 \addto\captionspolish{%
9123 \renewcommand*{\glossaryname}{S{\l}ownik termin\'ow}%
9124 \renewcommand*{\acronymname}{Skr\'ot}%
9125 \renewcommand*{\entryname}{Termin}%
9126 \renewcommand*{\descriptionname}{Opis}%
9127 \renewcommand*{\symbolname}{Symbol}%
9128 \renewcommand*{\pagelistname}{Strony}%
9129 \renewcommand*{\glssymbolsgroupname}{Symbole}%
9130 \renewcommand*{\glsnumbersgroupname}{Liczby}}
9131 }
 Brazilian
9132 \@ifundefined{captionsbrazil}{}{%
9133 \addto\captionsbrazil{%
9134 \renewcommand*{\glossaryname}{Gloss\'ario}%
9135 \renewcommand*{\acronymname}{Siglas}%
9136 \renewcommand*{\entryname}{Nota\c c\~ao}%
9137 \renewcommand*{\descriptionname}{Descri\c c\~ao}%
9138 \renewcommand*{\symbolname}{S\'imbolo}%
9139 \renewcommand*{\pagelistname}{Lista de P\'aginas}%
9140 \renewcommand*{\glssymbolsgroupname}{S\'imbolos}%
9141 \renewcommand*{\glsnumbersgroupname}{N\'umeros}%
9142 }%
```

```
9143 }
```
## 7.2 Polyglossia Captions

```
9144 \NeedsTeXFormat{LaTeX2e}
```
9145 \ProvidesPackage{glossaries-polyglossia}[2013/11/14 v4.0 (NLCT)]

#### English:

```
9146 \@ifundefined{captionsenglish}{}{%
```

```
9147 \expandafter\toks@\expandafter{\captionsenglish
```
9148 \renewcommand\*{\glossaryname}{\textenglish{Glossary}}%

```
9149 \renewcommand*{\acronymname}{\textenglish{Acronyms}}%
```
9150 \renewcommand\*{\entryname}{\textenglish{Notation}}%

```
9151 \renewcommand*{\descriptionname}{\textenglish{Description}}%
```

```
9152 \renewcommand*{\symbolname}{\textenglish{Symbol}}%
9153 \renewcommand*{\pagelistname}{\textenglish{Page List}}%
9154 \renewcommand*{\glssymbolsgroupname}{\textenglish{Symbols}}%
9155 \renewcommand*{\glsnumbersgroupname}{\textenglish{Numbers}}%
9156 }%
9157 \edef\captionsenglish{\the\toks@}%
9158 }
 German:
9159 \@ifundefined{captionsgerman}{}{%
9160 \expandafter\toks@\expandafter{\captionsgerman
9161 \renewcommand*{\glossaryname}{\textgerman{Glossar}}%
9162 \renewcommand*{\acronymname}{\textgerman{Akronyme}}%
9163 \renewcommand*{\entryname}{\textgerman{Bezeichnung}}%
9164 \renewcommand*{\descriptionname}{\textgerman{Beschreibung}}%
9165 \renewcommand*{\symbolname}{\textgerman{Symbol}}%
9166 \renewcommand*{\pagelistname}{\textgerman{Seiten}}%
9167 \renewcommand*{\glssymbolsgroupname}{\textgerman{Symbole}}%
9168 \renewcommand*{\glsnumbersgroupname}{\textgerman{Zahlen}}%
9169 }%
9170 \edef\captionsgerman{\the\toks@}%
9171 }
 Italian:
9172 \@ifundefined{captionsitalian}{}{%
9173 \expandafter\toks@\expandafter{\captionsitalian
9174 \renewcommand*{\glossaryname}{\textitalian{Glossario}}%
9175 \renewcommand*{\acronymname}{\textitalian{Acronimi}}%
9176 \renewcommand*{\entryname}{\textitalian{Nomenclatura}}%
9177 \renewcommand*{\descriptionname}{\textitalian{Descrizione}}%
9178 \renewcommand*{\symbolname}{\textitalian{Simbolo}}%
9179 \renewcommand*{\pagelistname}{\textitalian{Elenco delle pagine}}%
9180 \renewcommand*{\glssymbolsgroupname}{\textitalian{Simboli}}%
9181 \renewcommand*{\glsnumbersgroupname}{\textitalian{Numeri}}%
9182 }%
9183 \edef\captionsitalian{\the\toks@}%
9184 }
 Dutch:
9185 \@ifundefined{captionsdutch}{}{%
9186 \expandafter\toks@\expandafter{\captionsdutch
9187 \renewcommand*{\glossaryname}{\textdutch{Woordenlijst}}%
9188 \renewcommand*{\acronymname}{\textdutch{Acroniemen}}%
9189 \renewcommand*{\entryname}{\textdutch{Benaming}}%
9190 \renewcommand*{\descriptionname}{\textdutch{Beschrijving}}%
9191 \renewcommand*{\symbolname}{\textdutch{Symbool}}%
9192 \renewcommand*{\pagelistname}{\textdutch{Pagina's}}%
9193 \renewcommand*{\glssymbolsgroupname}{\textdutch{Symbolen}}%
9194 \renewcommand*{\glsnumbersgroupname}{\textdutch{Cijfers}}%
9195 }%
9196 \edef\captionsdutch{\the\toks@}%
```

```
9197 }
```

```
Spanish:
```

```
9198 \@ifundefined{captionsspanish}{}{%
9199 \expandafter\toks@\expandafter{\captionsspanish
9200 \renewcommand*{\glossaryname}{\textspanish{Glosario}}%
9201 \renewcommand*{\acronymname}{\textspanish{Siglas}}%
9202 \renewcommand*{\entryname}{\textspanish{Entrada}}%
9203 \renewcommand*{\descriptionname}{\textspanish{Descripci\'on}}%
9204 \renewcommand*{\symbolname}{\textspanish{S\'{\i}mbolo}}%
9205 \renewcommand*{\pagelistname}{\textspanish{Lista de p\'aginas}}%
9206 \renewcommand*{\glssymbolsgroupname}{\textspanish{S\'{\i}mbolos}}%
9207 \renewcommand*{\glsnumbersgroupname}{\textspanish{N\'umeros}}%
9208 \frac{1}{2}9209 \edef\captionsspanish{\the\toks@}%
9210 }
 French:
9211 \@ifundefined{captionsfrench}{}{%
9212 \expandafter\toks@\expandafter{\captionsfrench
9213 \renewcommand*{\glossaryname}{\textfrench{Glossaire}}%
9214 \renewcommand*{\acronymname}{\textfrench{Acronymes}}%
9215 \renewcommand*{\entryname}{\textfrench{Terme}}%
9216 \renewcommand*{\descriptionname}{\textfrench{Description}}%
9217 \renewcommand*{\symbolname}{\textfrench{Symbole}}%
9218 \renewcommand*{\pagelistname}{\textfrench{Pages}}%
9219 \renewcommand*{\glssymbolsgroupname}{\textfrench{Symboles}}%
9220 \renewcommand*{\glsnumbersgroupname}{\textfrench{Nombres}}%
9221 \frac{1}{6}9222 \edef\captionsfrench{\the\toks@}%
9223 }
 Danish:
9224 \@ifundefined{captionsdanish}{}{%
9225 \expandafter\toks@\expandafter{\captionsdanish
9226 \renewcommand*{\glossaryname}{\textdanish{Ordliste}}%
9227 \renewcommand*{\acronymname}{\textdanish{Akronymer}}%
9228 \renewcommand*{\entryname}{\textdanish{Symbolforklaring}}%
9229 \renewcommand*{\descriptionname}{\textdanish{Beskrivelse}}%
9230 \renewcommand*{\symbolname}{\textdanish{Symbol}}%
9231 \renewcommand*{\pagelistname}{\textdanish{Side}}%
9232 \renewcommand*{\glssymbolsgroupname}{\textdanish{Symboler}}%
9233 \renewcommand*{\glsnumbersgroupname}{\textdanish{Tal}}%
9234 }%
9235 \edef\captionsdanish{\the\toks@}%
9236 }
 Irish:
9237 \@ifundefined{captionsirish}{}{%
9238 \expandafter\toks@\expandafter{\captionsirish
9239 \renewcommand*{\glossaryname}{\textirish{Gluais}}%
9240 \renewcommand*{\acronymname}{\textirish{Acrainmneacha}}%
```

```
9241 \renewcommand*{\entryname}{\textirish{Ciall}}%
9242 \renewcommand*{\descriptionname}{\textirish{Tuairisc}}%
9243 \renewcommand*{\symbolname}{\textirish{Comhartha}}%
9244 \renewcommand*{\glssymbolsgroupname}{\textirish{Comhartha\'{\i}}}%
9245 \renewcommand*{\pagelistname}{\textirish{Leathanaigh}}%
9246 \renewcommand*{\glsnumbersgroupname}{\textirish{Uimhreacha}}%
9247 }%
9248 \edef\captionsirish{\the\toks@}%
9249 }
 Hungarian:
9250 \@ifundefined{captionsmagyar}{}{%
9251 \expandafter\toks@\expandafter{\captionsmagyar
9252 \renewcommand*{\glossaryname}{\textmagyar{Sz\'ojegyz\'ek}}%
9253 \renewcommand*{\acronymname}{\textmagyar{Bet\H uszavak}}%
9254 \renewcommand*{\entryname}{\textmagyar{Kifejez\'es}}%
9255 \renewcommand*{\descriptionname}{\textmagyar{Magyar\'azat}}%
9256 \renewcommand*{\symbolname}{\textmagyar{Jel\"ol\'es}}%
9257 \renewcommand*{\pagelistname}{\textmagyar{Oldalsz\'am}}%
9258 \renewcommand*{\glssymbolsgroupname}{\textmagyar{Jelek}}%
9259 \renewcommand*{\glsnumbersgroupname}{\textmagyar{Sz\'amjegyek}}%
9260 \frac{1}{6}9261 \edef\captionsmagyar{\the\toks@}%
9262 }
 Polish
9263 \@ifundefined{captionspolish}{}{%
9264 \expandafter\toks@\expandafter{\captionspolish
9265 \renewcommand*{\glossaryname}{\textpolish{S{\l}ownik termin\'ow}}%
9266 \renewcommand*{\acronymname}{\textpolish{Skr\'ot}}%
9267 \renewcommand*{\entryname}{\textpolish{Termin}}%
9268 \renewcommand*{\descriptionname}{\textpolish{Opis}}%
9269 \renewcommand*{\symbolname}{\textpolish{Symbol}}%
9270 \renewcommand*{\pagelistname}{\textpolish{Strony}}%
9271 \renewcommand*{\glssymbolsgroupname}{\textpolish{Symbole}}%
9272 \renewcommand*{\glsnumbersgroupname}{\textpolish{Liczby}}%
9273 }%
9274 \edef\captionspolish{\the\toks@}%
9275 }
 Portugues
9276 \@ifundefined{captionsportuges}{}{%
9277 \expandafter\toks@\expandafter{\captionsportuges
9278 \renewcommand*{\glossaryname}{\textportuges{Gloss\'ario}}%
9279 \renewcommand*{\acronymname}{\textportuges{Siglas}}%
9280 \renewcommand*{\entryname}{\textportuges{Nota\c c\~ao}}%
9281 \renewcommand*{\descriptionname}{\textportuges{Descri\c c\~ao}}%
9282 \renewcommand*{\symbolname}{\textportuges{S\'imbolo}}%
9283 \renewcommand*{\pagelistname}{\textportuges{Lista de P\'aginas}}%
9284 \renewcommand*{\glssymbolsgroupname}{\textportuges{S\'imbolos}}%
```

```
9285 \renewcommand*{\glsnumbersgroupname}{\textportuges{N\'umeros}}%
```

```
9286 }%
9287 \edef\captionsportuges{\the\toks@}%
9288 }
```
## 7.3 Brazilian Dictionary

This is a dictionary file provided by Thiago de Melo for use with the package. \ProvidesDictionary{glossaries-dictionary}{Brazilian}

Provide Brazilian translations:

```
9290 \providetranslation{Glossary}{Gloss\'ario}
9291 \providetranslation{Acronyms}{Siglas}
9292\providetranslation{Notation (glossaries)}{Nota\c c\~ao}
9293 \providetranslation{Description (glossaries)}{Descri\c c\~ao}
9294 \providetranslation{Symbol (glossaries)}{S\'imbolo}
9295 \providetranslation{Page List (glossaries)}{Lista de P\'aginas}
9296 \providetranslation{Symbols (glossaries)}{S\'imbolos}
9297 \providetranslation{Numbers (glossaries)}{N\'umeros}
```
#### 7.4 Danish Dictionary

This is a dictionary file provided for use with the package. \ProvidesDictionary{glossaries-dictionary}{Danish}

```
Provide Danish translations:
```

```
9299 \providetranslation{Glossary}{Ordliste}
9300 \providetranslation{Acronyms}{Akronymer}
9301 \providetranslation{Notation (glossaries)}{Symbolforklaring}
9302 \providetranslation{Description (glossaries)}{Beskrivelse}
9303 \providetranslation{Symbol (glossaries)}{Symbol}
9304 \providetranslation{Page List (glossaries)}{Side}
9305 \providetranslation{Symbols (glossaries)}{Symboler}
9306 \providetranslation{Numbers (glossaries)}{Tal}
```
## 7.5 Dutch Dictionary

This is a dictionary file provided for use with the package. \ProvidesDictionary{glossaries-dictionary}{Dutch}

Provide Dutch translations:

```
9308 \providetranslation{Glossary}{Woordenlijst}
9309 \providetranslation{Acronyms}{Acroniemen}
9310 \providetranslation{Notation (glossaries)}{Benaming}
9311 \providetranslation{Description (glossaries)}{Beschrijving}
9312 \providetranslation{Symbol (glossaries)}{Symbool}
9313 \providetranslation{Page List (glossaries)}{Pagina's}
9314 \providetranslation{Symbols (glossaries)}{Symbolen}
9315 \providetranslation{Numbers (glossaries)}{Cijfers}
```
#### 7.6 English Dictionary

This is a dictionary file provided for use with the package. \ProvidesDictionary{glossaries-dictionary}{English} Provide English translations:

```
9317 \providetranslation{Glossary}{Glossary}
9318 \providetranslation{Acronyms}{Acronyms}
9319 \providetranslation{Notation (glossaries)}{Notation}
9320 \providetranslation{Description (glossaries)}{Description}
9321 \providetranslation{Symbol (glossaries)}{Symbol}
9322 \providetranslation{Page List (glossaries)}{Page List}
9323 \providetranslation{Symbols (glossaries)}{Symbols}
9324 \providetranslation{Numbers (glossaries)}{Numbers}
```
#### 7.7 French Dictionary

This is a dictionary file provided for use with the package. \ProvidesDictionary{glossaries-dictionary}{French}

Provide French translations:

```
9326 \providetranslation{Glossary}{Glossaire}
9327 \providetranslation{Acronyms}{Acronymes}
9328 \providetranslation{Notation (glossaries)}{Terme}
9329 \providetranslation{Description (glossaries)}{Description}
9330 \providetranslation{Symbol (glossaries)}{Symbole}
9331 \providetranslation{Page List (glossaries)}{Pages}
9332 \providetranslation{Symbols (glossaries)}{Symboles}
9333 \providetranslation{Numbers (glossaries)}{Nombres}
```
## 7.8 German Dictionary

This is a dictionary file provided for use with the package.

\ProvidesDictionary{glossaries-dictionary}{German}

Provide German translations (quite a few variations were suggested for German; I settled on the following):

```
9335 \providetranslation{Glossary}{Glossar}
9336 \providetranslation{Acronyms}{Akronyme}
9337 \providetranslation{Notation (glossaries)}{Bezeichnung}
9338 \providetranslation{Description (glossaries)}{Beschreibung}
9339 \providetranslation{Symbol (glossaries)}{Symbol}
9340 \providetranslation{Page List (glossaries)}{Seiten}
9341 \providetranslation{Symbols (glossaries)}{Symbole}
9342 \providetranslation{Numbers (glossaries)}{Zahlen}
```
## 7.9 Irish Dictionary

This is a dictionary file provided for use with the package. \ProvidesDictionary{glossaries-dictionary}{Irish} Provide Irish translations:

```
9344 \providetranslation{Glossary}{Gluais}
9345 \providetranslation{Acronyms}{Acrainmneacha}
9346 \providetranslation{Notation (glossaries)}{Ciall}
9347 \providetranslation{Description (glossaries)}{Tuairisc}
9348 \providetranslation{Symbol (glossaries)}{Comhartha}
9349 \providetranslation{Page List (glossaries)}{Leathanaigh}
9350 \providetranslation{Symbols (glossaries)}{Comhartha\'{\i}}
9351 \providetranslation{Numbers (glossaries)}{Uimhreacha}
```
## 7.10 Italian Dictionary

This is a dictionary file provided for use with the package.

\ProvidesDictionary{glossaries-dictionary}{Italian}

Provide Italian translations:

```
9353 \providetranslation{Glossary}{Glossario}
9354 \providetranslation{Acronyms}{Acronimi}
9355 \providetranslation{Notation (glossaries)}{Nomenclatura}
9356 \providetranslation{Description (glossaries)}{Descrizione}
9357 \providetranslation{Symbol (glossaries)}{Simbolo}
9358 \providetranslation{Page List (glossaries)}{Elenco delle pagine}
9359 \providetranslation{Symbols (glossaries)}{Simboli}
9360 \providetranslation{Numbers (glossaries)}{Numeri}
```
## 7.11 Magyar Dictionary

This is a dictionary file provided for use with the package. \ProvidesDictionary{glossaries-dictionary}{Magyar}

Provide translations:

```
9362 \providetranslation{Glossary}{Sz\'ojegyz\'ek}
9363 \providetranslation{Acronyms}{Bet\H uszavak}
9364 \providetranslation{Notation (glossaries)}{Kifejez\'es}
9365 \providetranslation{Description (glossaries)}{Magyar\'azat}
9366 \providetranslation{Symbol (glossaries)}{Jel\"ol\'es}
9367 \providetranslation{Page List (glossaries)}{Oldalsz\'am}
9368 \providetranslation{Symbols (glossaries)}{Jelek}
9369 \providetranslation{Numbers (glossaries)}{Sz\'amjegyek}
```
## 7.12 Polish Dictionary

This is a dictionary file provided for use with the package. \ProvidesDictionary{glossaries-dictionary}{Polish}

Provide Polish translations:

```
9371\providetranslation{Glossary}{S{\l}ownik termin\'ow}
9372 \providetranslation{Acronyms}{Skr\'ot}
9373 \providetranslation{Notation (glossaries)}{Termin}
```

```
9374 \providetranslation{Description (glossaries)}{Opis}
9375 \providetranslation{Symbol (glossaries)}{Symbol}
9376 \providetranslation{Page List (glossaries)}{Strony}
9377 \providetranslation{Symbols (glossaries)}{Symbole}
9378 \providetranslation{Numbers (glossaries)}{Liczby}
```
## 7.13 Serbian Dictionary

This dictionary was provided by Zoran Filipovic.

```
9379 \ProvidesDictionary{glossaries-dictionary}{Serbian}
9380 \providetranslation{Glossary}{Mali re\v cnik}
9381 \providetranslation{Acronyms}{Skra\' cenice}
9382 \providetranslation{Notation (glossaries)}{Oznaka}
9383 \providetranslation{Description (glossaries)}{Opis}
9384 \providetranslation{Symbol (glossaries)}{Simbol}
9385 \providetranslation{Page List (glossaries)}{Stranica}
9386 \providetranslation{Symbols (glossaries)}{Simboli}
9387 \providetranslation{Numbers (glossaries)}{Brojevi}
```
## 7.14 Spanish Dictionary

This is a dictionary file provided for use with the package. \ProvidesDictionary{glossaries-dictionary}{Spanish}

```
Provide Spanish translations:
```

```
9389 \providetranslation{Glossary}{Glosario}
9390 \providetranslation{Acronyms}{Siglas}
9391 \providetranslation{Notation (glossaries)}{Entrada}
9392 \providetranslation{Description (glossaries)}{Descripci\'on}
9393 \providetranslation{Symbol (glossaries)}{S\'{\i}mbolo}
9394 \providetranslation{Page List (glossaries)}{Lista de p\'aginas}
9395 \providetranslation{Symbols (glossaries)}{S\'{\i}mbolos}
9396 \providetranslation{Numbers (glossaries)}{N\'umeros}
```
## Glossary

makeindex An indexing application. [9,](#page-8-0) [21](#page-20-0)

xindy An flexible indexing application with multilingual support written in Perl. [9,](#page-8-0) [21](#page-20-0)

## Change History

1.01 General: Added range facility in format key . . . . . . . . . . . . . . . 83 \writeist: Added spaces after \delimN and \delimR in ist file . . . . . . . . . . . . . . . . . . . . 140 1.03 \makefirstuc: changed 'protected@edef to 'def . . . . . . . 207 1.04 General: Added \glstextformat 72 1.05 \glossarysection: added \@mkboth to \glossarysection . . . . . . . . . . . . . . . . . . . . . . . . 31 \gls@defglossaryentry: Changed the default value of the sort key to just the value of the name key . . . . . . . . . . . . . 62 \glsmakefirstuc: new ...... 208 1.06 General: now requires etoolbox . 206 \capitalisewords: new . . . . . 208 \xcapitalisewords: new .... 208 1.07 \@gls@link: fixed bug caused by \theglsentrycounter setting the page number too soon 81 \glsadd: fixed bug caused by \theglsentrycounter setting the page number too soon . . . . . . . . . . . . . . . . . . . . . . . 137 1.08 General: Added babel support . . . 26 \capitalisewords: made robust . . . . . . . . . . . . . . . . . . . . . . . 208 listgroup: changed listgroup style to use \glsgetgrouptitle . . . . . . . . . . . . . . . . . . . . . . . 214 altlistgroup: changed altlistgroup style to use \glsgetgrouptitle ..... 215 \makefirstuc: made robust . . . 207 1.1 \@glossarysection: numbered sections and auto label added 32

\@gls@tmpb: changed \toksdef to \newtoks . . . . . . . . . . . . . 85 \@gls@toc: numberline added . . 34 \@p@glossarysection: numbered sections and auto label added . . . . . . . . . . . . . . . . . . 33 General: Added support for translator package . . . . . . . . . . . . 26 amsgen now loaded (\new@ifnextchar needed) . . . . . . . . . . . . . . . . . . 4 translate: translate option added . . . . . . . . . . . . . . . . . 19 \setglossarysection: new ... 32 numberedsection: numberedsection package option added . 6 numberline: numberline option added . . . . . . . . . . . . . . . . . . . 5 1.12 \@GLSpl: now uses \glsentrydescplural and \glsentrysymbolplural instead of \glsentrydesc and \glsentrysymbol ..... 99 \@Glspl@: now uses \glsentrydescplural and \glsentrysymbolplural instead of \glsentrydesc and \glsentrysymbol ..... 98 General: added check for \hypertarget separate to \hyperlink (memoir defines \hyperlink but not  $\hbox{\tt \hbox{hypertarget}}$  ............... 91 descriptionplural: new ..... 50 \gls@defglossaryentry: Changed default first plural to be first key with s appended (was text key with s appended) 62 descriptionplural support added . . . . . . . . . . . . . . . . . 62 symbolplural support added . . 62 \Glsentrydescplural: New . . 132 \glsentrydescplural: New .. 132 \Glsentrysymbolplural: New 133 \glsentrysymbolplural: New 132 \SetDescriptionFootnoteAcronymStyle: Added \protect before \footnote and \glslink . 179

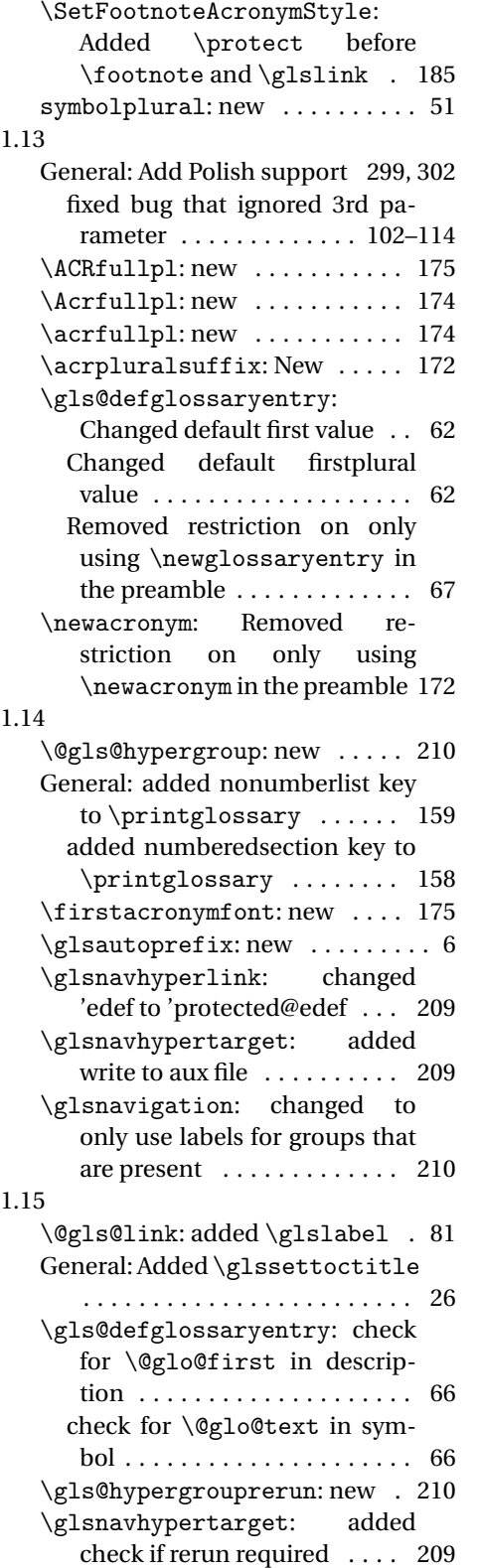

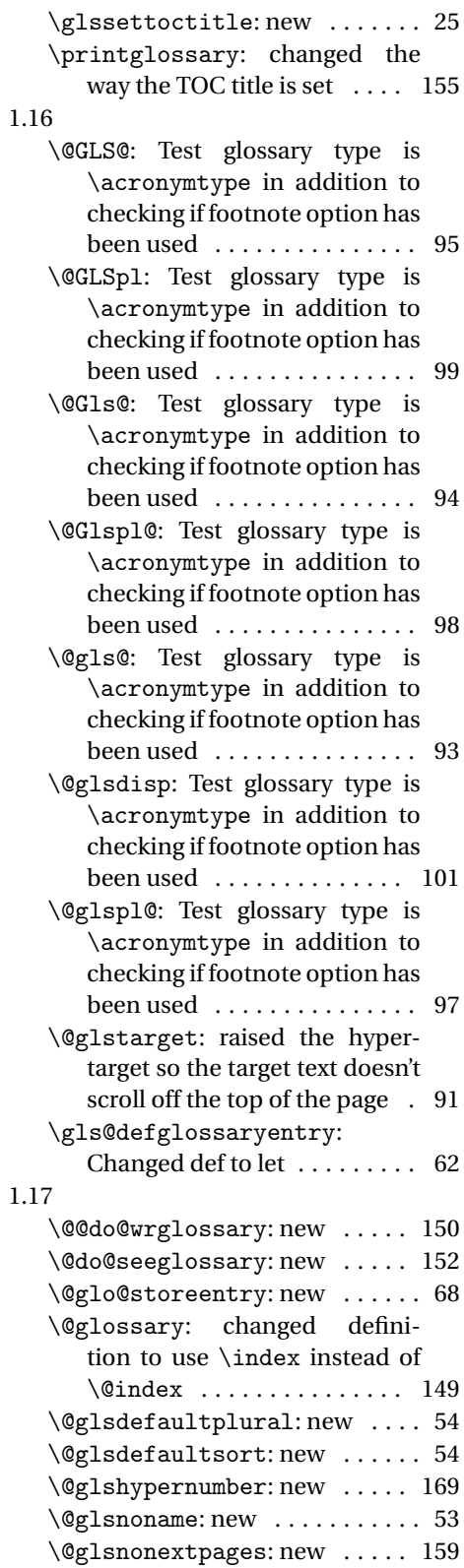

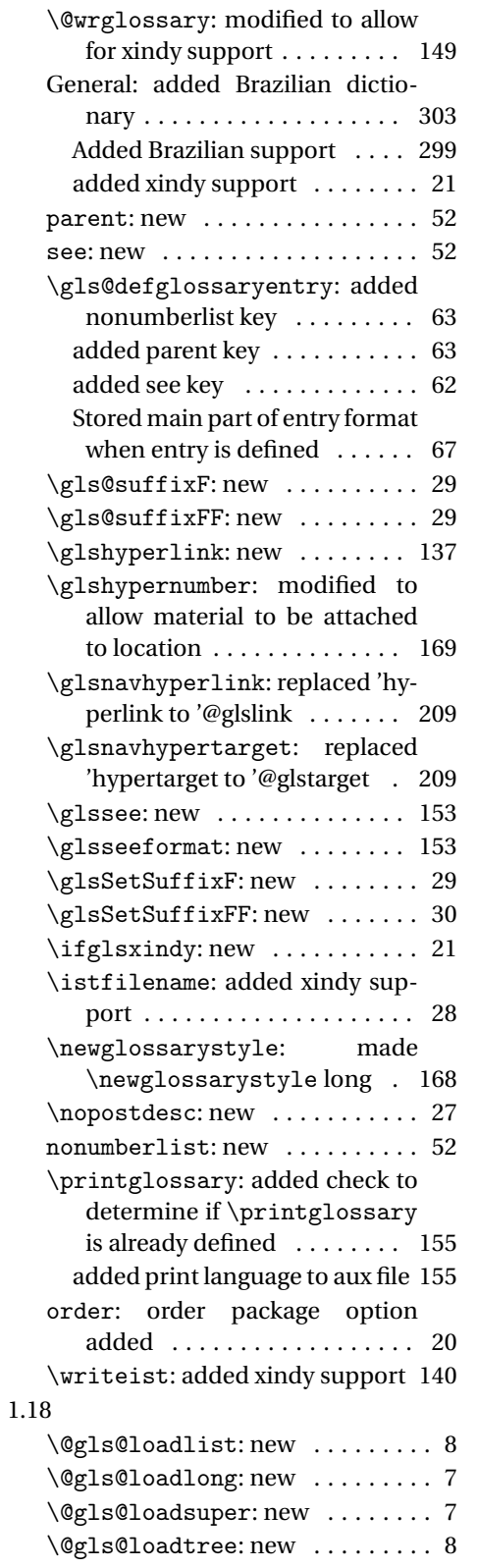

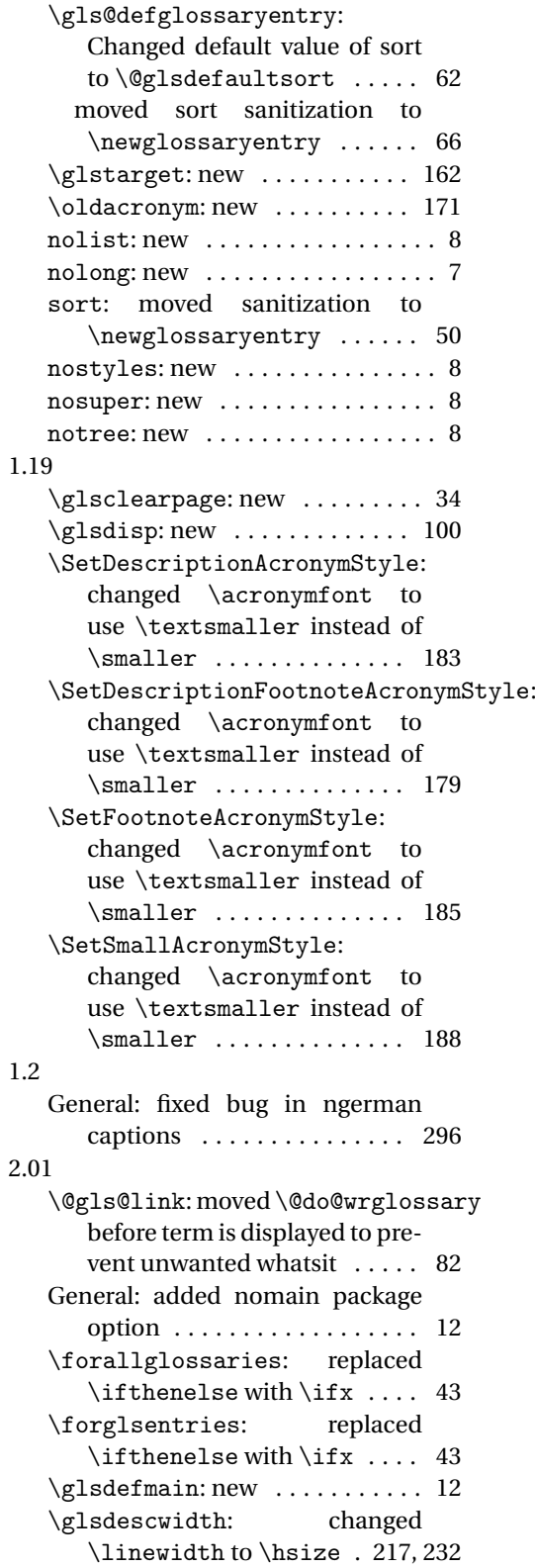

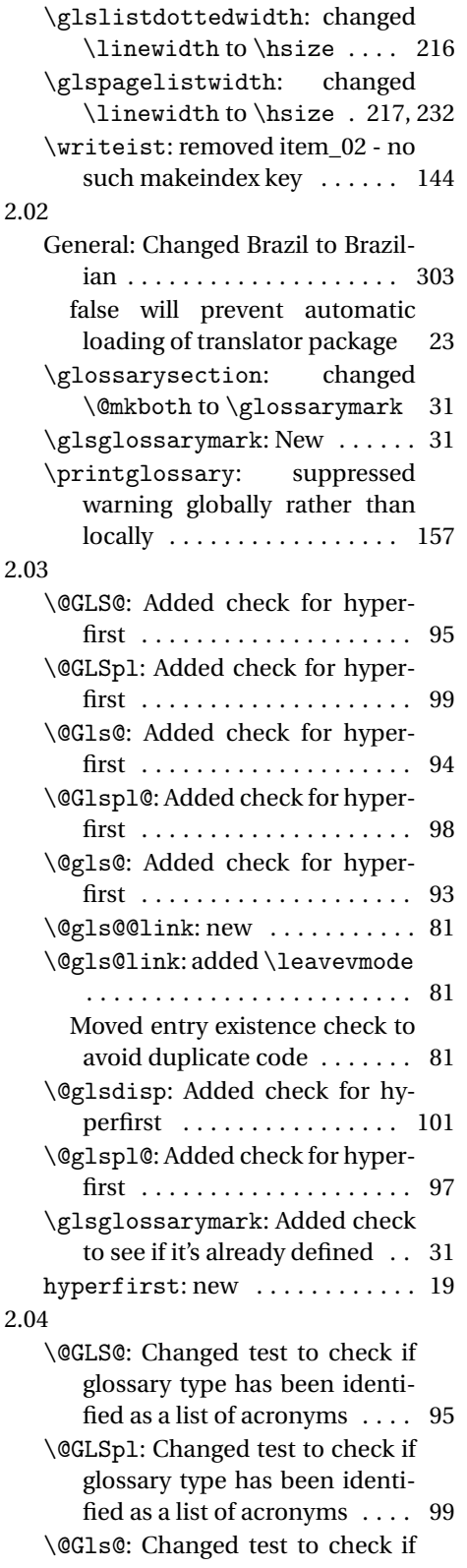

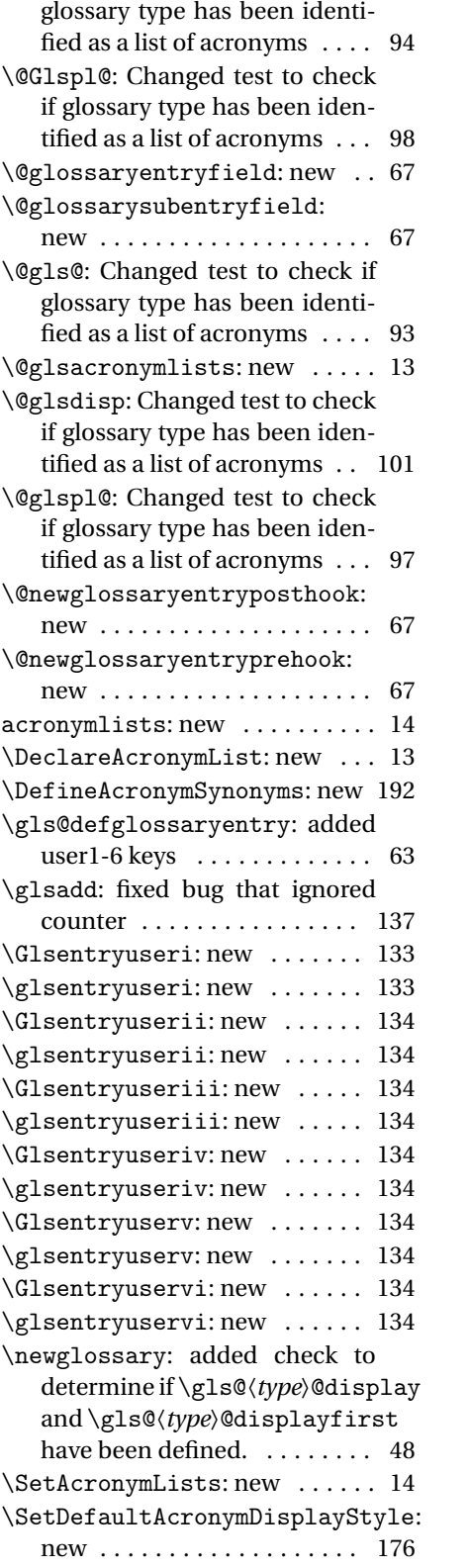

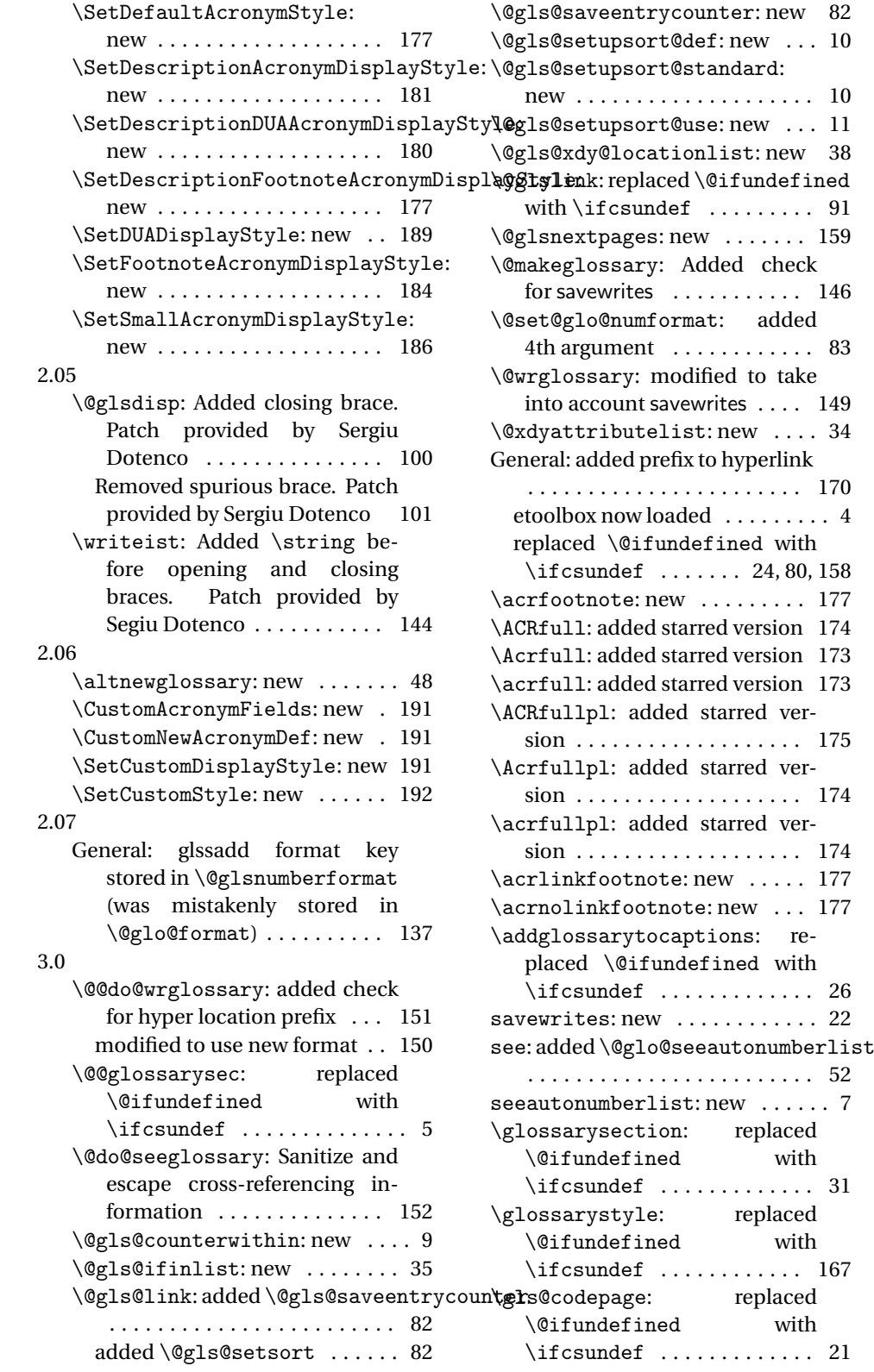

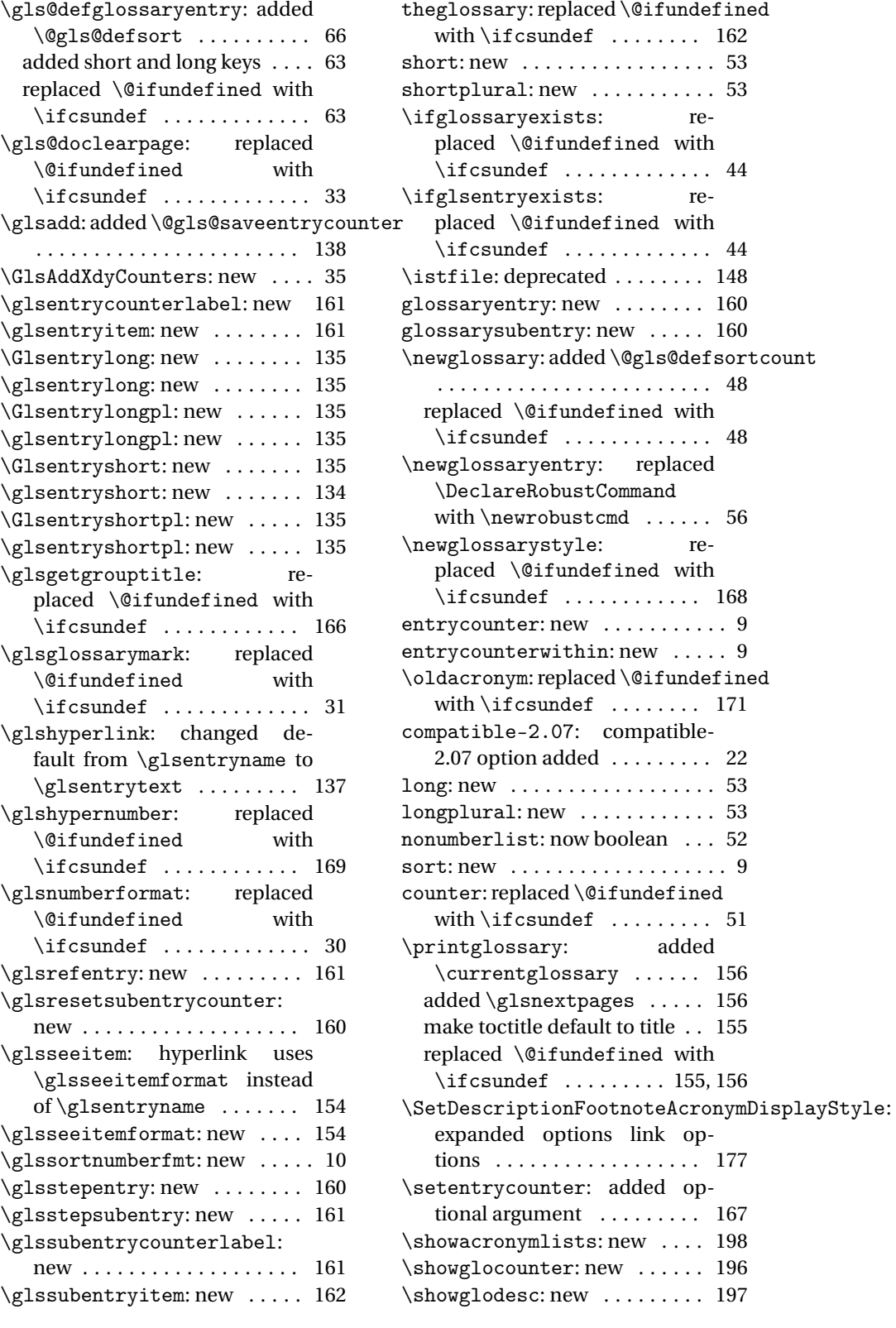

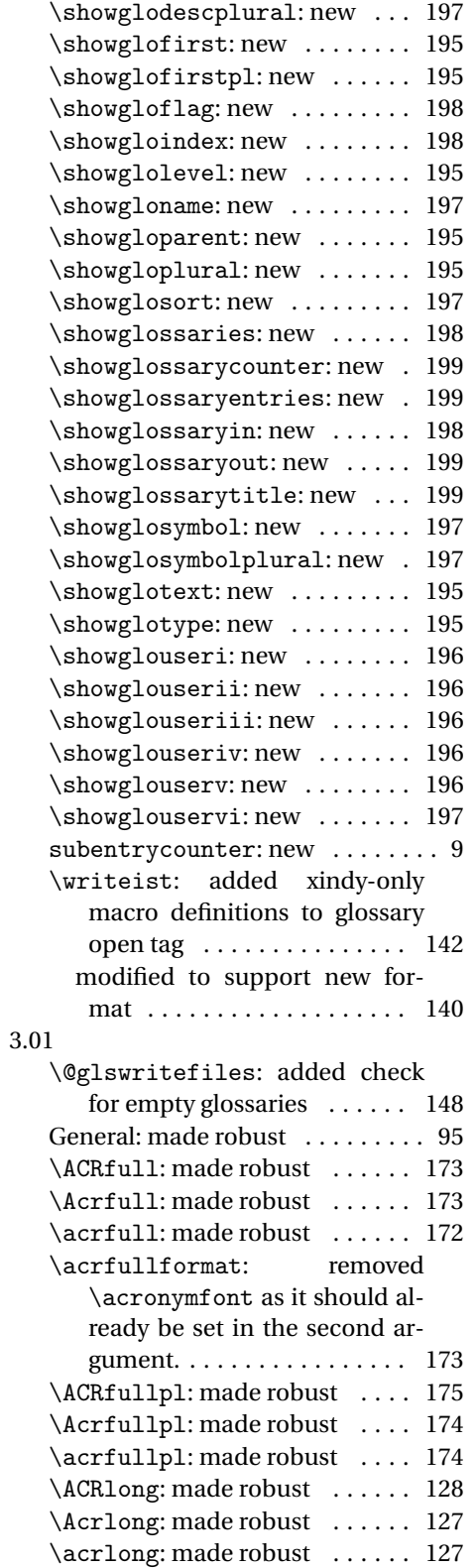

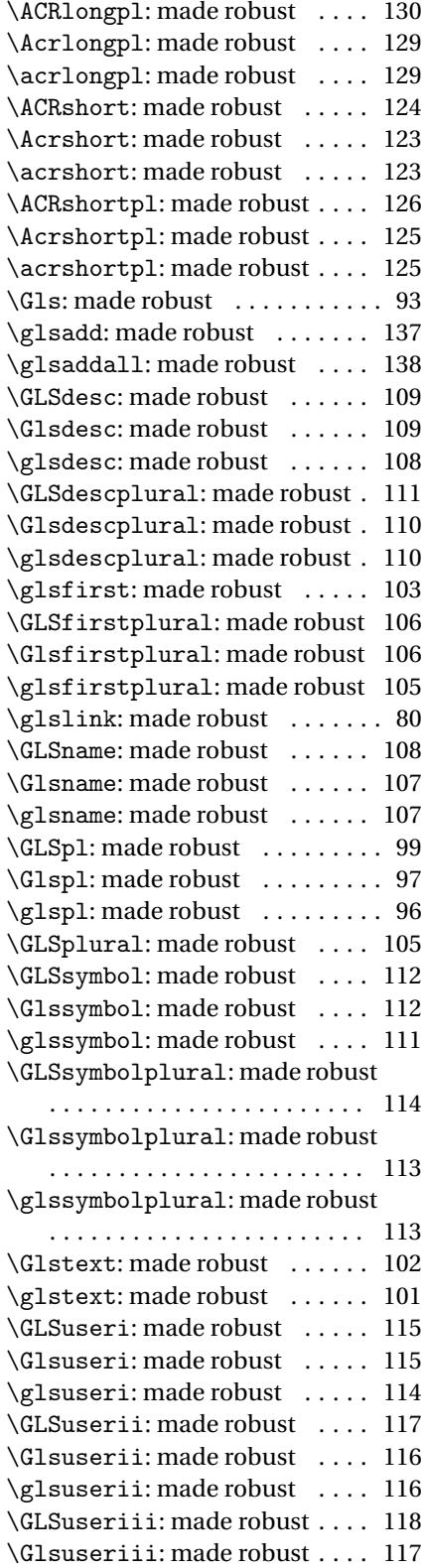

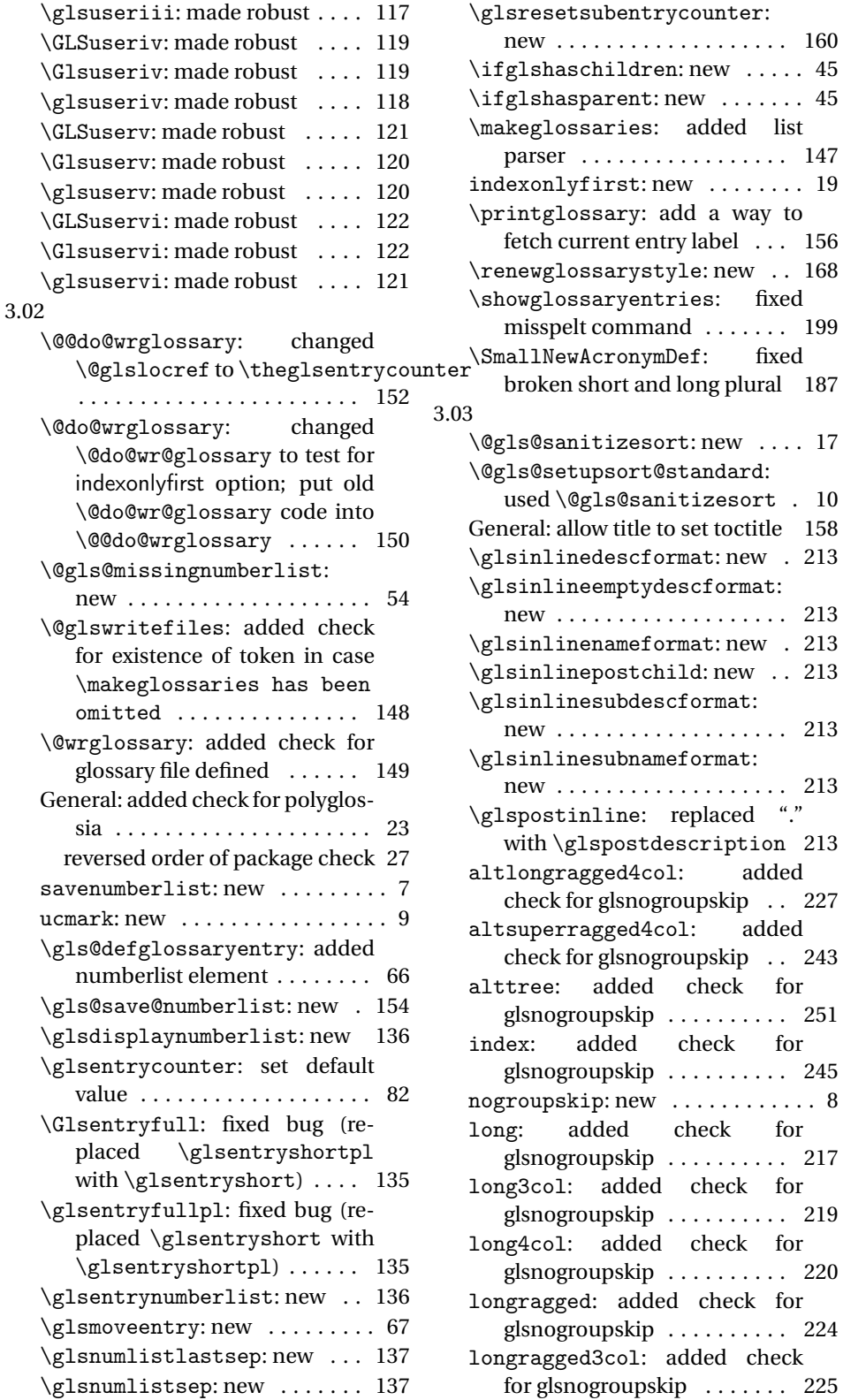

new . . . . . . . . . . . . . . . . . . . 160

added list . . . . . . . . . . 147

. . . . . . . . . . 213

. . . . . . . . . . 213

. . . . . . . . . . 213 replaced "."

check for . . . . . . . . . . 251 check for . . . . . . . . . . 245 nogroupskip: new . . . . . . . . . . . . 8 check for glsnogroupskip . . . . . . . . . . 217

. . . . . . . . . . . 219

glsnogroupskip . . . . . . . . . . 220

glsnogroupskip . . . . . . . . . . 224 added check

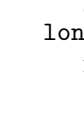

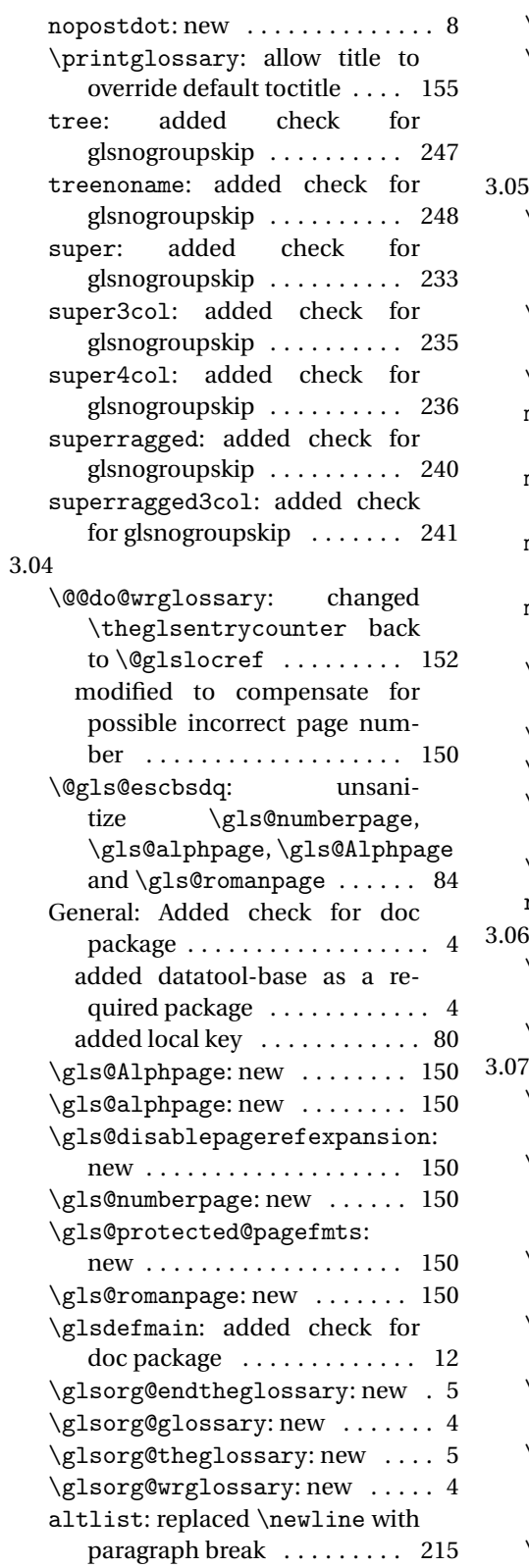

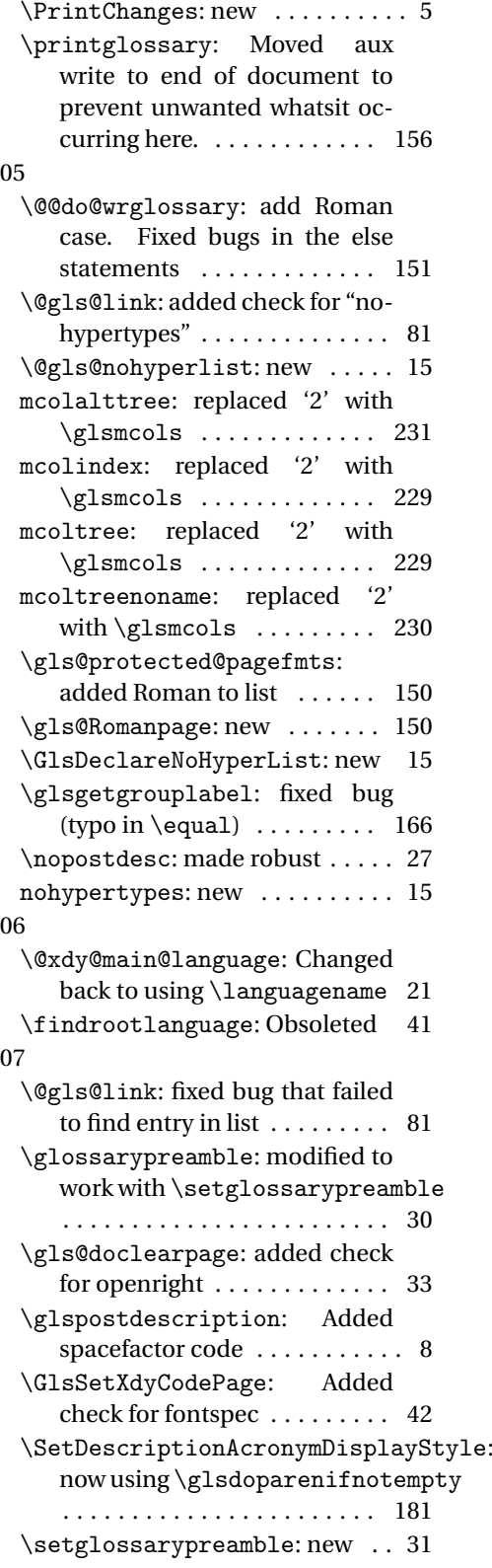

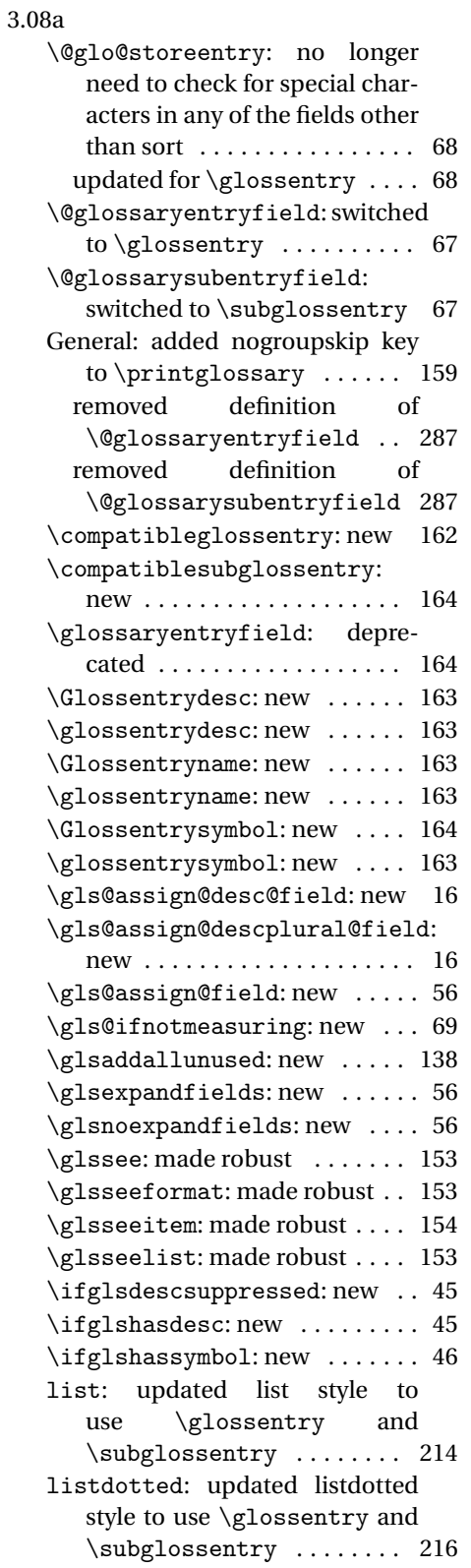

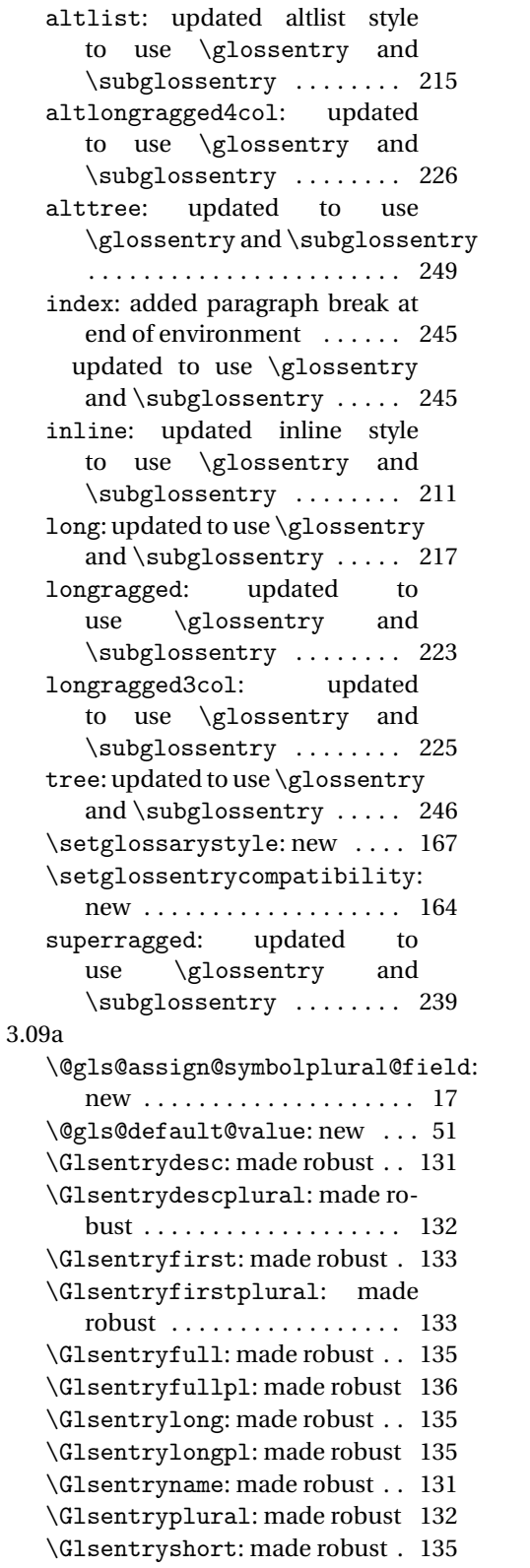

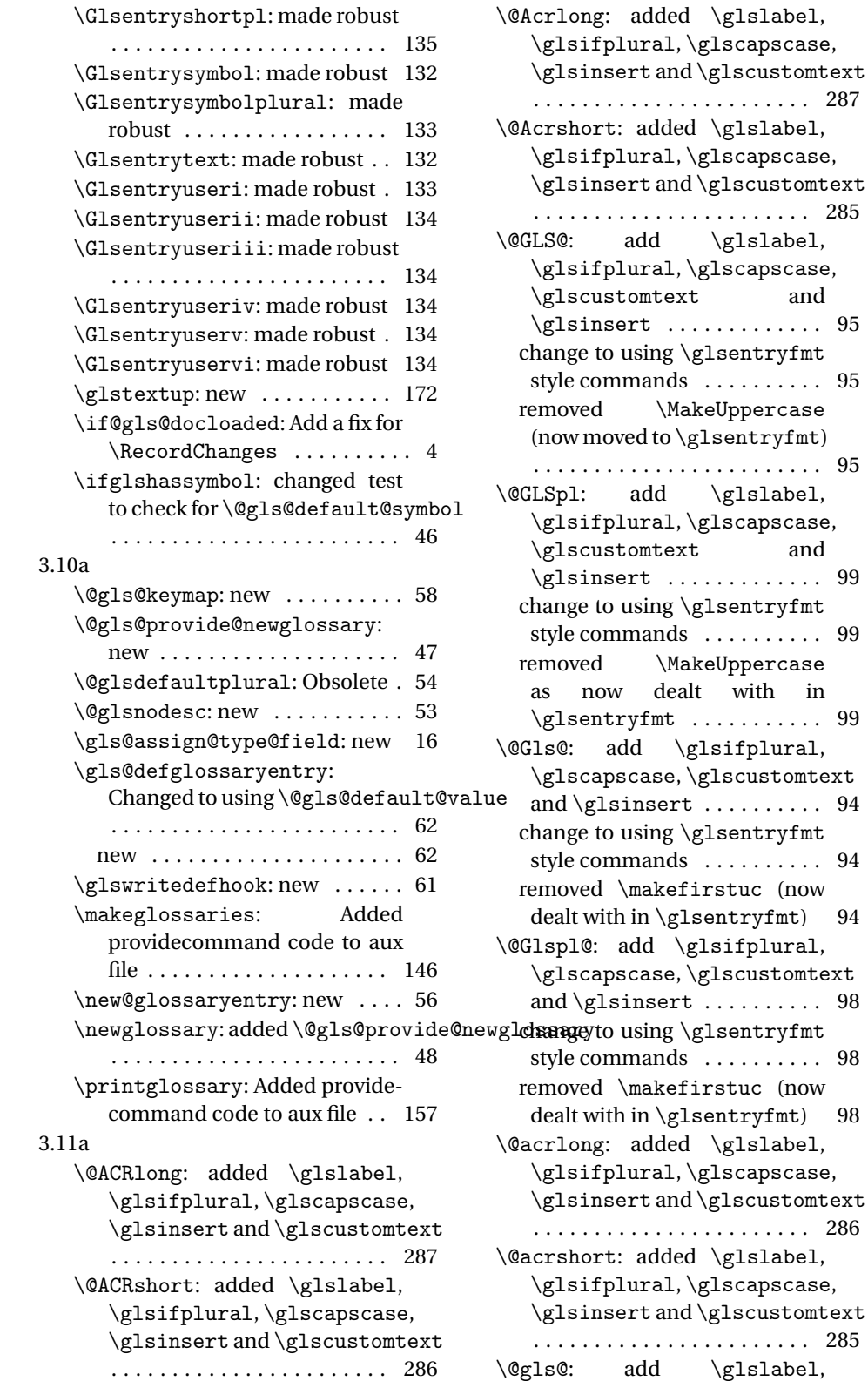

 $\gtrsim$  lscapscase, d \glscustomtext . . . . . . . . . . . . . . . . . . . . . . . 287 d \glslabel, \glscapscase, d \glscustomtext . . . . . . . . . . . . . . . . . . . . . . . 285  $\gtrsim$  alslabel, \glscapscase,  $\cdot$ t and . . . . . . . . . . . 95 glsentryfmt style commands . . . . . . . . . . 95 akeUppercase glsentryfmt) . . . . . . . . . . . . . . . . . . . . . . . . 95  $\gtrsim$  alslabel,  $\gtrsim$ glscapscase,  $\cdot$ t and . . . . . . . . . . . 99 \glsentryfmt style commands . . . . . . . . . . 99  $\,$ ake $\,$ Uppe $\,$ r $\,$ case alt with in . . . . . . . . . . . 99 glsifplural, \glscustomtext  $\texttt{t}$  . . . . . . . . . . 94 \glsentryfmt style commands . . . . . . . . . . 94 irstuc (now lsentryfmt) 94 glsifplural, \glscustomtext  $\texttt{t}$  . . . . . . . . . . 98 \glsentryfmt style commands . . . . . . . . . . 98  $\text{firstuc}$  (now lsentryfmt) 98  $\log\lambda$  $\gtrsim$ glscapscase, d \glscustomtext  $\ldots \ldots \ldots$  . 286  $d \qquad \qquad \text{alshel},$  $\gtrsim$ glscapscase,

\glslabel,

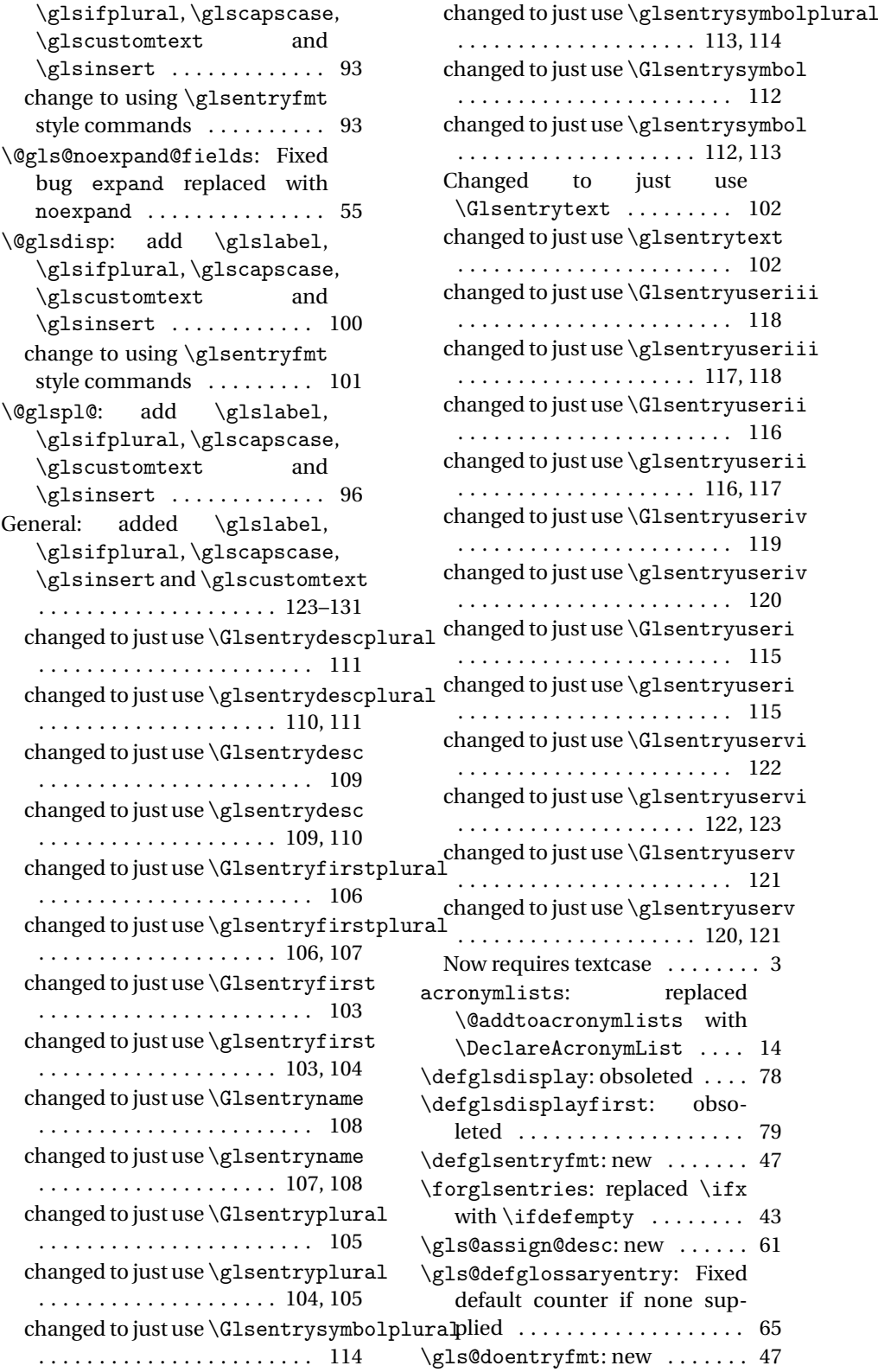

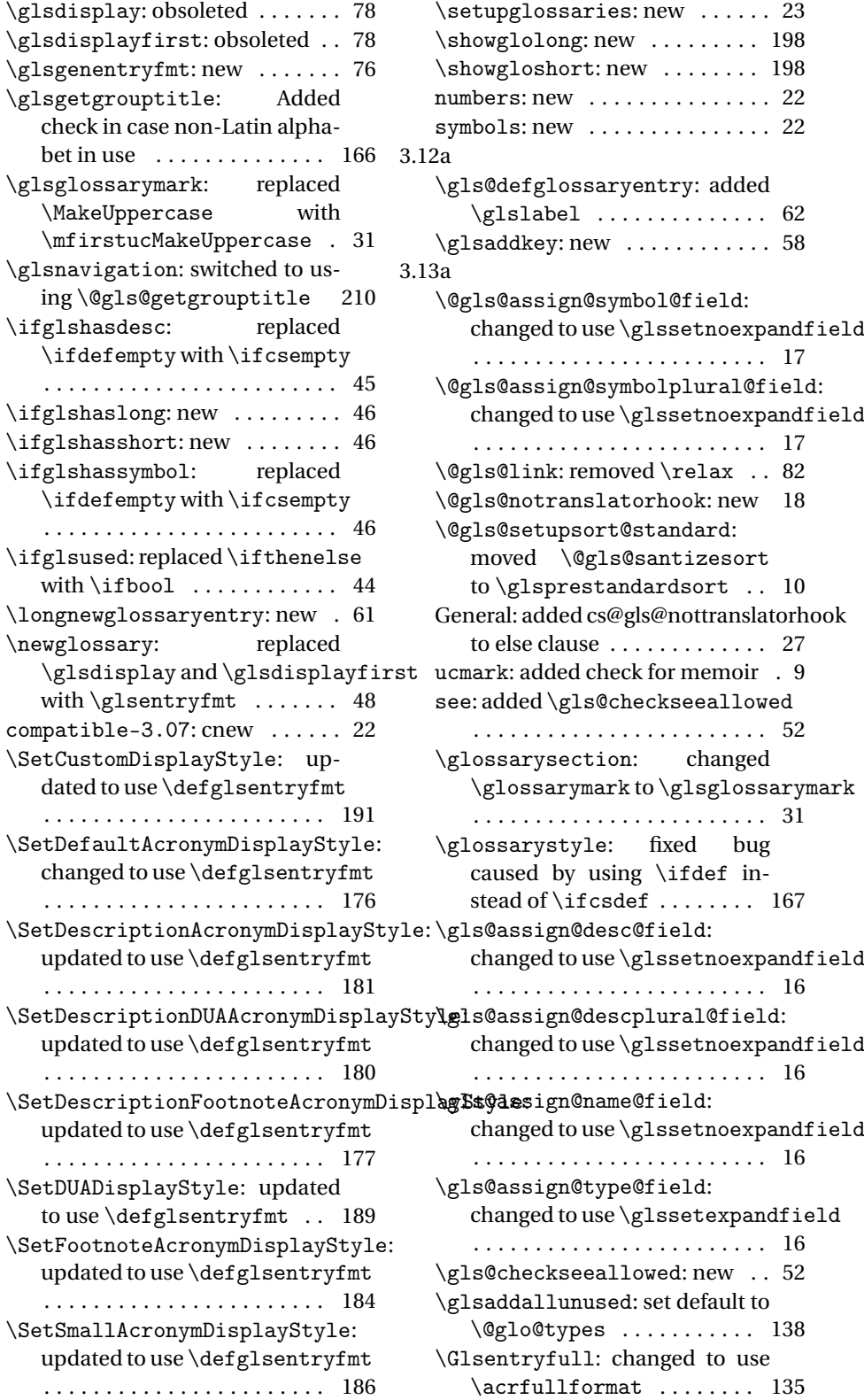

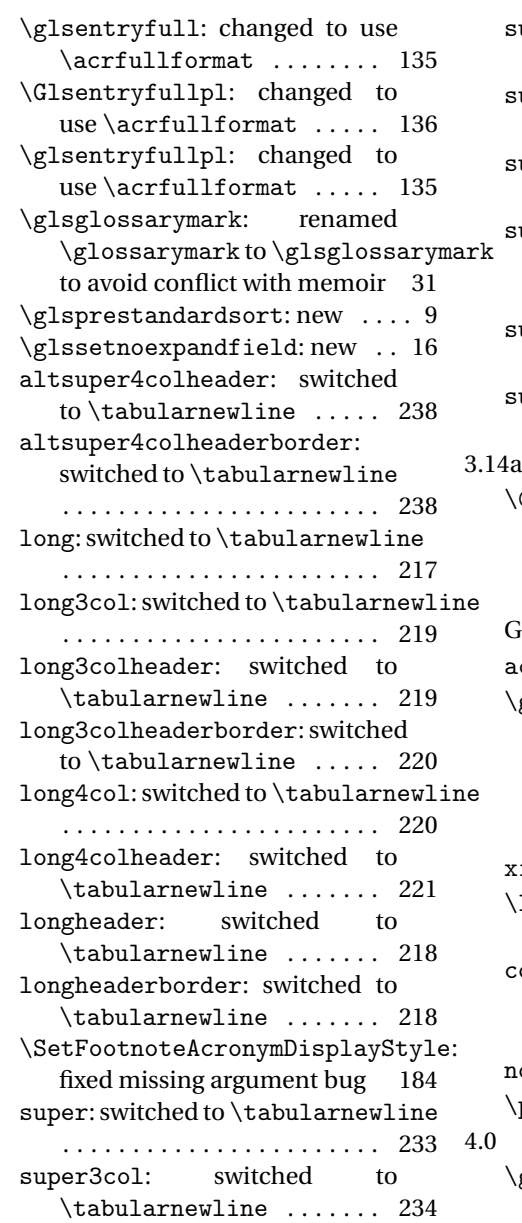

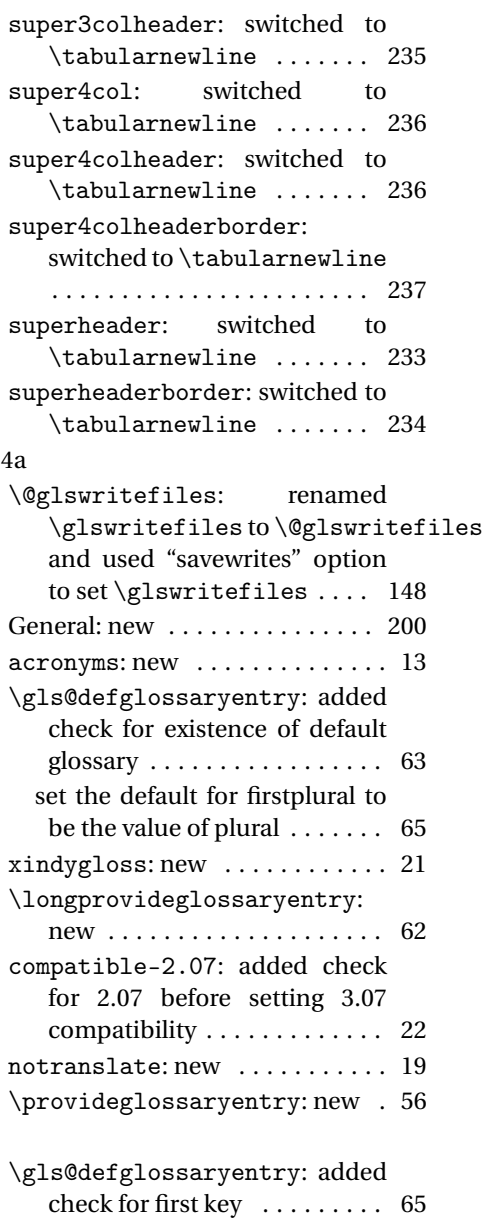

# Index

Numbers written in italic refer to the page where the corresponding entry is described; numbers underlined refer to the code line of the definition; numbers in roman refer to the code lines where the entry is used.

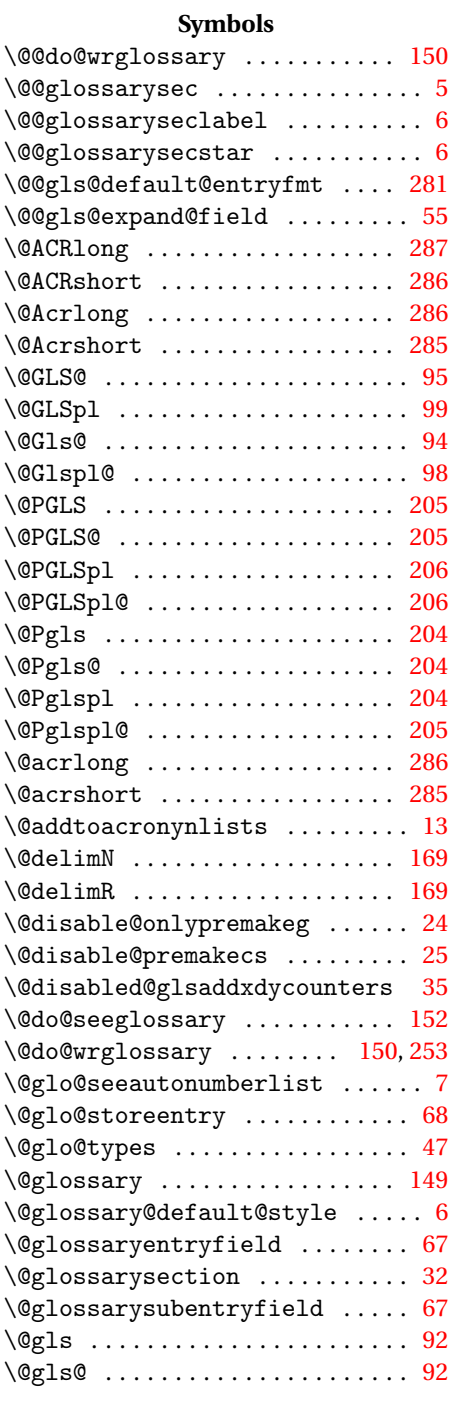

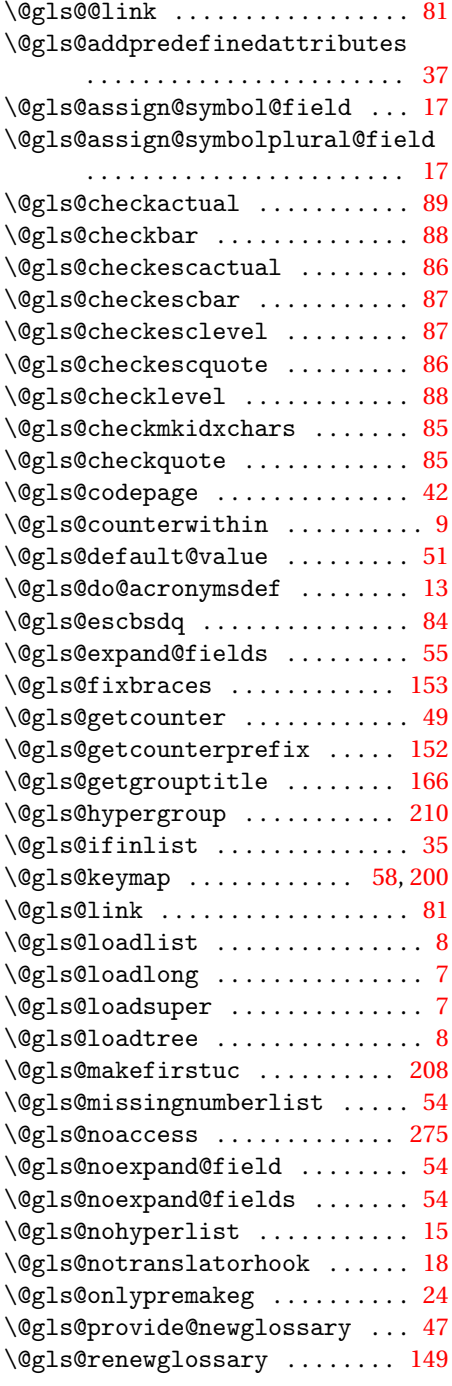

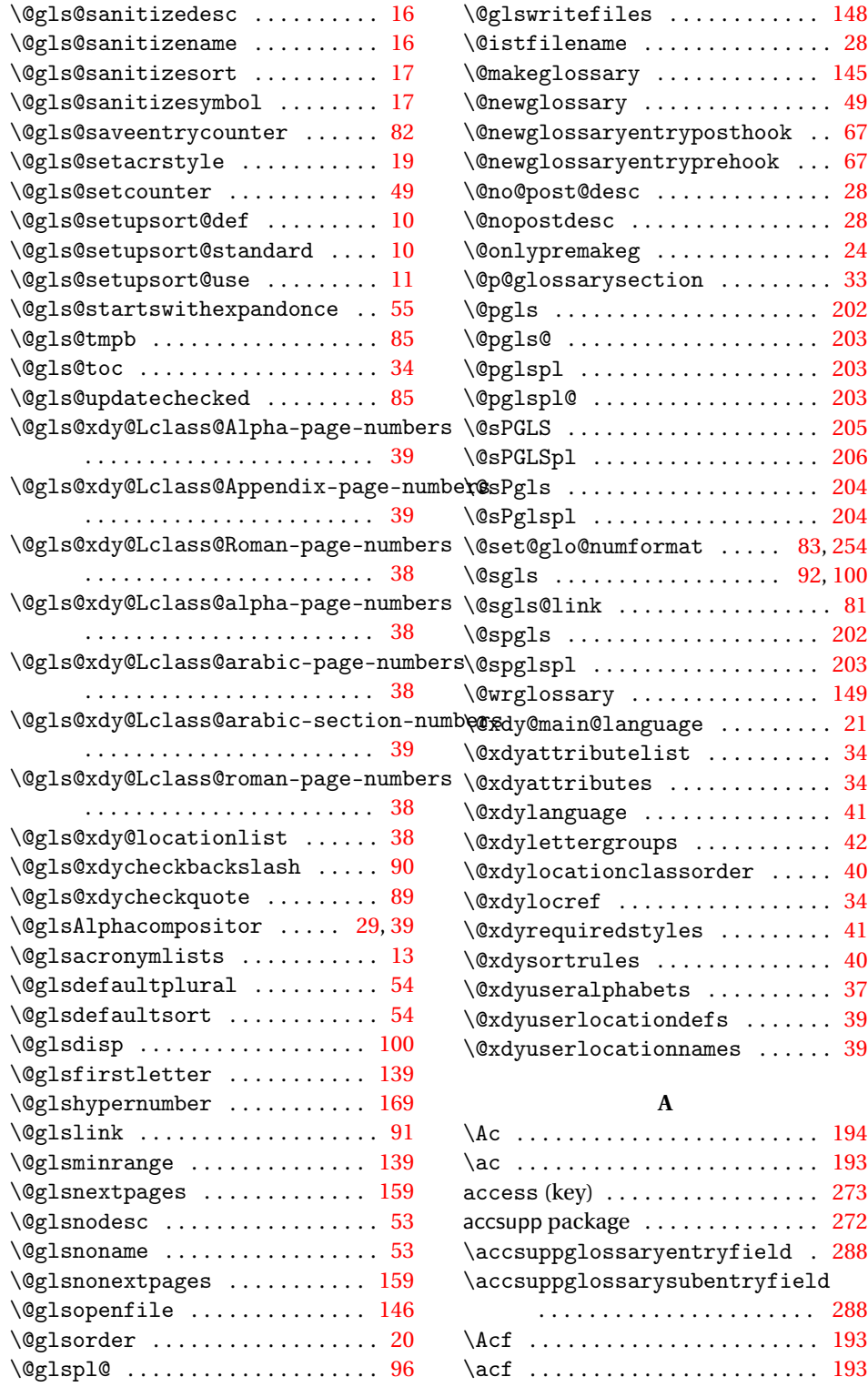

 $\qquad \qquad \backslash @glstar get \ \ldots \ldots \ldots \ldots \ 91$  $\qquad \qquad \backslash @glstar get \ \ldots \ldots \ldots \ldots \ 91$ \@glswidestname . . . . . . . . . . . . [249](#page-248-0) \Acfp . . . . . . . . . . . . . . . . . . . . . . [193](#page-192-0) \acfp ....................... [193](#page-192-0)

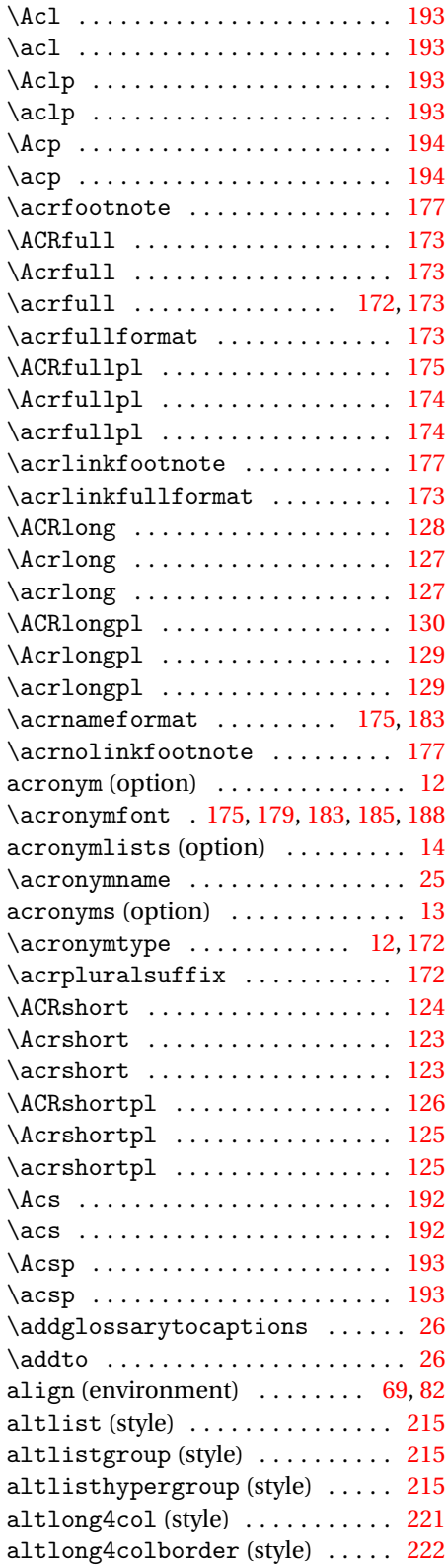

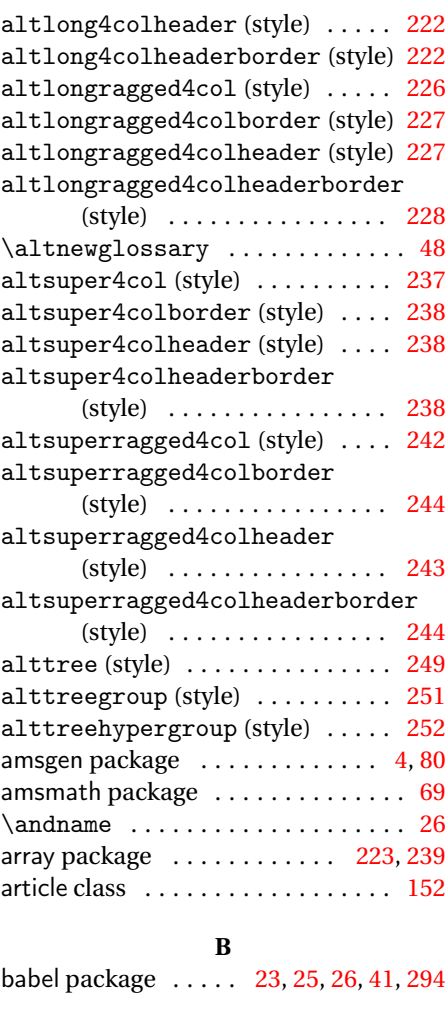

# **C**

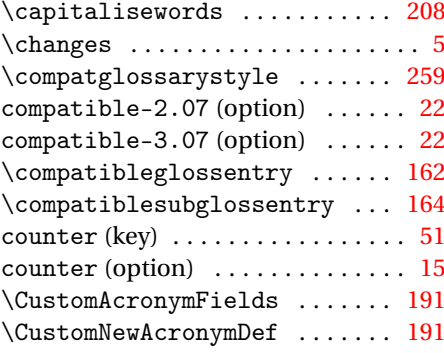

# **D**

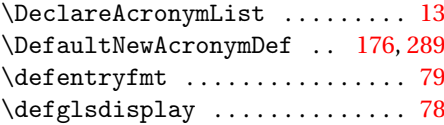

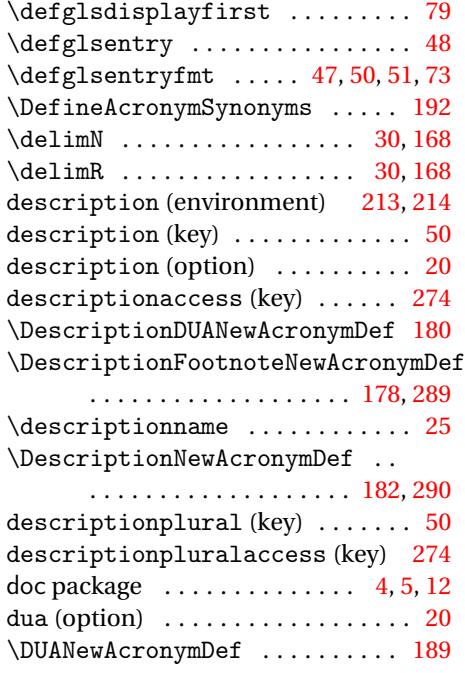

#### **E**

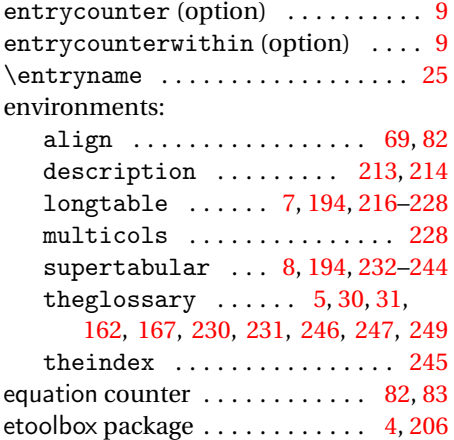

## **F**

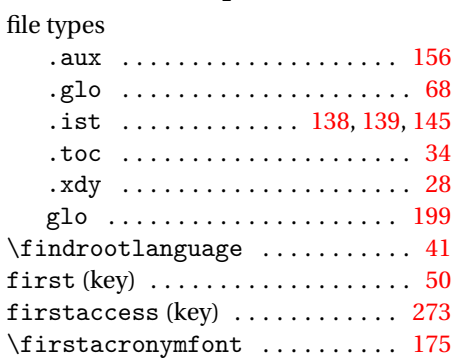

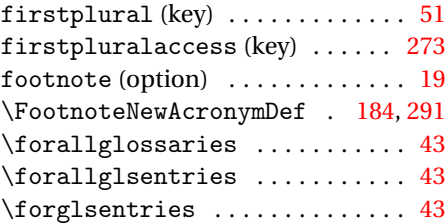

# **G**

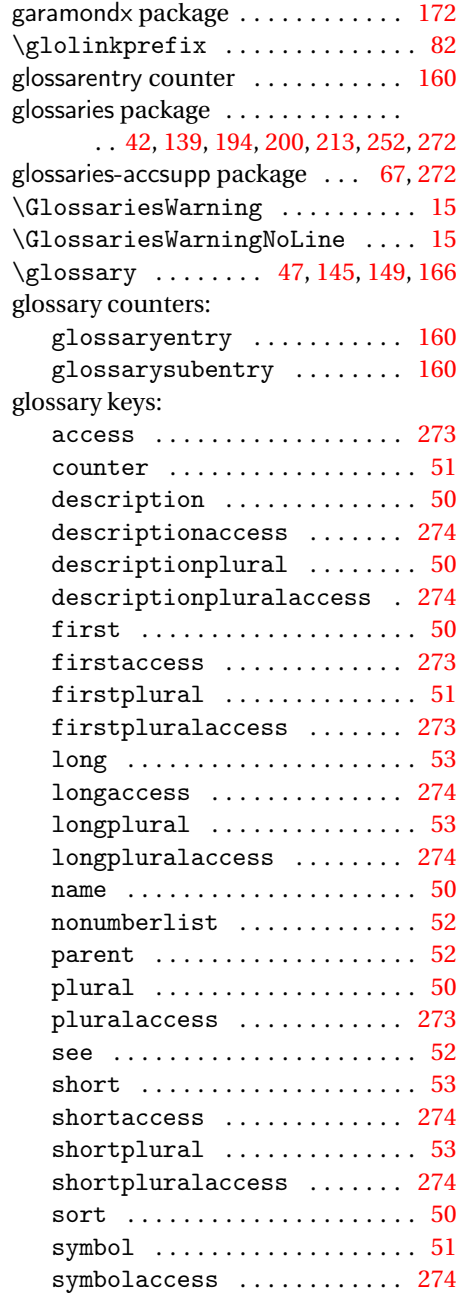
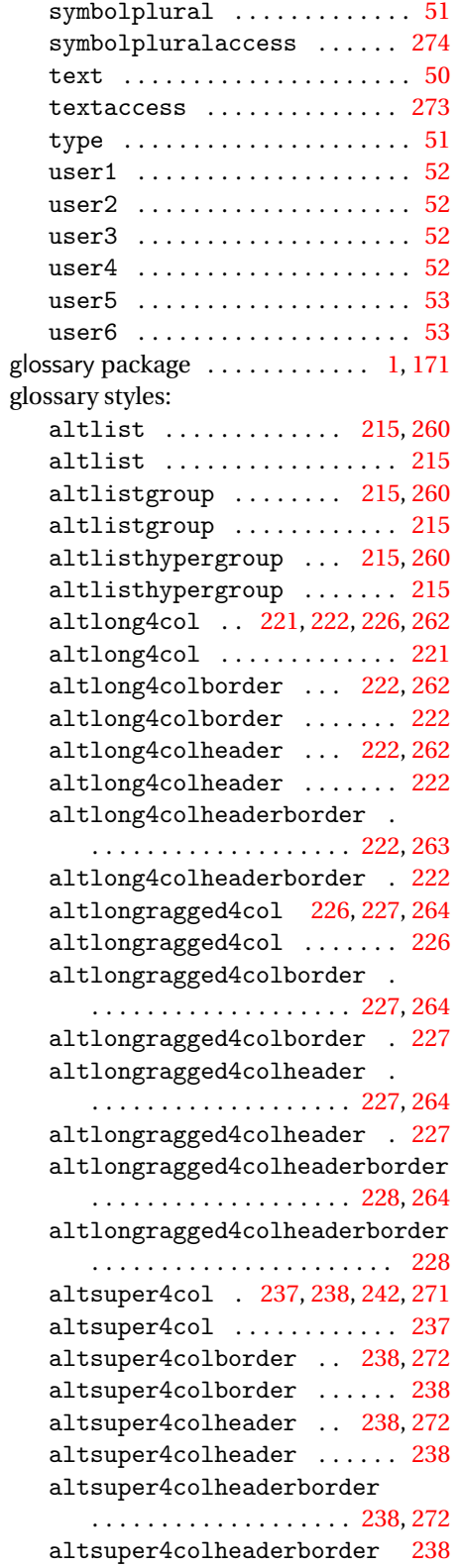

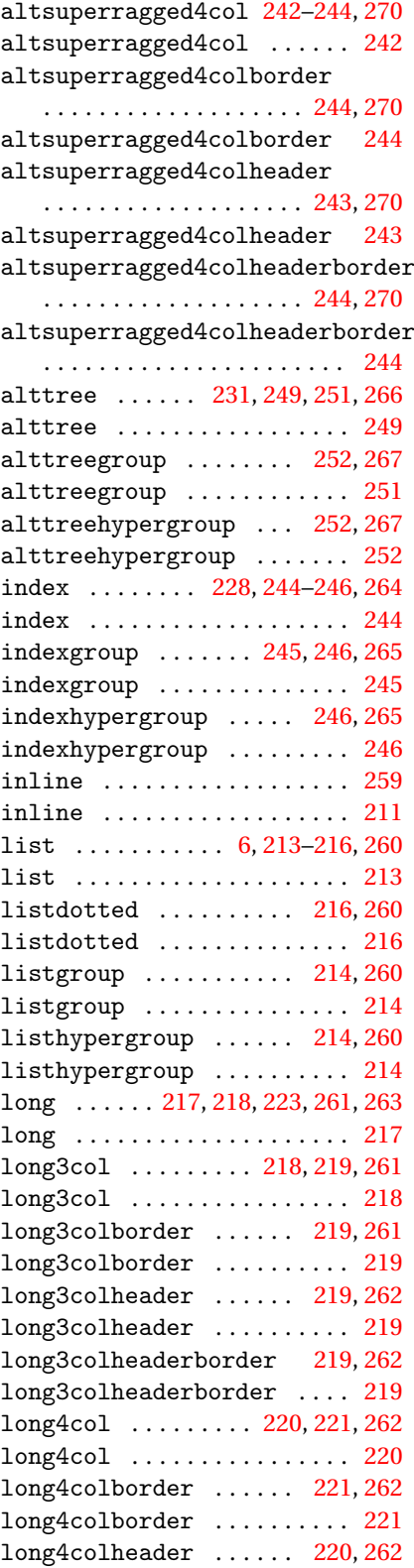

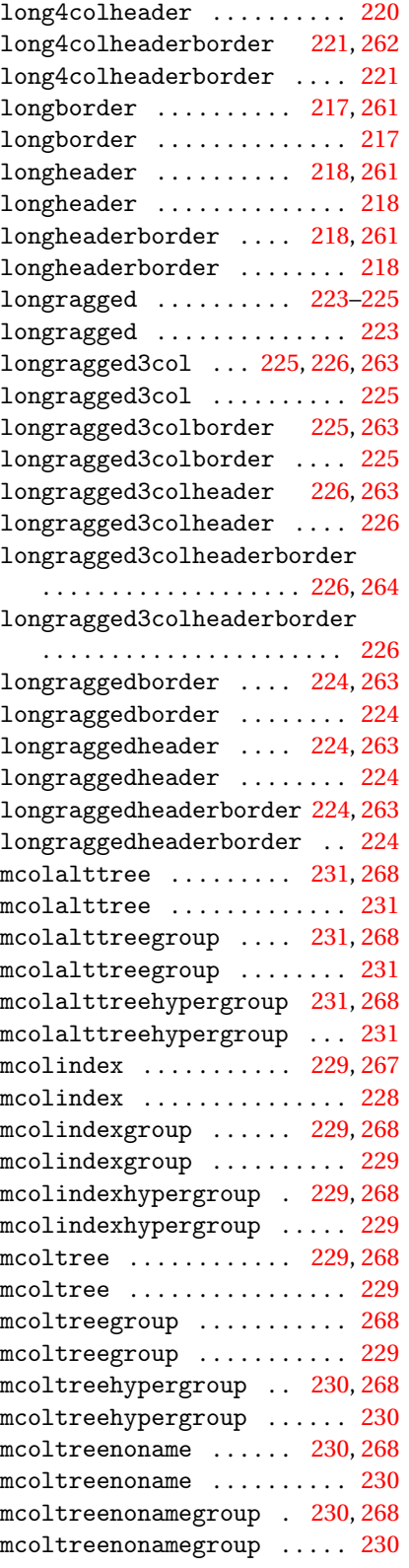

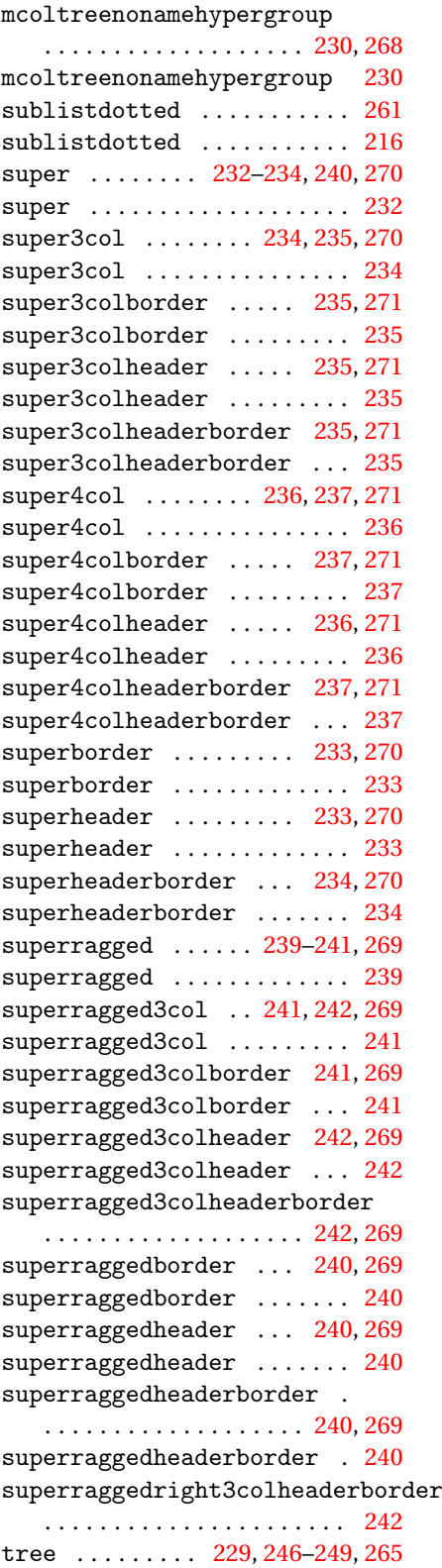

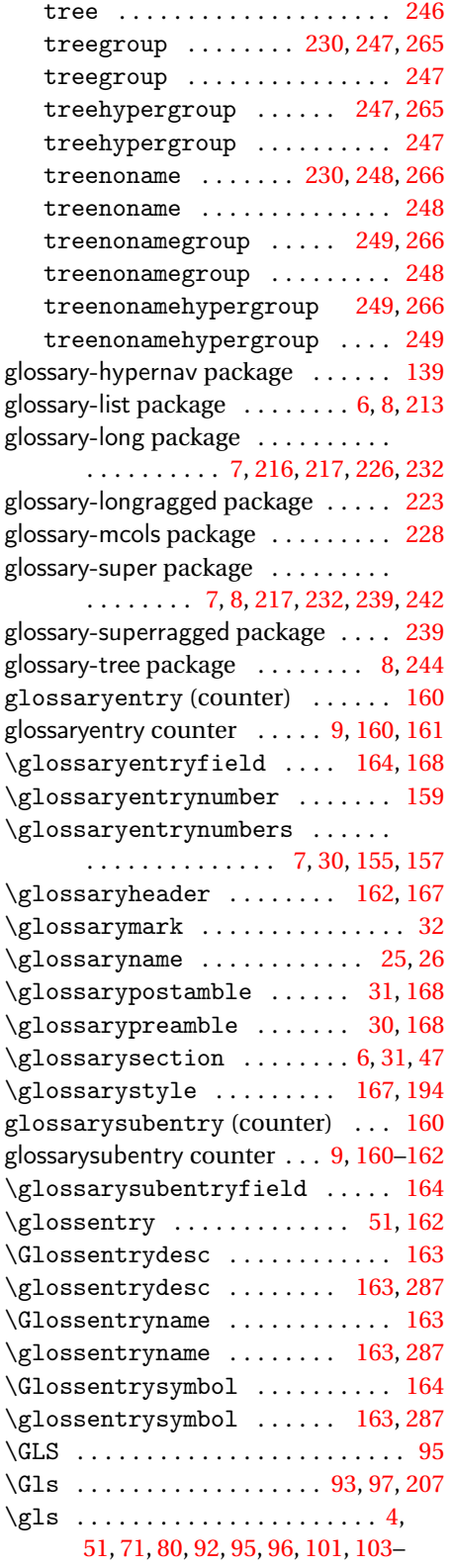

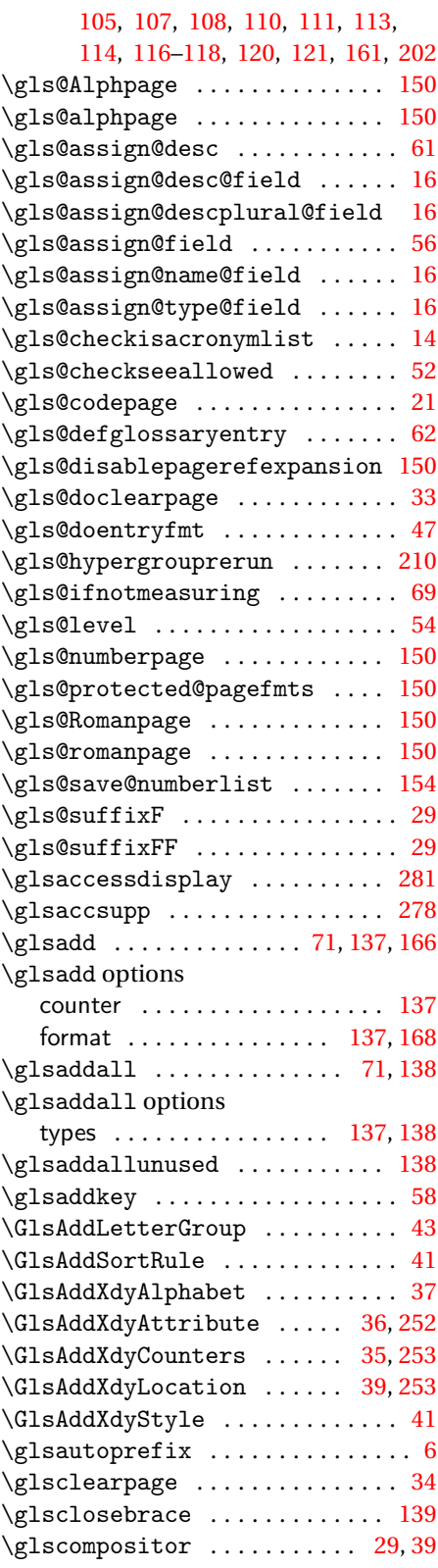

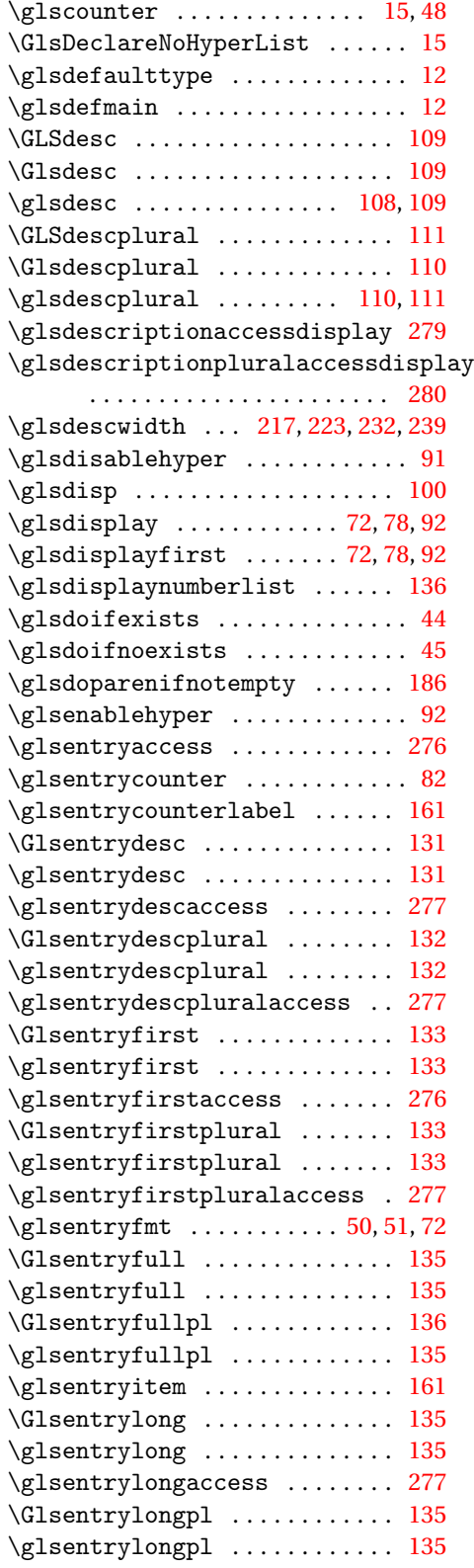

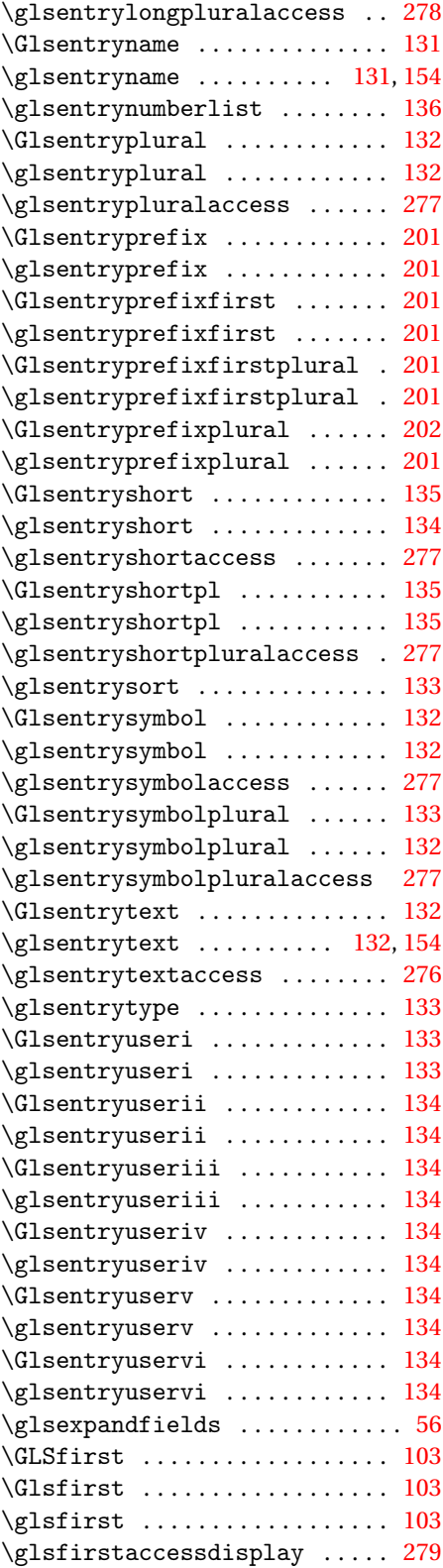

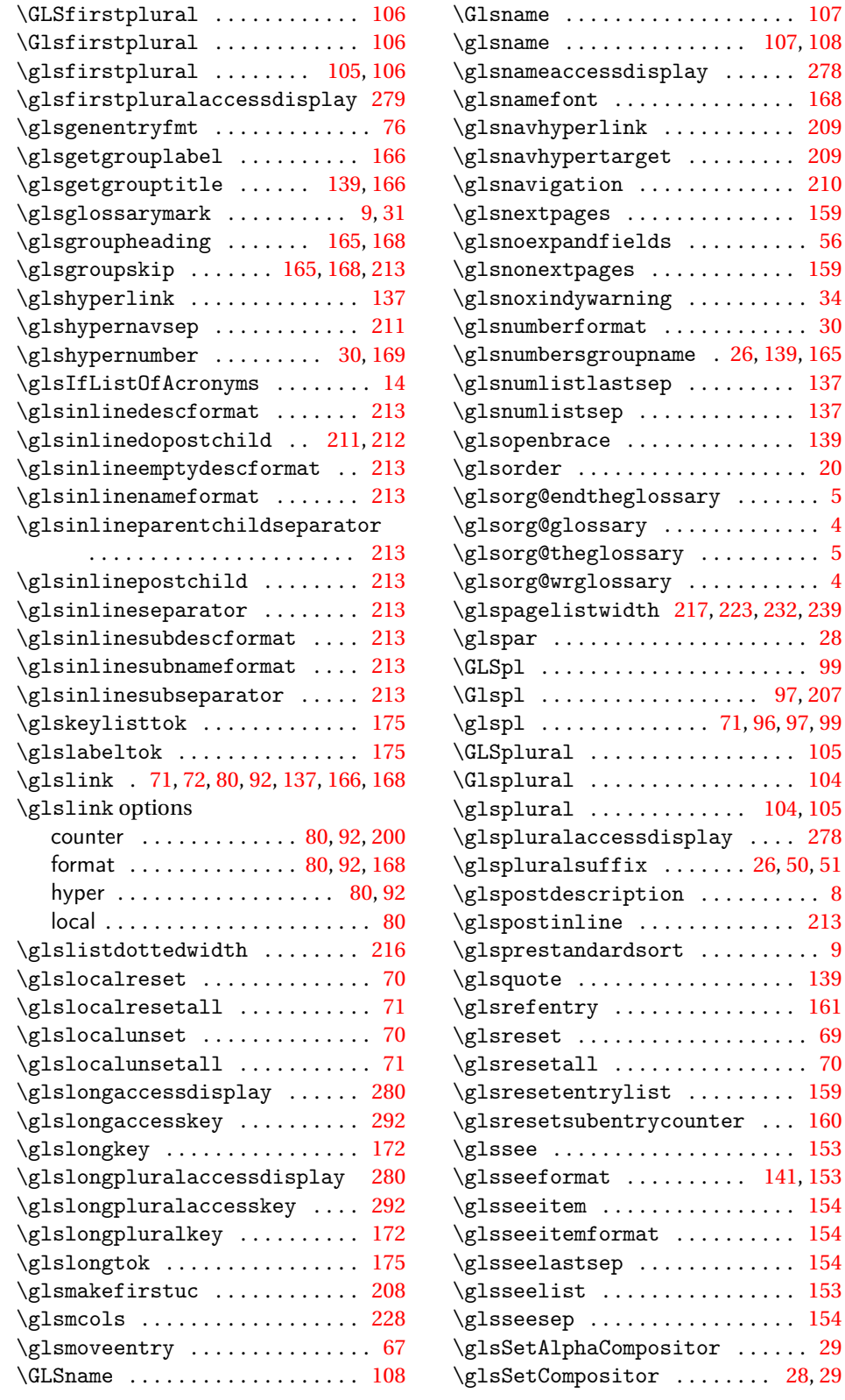

\glsname . . . . . . . . . . . . . . . [107,](#page-106-0) [108](#page-107-0)

**[104,](#page-103-0) [105](#page-104-0)** 

 $\ldots$  [160](#page-159-0)

\glsseeformat . . . . . . . . . . [141,](#page-140-0) [153](#page-152-0)

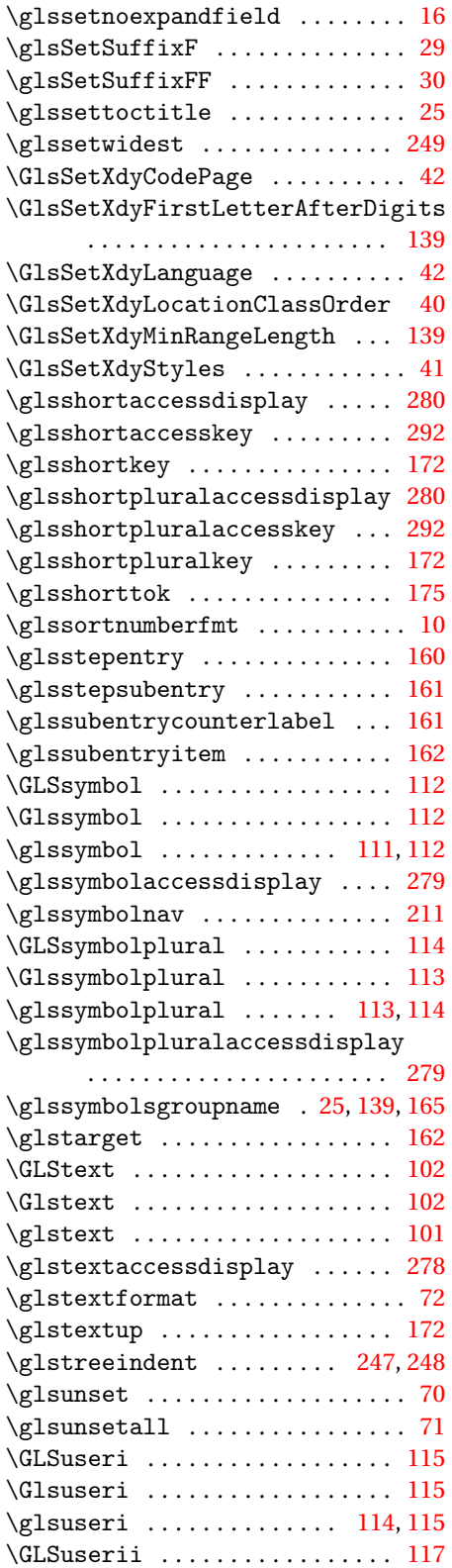

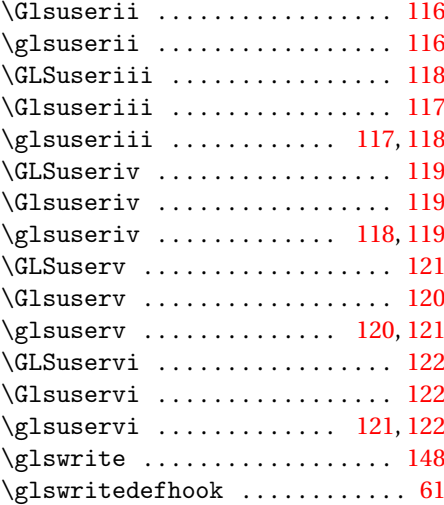

#### **H**

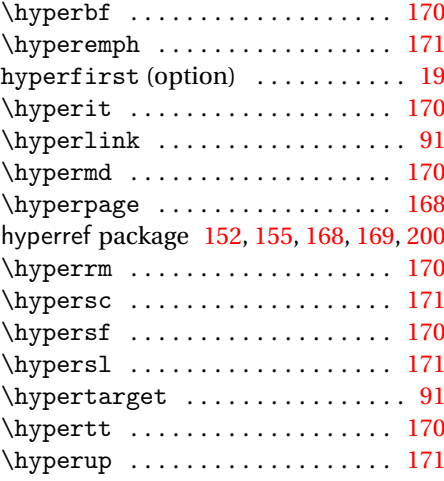

# $\frac{I}{\text{2d} \cdot \text{2d}}$

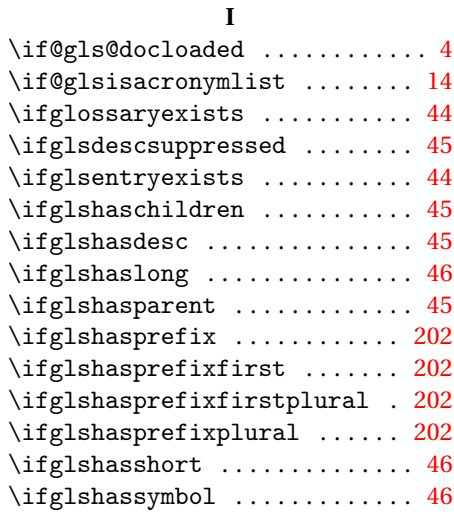

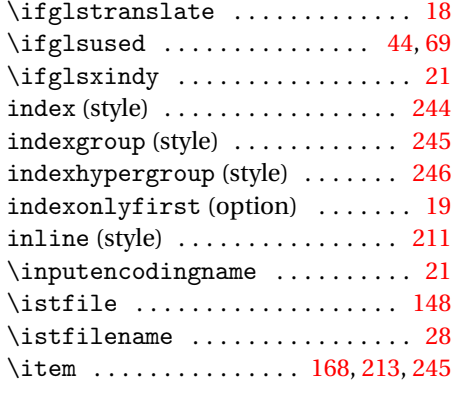

### **L**

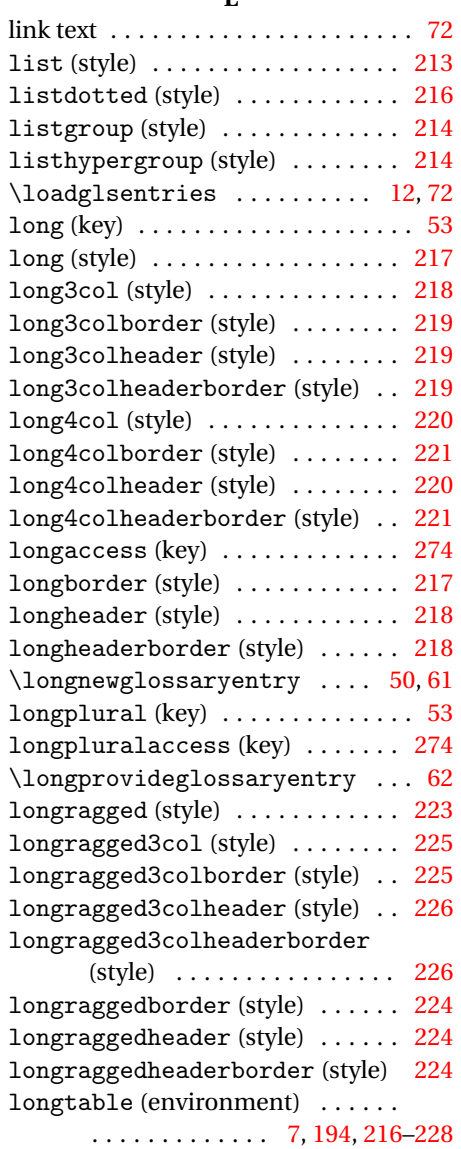

longtable package . . . . . . . . . [216,](#page-215-0) [223](#page-222-0)

#### **M**

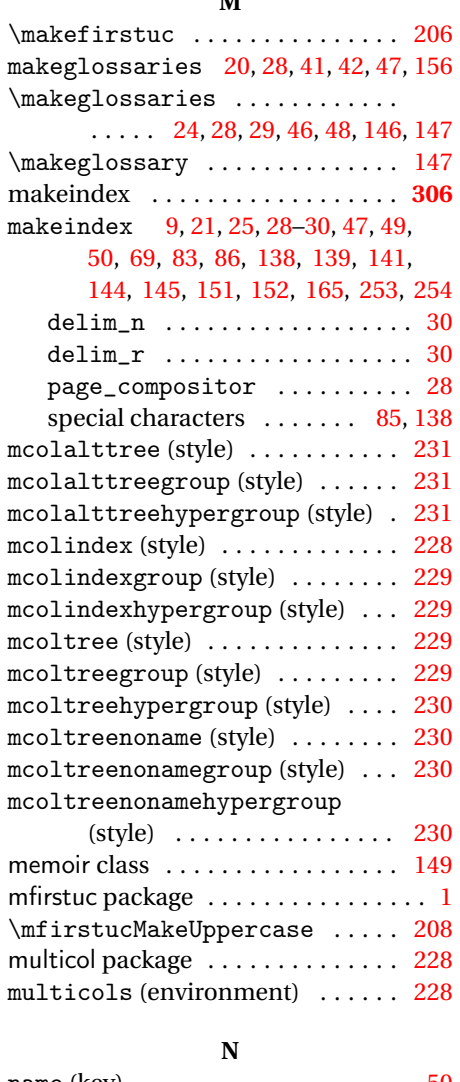

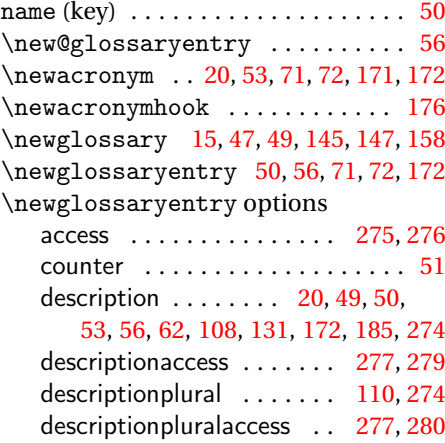

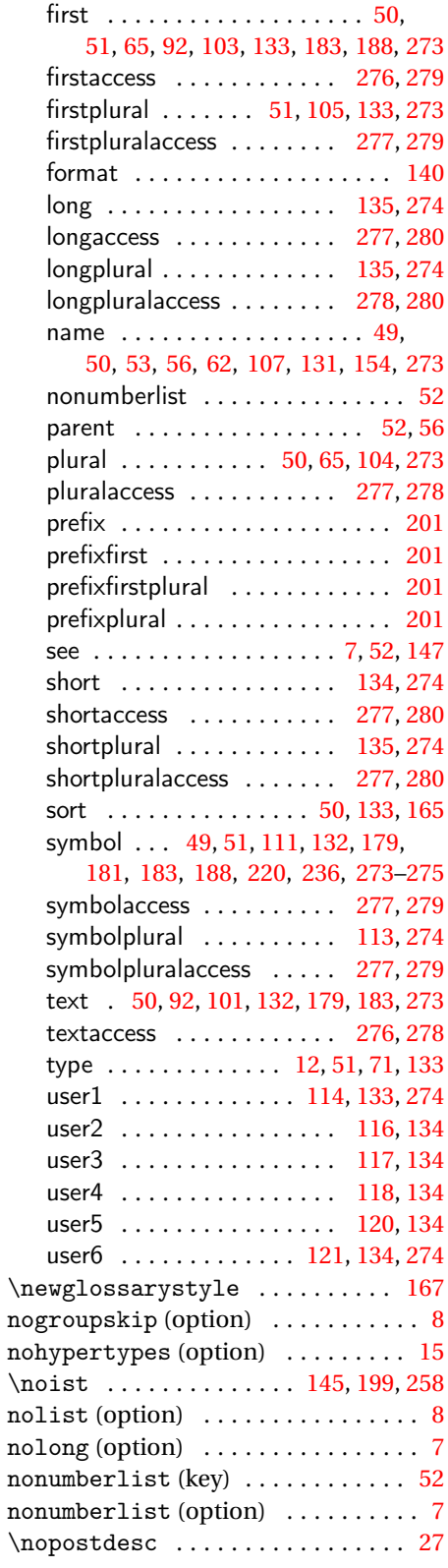

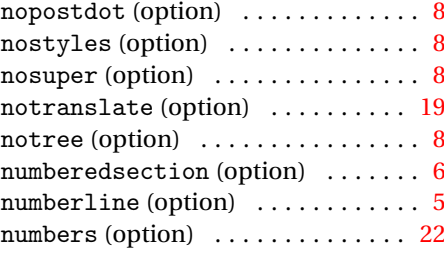

#### **O**

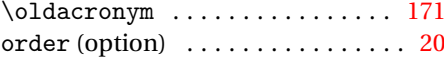

### **P**

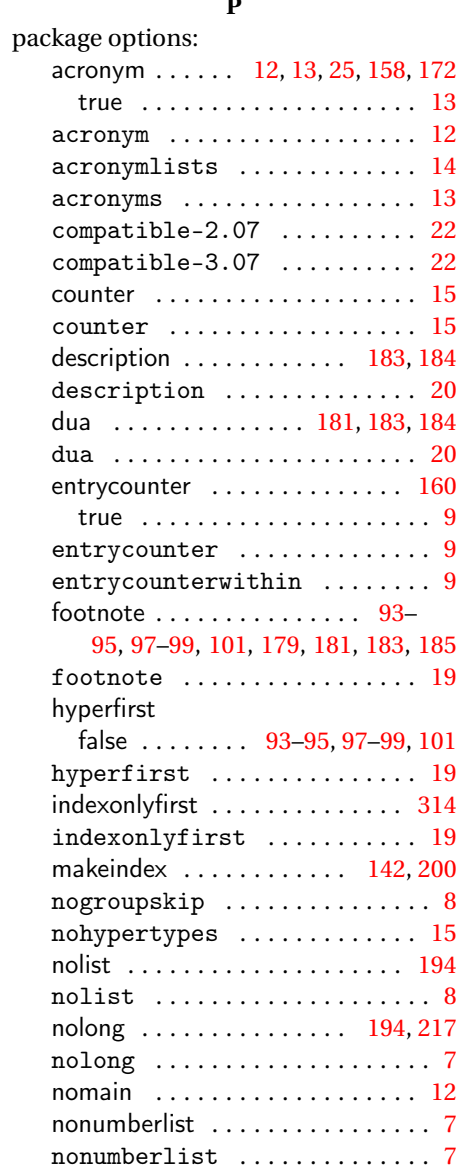

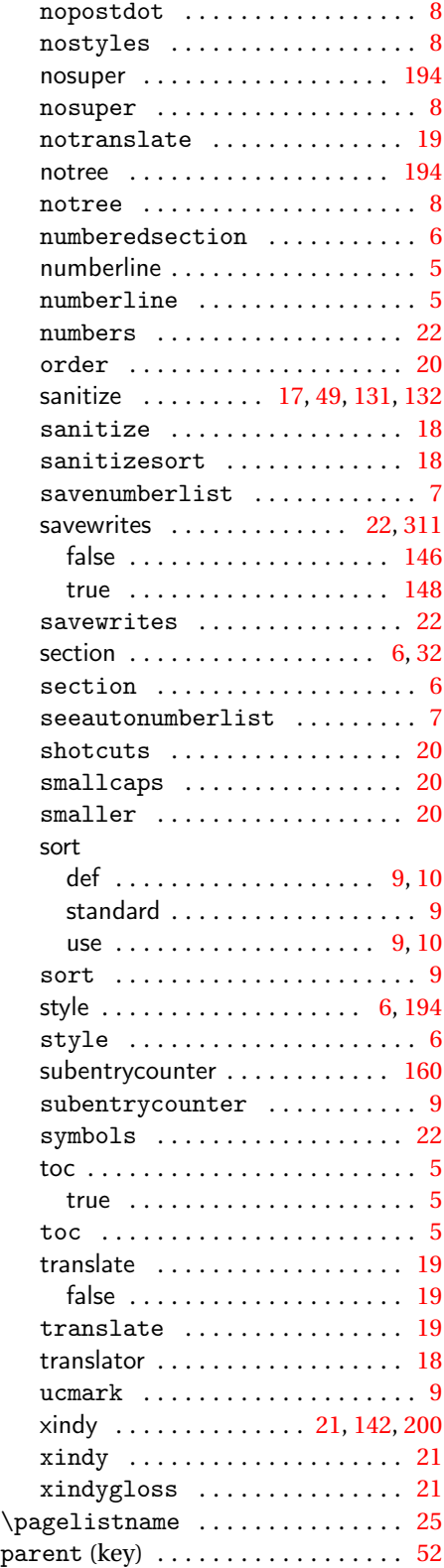

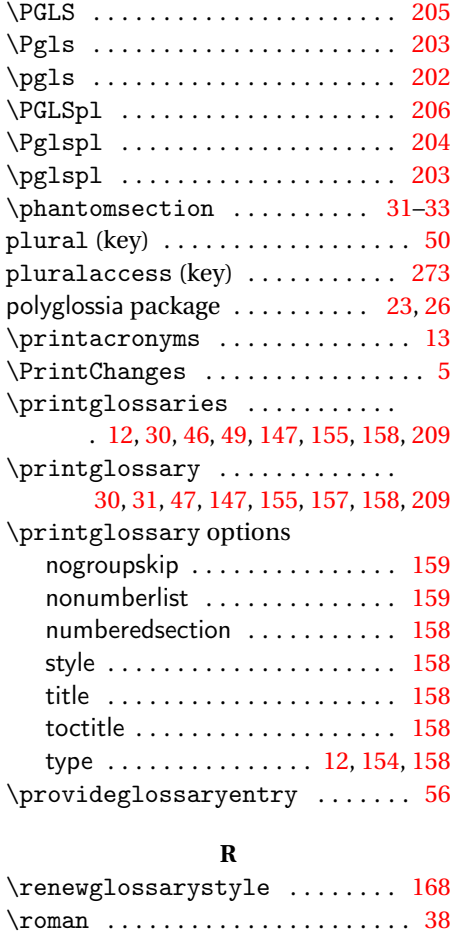

#### **S**

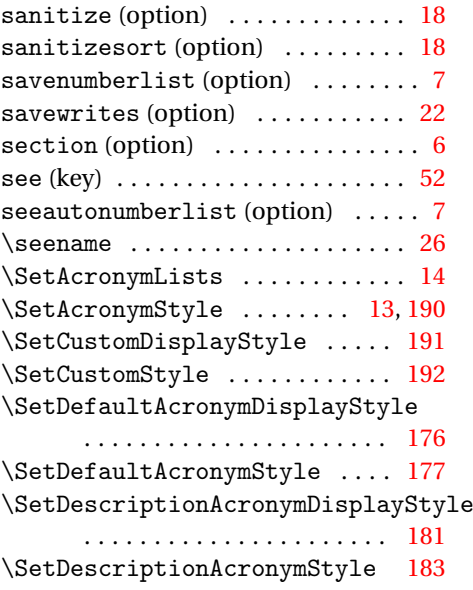

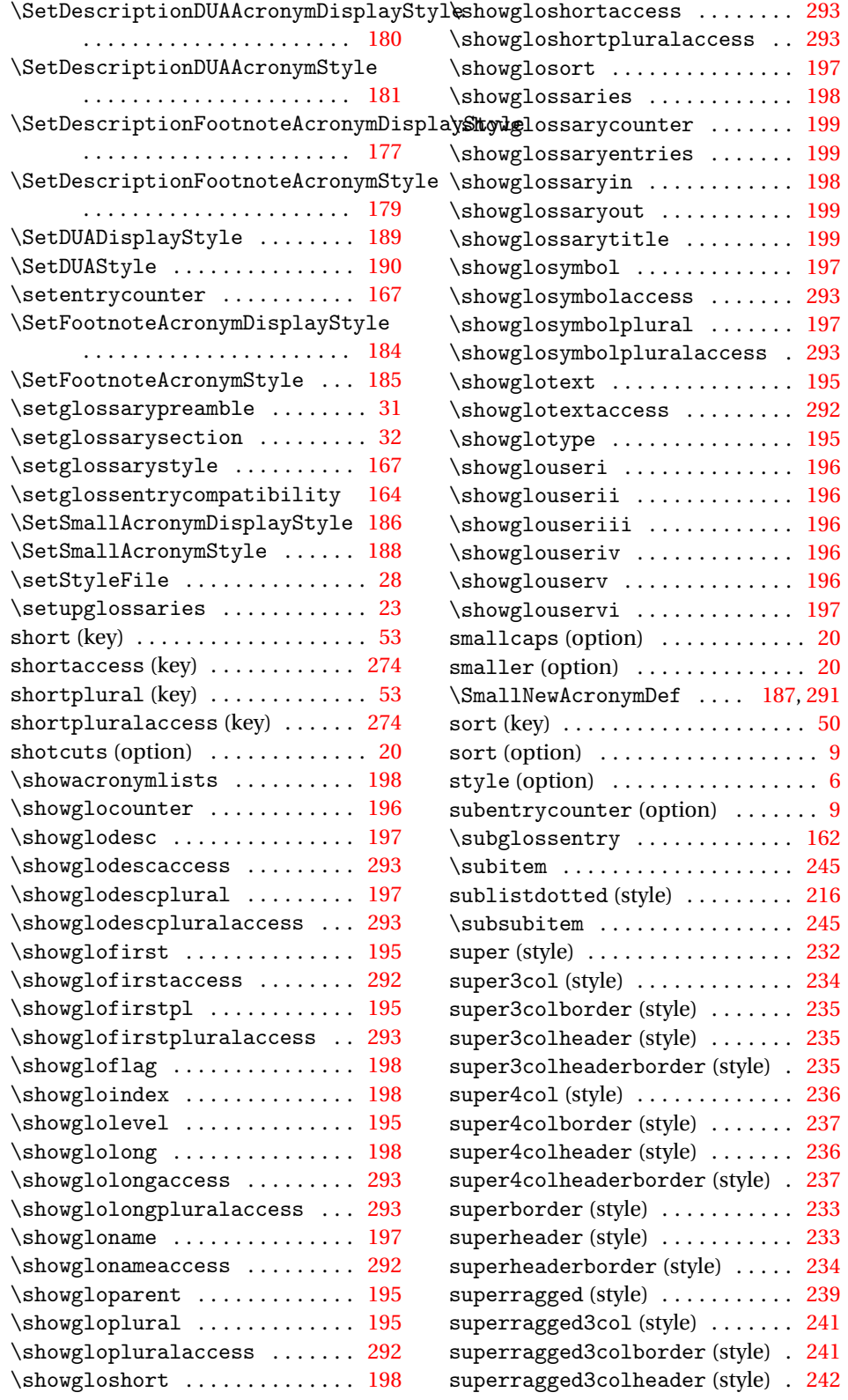

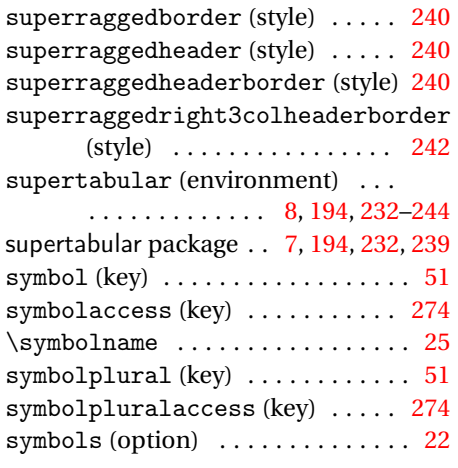

## **T**

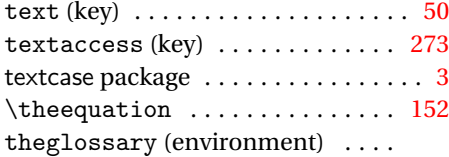

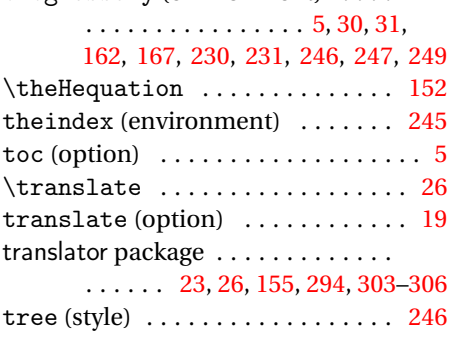

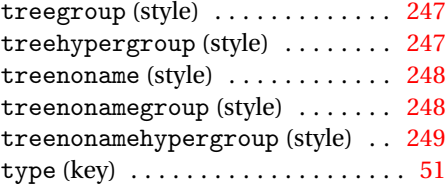

## **U**

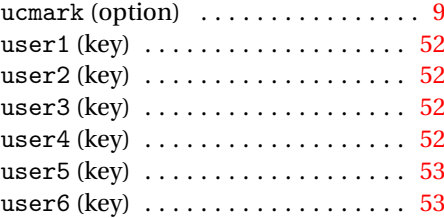

#### **W**

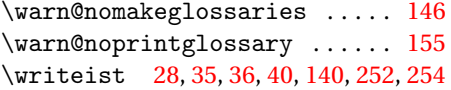

## **X**

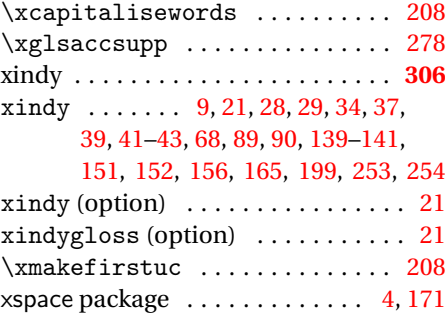